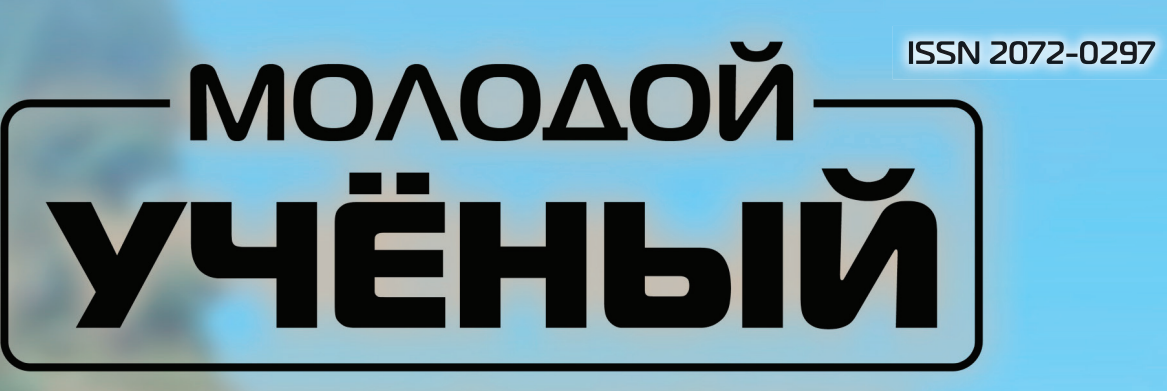

# МЕЖДУНАРОДНЫЙ НАУЧНЫЙ ЖУРНАЛ

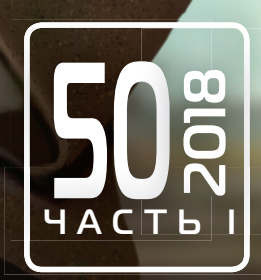

Международный научный журнал Выходит еженедельно № 50 (236) / 2018

### Редакционная коллегия:

**Главный редактор:** Ахметов Ильдар Геннадьевич, *кандидат технических наук* **Члены редакционной коллегии:** Ахметова Мария Николаевна, *доктор педагогических наук* Иванова Юлия Валентиновна, *доктор философских наук* Каленский Александр Васильевич, *доктор физико-математических наук* Куташов Вячеслав Анатольевич, *доктор медицинских наук* Лактионов Константин Станиславович, *доктор биологических наук* Сараева Надежда Михайловна, *доктор психологических наук* Абдрасилов Турганбай Курманбаевич, *доктор философии (PhD) по философским наукам* Авдеюк Оксана Алексеевна, *кандидат технических наук* Айдаров Оразхан Турсункожаевич, *кандидат географических наук* Алиева Тарана Ибрагим кызы, *кандидат химических наук* Ахметова Валерия Валерьевна, *кандидат медицинских наук* Брезгин Вячеслав Сергеевич, *кандидат экономических наук* Данилов Олег Евгеньевич, *кандидат педагогических наук* Дёмин Александр Викторович*, кандидат биологических наук* Дядюн Кристина Владимировна, *кандидат юридических наук* Желнова Кристина Владимировна, *кандидат экономических наук* Жуйкова Тамара Павловна, *кандидат педагогических наук* Жураев Хусниддин Олтинбоевич, *кандидат педагогических наук* Игнатова Мария Александровна, *кандидат искусствоведения* Искаков Руслан Маратбекович, *кандидат технических наук* Кайгородов Иван Борисович, *кандидат физико-математических наук* Калдыбай Кайнар Калдыбайулы, *доктор философии (PhD) по философским наукам* Кенесов Асхат Алмасович, *кандидат политических наук* Коварда Владимир Васильевич, *кандидат физико-математических наук* Комогорцев Максим Геннадьевич, *кандидат технических наук* Котляров Алексей Васильевич, *кандидат геолого-минералогических наук* Кошербаева Айгерим Нуралиевна, *доктор педагогических наук, профессор* Кузьмина Виолетта Михайловна, *кандидат исторических наук, кандидат психологических наук* Курпаяниди Константин Иванович, *доктор философии (PhD) по экономическим наукам* Кучерявенко Светлана Алексеевна, *кандидат экономических наук* Лескова Екатерина Викторовна, *кандидат физико-математических наук* Макеева Ирина Александровна, *кандидат педагогических наук* Матвиенко Евгений Владимирович, *кандидат биологических наук* Матроскина Татьяна Викторовна, *кандидат экономических наук* Матусевич Марина Степановна, *кандидат педагогических наук* Мусаева Ума Алиевна, *кандидат технических наук* Насимов Мурат Орленбаевич, *кандидат политических наук* Паридинова Ботагоз Жаппаровна, *магистр философии* Прончев Геннадий Борисович, *кандидат физико-математических наук* Семахин Андрей Михайлович, *кандидат технических наук* Сенцов Аркадий Эдуардович, *кандидат политических наук* Сенюшкин Николай Сергеевич, *кандидат технических наук* Титова Елена Ивановна, *кандидат педагогических наук* Ткаченко Ирина Георгиевна, *кандидат филологических наук* Федорова Мария Сергеевна*, кандидат архитектуры* Фозилов Садриддин Файзуллаевич, *кандидат химических наук* Яхина Асия Сергеевна, *кандидат технических наук* Ячинова Светлана Николаевна, *кандидат педагогических наук*

Журнал зарегистрирован Федеральной службой по надзору в сфере связи, информационных технологий и массовых коммуникаций.

**Свидетельство о регистрации средства массовой информации ПИ № ФС77-38059 от 11 ноября 2009 г.**

Журнал размещается и индексируется на портале eLIBRARY.RU, на момент выхода номера в свет журнал не входит в РИНЦ Журнал включен в международный каталог периодических изданий «Ulrich's Periodicals Directory».

Статьи, поступающие в редакцию, рецензируются. За достоверность сведений, изложенных в статьях, ответственность несут авторы. Мнение редакции может не совпадать с мнением авторов материалов. При перепечатке ссылка на журнал обязательна.

### **Международный редакционный совет:**

Айрян Заруи Геворковна, *кандидат филологических наук, доцент (Армения)* Арошидзе Паата Леонидович, *доктор экономических наук, ассоциированный профессор (Грузия)* Атаев Загир Вагитович, *кандидат географических наук, профессор (Россия)* Ахмеденов Кажмурат Максутович, *кандидат географических наук, ассоциированный профессор* (Казахстан) Бидова Бэла Бертовна, *доктор юридических наук, доцент (Россия)* Борисов Вячеслав Викторович, *доктор педагогических наук, профессор (Украина)* Велковска Гена Цветкова, *доктор экономических наук, доцент (Болгария)* Гайич Тамара, *доктор экономических наук (Сербия)* Данатаров Агахан, *кандидат технических наук (Туркменистан)* Данилов Александр Максимович, *доктор технических наук, профессор (Россия)* Демидов Алексей Александрович, *доктор медицинских наук, профессор (Россия)* Досманбетова Зейнегуль Рамазановна, *доктор философии (PhD) по филологическим наукам (Казахстан)* Ешиев Абдыракман Молдоалиевич, *доктор медицинских наук, доцент, зав. отделением (Кыргызстан)* Жолдошев Сапарбай Тезекбаевич, *доктор медицинских наук, профессор (Кыргызстан)* Игисинов Нурбек Сагинбекович, *доктор медицинских наук, профессор (Казахстан)* Искаков Руслан Маратбекович*, кандидат технических наук (Казахстан)* Кадыров Кутлуг-Бек Бекмурадович, *кандидат педагогических наук, декан (Узбекистан)* Кайгородов Иван Борисович, *кандидат физико-математических наук (Бразилия)* Каленский Александр Васильевич, *доктор физико-математических наук, профессор (Россия)* Козырева Ольга Анатольевна, *кандидат педагогических наук, доцент (Россия)* Колпак Евгений Петрович, *доктор физико-математических наук, профессор (Россия)* Кошербаева Айгерим Нуралиевна, *доктор педагогических наук, профессор* (*Казахстан*) Курпаяниди Константин Иванович, *доктор философии (PhD) по экономическим наукам (Узбекистан)* Куташов Вячеслав Анатольевич*, доктор медицинских наук, профессор (Россия)* Кыят Эмине Лейла*, доктор экономических наук, Турция* Лю Цзюань, *доктор филологических наук, профессор (Китай)* Малес Людмила Владимировна, *доктор социологических наук, доцент (Украина)* Нагервадзе Марина Алиевна, *доктор биологических наук, профессор (Грузия)* Нурмамедли Фазиль Алигусейн оглы, кандидат геолого-минералогических наук *(Азербайджан)* Прокопьев Николай Яковлевич, *доктор медицинских наук, профессор (Россия)* Прокофьева Марина Анатольевна, *кандидат педагогических наук, доцент (Казахстан)* Рахматуллин Рафаэль Юсупович, *доктор философских наук, профессор (Россия)* Ребезов Максим Борисович, *доктор сельскохозяйственных наук, профессор (Россия)* Сорока Юлия Георгиевна, *доктор социологических наук, доцент (Украина)* Узаков Гулом Норбоевич, *доктор технических наук, доцент (Узбекистан)* Федорова Мария Сергеевна*, кандидат архитектуры, г. Екатеринбург, Россия* Хоналиев Назарали Хоналиевич, *доктор экономических наук, старший научный сотрудник (Таджикистан)* Хоссейни Амир, *доктор филологических наук (Иран)* Шарипов Аскар Калиевич, *доктор экономических наук, доцент (Казахстан)* Шуклина Зинаида Николаевна, *доктор экономических наук (Россия)*

## **Руководитель редакционного отдела:** Кайнова Галина Анатольевна

**Ответственный редактор:** Осянина Екатерина Игоревна **Художник:** Шишков Евгений Анатольевич **Верстка:** Бурьянов Павел Яковлевич, Голубцов Максим Владимирович, Майер Ольга Вячеславовна

Почтовый адрес редакции: 420126, г. Казань, ул. Амирхана, 10а, а/я 231. Фактический адрес редакции: 420029, г. Казань, ул. Академика Кирпичникова, д. 25. E-mail: info@moluch.ru; http://www.moluch.ru/. Учредитель и издатель: ООО «Издательство Молодой ученый». Тираж 500 экз. Дата выхода в свет: 02.01.2019. Цена свободная. Материалы публикуются в авторской редакции. Все права защищены.

Отпечатано в типографии издательства «Молодой ученый», 420029, г. Казань, ул. Академика Кирпичникова, д. 25.

На обложке изображен *Азиз Нэкиб Аб'Сабер* (1924– 2012), эколог, один из самых уважаемых ученых Бразилии, удостоенный высших наград за вклад в изучение географии, геологии, экологии и археологии.

Он был почетным президентом Бразильского общества по развитию науки, почетным профессором университета Сан-Паулу и членом Академии наук.

Вклад Аб'Сабера в науку варьируется от первых исследований нефтяных лагерей на северо-востоке Бразилии до изучения природных областей Бразилии и восстановления истории лесов, лагерей и поселений первобытных людей в Южной Америке. Ему принадлежит множество исследований в области биологии, южноамериканской археологии и экологии Бразилии, а также в геологии и географии. Аб'Сабер был первым человеком, который с научной точки зрения классифицировал территорию Бразилии и Южной Америки по морфоклиматическим зонам. Он поддерживал гипотезу Плейстоценового

убежища, делая попытку объяснить распределение неотропических таксонов в зависимости от их изоляции в лесных фрагментах во время ледниковых периодов в районе бассейна Амазонки.

Профессор получил премию ЮНЕСКО в области науки и окружающей среды в 2001 году и премию в области интеллектуальной Бразилии в 2011 году, а также премию Жабути и большой крест Национального ордена за научные заслуги. Из-под его пера вышло около 480 публикаций, в основном научных.

«Азиз Аб'Сабер, несомненно, был одним из величайших географов Бразилии. Его глубокое знание географии и его непоколебимая приверженность бразильскому народу были источником вдохновения для всех нас», — высказался о нем президент Бразилии Луис Инасиу Лула да Силва.

*Екатерина Осянина, ответственный редактор*

# **СОДЕРЖАНИЕ**

# ФИЗИКА

**Емельянов А.А., Бесклеткин В.В., Гусев В.М., Артемьев А.В., Епифанов Д.Б., Кузнецов С.М., Малютин Д.О., Мельцов И.Д., Пестеров Д.И.** Моделирование САР скорости асинхронного двигателя с переменными  $\psi_{_{\rm m}}$  —  $\mathrm{i}_\mathrm{s}$  в Matlab-Script в системе относительных единиц .................... 1

# ХИМИЯ

## **Загребельная А.И.**

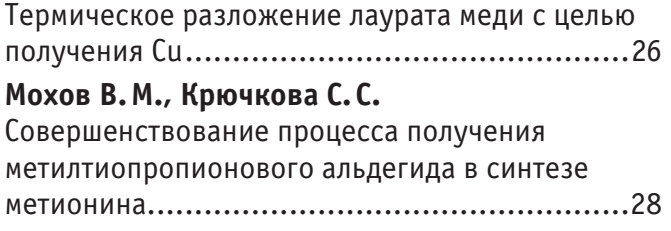

# ИНФОРМАТИКА

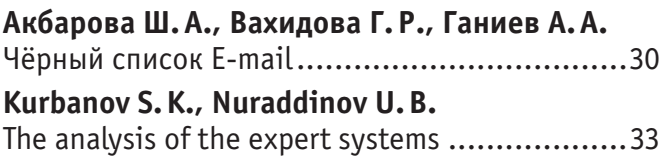

# ТЕХНИЧЕСКИЕ НАУКИ

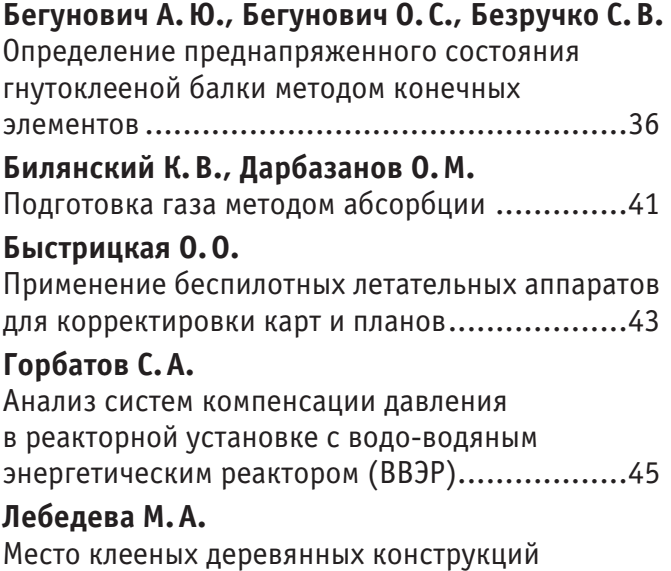

в современном строительстве и архитектуре....46

# **Неганова И.И.**

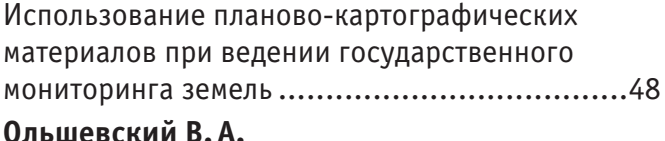

Способы обеспечения безопасности автотранспортных услуг: «свод правил» порусски, «унтервайзунг» по-немецки................51

# **Рябов И.М., Поздеев А.В., Сурхаев Г.М., Федоров М. Е., Горина В.В.**

Способ повышения надежности пневматической подвески подвижного состава в зимних условиях эксплуатации...............................................53

## **Сысолятин Е.А.**

Анализ методов оценки параметров канала передачи в системах с технологией

OFDM–MIMO................................................58

# **Филинова М.И., Бутова С.Н.**

Особенности масла дерева уд и причины его высокой стоимости. Влияние сесквитерпенов и потребность в разработке их синтетическим путем..........................................................60

# **Халиулина Л. Э.**

Вторичное использование отходов кровельных материалов и старого асфальтобетона в США и Канаде .....................................................61

# **Хатмуллин А.Р., Майский Р.А.**

Развитие технологий солянокислотного воздействия на призабойную зону скважин.....64

# **Юдаева Н.Д.**

Энергосбережение на промышленных предприятиях ..............................................65

# **Яблокова В. С., Трофимов С.А., Рой А.Р.**

Мониторинг акустико-эмиссионного анализа для контроля и диагностики предразрушающего состояния трубопровода ...............................67

# БИОЛОГИЯ

# **Лысенко А.Н., Данильченко А.А.**

Породное разнообразие пчел Apis mellifera на территории Гомельской области ....................71

# **Pulatov A. S., Smirnova E.N.**

Functional importance and userfullnes of the production system of various types of food meat products......................................................73

### **Соляников А.В.**

Микроорганизмы в почве ..............................75

**Тургунбаева А.М., Илхан Доган, Ибрахим Илкер Озйигит, Курманбекова Г. Т., Этем Осма, Кыдыралиева Б.У., Али Осман Солак, Чекиров К.Б.**

Влияние загрязнения, вызванного радиационным излучением урана, на минеральное питание растений вида Artemisia dracunculus ..............77

# МЕДИЦИНА

## **Гилёва О.В., Мельникова О.А.**

Оценка использования седативных лекарственных препаратов............................83

### **Жаргалова Б.А., Ковалёва Л.А.,**

**Коробкова Ю.В., Ринчинова Д.В.** Некоторые особенности клинического течения у пациентов с герпес-вирусной инфекцией .....85

# **Климов А.В., Денисов Е.Н., Иванова О.В.**

Артериальная гипертензия и ее

распространенность среди населения.............86

# **Колосова Е. Г., Якупова А.Б., Исенжулова А.М.**

Сравнительный анализ смертности в Российской Федерации и Оренбургской области за 2017– 2018 гг. ......................................................90

### **Кузнецова А.П., Мельникова О.А.**

Оценка востребованности лекарственных препаратов из группы нестероидных противовоспалительных средств....................92

### **Мейриева П.М.**

Синдром поликистозных яичников сегодня......94

### **Низамова Н.А.** Роль гестационного сахарного диабета в исходе

родов для матери и плода .............................95 **Синицкая Е.Н., Кокоричева Л.В., Манык Ф.М.**

Роль эйкозаноидов в жизнедеятельности человека.....................................................97

### **Смирнов А. Г.**

Неэффективность препарата Аддералл в лечении синдрома дефицита внимания и гиперактивности .......................................99

## **Солиева Р.Б., Асранкулова Д.Б., Юлдашева О. С.**

К вопросу профилактики перинатальной передачи ВИЧ-инфекции ............................100

# ГЕОЛОГИЯ

### **Кукарский С.Н.**

Критерии выбора объекта и основные аспекты применения технологии гидравлического разрыва пласта (ГРП) .................................102

# СЕЛЬСКОЕ ХОЗЯЙСТВО

## **Абдикаюмова Н.К., Ларькина Е.А.**

Породы тутового шелкопряда, детерминированные по полу цветом грены, и их генетический потенциал .............................104

## **Абдикаюмова Н.К., Ларькина Е.А.**

Перспективы использования меченых по полу на стадии грены пород мировой коллекции тутового шелкопряда...............................................106

# **ФИЗИКА**

# **Моделирование САР скорости асинхронного двигателя с переменными**  ψ**<sup>m</sup> — i s в Matlab-Script в системе относительных единиц**

Емельянов Александр Александрович, старший преподаватель; Бесклеткин Виктор Викторович, старший преподаватель; Гусев Владимир Михайлович, студент магистратуры; Артемьев Алексей Валентинович, студент; Епифанов Дмитрий Борисович, студент; Кузнецов Сергей Михайлович, студент; Малютин Данила Олегович, студент; Мельцов Иван Дмитриевич, студент Российский государственный профессионально-педагогический университет (г. Екатеринбург)

Пестеров Дмитрий Ильич, студент магистратуры Уральский государственный университет путей сообщения (г. Екатеринбург)

В работе [1] приведена модель САР скорости асинхронного двигателя в Simulink. В этой статье покажем поэтапное преобразование всех элементов САР скорости в Matlab-Script. На рис. 1 приводим всю систему, в которой даны модель асинхронного двигателя (номер 7), в контурах тока по проекциям *x* и *y* соответствующие ПИ-регуляторы тока (номера 4 и 6), в контуре скорости П-регулятор скорости (номер 1).

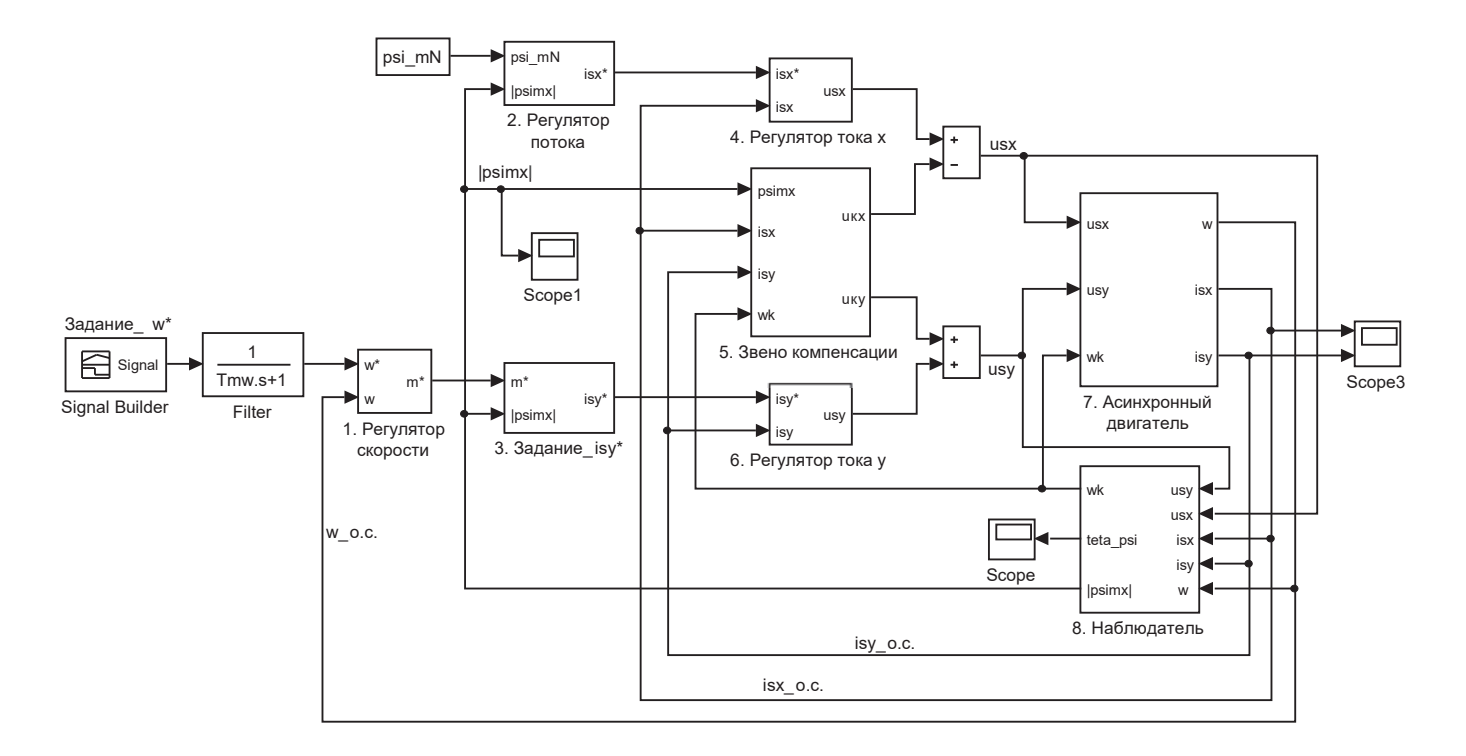

Рис. 1. **Математическая модель САР скорости асинхронного двигателя**

Важным элементом является контур потока с ПИ-регулятором потока (номер 2). Для ориентации системы координат по потокосцеплению в воздушном зазоре *ψmx* вводится наблюдатель (номер 8). В модели учтена компенсация перекрестных связей (номер 5). Сигнал задания по скорости выполнен на задатчике интенсивности. В цепи задания скорости перед регулятором скорости предусмотрен фильтр.

Алгоритм перевода всех элементов САР скорости:

приводится математическая формула той или иной переменной, выраженной в Simulink;

приводится его структурная схема;

переход от изображений к оригиналу (от *s* к *d*/*dt*) и решение с помощью простого метода Эйлера.

**Математическая модель асинхронного двигателя с переменными ψ<sup>m</sup> – is**

А) Выражение для **статорного тока** *isx* **по проекции** *x*, подготовленное для структурной схемы, имеет следующий вид [1]:

$$
i_{sx} = \left[\frac{r_{rx} \cdot k_r}{l_m} \cdot \Psi_{mx} + \underbrace{u_{sx}}_{2} + \underbrace{l_s \cdot (\omega_x \cdot i_{sy})}_{3} + \underbrace{(\omega \cdot \Psi_{my})}_{5} - \underbrace{l_{\sigma r} \cdot k_r \cdot (\omega \cdot i_{sy})}_{4}\right] \cdot \frac{1/r_{s1}}{(\frac{T_{s1}}{\Omega_0}) \cdot s + 1},
$$
\n(1)

где  $\omega = \omega_m \cdot z_p$  — электрическая скорость вращения ротора;

ω*<sup>m</sup>* — механическая угловая скорость на валу двигателя.

**Структурная схема** для определения тока *isx* в Simulink приведена на рис. 2.

Преобразуем уравнение (1) для программирования в Matlab-Script:

$$
\left(\frac{T_{s1}}{\Omega_6}\right)\cdot s\cdot i_{sx} + i_{sx} = \frac{r_{rs}\cdot k_r}{r_{s1}\cdot l_m}\cdot \psi_{mx} + \frac{1}{r_{s1}}\cdot u_{sx} + \frac{l_s}{r_{s1}}\cdot \left(\omega_x\cdot i_{sy}\right) + \frac{1}{r_{s1}}\cdot \left(\omega\cdot \psi_{my}\right) - \frac{l_{\sigma r}\cdot k_r}{r_{s1}}\cdot \left(\omega\cdot i_{sy}\right).
$$

Обозначим  $\frac{I_{s1}}{\Omega_6} = T_{s1}$  $\frac{T_{s1}}{S} = T_{s1}$ <sup>'</sup>, тогда:

$$
S \cdot i_{sx} = \left[ -i_{sx} + \frac{r_{rx} \cdot k_r}{r_{s1} \cdot l_m} \cdot \Psi_{mx} + \frac{1}{r_{s1}} \cdot u_{sx} + \frac{l_s}{r_{s1}} \cdot \left( \omega_x \cdot i_{sy} \right) + \frac{1}{r_{s1}} \cdot \left( \omega \cdot \Psi_{my} \right) - \frac{l_{\sigma r} \cdot k_r}{r_{s1}} \cdot \left( \omega \cdot i_{sy} \right) \right] \cdot \frac{1}{T_{s1}}.
$$

Переходим к оригиналу  $\left(s = \frac{d}{dt}\right)$ :

$$
\frac{di_{sx}}{dt} = \left[ -i_{sx} + \frac{r_{rx} \cdot k_r}{r_{s1} \cdot l_m} \cdot \psi_{mx} + \frac{1}{r_{s1}} \cdot u_{sx} + \frac{l_s}{r_{s1}} \cdot \left( \omega_x \cdot i_{sy} \right) + \frac{1}{r_{s1}} \cdot \left( \omega \cdot \psi_{my} \right) - \frac{l_{\sigma r} \cdot k_r}{r_{s1}} \cdot \left( \omega \cdot i_{sy} \right) \right] \cdot \frac{1}{T_{s1}'}.
$$

Переходим к конечным разностям (простой метод Эйлера):

$$
\frac{i_{sx}(k+1)-i_{sx}(k)}{dt} = \left[ -i_{sx}(k) + \frac{r_{rx} \cdot k_r}{r_{s1} \cdot l_m} \cdot \Psi_{mx}(k) + \frac{1}{r_{s1}} \cdot u_{sx}(k+1) + \frac{l_s}{r_{s1}} \cdot \omega_{\kappa}(k) \cdot i_{sy}(k) + \frac{1}{r_{s1}} \cdot \omega(k) \cdot \Psi_{my}(k) - \frac{l_{\sigma r} \cdot k_r}{r_{s1}} \cdot \omega(k) \cdot i_{sy}(k) \right] \cdot \frac{1}{T_{s1}}.
$$

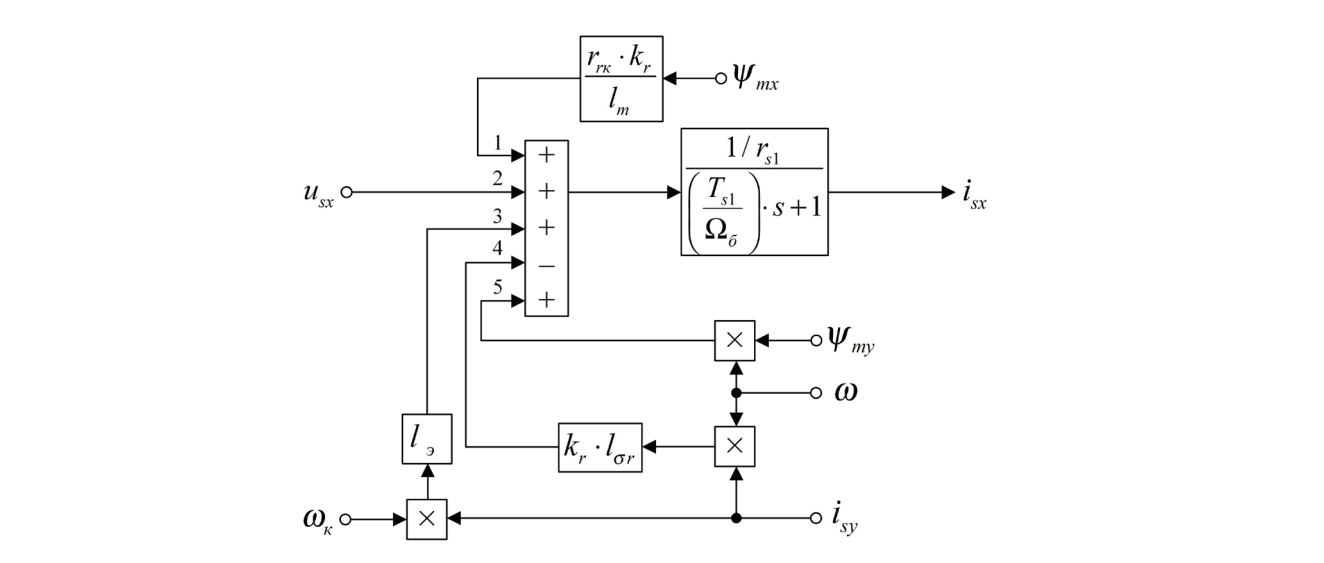

Рис. 2. **Структурная схема для определения тока** *i* **sx в Simulink**

+ ⋅ω ⋅ψ − ⋅ω ⋅ ⋅

Отсюда **ток** *isx* в Matlab-Script определится следующим образом:

$$
i_{sx}(k+1) = i_{sx}(k) + \left[ -i_{sx}(k) + \frac{r_{rx} \cdot k_r}{r_{s1} \cdot l_m} \cdot \Psi_{mx}(k) + \frac{1}{r_{s1}} \cdot u_{sx}(k+1) + \frac{l_s}{r_{s1}} \cdot \omega_{\kappa}(k) \cdot i_{sy}(k) + \right. \\
 + \frac{1}{r_{s1}} \cdot \omega(k) \cdot \Psi_{my}(k) - \frac{l_{\sigma r} \cdot k_r}{r_{s1}} \cdot \omega(k) \cdot i_{sy}(k) \right] \cdot \frac{dt}{T_{s1}}.
$$

Б) Уравнение для определения **тока** *isy* в Simulink, полученное в работе [1]:

$$
i_{sy} = \left[ \frac{r_{\kappa} \cdot k_r}{l_m} \cdot \Psi_{my} + \underbrace{u_{sy}}_{4} - \underbrace{l_s \cdot (\omega_{\kappa} \cdot i_{sx})}_{3} - \underbrace{(\omega \cdot \Psi_{mx})}_{1} + \underbrace{l_{\sigma r} \cdot k_r \cdot (\omega \cdot i_{sx})}_{2} \right] \cdot \frac{1/r_{\rm sl}}{\left(\frac{T_{\rm sl}}{\Omega_{\sigma}}\right) \cdot s + 1}.
$$

**Структурная схема** реализации уравнения (2) приведена на рис. 3.

Аналогично преобразуем выражение тока *isy* в форму, удобную для программирования в Matlab-Script:

$$
T_{s1}' \cdot s \cdot i_{sy} + i_{sy} = \frac{r_{rx} \cdot k_r}{r_{s1} \cdot l_m} \cdot \psi_{my} + \frac{1}{r_{s1}} \cdot u_{sy} - \frac{l_s}{r_{s1}} \cdot (\omega_x \cdot i_{sx}) - \frac{1}{r_{s1}} \cdot (\omega \cdot \psi_{mx}) + \frac{l_{\sigma r} \cdot k_r}{r_{s1}} \cdot (\omega \cdot i_{sx});
$$
  

$$
s \cdot i_{sy} = \left[ -i_{sy} + \frac{r_{rx} \cdot k_r}{r_{s1} \cdot l_m} \cdot \psi_{my} + \frac{1}{r_{s1}} \cdot u_{sy} - \frac{l_s}{r_{s1}} \cdot (\omega_x \cdot i_{sx}) - \frac{1}{r_{s1}} \cdot (\omega \cdot \psi_{mx}) + \frac{l_{\sigma r} \cdot k_r}{r_{s1}} \cdot (\omega \cdot i_{sx}) \right] \cdot \frac{1}{T_{s1}'}.
$$

Переходим к оригиналу:

$$
\frac{di_{sy}}{dt} = \left[ -i_{sy} + \frac{r_{\text{rx}} \cdot k_{\text{r}}}{r_{s1} \cdot l_{\text{m}}} \cdot \Psi_{\text{my}} + \frac{1}{r_{s1}} \cdot u_{sy} - \frac{l_{\text{y}}}{r_{s1}} \cdot (\omega_{\text{rx}} \cdot i_{\text{sx}}) - \frac{1}{r_{s1}} \cdot (\omega \cdot \Psi_{\text{mx}}) + \frac{l_{\sigma r} \cdot k_{\text{r}}}{r_{s1}} \cdot (\omega \cdot i_{\text{sx}}) \right] \cdot \frac{1}{T_{s1}^{\prime}}.
$$

Переходим к конечным разностям:

$$
\frac{i_{sy}(k+1)-i_{sy}(k)}{dt} = \left[ -i_{sy}(k) + \frac{r_{\kappa} \cdot k_{r}}{r_{s1} \cdot l_{m}} \cdot \Psi_{my}(k) + \frac{1}{r_{s1}} \cdot u_{sy}(k+1) - \frac{l_{s}}{r_{s1}} \cdot \omega_{\kappa}(k) \cdot i_{sx}(k) - \frac{1}{r_{s1}} \cdot \omega(k) \cdot \Psi_{mx}(k) + \frac{l_{\sigma} \cdot k_{r}}{r_{s1}} \cdot \omega(k) \cdot i_{sx}(k) \right] \cdot \frac{1}{T_{s1}'}.
$$

**Ток** *isy* в Matlab-Script определится следующим образом:

$$
i_{sy}(k+1) = i_{sy}(k) + \left[ -i_{sy}(k) + \frac{r_{rx} \cdot k_r}{r_{s1} \cdot l_m} \cdot \Psi_{my}(k) + \frac{1}{r_{s1}} \cdot u_{sy}(k+1) - \frac{l_s}{r_{s1}} \cdot \omega_{\kappa}(k) \cdot i_{sx}(k) - \frac{1}{r_{s1}} \cdot \omega(k) \cdot \Psi_{mx}(k) + \frac{l_{\sigma r} \cdot k_r}{r_{s1}} \cdot \omega(k) \cdot i_{sx}(k) \right] \cdot \frac{dt}{T_{s1}}.
$$

В) Уравнение для определения **потокосцепления** *ψmx* в Simulink имеет вид:

$$
\Psi_{mx} = \left[ \underbrace{\frac{r_{sm} \cdot i_{sx}}{1} + \frac{l_{\sigma r}}{l_{\sigma s}} \cdot u_{sx}}_{\underline{2}} + \underbrace{\frac{l_{\sigma}}{l_{\sigma s} \cdot k_{r}} \cdot (\omega_{\kappa} \cdot \Psi_{my})}_{\underline{3}} - \underbrace{\frac{1}{k_{r}} \cdot (\omega \cdot \Psi_{my})}_{\underline{4}} + \underbrace{l_{\sigma r} \cdot (\omega \cdot i_{sy})}_{\underline{5}} \right] \cdot \left( \underbrace{\frac{1/r_{rx}}{T_{m1}}}{\Omega_{\sigma}} \right) \cdot l_{m}.
$$
\n(3)

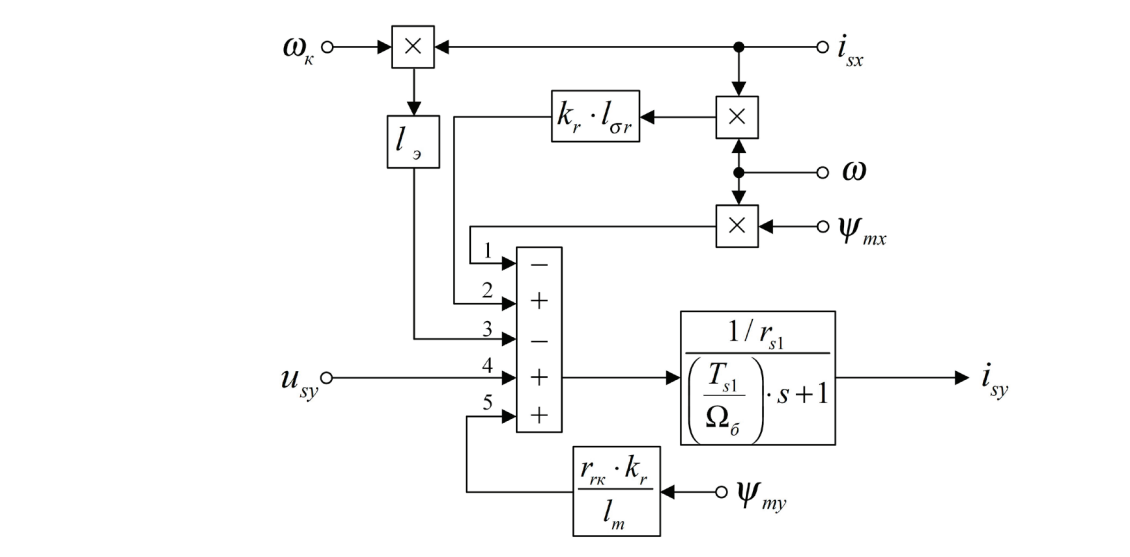

Рис. 3. **Структурная схема для определения тока** *i* **sy в Simulink** − ⋅ω ⋅ψ + ⋅ω ⋅ ⋅ <sup>⋅</sup> ′ 1 *rк r rк <sup>m</sup> r k r T*

Отсюда **потокосцепление** *ψmx* в Matlab-Script определится следующим образом:

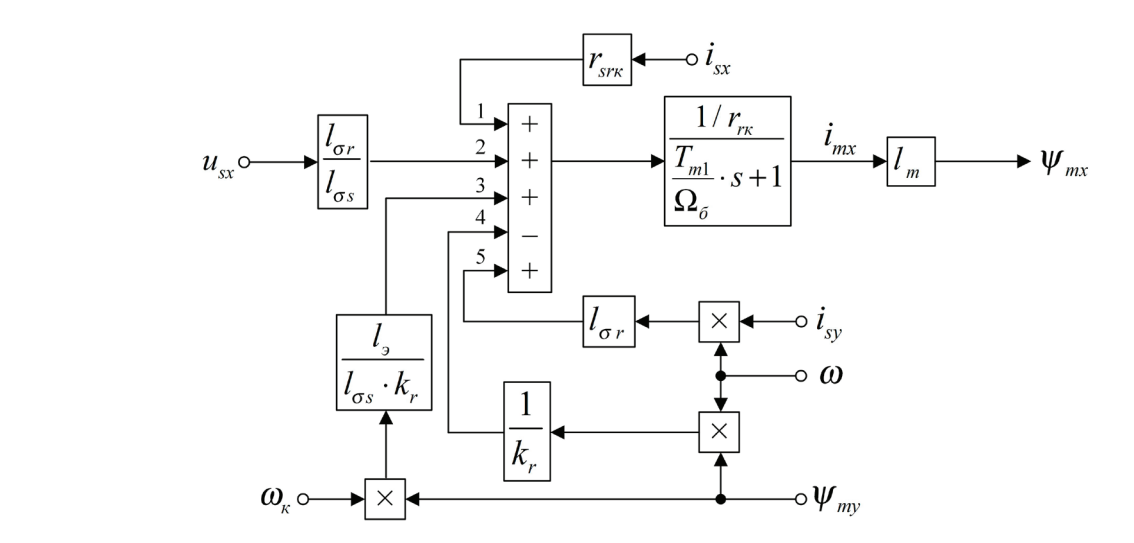

Рис. 4. <mark>Структурная схема для определения потокосцепления</mark>  $\psi_\mathsf{mx}$  в Simulink  $\mathbb{R}^{n} \times \mathbb{R}^{n} \times \mathbb{R}^{n} \times$ <sup>1</sup> <sup>1</sup> . *l l r*

**Структурная схема** для определения *ψmx* в Simulink представлена на рис. 4. Преобразуем уравнение (3) для программирования в Matlab-Script:

$$
\frac{T_{m1}}{\Omega_{\delta}} \cdot s \cdot \psi_{mx} + \psi_{mx} = \frac{l_m \cdot r_{sr}}{r_{r_K}} \cdot i_{sx} + \frac{l_m \cdot l_{\sigma r}}{r_{r_K} \cdot l_{\sigma s}} \cdot u_{sx} + \frac{l_m \cdot l_s}{r_{r_K} \cdot l_{\sigma s} \cdot k_r} \cdot (\omega_x \cdot \psi_{my}) - \frac{l_m}{r_{r_K} \cdot k_r} \cdot (\omega \cdot \psi_{my}) + \frac{l_m \cdot l_{\sigma r}}{r_{r_K}} \cdot (\omega \cdot i_{sy}).
$$
\nOGoshaulum 
$$
\frac{T_{m1}}{\Omega_{\delta}} = T_{m1}
$$
,  $\text{for}$  1

\nSo 
$$
v_{mx} = \left[ -\psi_{mx} + \frac{l_m \cdot r_{sr}}{r_{r_K}} \cdot i_{sx} + \frac{l_m \cdot l_{\sigma r}}{r_{r_K} \cdot l_{\sigma s}} \cdot u_{sx} + \frac{l_m \cdot l_s}{r_{r_K} \cdot l_{\sigma s} \cdot k_r} \cdot (\omega_x \cdot \psi_{my}) - \frac{l_m}{r_{r_K} \cdot k_r} \cdot (\omega \cdot \psi_{my}) + \frac{l_m \cdot l_{\sigma r}}{r_{r_K}} \cdot (\omega \cdot i_{sy}) \right] \cdot \frac{1}{T_{m1}}
$$

\nHepezogum K opuruhany:

\n
$$
\frac{d\psi_{mx}}{dt} = \left[ -\psi_{mx} + \frac{l_m \cdot r_{sr}}{r_{r_K} \cdot l_{sr}} \cdot i_{sx} + \frac{l_m \cdot l_{\sigma r}}{r_{r_K} \cdot l_{\sigma s}} \cdot u_{sx} + \frac{l_m \cdot l_s}{r_{r_K} \cdot l_{\sigma s}} \cdot (\omega_x \cdot \psi_{my}) - \frac{l_m}{r_{r_K}} \cdot (\omega \cdot \psi_{my}) + \frac{l_m \cdot l_{\sigma r}}{r_{r_K} \cdot (\omega \cdot i_{sx})} \right] \cdot \frac{1}{T_{m1}}
$$

$$
\frac{d\psi_{mx}}{dt} = \left[ -\psi_{mx} + \frac{l_m \cdot r_{sr}}{r_{rx}} \cdot i_{sx} + \frac{l_m \cdot l_{\sigma}}{r_{rx} \cdot l_{\sigma s}} \cdot u_{sx} + \frac{l_m \cdot l_s}{r_{rx} \cdot l_{\sigma s} \cdot k_r} \cdot (\omega_x \cdot \psi_{my}) - \frac{l_m}{r_{rx} \cdot k_r} \cdot (\omega \cdot \psi_{my}) + \frac{l_m \cdot l_{\sigma r}}{r_{rx}} \cdot (\omega \cdot i_{sy}) \right] \cdot \frac{1}{T_{m1}}.
$$

Переходим к конечным разностям:

$$
\frac{\Psi_{mx}(k+1) - \Psi_{mx}(k)}{dt} = \left[ -\Psi_{mx}(k) + \frac{l_m \cdot r_{sr}}{r_{rx}} \cdot i_{sx}(k) + \frac{l_m \cdot l_{\sigma}}{r_{rx} \cdot l_{\sigma}} \cdot u_{sx}(k+1) + \frac{l_m \cdot l_s}{r_{rx} \cdot l_{\sigma}} \cdot \omega_{\kappa}(k) \cdot \Psi_{my}(k) - \frac{l_m}{r_{rx} \cdot k_r} \cdot \omega(k) \cdot \Psi_{my}(k) + \frac{l_m \cdot l_{\sigma}}{r_{rx}} \cdot \omega(k) \cdot i_{sy}(k) \right] \cdot \frac{1}{T_{m1}}.
$$

Отсюда **потокосцепление** *ψmx* в Matlab-Script определится следующим образом:

$$
\Psi_{mx}(k+1) = \Psi_{mx}(k) + \left[ -\Psi_{mx}(k) + \frac{l_m \cdot r_{sr}}{r_{rx}} \cdot i_{sx}(k) + \frac{l_m \cdot l_{\sigma}}{r_{rx}} \cdot u_{sx}(k+1) + \frac{l_m \cdot l_s}{r_{rx} \cdot l_{\sigma}} \cdot \omega_{\kappa}(k) \cdot \Psi_{my}(k) - \frac{l_m}{r_{rx} \cdot k_r} \cdot \omega(k) \cdot \Psi_{my}(k) + \frac{l_m \cdot l_{\sigma}}{r_{rx}} \cdot \omega(k) \cdot i_{sy}(k) \right] \cdot \frac{dt}{T_{m}!}.
$$

Г) Уравнение для определения **потокосцепления** *ψmy* в Simulink имеет вид:

$$
\Psi_{my} = \left[ \underbrace{r_{src} \cdot i_{sy}}_{5} + \underbrace{l_{\sigma r}}_{4} \cdot u_{sy} - \underbrace{l_{\sigma s} \cdot k_{r}}_{3} \cdot (\omega_{\kappa} \cdot \Psi_{mx}) + \underbrace{1}_{\underbrace{k_{r}} \cdot (\omega \cdot \Psi_{mx})}_{2} - \underbrace{l_{\sigma r} \cdot (\omega \cdot i_{sx})}_{1} \right] \cdot \left( \frac{1/r_{r\kappa}}{T_{m1} \cdot s + 1} \right) \cdot l_{m}.
$$
\n(4)

**Структурная схема** реализации уравнения (4) приведена на рис. 5. Преобразуем выражение **потокосцепления** *ψmy* для Matlab-Script:

$$
T_{m1} \cdot s \cdot \psi_{my} + \psi_{my} = \frac{l_m \cdot r_{sr}}{r_{rc}} \cdot i_{sy} + \frac{l_m \cdot l_{\sigma r}}{r_{rc} \cdot l_{\sigma s}} \cdot u_{sy} - \frac{l_m \cdot l_s}{r_{rc} \cdot l_{\sigma s} \cdot k_r} \cdot (\omega_x \cdot \psi_{mx}) + \frac{l_m}{r_{rc} \cdot k_r} \cdot (\omega \cdot \psi_{mx}) - \frac{l_m \cdot l_{\sigma r}}{r_{rc}} \cdot (\omega \cdot i_{sx});
$$
  
\n
$$
s \cdot \psi_{my} = \left[ -\psi_{my} + \frac{l_m \cdot r_{sr}}{r_{rc} \cdot l_{\sigma s}} \cdot i_{sy} + \frac{l_m \cdot l_{\sigma r}}{r_{rc} \cdot l_{\sigma s}} \cdot u_{sy} - \frac{l_m \cdot l_s}{r_{rc} \cdot l_{\sigma s} \cdot k_r} \cdot (\omega_x \cdot \psi_{mx}) + \frac{l_m}{r_{rc} \cdot k_r} \cdot (\omega \cdot \psi_{mx}) - \frac{l_m \cdot l_{\sigma r}}{r_{rc} \cdot l_{\sigma r}} \cdot (\omega \cdot i_{sx}) \right] \cdot \frac{1}{T_{m1}};
$$

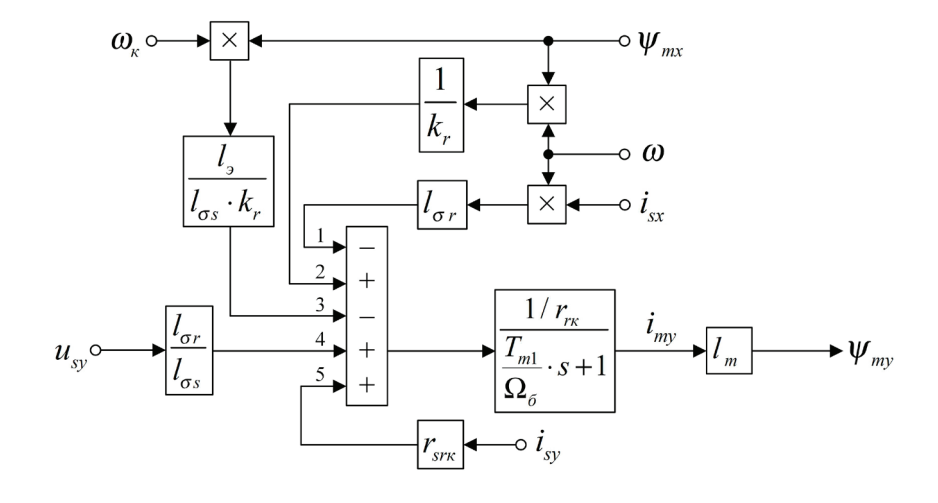

Рис. 5. **Структурная схема для определения потокосцепления** ψ**my в Simulink**

$$
\frac{d\psi_{my}}{dt} = \left[ -\psi_{my} + \frac{l_m \cdot r_{sr}}{r_{r_K} \cdot l_{gs}} \cdot i_{sy} + \frac{l_m \cdot l_{or}}{r_{r_K} \cdot l_{os}} \cdot u_{sy} - \frac{l_m \cdot l_s}{r_{r_K} \cdot l_{os} \cdot k_r} \cdot (\omega_{\kappa} \cdot \psi_{mx}) + \frac{l_m}{r_{r_K} \cdot k_r} \cdot (\omega \cdot \psi_{mx}) - \frac{l_m \cdot l_{or}}{r_{r_K} \cdot k_r} \cdot (\omega \cdot i_{sx}) \right] \cdot \frac{1}{T_{m1}};
$$
\n
$$
\frac{\psi_{my}(k+1) - \psi_{my}(k)}{dt} = \left[ -\psi_{my}(k) + \frac{l_m \cdot r_{sr}}{r_{r_K} \cdot l_{os}} \cdot i_{sy}(k) + \frac{l_m \cdot l_{or}}{r_{r_K} \cdot l_{os}} \cdot u_{sy}(k+1) - \frac{l_m \cdot l_s}{r_{r_K} \cdot l_{os} \cdot k_r} \cdot \omega_{\kappa}(k) \cdot \psi_{mx}(k) + \frac{l_m \cdot l_{or}}{r_{r_K} \cdot k_r} \cdot \omega(k) \cdot \psi_{mx}(k) + \frac{l_m \cdot l_{or}}{r_{r_K} \cdot k_r} \cdot \omega(k) \cdot \psi_{mx}(k) - \frac{l_m \cdot l_{or}}{r_{r_K} \cdot k_r} \cdot \omega(k) \cdot i_{sx}(k) \right] \cdot \frac{1}{T_{m1}};
$$
\n
$$
\psi_{my}(k+1) = \psi_{my}(k) + \left[ -\psi_{my}(k) + \frac{l_m \cdot r_{sr}}{r_{r_K} \cdot l_{cs}} \cdot i_{sy}(k) + \frac{l_m \cdot l_{or}}{r_{r_K} \cdot l_{cs}} \cdot u_{sy}(k+1) - \frac{l_m \cdot l_s}{r_{r_K} \cdot l_{os} \cdot k_r} \cdot \omega_{\kappa}(k) \cdot \psi_{mx}(k) + \frac{l_m \cdot l_{or}}{r_{r_K} \cdot k_r} \cdot \omega(k) \cdot \psi_{mx}(k) - \frac{l_m \cdot l_{or}}{r_{r_K} \cdot k_r} \cdot \omega(k) \cdot i_{sx}(k) \right] \cdot \frac{dt}{T_{m1}}.
$$

Д) На рис. 6 представлена **структурная схема** для реализации уравнения **электромагнитного момента** в Simulink:  $m = \zeta_N \cdot (\psi_{mx} \cdot i_{su} - \psi_{my} \cdot i_{sx}).$ 

Уравнение **электромагнитного момента** для реализации в Matlab-Script:

$$
m(k+1) = \zeta_N \cdot \Big[ \Psi_{mx}(k+1) \cdot i_{sy}(k+1) - \Psi_{my}(k+1) \cdot i_{sx}(k+1) \Big].
$$

Е) **Механическая угловая скорость** вращения вала двигателя в Simulink (рис. 7):

$$
\omega_m = (m - m_c) \cdot \frac{1}{T_j} \cdot \frac{1}{s}.
$$

Отсюда **механическая угловая скорость** вращения вала двигателя в Matlab-Script:

$$
s \cdot \omega_m = (m - m_c) \cdot \frac{1}{T_j};
$$
  
\n
$$
\frac{d\omega_m}{dt} = (m - m_c) \cdot \frac{1}{T_j};
$$
  
\n
$$
\frac{\omega_m (k+1) - \omega_m (k)}{dt} = (m(k+1) - m_c) \cdot \frac{1}{T_j};
$$
  
\n
$$
\omega_m (k+1) = \omega_m (k) + (m(k+1) - m_c) \cdot \frac{dt}{T_j}.
$$

Ж) **Электрическая скорость** вращения ротора в Simulink (рис. 8):

*j*

$$
\omega = \omega_m \cdot z_p = (m - m_c) \cdot \frac{1}{T_j} \cdot \frac{1}{s} \cdot z_p.
$$

**Электрическая скорость** вращения ротора в Matlab-Script:

$$
\omega(k+1) = \omega_m(k+1) \cdot z_p.
$$

Реализация **математической модели асинхронного двигателя** с короткозамкнутым ротором с переменными *ψ<sup>m</sup>* – *is* в Matlab-Script в системе относительных единиц приведена в листинге 1.

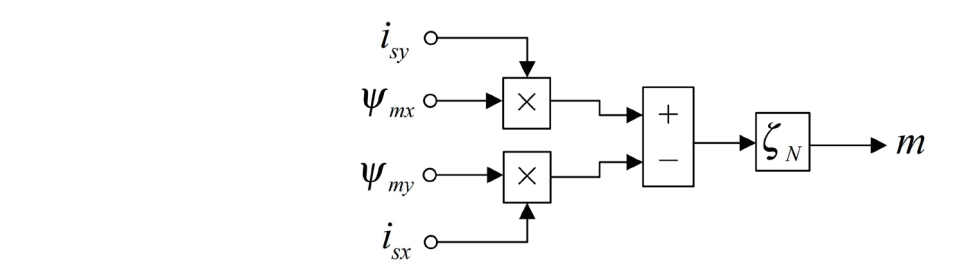

# Рис. 6. **Математическая модель определения электромагнитного момента** *m* **в Simulink** ( ) <sup>ω</sup> =− ⋅ <sup>1</sup>

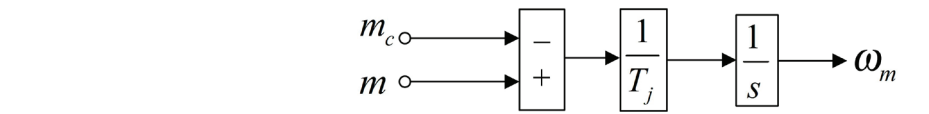

### Рис. 7. <mark>Математическая модель определения механической угловой скорости вращения вала двигателя в Simulink</mark>

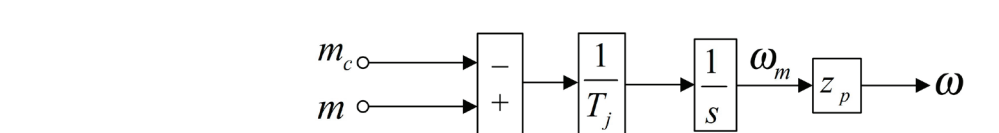

#### Рис. 8. **Математическая модель определения электрической скорости вращения ротора в Simulink** Реализация **математической модели асинхронного двигателя** с короткозамкнутым ротором с переменными *ψ<sup>m</sup>* – rис. 8. математическая модель определения электрическои ско<sub>|</sub>

#### **Листинг 1**

#### **% Номинальные данные**

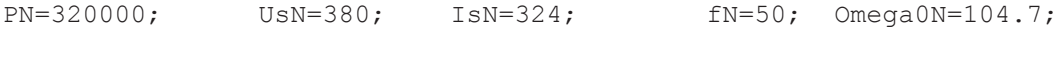

OmegaN=102.83; nN=0.944; cos\_phiN=0.92; zp=3;

#### **% Параметры Т-образной схемы замещения при номинальной частоте**

Rs=0.0178; Xs=0.118; Rr=0.0194; Xr=0.123; Xm=4.552; J=28;

### **% Базисные величины системы относительных единиц**

Ub=sqrt(2)\*UsN;

Ib=sqrt(2)\*IsN;

OmegasN=2\*pi\*fN;

Omegab=OmegasN;

Omegarb=Omegab/zp;

Zb=Ub/Ib;

kd=1.0084;

Mb=kd\*PN/OmegaN;

Pb=Mb\*Omegarb;

 $\frac{1}{2}$   $\frac{1}{2}$  *rк r rк <sup>m</sup> r k r T*

=ζ ⋅ ψ ⋅ −ψ ⋅ ( ). *m ii N mx sy my sx*

Pb=Mb\*Omegarb;

**% Расчет коэффициентов АД**

```
rs=Rs/Zb;
lbs=Xs/Zb;
lbr=Xr/Zb;
lm=Xm/Zb;
Tj=J*Omegarb/Mb;
betaN=(Omega0N-OmegaN)/Omega0N;
SsN=3*UsN*IsN;
ZetaN=SsN/Pb;
kr=lm/(lm+1br);
roN=0.9962;
rrk=roN*betaN;
le=lbs+kr*lbr;
rs1=kr*rrk+rs;
rsrk=rrk-rs*lbr/lbs;
Ts1=le/rs1;
Ts11=Ts1/Omegab;
Tm1=lm*le/(rrk*kr*lbs);
Tm11=Tm1/Omegab;
% Расчет асинхронного двигателя (номер 7)
K=input('Длительность цикла k=');
for k=1:K
  dt=0.00001;
 usx(k+1)=0; usy(k+1)=1; wk(k)=1; i \sin(1) = 0; i \sin(1) = 0;
 psimx(1)=0; psimy(1)=0; wm(1)=0; w(1)=0; mc=0;
  % Ток isx (А)
```
 $isx(k+1)=isx(k)+(-isx(k)+(rrk*kr/(rs1*lm))*psimx(k)+(1/rs1)*usx(k+1)+$  $(\text{le/rsl})*wk(k)*isy(k)+(1/rsl)*w(k)*psimy(k)-(lbrkkr/rsl)*w(k)*isy(k))*dt/Tsl1;$ 

#### **% Ток isy (Б)**

 $isy(k+1)=isy(k)+(-isy(k)+(rrk*kr/(rs1*lm))*psimy(k)+(1/rs1)*usy(k+1) (le/rsl$ <sup>\*wk(k)\*isx(k)-(1/rs1)\*w(k)\*psimx(k)+(lbr\*kr/rs1)\*w(k)\*isx(k))\* dt/Ts11;</sup>

(le/rs1)\*wk(k)\*psimy(k)\*psimy(k)\*psimy(k)-(lbr\*kr/rs1)\*w(k)-(lbr\*kr/rs1)\*uk)\*psimy(k)\*psimy(k)\*psimy(k)\*psimy(k)\*psimy(k)\*psimy(k)\*psimy(k)\*psimy(k)\*psimy(k)\*psimy(k)\*psimy(k)\*psimy(k)\*psimy(k)\*psimy(k)\*psimy(k)\*psimy(k)\*

(le/rs1)\*wk(k)\*psimy(k)\*psimy(k)\*psimy(k)-(lbr\*kr/rs1)\*w(k)-(lbr\*kr/rs1)\*uk)\*psimy(k)\*psimy(k)\*psimy(k)\*psimy(k)\*psimy(k)\*psimy(k)\*psimy(k)\*psimy(k)\*psimy(k)\*psimy(k)\*psimy(k)\*psimy(k)\*psimy(k)\*psimy(k)\*psimy(k)\*psimy(k)\*

#### **% Поток psimx (В)**

 psimx(k+1)=psimx(k)+(-psimx(k)+(lm\*rsrk/rrk)\*isx(k)+(lm\*lbr/(rrk\* psimx(k+1)=psimx(k)+(-psimx(k)+(lm\*rsrk/rrk)\*isx(k)+(lm\*lbr/(rrk\* lbs))\*usx(k+1)+(lm\*le/(rrk\*lbs\*kr))\*wk(k)\*psimy(k)-(lm/(rrk\*kr))\*w(k)\* lbs))\*usx(k+1)+(lm\*le/(rrk\*lbs\*kr))\*wk(k)\*psimy(k)-(lm/(rrk\*kr))\*w(k)\* psimy(k)+(lm\*lbr/rrk)\*w(k)\*isy(k))\*dt/Tm11; psimy(k)+(lm\*lbr/rrk)\*w(k)\*isy(k))\*dt/Tm11;

#### **% Поток psimy (Г)**

 psimy(k+1)=psimy(k)+(-psimy(k)+(lm\*rsrk/rrk)\*isy(k)+(lm\*lbr/(rrk\* lbs))\*usy(k+1)- psimy(k+1)=psimy(k)+(-psimy(k)+(lm\*rsrk/rrk)\*isy(k)+(lm\*lbr/(rrk\* lbs))\*usy(k+1)-  $(\text{lm*le}/(\text{rrk*lbs*kr})\cdot \text{wk}(\text{k})\cdot \text{psim}(k) + (\text{lm}/(\text{rrk*kr})\cdot \text{w}(\text{k})\cdot \text{psim}(k) (\text{lm*lbr/rrk})*w(k)*isx(k))*dt/Tm11;$ 

#### **% Электромагнитный момент (Д)**

```
 m(k+1)=ZetaN*(psimx(k+1)*isy(k+1)-psimy(k+1)*isx(k+1));
 m(k+1)=ZetaN*(psimx(k+1)*isy(k+1)-psimy(k+1)*isx(k+1));
```
#### **% Механическая скорость (Е)**

```
 wm(k+1)=wm(k)+(m(k+1)-mc)*dt/Tj;
 wm(k+1)=wm(k)+(m(k+1)-mc)*dt/Tj;
```
#### **% Электрическая скорость (Ж)**

 $w(k+1) = w$ m $(k+1) * z$ p;

end; end;

#### **Математическое моделирование регуляторов тока Математическое моделирование регуляторов тока**

В работе [1] была получена передаточная функция для регуляторов тока по проекциям *x* и *y*: В работе[1] была получена передаточная функция для регуляторов тока по проекциям *x*и *y*:

$$
R_i(s) = \left(\frac{(T_{s1} / \Omega_{\delta}) \cdot s + 1}{1 / r_{s1}}\right) \cdot \left(\frac{1}{s}\right) \cdot \left(\frac{1}{2 \cdot T_{\mu}}\right) = \frac{(T_{s1} / \Omega_{\delta}) \cdot s + 1}{(1 / r_{s1}) \cdot 2 \cdot T_{\mu} \cdot s} = \frac{T_{s1} / \Omega_{\delta}}{2 \cdot T_{\mu} / r_{s1}} + \frac{1}{(2 \cdot T_{\mu} / r_{s1}) \cdot s},
$$
  
7де  $T_{\mu}$  — некомпенсируемая постоянная времени (примем  $T_{\mu} = 0,0025$  с).  
2603начим:

где  $T_{\mu}$  — некомпенсируемая постоянная времени (примем  $T_{\mu} = 0{,}0025$  с). Обозначим:

$$
K_{ix} = K_{iy} = \frac{T_{s1} / \Omega_{\delta}}{2 \cdot T_{\mu} / r_{s1}} = \frac{T_{s1}'}{2 \cdot T_{\mu} / r_{s1}};
$$
  

$$
T_{ix} = T_{iy} = \frac{2 \cdot T_{\mu}}{r_{s1}}.
$$

Математические модели ПИ-регуляторов тока по проекциям *x* и *y* в Simulink (номера 4 и 6) приведены на рис. 9 и 10. Преобразуем их для программирования в Matlab-Script.

Пропорциональная часть регулятора тока по оси *x* в Simulink:

 $u_{sx1}^* = i_{sx\Sigma} \cdot K_i$ .

Выразим пропорциональную часть в Matlab-Script:

 $u_{sx1}^*(k+1) = i_{sx2}(k+1) \cdot K_i,$ 

<u>где</u>  $i_{\text{cyc}}(k+1) = i_{\text{cyc}}^*(k+1) - i_{\text{cyc}}(k)$ .

Интегральная часть регулятора тока по оси *x*:

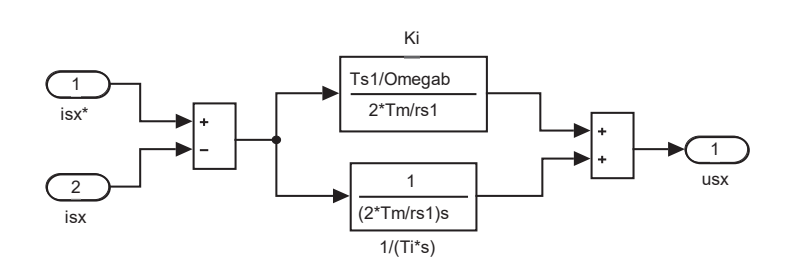

Рис. 9. **ПИ-регулятор тока по проекции** *x* **в Simulink**

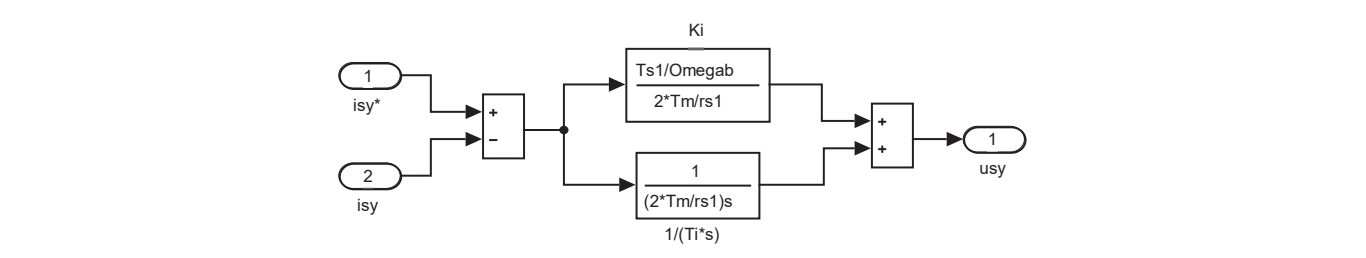

Рис. 10. **ПИ-регулятор тока по проекции** *y* **в Simulink**

Интегральная часть регулятора тока по оси *x*:

$$
u_{sx2}^* = i_{sx\Sigma} \cdot \frac{1}{T_i \cdot s}.
$$

Переходим от изображения к оригиналу:

$$
\frac{du_{sx2}^*}{dt} = i_{sx\Sigma} \cdot \frac{1}{T_i}.
$$

Выразим интегральную часть через конечные разности:

$$
\frac{u_{sx2}^*(k+1) - u_{sx2}^*(k)}{dt} = i_{sx2}(k+1) \cdot \frac{1}{T_i};
$$
  

$$
u_{sx2}^*(k+1) = u_{sx2}^*(k) + i_{sx2}(k+1) \cdot \frac{dt}{T_i}.
$$

Уравнение напряжения задания  $u_{sx}^*$  на выходе регулятора тока по оси *x* будет иметь следующий вид:

 $u_{sx}^{*} (k+1) = u_{sx1}^{*} (k+1) + u_{sx2}^{*} (k+1).$ Аналогично преобразуем регулятор тока по оси *y*. Пропорциональная часть:  $u_{sy1}^* = i_{sy2} \cdot K_i;$  $u_{syl}^* (k+1) = i_{syl} (k+1) \cdot K_i,$ где  $i_{su\Sigma}(k+1) = i_{su}^*(k+1) - i_{su}(k)$ . Интегральная часть:  $t_{\text{sy2}} = t_{\text{sy2}} \cdot \frac{1}{T_i}$  $\int_{\text{sup2}}^* = i_{\text{sup}} \cdot \frac{1}{T_i \cdot s};$  $u_{sy2}^* = i_{sy2} \cdot \frac{1}{T_i \cdot s}$  $=i_{s y \Sigma}$ .  $\frac{f_{sys}}{f_4} = i_{sys} \cdot \frac{1}{T};$  $\frac{du_{sy2}^*}{dt} = i_{sy2} \cdot \frac{1}{T}$ 

$$
dt \t y_{sy2}^{*} (k+1) - u_{sy2}^{*} (k) = i_{sy2} (k+1) \cdot \frac{1}{T_i};
$$
  

$$
u_{sy2}^{*} (k+1) = u_{sy2}^{*} (k) + i_{sy2} (k+1) \cdot \frac{dt}{T_i}.
$$

Уравнение  $u_{su}^*$  на выходе регулятора тока по оси *y*:

$$
u_{sy}^*(k+1) = u_{sy1}^*(k+1) + u_{sy2}^*(k+1).
$$

Реализация математической модели **регуляторов тока** в Matlab-Script представлена в листинге 2.

#### **Листинг 2**

```
Tm=0.0025;
```
Ki=Ts11/(2\*Tm/rs1);  $Ti=2*Tm/rs1$ ;

isx(1)=0; isy(1)=0;  $ux2(1)=0$ ;  $uy2(1)=0$ ;

 $ixsum(k+1)=ixzad(k+1)-isx(k);$  $i\in\{1,2,3\}$ 

 $isysum(k+1)=iyzad(k+1)-isy(k);$ 

**% Регулятор тока по оси x (номер 4)**

**%Пропорциональная часть задания usx**

 $ux1(k+1)=ixsum(k+1)*Ki;$ 

#### **%Интегральная часть задания usx**

 $ux2(k+1) = ux2(k) + ixsum(k+1)*dt/Ti;$  $u(x,t)=u(x)+i\frac{1}{2}\int_{0}^{t}u(x,t)\,dx$ 

#### **%Задание usx**

uxzad(k+1)=ux1(k+1)+ux2(k+1);  $u(x,t)=u(x,t)$ 

**% Регулятор тока по оси y (номер 6)**

**%Пропорциональная часть задания usy**

```
uy1(k+1)=iysum(k+1)*Ki;
```
#### **%Интегральная часть задания usy**

uy2(k+1)=uy2(k)+iysum(k+1)\*dt/Ti;

#### **%Задание usy**

uyzad(k+1)=uy1(k+1)+uy2(k+1);  $u_{\rm{eff}}$ 

#### **Математическое моделирование наблюдателя потокосцепления** *ψmx*

Модель **наблюдателя потокосцепления** *ψmx* в Simulink (номер 8), полученная в работе [1], приведена на рис. 11. Преобразуем эту модель в Matlab-Script. Модель **наблюдателя потокосцепления** *ψmx* в Simulink (номер 8), полученная в работе [1], приведена на рис. 11.

Приведем уравнение модуля потокосцепления  $\psi_{mx}$  к оригиналу:

$$
|\Psi_{mx}| = \left[r_{sr\kappa} \cdot i_{sx} + \frac{l_{\sigma r}}{l_{\sigma s}} \cdot u_{sx} + l_{\sigma r} \cdot (\omega \cdot i_{sy})\right] \cdot \left(\frac{(\frac{1}{r_{rx}}) \cdot l_m}{T_{m1} \cdot s + 1}\right);
$$
  
\n
$$
T_{m1} \cdot s \cdot \Psi_{mx} + \Psi_{mx} = \frac{l_m \cdot r_{sr\kappa}}{r_{rx}} \cdot i_{sx} + \frac{l_m \cdot l_{\sigma r}}{r_{rx} \cdot l_{\sigma s}} \cdot u_{sx} + \frac{l_m \cdot l_{\sigma r}}{r_{rx}} \cdot (\omega \cdot i_{sy});
$$
  
\n
$$
s \cdot \Psi_{mx} = \left[-\Psi_{mx} + \frac{l_m \cdot r_{sr\kappa}}{r_{rx}} \cdot i_{sx} + \frac{l_m \cdot l_{\sigma r}}{r_{rx} \cdot l_{\sigma s}} \cdot u_{sx} + \frac{l_m \cdot l_{\sigma r}}{r_{rx}} \cdot (\omega \cdot i_{sy})\right] \cdot \frac{1}{T_{m1}},
$$
  
\n
$$
\frac{d\Psi_{mx}}{dt} = \left[-\Psi_{mx} + \frac{l_m \cdot r_{sr\kappa}}{r_{rx}} \cdot i_{sx} + \frac{l_m \cdot l_{\sigma r}}{r_{rx} \cdot l_{\sigma s}} \cdot u_{sx} + \frac{l_m \cdot l_{\sigma r}}{r_{rx}} \cdot (\omega \cdot i_{sy})\right] \cdot \frac{1}{T_{m1}},
$$

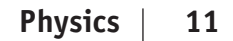

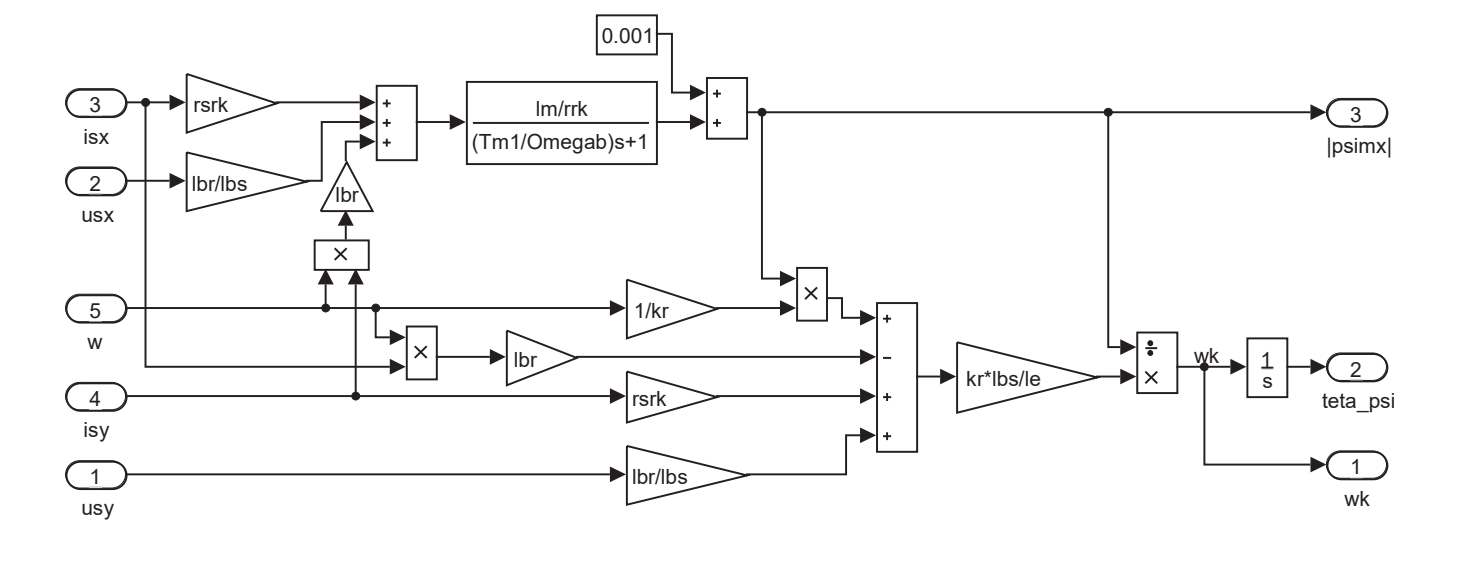

Рис. 11. Модель наблюдателя потокосцепления  $\psi_\mathsf{mx}$  в Simulink<br>

Переходим к конечным разностям:

$$
\frac{\Psi_{mx}(k+1) - \Psi_{mx}(k)}{dt} = \left[ -\Psi_{mx}(k) + \frac{l_m \cdot r_{sr}}{r_{rx}} \cdot i_{sx}(k+1) + \frac{l_m \cdot l_{cr}}{r_{rx}} \cdot u_{sx}(k+1) + \frac{l_m \cdot l_{cr}}{r_{rx}} \cdot \omega(k+1) \cdot i_{sy}(k+1) \right] \cdot \frac{1}{T_{m1}},
$$
\n
$$
\Psi_{mx}(k+1) = \Psi_{mx}(k) + \left[ -\Psi_{mx}(k) + \frac{l_m \cdot r_{sr}}{r_{rx}} \cdot i_{sx}(k+1) + \frac{l_m \cdot l_{cr}}{r_{rx}} \cdot u_{sx}(k+1) + \frac{l_m \cdot l_{cr}}{r_{rx}} \cdot \omega(k+1) \cdot i_{sy}(k+1) \right] \cdot \frac{dt}{T_{m1}}.
$$

Угловая скорость вращения системы координат  $\omega_{\kappa}(k+1)$  для программирования в Matlab-Script будет иметь вид [1]:

$$
\omega_{\kappa}(k+1) = \frac{k_{r} \cdot l_{\sigma s}}{\Psi_{mx}(k+1) \cdot l_{s}} \cdot \left[ r_{s_{rx}} \cdot i_{sy}(k+1) + \frac{l_{\sigma r}}{l_{\sigma s}} \cdot u_{sy}(k+1) + \frac{1}{k_{r}} \cdot \omega(k+1) \cdot \psi_{mx}(k+1) - l_{\sigma r} \cdot \omega(k+1) \cdot i_{sx}(k+1) \right].
$$
  
Margmaruucckas worejh **hafinvarerej** e Mathels-Script gruperejeg a nuctgure 3

( <sub>*mx*</sub> (  $\cdot$  + 1)  $\cdot$ <sub>s</sub> [  $\cdot$  - c<sub>s</sub> c<sub>os</sub> c<sub>os</sub> c<sub>os</sub> c<sub>os</sub> contra el matemateur de matemateur de matemateur de matemateur de matemateur de matemateur de matematique de matematique de matematique de matematique de *r*<sub>*r*</sub> *r r mx*  $\alpha$  *r s* **l** *c*<sub>s</sub> *c*<sub>s</sub> *c*<sub>s</sub> *r*<sub>*r*</sub> *r r k<sub>r</sub> k*<sub>*r*</sub> *d k*<sub>*l*</sub> *d k*<sub>*l*</sub> *d k*<sub>*l*</sub> *d k*<sub>*l*</sub> *d k*<sub>*l*</sub> *d k*<sub>*l*</sub> *d k*<sub>*l*</sub> *d k*<sub>*l*</sub> *d k*<sub>*l*</sub> *d k*<sub>*l*</sub> Математическая модель **наблюдателя** в Matlab-Script приведена в листинге 3.

### **Листинг 3**

**% Моделирование наблюдателя (номер 8)** psimx\_oc(1)=0.0001;

# **% Модуль потокосцепления psimx % Моделирование наблюдателя (номер 8)**

# psimx\_oc(k+1)=psimx\_oc(k)+(-psimx\_oc(k)+(lm\*rsrk/rrk)\*isx(k+1)+ **% Модуль потокосцепления psimx**

psimx\_oc(k+1)=psimx\_oc(k)+(-psimx\_oc(k)+(lm\*rsrk/rrk)\*isx(k+1)+ **% Угловая скорость вращения системы координат** (lm\*lbr/(rrk\*lbs))\*usx(k+1)+(lm\*lbr/rrk)\*w(k+1)\*isy(k+1))\*dt/Tm11;  $\mathcal{L}$ 

# wk(k+1)=(kr\*lbs/(psimx\_oc(k+1)\*le))\*(rsrk\*isy(k+1)+usy(k+1)\*lbr/lbs+ **% Угловая скорость вращения системы координат**

 $wk(k+1) = (kr*lbs/(\text{psimx\_oc}(k+1)*le)) * (rsrk*isy(k+1)+usy(k+1)*lbr/lbs+$  $w(k+1)*psimx_oc(k+1)/kr-lbr*x(k+1)*isx(k+1));$ wh( $k+1$ ) ( $k=1$ ), (point  $\frac{1}{2}$ ),  $\frac{1}{2}$ ,  $\frac{1}{2}$ ), (form  $\frac{1}{2}$ )

#### **Математическое моделирование регулятора потока**

Модель **ПИ-регулятора потока** в Simulink (номер 2) дана на рис. 12. Модель **ПИ-регулятора потока** в Simulink (номер 2) дана на рис. 12.<br>—

При определении регулятора потокосцепления учтем следующее: до тех пор, пока поток  $\psi_{mx}$  не установится, нельзя включать сигнал задания на задатчик интенсивности, т.е.  $\omega = 0$ ; напряжение  $u_{sx}$  близко к нулю.

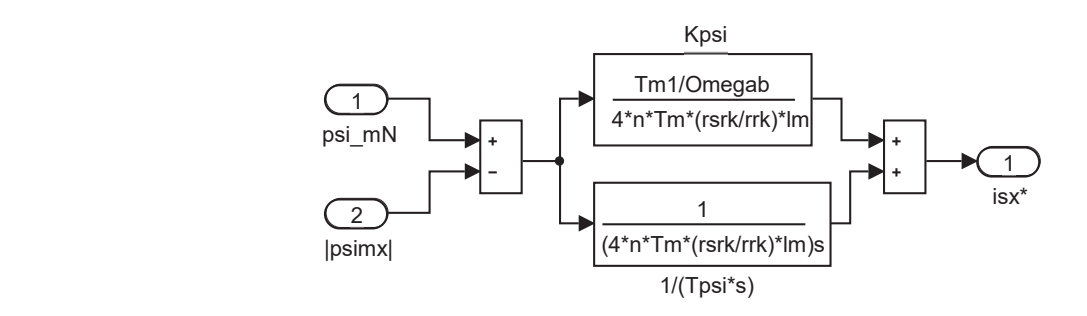

Рис. 12. **ПИ-регулятор потока в Simulink** 

К моменту включения задатчика интенсивности  $\psi_{mx} = \psi_{mN} = 0.9472 = \text{const}$  [3]. Передаточная функция **регулятора потока** из работы [1]:

$$
R_{\psi}(s) = \left(\frac{\left(T_{m1} / \Omega_{\delta}\right) \cdot s + 1}{\left(r_{sr\kappa} / r_{r\kappa}\right) \cdot l_m}\right) \cdot \left(\frac{1}{s}\right) \cdot \left(\frac{1}{T_{\psi}}\right) = \frac{\left(T_{m1} / \Omega_{\delta}\right) \cdot s + 1}{4 \cdot n \cdot T_{\mu} \cdot \left(r_{sr\kappa} / r_{r\kappa}\right) \cdot l_m \cdot s} = \frac{T_{m1} / \Omega_{\delta}}{4 \cdot n \cdot T_{\mu} \cdot \left(r_{sr\kappa} / r_{r\kappa}\right) \cdot l_m} + \frac{1}{4 \cdot n \cdot T_{\mu} \cdot \left(r_{sr\kappa} / r_{r\kappa}\right) \cdot l_m \cdot s},
$$

где *n* = 20.

Выразим коэффициенты **ПИ-регулятора потока**:

$$
K_{\psi x} = \frac{T_{m1} / \Omega_{\delta}}{4 \cdot n \cdot T_{\mu} \cdot (r_{s r \kappa} / r_{r \kappa}) \cdot l_m} = \frac{T_{m1}'}{4 \cdot n \cdot T_{\mu} \cdot (r_{s r \kappa} / r_{r \kappa}) \cdot l_m};
$$
  

$$
T_{\psi x} = 4 \cdot n \cdot T_{\mu} \cdot (r_{s r \kappa} / r_{r \kappa}) \cdot l_m.
$$

Определим пропорциональную часть:

 $i_{sx1}^* = \Psi_{mx\Sigma} \cdot K_{\Psi x};$  $i_{\rm sxl}^{*}(k+1) = \psi_{mx\Sigma}(k+1) \cdot K_{\psi x},$ где  $\Psi_{mx} (k+1) = \Psi_{mx} - \Psi_{mx} (k)$ . Интегральная часть регулятора потока:

$$
i_{sx2}^* = \psi_{mx\Sigma} \cdot \frac{1}{T_{\psi} \cdot s}.
$$

Переходим от изображения к оригиналу:

$$
\frac{di_{sx2}^*}{dt} = \Psi_{mx\Sigma} \cdot \frac{1}{T_{\psi}}.
$$

Выразим интегральную часть через конечные разности:

$$
\frac{i_{sx2}^*\left(k+1\right)-i_{sx2}^*\left(k\right)}{dt} = \psi_{mx\Sigma}\left(k+1\right) \cdot \frac{1}{T_{\psi}};
$$
\n
$$
i_{sx2}^*\left(k+1\right) = i_{sx2}^*\left(k\right) + \psi_{mx\Sigma}\left(k+1\right) \cdot \frac{dt}{T_{\psi}}.
$$

Определим задание тока  $i_{sx}^*$  на выходе регулятора потока в Matlab-Script:  $i_{sx}^{*} (k+1) = i_{sx1}^{*} (k+1) + i_{sx2}^{*} (k+1).$ Реализация математической модели **регулятора потока** в Matlab-Script приведена в листинге 4.  $I_{\psi}$ <br>Определим задание тока  $\it{i^{*}_{_{\rm sx}}}$  на вы  $z+1$ ). Реализация математической м

#### **Листинг 4**

psimal psimal psimal psimal psimal psimal psimal psimal psimal psimal psimal psimal psimal psimal psimal psimal Tm=0.0025; psimN=0.9472; n=20;

```
psimx\_{oc}(1)=0.0001; ixzad2(1)=0;
```
 $Kpsi=Tm11/(4*n*Tm*(rsrk/rrk)*lm);$ 

psimal psimal psimal psimal psimal psimal psimal psimal psimal psimal psimal psimal psimal psimal psimal psima<br>2001: In the contract of the contract of the contract of the contract of the contract of the contract of the c

Tpsi=4\*n\*Tm\*(rsrk/rrk)\*lm;

#### **% Моделирование регулятора потока (номер 2)**

psimxsum(k+1)=psimN-psimx\_oc(k);

#### **% Пропорциональная часть задания isx**

ixzad1(k+1)=psimxsum(k+1)\*Kpsi;

#### **% Интегральная часть задания isx**

ixzad2(k+1)=ixzad2(k)+psimxsum(k+1)\*dt/Tpsi;

#### **% Задание isx**

 $ixzad(k+1)=ixzad1(k+1)+ixzad2(k+1);$ 

#### **Математическое моделирование регулятора скорости**

Математическая модель **П-регулятора скорости** (номер 1) в Simulink [1] дана на рис. 13.

Передаточная функция регулятора скорости:

$$
R_{\omega}(s) = (T_j \cdot s) \cdot \left(\frac{1}{s}\right) \cdot \left(\frac{1}{T_{\omega}}\right) = \frac{T_j \cdot s}{\Psi_{mN} \cdot \zeta_N} \cdot \frac{1}{s} \cdot \frac{1}{4 \cdot T_{\mu}} = \frac{T_j}{4 \cdot \Psi_{mN} \cdot \zeta_N \cdot T_{\mu}}.
$$

Отсюда определим задание момента  $m^*$ :

$$
m^*(k+1) = \omega_{\Sigma}\left(k+1\right) \cdot \frac{T_j}{4 \cdot \psi_{mN} \cdot \zeta_N \cdot T_{\mu}},
$$

 $r \text{Re} \; \omega_{\Sigma} (k+1) = \omega_1^* (k+1) - \omega(k).$ 

Математическая модель **регулятора скорости** в Matlab-Script представлена в листинге 5.

#### **Листинг 5**

 $Tm=0.0025$ ; w(1)=0;

#### **% Моделирование регулятора скорости (номер 1)**

 $wsum(k+1)=wzad1(k+1)-w(k);$ 

#### **% Задание момента m**

 $mzad(k+1) = wsum(k+1)*Tj/(4*pisinN*ZetaN*Tm);$ 

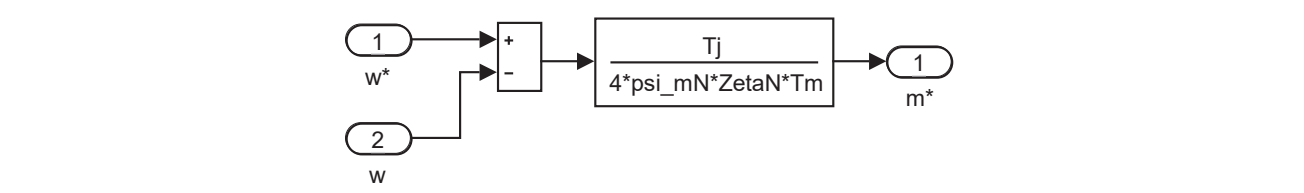

Рис. 13. **Пропорциональный регулятор скорости в Simulink**

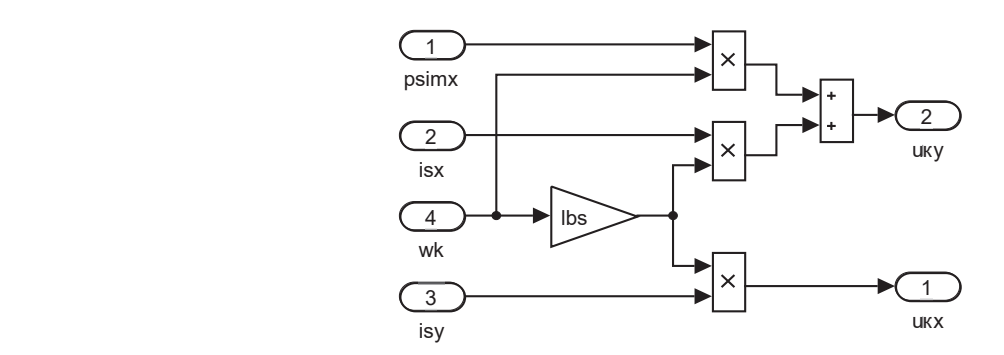

Рис. 14. **Компенсация внутренних перекрестных связей в Simulink % Задание момента m % Задание момента m**

# **Математическое моделирование компенсации перекрестных связей** mzad(k+1)=wsum(k+1)\*Tj/(4\*psimN\*ZetaN\*Tm); mzad(k+1)=wsum(k+1)\*Tj/(4\*psimN\*ZetaN\*Tm);

Математическая модель <mark>компенсации перекрестных связей</mark> (номер 5) в Simulink [1] дана на рис. 14. Компенсационные составляющие каналов управления определятся следующим образом:  $u_{\scriptscriptstyle\text{KK}}(k+1) = -\omega_{\scriptscriptstyle\text{K}}(k) \cdot l_{\scriptscriptstyle\text{OS}} \cdot i_{\scriptscriptstyle\text{SM}}(k);$  $u_{\scriptscriptstyle{xy}}(k+1) = \omega_{\scriptscriptstyle{\kappa}}(k) \cdot (\psi_{\scriptscriptstyle{mx}}(k) + l_{\scriptscriptstyle{os}} \cdot i_{\scriptscriptstyle{sx}}(k)).$  $K(X) = K(X)$  and  $S(Y)$ 

Реализация математической модели **компенсации перекрестных связей** в Matlab-Script представлена в листинге 6.<br>-

#### **Листинг 6 Листинг 6**

**% Моделирование звена компенсации (номер 5)** isx(1)=0; isy(1)=0; psimx\_oc(1)=0.0001; wk(1)=0; isx(1)=0; isy(1)=0; psimx\_oc(1)=0.0001; wk(1)=0;

**% Звено компенсации x % Моделирование звена компенсации (номер 5) % Моделирование звена компенсации (номер 5)**

ukx(k+1)=-wk(k)\*lbs\*isy(k); **% Звено компенсации x % Звено компенсации x**

**% Звено компенсации y** ukx(k+1)=-wk(k)\*lbs\*isy(k); ukx(k+1)=-wk(k)\*lbs\*isy(k);

uky(k+1)=wk(k)\*(psimx\_oc(k)+lbs\*isx(k)); **% Звено компенсации y**

**% Моделирование напряжений usx и usy** uky(k+1)=wk(k)\*(psimx\_oc(k)+lbs\*isx(k)); uky(k+1)=wk(k)\*(psimx\_oc(k)+lbs\*isx(k));

# $\%$  Моделирование напряжений usx и usy

```
usy(k+1)=uyzad(k+1)+uky(k+1);
usx(k+1)=uxzad(k+1)-ukx(k+1);
usx(k+1)=uxzad(k+1)-ukx(k+1);
```

```
usy(k+1)=uyzad(k+1)+uky(k+1);
usy(k+1)=uyzad(k+1)+uky(k+1);
```
#### **Задание на скорость** *ω*\* в Simulink формируется в блоке Signal Builder (рис. 15). **Математическое моделирование задатчика интенсивности Математическое моделирование задатчика интенсивности**

Программирование сигнала **задания на скорость** в Matlab-Script представлено в листинге 7. **Задание на скорость** *ω*\* в Simulink формируется в блоке Signal Builder (рис. 15). **Задание на скорость** *ω* Программирование сигнала **задания на скорость** в Matlab-Script представлено в листинге 7. Программирование сигнала **задания на скорость** в Matlab-Script представлено в листинге 7. **% Звено компенсации x**

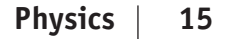

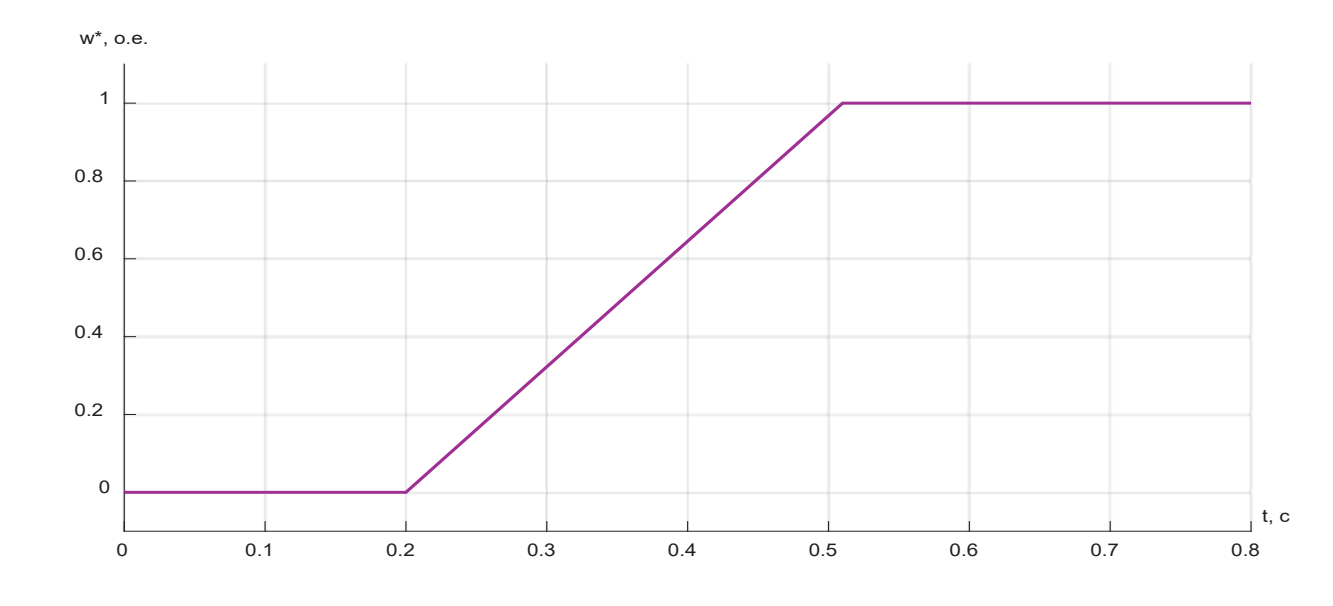

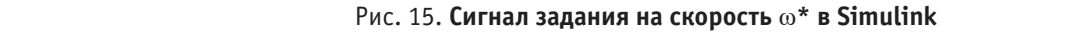

### **Листинг 7**

 $tn=0.2;$ 

 $tk=0.51;$ 

dt=0.00001;

### **% Задание на скорость**

```
if((k*dt)=0) & (k*dt<=tn))
```
 $wzad(k+1)=0;$ 

end;

```
if((k*dt)=tn)&(k*dt<=tk))
```

```
wzad(k+1)=(k*dt-tn) / (tk-tn);
```
end;

if(k\*dt>tk)

 $wzad(k+1)=1;$ 

end;

### **Математическое моделирование задания по скорости на выходе фильтра**

Передаточная функция **фильтра**:

$$
W_{\phi} = \frac{1}{T_{\mu\omega} \cdot s + 1}.
$$

Определим **задание скорости ω**<sup>\*</sup> на выходе фильтра:

\* \*

 $\mathbf{1}$ 

$$
\omega_{1}^{*} = \frac{1}{T_{\mu\omega} \cdot s + 1} \cdot \omega^{*};
$$
\n
$$
T_{\mu\omega} \cdot s \cdot \omega_{1}^{*} + \omega_{1}^{*} = \omega^{*};
$$
\n
$$
\omega_{1}^{*} \cdot s = (-\omega_{1}^{*} + \omega^{*}) \cdot \frac{1}{T_{\mu\omega}}.
$$
\n
$$
\text{Iepeñgen or nasofpaxehna k opurmany:}
$$
\n
$$
\frac{d\omega_{1}^{*}}{dt} = (-\omega_{1}^{*} + \omega^{*}) \cdot \frac{1}{T_{\mu\omega}}.
$$
\n
$$
\text{Iepexogum k конewhbm pasnocan:}
$$
\n
$$
\frac{\omega_{1}^{*}(k+1) - \omega_{1}^{*}(k)}{dt} = [-\omega_{1}^{*}(k) + \omega^{*}(k+1)] \cdot \frac{1}{T_{\mu\omega}};
$$
\n
$$
\omega_{1}^{*}(k+1) = \omega_{1}^{*}(k) + [-\omega_{1}^{*}(k) + \omega^{*}(k+1)] \cdot \frac{dt}{T_{\mu\omega}}.
$$

Определим **задание скорости** ω \*

Математическая модель **задания скорости на выходе фильтра** в Matlab-Script представлена в листинге 8. Математическая модель **задания скорости на выходе фильтра** в Matlab-Script представлена в листинге 8.

#### **Листинг 8**

#### $Tmv=0.003;$  $\overline{r}$  0.003

 $wzad1(1)=0$ ;  $\frac{1}{10}$ 

#### **% Задание скорости на выходе фильтра % Задание скорости на выходе фильтра**

wzad1(k+1)=wzad1(k)+(wzad(k+1)-wzad1(k))\*dt/Tmw; wzad1(k+1)=wzad1(k)+(wzad(k+1)-wzad1(k))\*dt/Tmw;

#### **Математическое моделирование задания статорного тока по проекции** *y* **Математическое моделирование задания статорного тока по проекции** *y*

Математическая модель **задания тока**  $i_{\mathrm{sy}}^{\phantom{\dag}}$  в Simulink (номер 3) дана на рис. 16. Задание на **статорный ток по проекции** *y*:

µω

<sup>1</sup> **на выходе фильтра**:

$$
i_{sy}^*(k+1) = \frac{m^*(k+1)}{\zeta_N \cdot \Psi_{mx}(k)}.
$$

 $\mathbf{r}$ 

Математическая модель **задания**  $i_{\tiny{sy}}^{\phantom{\dag}}$  в Matlab-Script представлена в листинге 9.

#### **Листинг 9**

psimx  $oc(1)=0.0001;$ 

### **% Задание isy (номер 3)**

 $iyzad(k+1)=mzad(k+1) / (psimx oc(k)*ZetaN);$ 

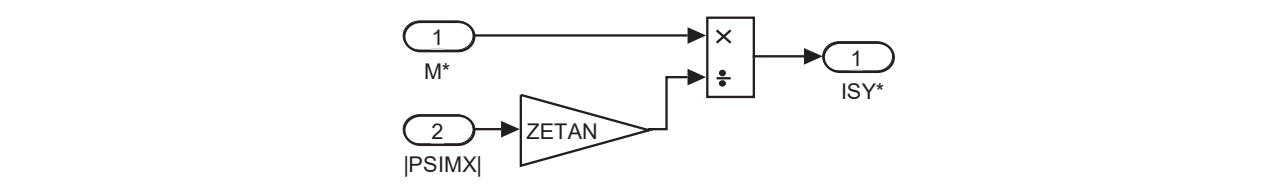

Рис. 16. **Реализация задания статорного тока** \* *sy i* **в Simulink**

Полная математическая модель САР скорости асинхронного двигателя в Matlab-Script приведена в листинге 10.

### **Листинг 10**

#### **% Номинальные данные АД**

PN=320000; UsN=380; IsN=324; fN=50; Omega0N=104.7; OmegaN=102.83; nN=0.944; cos\_phiN=0.92; zp=3;

**% Параметры Т-образной схемы замещения при номинальной частоте**

Rs=0.0178; Xs=0.118; Rr=0.0194; Xr=0.123; Xm=4.552; J=28;

#### **% Базисные величины системы относительных единиц**

Ub=sqrt(2)\*UsN;

Ib=sqrt $(2)$  \*IsN;

OmegasN=2\*pi\*fN;

Omegab=OmegasN;

Omegarb=Omegab/zp;

Zb=Ub/Ib;

kd=1.0084;

Mb=kd\*PN/OmegaN;

Pb=Mb\*Omegarb;

# **% Расчет коэффициентов АД % Расчет коэффициентов АД**

rs=Rs/Zb; rs=Rs/Zb;

lbs=Xs/Zb; lbs=Xs/Zb;

lbr=Xr/Zb; lbr=Xr/Zb;

lm=Xm/Zb; lm=Xm/Zb;

Tj=J\*Omegarb/Mb; Tj=J\*Omegarb/Mb;

betaN=(Omega0N-OmegaN)/Omega0N; betaN=(Omega0N-OmegaN)/Omega0N;

SsN=3\*UsN\*IsN; SsN=3\*UsN\*IsN;

ZetaN=SsN/Pb; ZetaN=SsN/Pb;

kr=lm/(lm+lbr); kr=lm/(lm+lbr);

kr=lm/(lm+lbr);

roN=0.9962;

rrk=roN\*betaN;

le=lbs+kr\*lbr;

rs1=kr\*rrk+rs;

rsrk=rrk-rs\*lbr/lbs;

Ts1=le/rs1;

Ts11=Ts1/Omegab;

Tm1=lm\*le/(rrk\*kr\*lbs);

Tm11=Tm1/Omegab;

#### **% Параметры САР скорости**

Tm=0.0025;

Tmw=0.003;

 $Ki = Ts11 / (2 * Tm / rs1)$ ;

Ti=2\*Tm/rs1;

n=20;

```
Kpsi=Tm11/(4*n*Tm*(rsrk/rrk)*lm);
```

```
Tpsi=4*n*Tm*(rsrk/rrk)*lm;
```
psimN=0.9472;

 $tn=0.2;$ 

```
tk=0.51;
```
dt=0.00001;

### **% Расчет САР скорости АД**

K=input('Длительность цикла k=');

### **% Параметры САР скорости в начальный момент времени**

 $wzad1(1)=0;$ 

 $w(1)=0;$ 

psimx  $oc(1)=0.0001;$ 

 $ixzad2(1)=0;$ 

 $isx(1)=0;$ 

 $isy(1)=0;$ 

isx(1)=0;

 $wk(1)=0;$ 

 $ux2(1)=0;$ 

 $uy2(1)=0;$ 

 $psimx(1)=0;$ 

psimy $(1)=0;$ 

 $mc=0;$ 

 $wm(1)=0;$ 

#### **% Задание на скорость**

for k=1:K

```
if((k * dt >= 0) & (k * dt <= t n))
```
 $wzad(k+1)=0;$ 

end;

```
if((k*dt)=tn)&(k*dt<=tk))
```
 $wzad(k+1)=(k*dt-tn)/(tk-tn);$ 

end;

```
 if(k*dt>tk)
```
 $wzad(k+1)=1;$ 

end;

#### **% Задание скорости на выходе фильтра**

 $wzad1(k+1)=wzad1(k)+(wzad(k+1)-wzad1(k)) *dt/Tmw;$ 

#### **% Моделирование регулятора потока (номер 2)**

psimxsum(k+1)=psimN-psimx\_oc(k);

#### **% Пропорциональная часть задания isx**

```
ixzad1(k+1)=psimxsum(k+1)*Kpsi;
```
#### **% Интегральная часть задания isx**

ixzad2(k+1)=ixzad2(k)+psimxsum(k+1)\*dt/Tpsi;

### **% Задание isx**

```
ixzad(k+1)=ixzad1(k+1)+ixzad2(k+1);
```

```
% Моделирование регулятора скорости (номер 1)
```
ixzada (k+1)=ixzada (k+1)+ixzada (k+1)+ixzada (k+1)+ixzada (k+1)+ixzada (k+1)+ixzada (k+1)+ixzada (k+1)+ixzada

 $wsum(k+1)=wzad1(k+1)-w(k);$ 

#### **% Задание момента m**

 $mzad(k+1)$ =wsum(k+1)\*Tj/(4\*psimN\*ZetaN\*Tm);

**% Задание isy (номер 3)**

iyzad(k+1)=mzad(k+1)/(psimx\_oc(k)\*ZetaN);

**% Моделирование регуляторов тока (номера 4 и 6)**

 $ixsum(k+1)=ixzad(k+1)-isx(k);$ 

 $i$ ysum $(k+1)$ = $i$ yzad $(k+1)$ - $i$ sy $(k)$ ;

**% Регулятор тока по оси x (номер 4)**

**%Пропорциональная часть задания usx**

```
ux1(k+1)=ixsum(k+1)*Ki;
```
#### **%Интегральная часть задания usx**

 $ux2(k+1) = ux2(k) + ixsum(k+1)*dt/Ti;$ 

### **%Задание usx**

```
uxzad(k+1) = ux1(k+1) + ux2(k+1);
```
**% Регулятор тока по оси y (номер 6)**

**%Пропорциональная часть задания usy**

```
uy1(k+1)=iysum(k+1)*Ki;
```
**%Интегральная часть задания usy %Интегральная часть задания usy**

```
uy2(k+1)=uy2(k)+iysum(k+1)*dt/Ti;
uy2(k+1)=uy2(k)+iysum(k+1)*dt/Ti;
```
**%Задание usy %Задание usy**

uyzad(k+1)=uy1(k+1)+uy2(k+1); uyzad(k+1)=uy1(k+1)+uy2(k+1);

**% Моделирование звена компенсации (номер 5) % Моделирование звена компенсации (номер 5)**

**% Звено компенсации x % Звено компенсации x**

ukx(k+1)=-wk(k)\*lbs\*isy(k); ukx(k+1)=-wk(k)\*lbs\*isy(k);

#### **% Звено компенсации y % Звено компенсации y**

uky(k+1)=wk(k)\*(psimx\_oc(k)+lbs\*isx(k)); uky(k+1)=wk(k)\*(psimx\_oc(k)+lbs\*isx(k));

uky(k+1)=wk(k)\*(psimx\_oc(k)+lbs\*isx(k));

#### **% Моделирование напряжений usx и usy**

```
usx(k+1) = u x z ad(k+1) - u k x (k+1);
```
usy(k+1)=uyzad(k+1)+uky(k+1);

#### **% Моделирование асинхронного двигателя (номер 7)**

### **% Ток isx (А)**

 $isx(k+1)=isx(k)+(-isx(k)+(rrk*kr/(rs1*lm))*psimx(k)+(1/rs1)*usx(k+1)+$  $(le/rs1)*wk(k)*isy(k)+(1/rs1)*w(k)*psimy(k)-(lbr*kr/rs1)*w(k)*isy(k))*dt/Ts11;$ 

#### **% Ток isy (Б)**

 $isy(k+1)=isy(k)+(-isy(k)+(rrk*kr/(rs1*lm))*psimy(k)+(1(rs1)*usy(k+1) (\text{le/rsl})*wk(k)*isx(k)-(1/rsl)*w(k)*psimx(k)+(lbr*kr/rsl)*w(k)*isx(k))*dt/Tsl1;$ 

#### **% Поток psimx (В)**

psimx(k+1)=psimx(k)+(-psimx(k)+( $lm*rsrk/rrk$ )\*isx(k)+( $lm*lbr/(rrk*lbs)$ )\* usx(k+1)+(lm\*le/(rrk\*lbs\*kr))\*wk(k)\*psimy(k)-(lm/(rrk\*kr))\*w(k)\*psimy(k)+  $(\text{lm*lbr/rrk}) * w(k) * isy(k)) * dt/Tm11;$ 

#### **% Поток psimy (Г)**

psimy(k+1)=psimy(k)+(-psimy(k)+(lm\*rsrk/rrk)\*isy(k)+(lm\*lbr/(rrk\*lbs))\* usy(k+1)- $(lm*le/(rrk*lbs*kr))*wk(k)*psimx(k)+(lm/(rrk*kr))*wsimx(k) (\text{lm*lbr/rrk}) * w(k) * isx(k) * dt/Tm11;$ 

#### **% Электромагнитный момент (Д)**

 $m(k+1)=ZetaN*(psimx(k+1)*isy(k+1)-psimy(k+1)*isx(k+1));$ 

#### **% Механическая скорость (Е)**

wm(k+1)=wm(k)+(m(k+1)-mc)\*dt/Tj;

#### **% Электрическая скорость (Ж)**

 $w(k+1) = wm(k+1) * zp;$ 

#### **% Моделирование наблюдателя (номер 8)**

#### **% Модуль потокосцепления ротора**

psimx  $oc(k+1)=p\sin x$   $oc(k)+(-p\sin x$   $oc(k)+(lm*rsrk/rrk)*isx(k+1)+$  $(\text{lm*lbr}/(\text{rrk*lbs}))$ \*usx $(k+1)+(\text{lm*lbr}/\text{rrk})$ \*w $(k+1)$ \*isy $(k+1)$ )\*dt/Tm11;

#### **% Угловая скорость вращения системы координат**

wk(k+1)=(kr\*lbs/(psimx\_oc(k+1)\*le))\*(rsrk\*isy(k+1)+usy(k+1)\*lbr/lbs+w(k+1)\*psimx\_oc(k  $+1)$ /kr-lbr\*w(k+1)\*isx(k+1));

### **% mass**

```
mass t(k)=k*dt;
```

```
mass psim x oc(k)=psim x oc(k+1);
```
+1)/kr-lbr\*w(k+1)/kr-lbr\*w(k+1));<br>(k+1)

mass  $psimy(k)=psimy(k+1);$ 

```
mass_{m}(k) = m(k+1);
```
 $mass w(k) = w(k+1);$ 

end;

### **% Построение графиков**

```
figure(1);
```
plot(mass t, mass w, 'b');

grid on;

figure(2);

```
plot(mass_t,mass_m,'b');
```

```
grid on;
```

```
figure(3);
```
plot(mass\_t,mass\_psimx\_oc,'b',mass\_t,mass\_psimy,'r');

grid on;

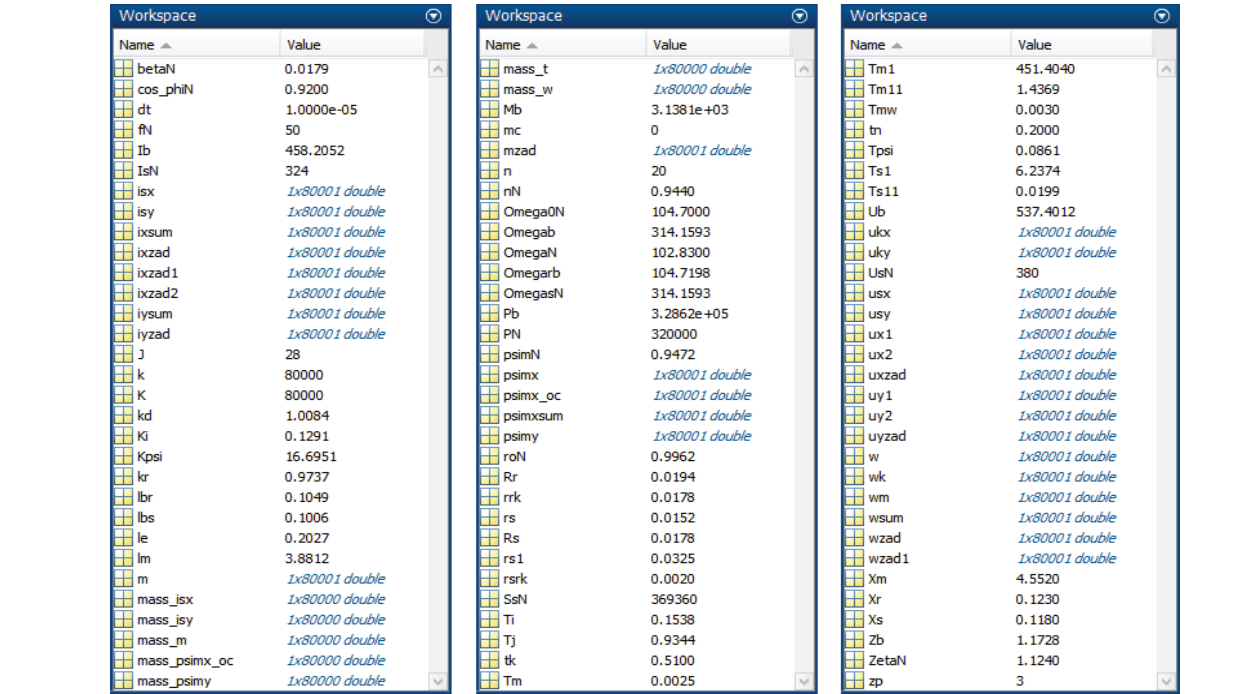

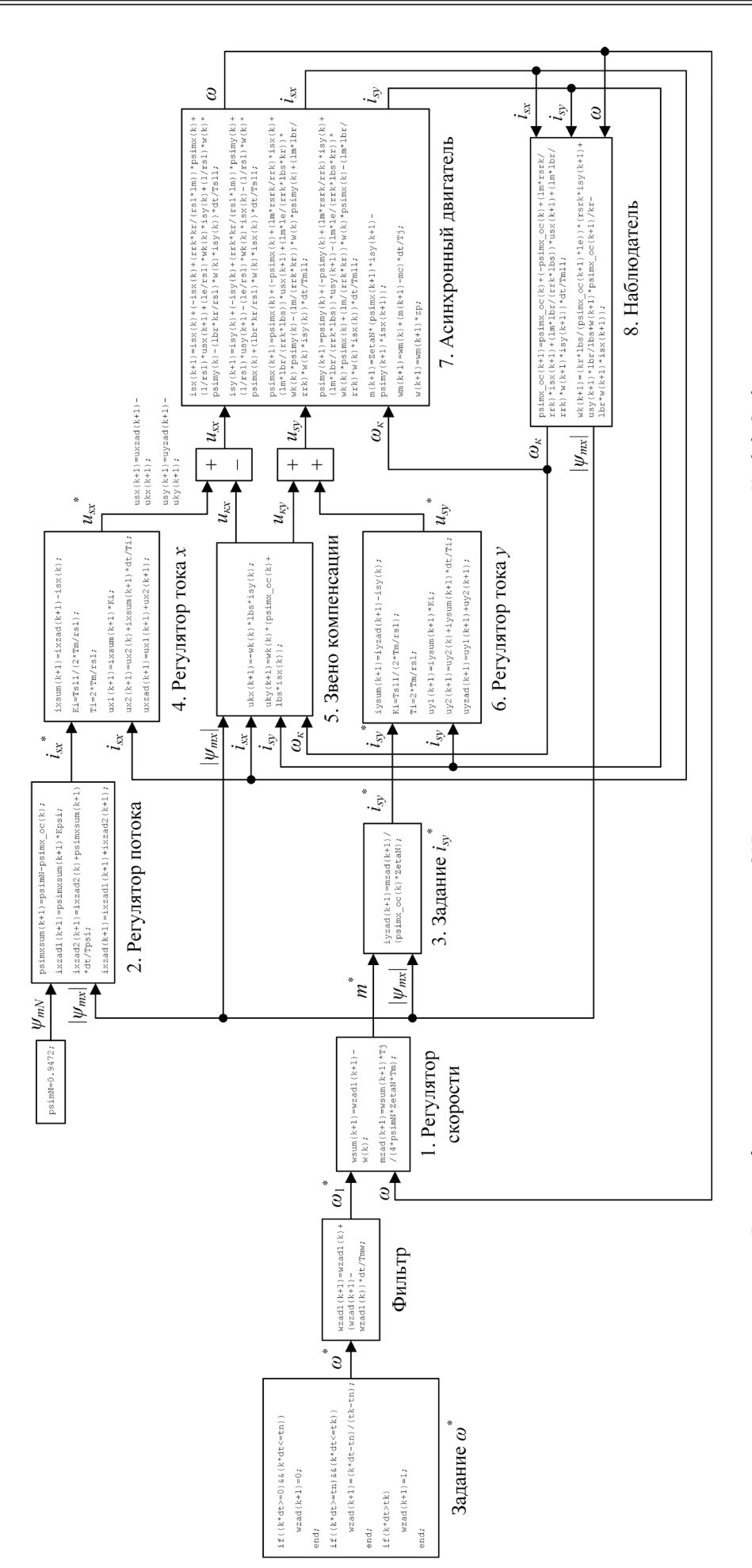

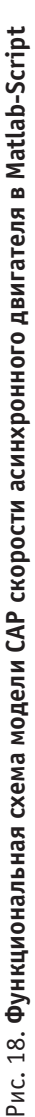

grid on; and a set of the set of the set of the set of the set of the set of the set of the set of the set of <br>grid on; and the set of the set of the set of the set of the set of the set of the set of the set of the set o

Числовые значения параметров выводятся в окне Workspace (рис. 17).

Функциональная схема модели САР скорости асинхронного двигателя в Matlab-Script приведена на рис. 18. Результаты моделирования САР скорости асинхронного двигателя в Matlab-Script даны на рис. 19.

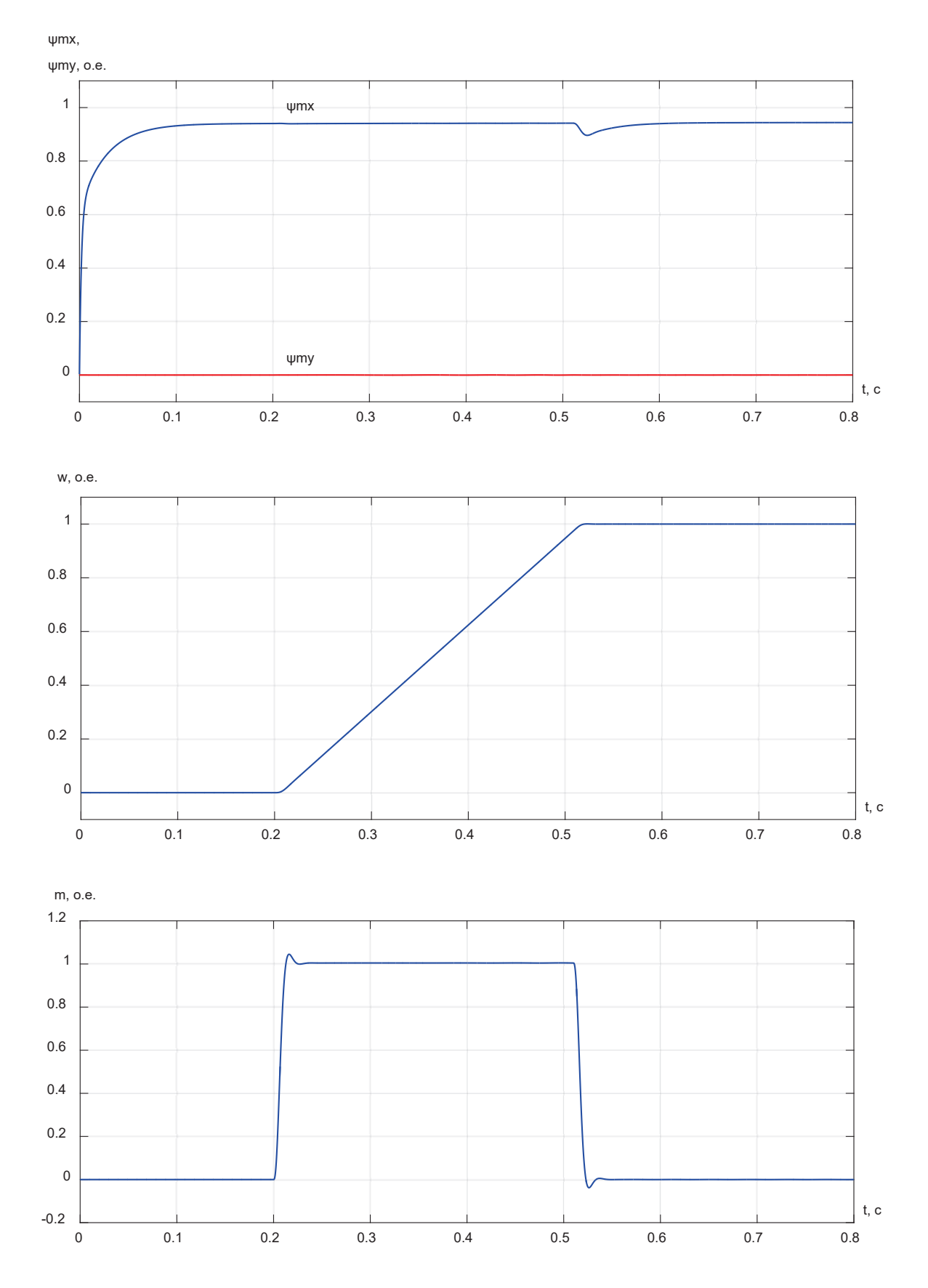

Рис. 19. **Графики скорости, электромагнитного момента и потоков**

Литература:

- 1. Емельянов А.А., Бесклеткин В.В., Корнильцев А.Г., Факеев Д.Г., Маклыгин К.А., Логинов А.В., Коновалов И.Д., Антоненко И.А., Пестеров Д.И. Моделирование САР скорости асинхронного двигателя с переменными  $\psi_{_{\rm m}}$  — і $_{\rm s}$  с контуром потока в системе относительных единиц // Молодой ученый. $-$  2018. $-$  № 40. $-$ С. 6–25.
- 2. Шрейнер Р.Т. Системы подчиненного регулирования электроприводов: учеб. пособие / Р.Т. Шрейнер.—Екатеринбург: Изд-во ГОУ ВПО «Рос. гос. проф.—пед. ун-т», 2008.— 279 с.
- 3. Шрейнер Р.Т. Электромеханические и тепловые режимы асинхронных двигателей в системах частотного управления: учеб. пособие / Р.Т. Шрейнер, А.В. Костылев, В.К. Кривовяз, С.И. Шилин. Под ред. проф.д.т.н. Р.Т. Шрейнера.—Екатеринбург: ГОУ ВПО «Рос. гос. проф.—пед. ун-т», 2008.— 361 с.
- 4. Шрейнер Р.Т. Математическое моделирование электроприводов переменного тока с полупроводниковыми преобразователями частоты.—Екатеринбург: УРО РАН, 2000.— 654 с.
- 5. Шрейнер Р.Т. Электроприводы переменного тока на базе непосредственных преобразователей частоты сШИМ: монография / Р.Т. Шрейнер, А.И. Калыгин, В.К. Кривовяз; под. ред. Р.Т. Шрейнера.—Екатеринбург: ФГАОУ ВПО «Рос. гос. проф.—пед. ун-т», 2012.— 223 с.
- 6. Калачёв Ю.Н. Наблюдатели состояния в векторном электроприводе.—М.: Самиздат, 2015.— 80 с.

# **ХИМИЯ**

### **Термическое разложение лаурата меди с целью получения Cu**

Загребельная Алёна Игоревна, студент Донской государственный технический университет (г. Ростов-на-Дону)

*Показана возможность получения наноструктурированных порошков меди из прекурсора лаурата меди. В зависимости от времени выдержки хорошо просматриваются фазы CuO и Cu. При температуре 300֯ C и времени выдержки 60 мин образуются наночастицы меди.*

*Ключевые слова: термическое разложение, прекурсор, медь, нанокластер, лаурат меди.*

Существует значительное количество способов синтеза наноматериалов, одним из таких способов является разложение малостабильных соединений. В настоящее время этот способ рассматривается как перспективный способ получения нанопорошков с размером частиц 20– 300 нм [3]. Наиболее перспективным является метод термического разложения [3]. Пиролиз — это химическая реакция деструкции вещества, вызываемая воздействием высокой температуры. Он представляет собой постоянно развивающийся процесс переработки различных наноматериалов, на котором основывается весь органический и нефтехимический синтез. Конечный результат зависит от выбранного направления проведения процесса. Целью исследования было получение наночастиц меди пиролизом прекурсора лаурата меди (Cu(C11H23COO)2) и изучение их свойств.

**Экспериментальная часть.** В рамках исследования были рассмотрены кластеры Cu. Для их получения использовались 5 образцов прекурсора лаурата меди  $Cu(C_{11}H_{22}COO)$ <sub>2</sub> с одинаковой массой. Образцы погружались в печь при  $t = 300^{\circ}$ С и выдерживались в течение 40–80 минут. Навески по 0,05 г помещали в фарфоровый тигель и отправляли в муфельную печь на 40 и 50, 60 и 70 минут. Получение порошка меди пиролизом металлорганического прекурсора проводилось в муфельной печи.

Для проведения термогравиметрического анализа применяются некоторые установки, позволяющие определять массу необходимого вещества в зависимости от температуры. Анализ образцов проводился на приборе Diamond TG/DTA (PerkinElmer). Состав частиц меди изучали методом рентгенофазового анализа (РФА) с использованием дифрактометра ARLX'TRA.

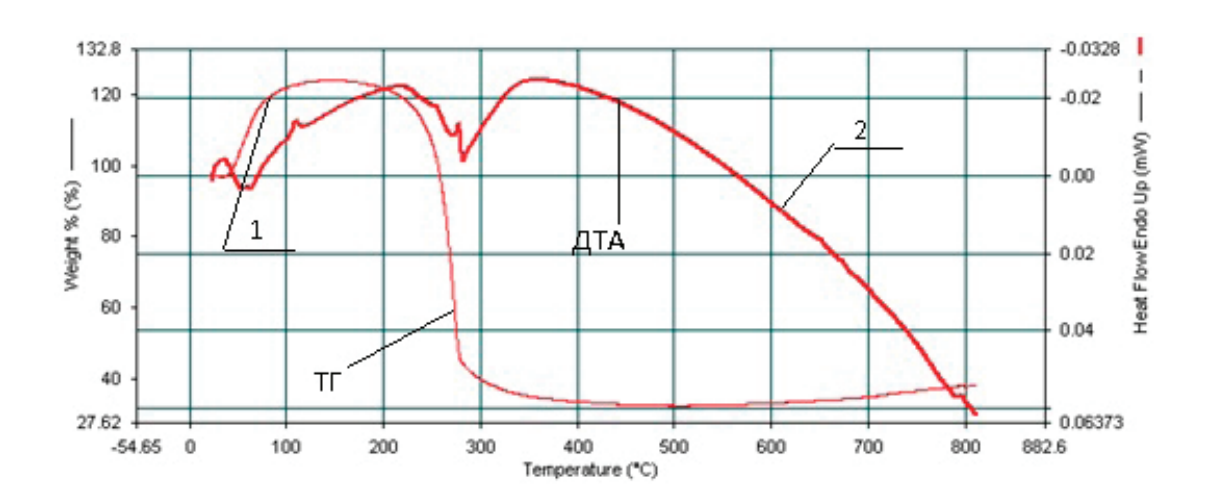

Рис. 1. **Термогравиметрический анализ**

**Обсуждение и результаты.** Расчеты методом термогравиметрического анализа показывают, что каждый пик на дифференциальной кривой (кривой ДТГ) соответствует максимальной скорости изменения массы, то есть истинной температуре химической реакции. Эндотермический пик наблюдается в интервале температур  $50-70^{\circ}$ С, это связанно с образованием Са О. Дифференциально-термический анализ (рис. 3) показал наличие эндотермического пика с максимумом при 300°С. Пик теплового потока 1 на дифференциальной кривой 1 при t=80°С характеризует экзотермический процесс и связан, видимо, с горением лаурата меди [5]. При t =230 °C наблюдается

эндотермический процесс. По данным термограмм были определены температурные интервалы, в которых происходило удаление адсорбированной воды, а также интервалы превращения.

Пиролиз медьорганических соединений проводили при температуре 280°С предположительно в соответствие с реакциями:

$$
Cu(C_{11}H_{23}COO)_2 = Cu + 24C + 4H_2O + 21H_2
$$
  
\n
$$
Cu(C_{11}H_{23}COO)_2 = CuO + 24C + 3H_2O + 20H_2
$$

С помощью метода Атомной Силовой Микроскопии нам удалось получить результаты топографии полученного вещества.

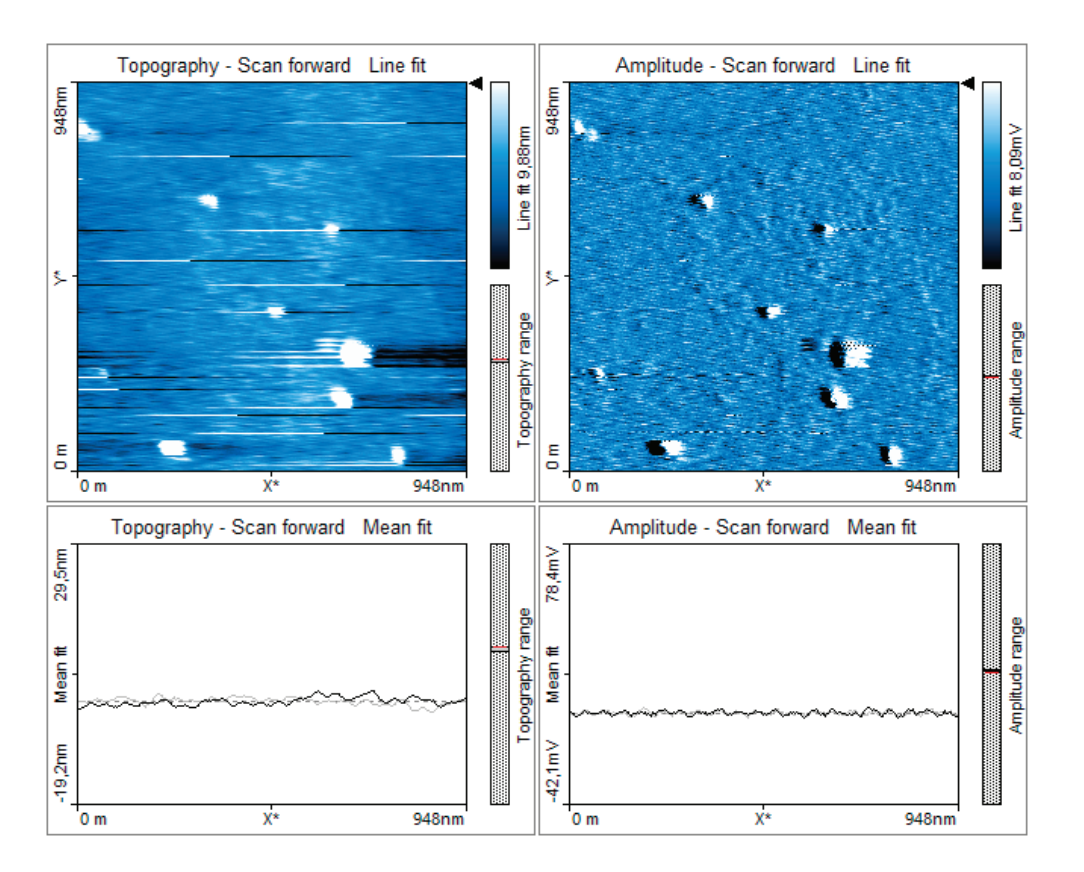

Рис. 2. **АСМ-изображение полученного вещества**

С помощью этого метода мы смогли определить размеры частиц—948нм.

В результате проведенной работы можно сделать следующие выводы:

– показана возможность получения нанопорошков меди из прекурсора;

– с использованием термогравиметрического анализа выбран оптимальный температурный интервал пиролиза прекурсора для получения меди;

– определено, что размер нанокристаллитов меди в зависимости от условий варьируется в диапазоне от 8 до 30 нм.

#### Литература:

- 1. Богуславский, Л. И. Методы получения наночастиц и их размерночувствительные физические параметры / Л. И. Богуславский // Вестник МИТХТ. — 2010.—Т. 5. — № 5.—С. 3–12.
- 2. Ершов, Б. Г. Наночастицы металлов в водных растворах: электронные, оптические и каталитические свойства / Б. Г. Ершов // Российский химический журнал. — 2001.—Т. 45. — № 3.—С. 20–30.
- 3. Ибраева, Ж. Е. Наночастицы меди, кобальта, никеля, стабилизированные гидрофильными полимерами / Ж. Е. Ибраева, С. Е. Кудайбергенов, Е. А. Бектуров // Известия научно-технического общества «Казак». —  $2012 - T. 36 - N_2 2 - C. 18 - 35.$

# **Совершенствование процесса получения метилтиопропионового альдегида в синтезе метионина**

Мохов Владимир Михайлович, кандидат химических наук, доцент; Крючкова Светлана Сергеевна, студент магистратуры Волгоградский государственный технический университет

Синтез метилтиопропионового альдегида из акролеина и метилмеркаптана в присутствии смеси катализаторов был разработан фирмой «РОНПУ ЛЕНК АЕС» и введен в эксплуатацию в 1987 году [1]. Проектная мощность на 100% продукт составляет 16354,8 тонн в год, а достигнутая производительность на 01.01.2012 года—19147,985 тонн в год [1]. Техническое наименование — метилтиолпропионовый альдегид или АМТП. Химической наименование *β*-метилмеркаптопропианальдегид или 3-метилтиопропаналь.

Метилтиопропионового альдегид используется в качестве полупродукта для получения метионина, являющегося незаменимой аминокислотой не только для птиц, но и для животных. Метионин представляет собой серосодержащую аминокислоту. 2-Амино-4-(метилтио)бутановая кислота (или метионин) применяют в рационе питания сельскохозяйственных животных и птиц в виде кормовой добавки. Метионин играет важную роль в обмене веществ, принимает участие в синтезе тканевых белков, а также участвует во многих процессах при синтезе витаминов, гормонов и ферментов [2].

Анализ способа производства продукта позволил выявить трудности и преимущества, возникающие при получении АМТП заданного качества. К основным достоинствам производства АМТП на АО «Волжский Оргсинтез» можно отнести: проведение синтеза в гомогенной системе, что отличается простотой и позволяет работать при более низких температурах и давлениях, использование в качестве катализаторов доступного и дешевого сырья.

Основные недостатки: в смеси остается непрореагировавший акролеин после стадии синтеза, содержание которого в дальнейшем может привести к образованию полимеров, энергетические затраты, загрязнение окружающей среды при нарушении герметичности трубопроводов, емкостей при хранении акролеина, метилмеркаптана.

Поскольку в осуществляемом способе получения АМТП реакция проходит в гомогенной системе, то возникает вопрос о невозможности отделения смеси катализаторов после стадии синтеза, следовательно, можно применить твердый катализатор, способ с его применением описан в патенте EP3205643 [3], способный снизить образование 3-гидрокси-2-метилтиометил-4-пентеналя и 2-метилтиометил-5-метилтио-2-пентеналя (основных полимеров стадии синтеза). В качестве катализатора могут выступать основания из ряда гомологических диалкиламиноалкилполистиролов и диалкиламиномакросетчатых смол, полученные на ионообменной смоле (изготовитель Sumika Chemtex Co., Ltd. Sumikireto CR-2, обменные группы: пиридил, структура: макропористая, форма: сферическая, размер частиц от 0,3 до 1,2 мм, обменная емкость 2,0 экв/л). Также можно простым путем синтезировать производные на смоле Меррифилда  $[CAS55844–94–5]$ , содержащая  $1-1.3$  мэкв хлорметильных групп на 1 г и 1% дивинилбензольных сшивок, размером 150–300 мкм.

Но применение указанной смолы Меррифилда коммерчески не выгодно, то для достижения цели проектирования были выбраны способы, описанные в патентах [3] и CN102796030 [4], в которых описано увеличение АМТП-сырца в циркуляционном контуре. Поскольку в АМТП-сырце содержится непрореагировавший метилмеркаптан, то введение «свежего» АМТП приведет к образованию полуацеталя (1,3-бис(метилтио)-1-пропанола), который при столкновении с молекулой акролеина образует продукт реакции.

Реакция метилмеркаптана и акролеина сильноэкзотермична (62,02 Кдж/моль). При этом реакция получения АМТП протекает в две стадии [1]:

1. Реакция нуклеофильного присоединения типа A<sub>N</sub> молекулы метилмеркаптана к молекуле метилтиопропаналя, в результате чего образуется полуацель (1,3-бис(метилтио)-1-пропанол):

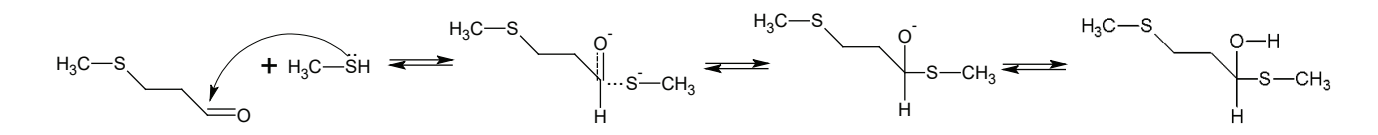

Переходное состояние, в котором синхронно идет образование s-связи между нуклеофилом и атомом углерода карбонильной группы, причем происходит разрыв *ρ*-связи между углеродом и кислородом. Атака нуклеофила происходит с обеих сторон от плоскости карбонильной группы. Алкоксид-анион подвергается Е-атаке со стороне иона водорода, в следствие чего и происходит образование молекулы полуацеталя. Данная реакция протекает даже без присутствия катализатора.

2. Реакция взаимодействия молекулы полуацеталя с молекулой акролеина, в результате чего образуется две молекулы метилтиопропаналя:

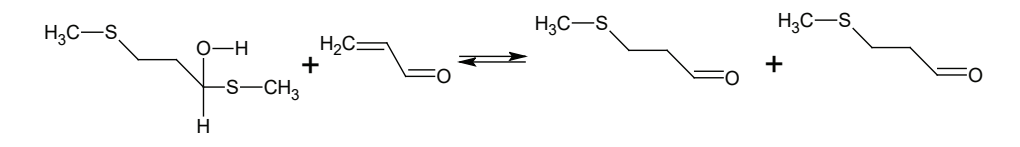

Данная реакция протекает лишь в присутствии катализатора — смеси триэтиламина с уксусной кислотой. Сперва молекула полуацеталя распадается по связи углерод-сера:

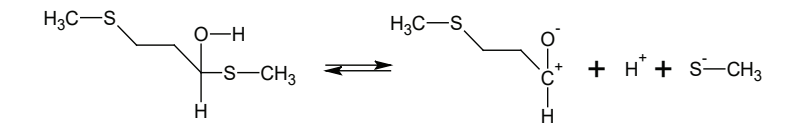

Затем происходит образование метилтиопропаналя:

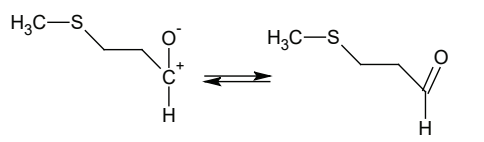

В тоже время молекула, несущий отрицательный заряд на атоме серы, при взаимодействии с молекулой акролеина, претерпевая в последствие перераспределение электронной плотности, образует молекулу метилтиопропанового альдегида:

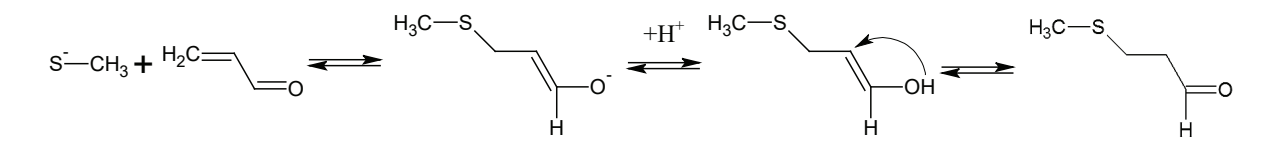

В качестве побочных продуктов во время синтеза метилтиопропионового альдегида образуются полимеры акролеина и АМТП.

Таким образом, возвращая в контур некоторое количество АМТП-сырца позволит увеличить селективность акролеина и метилмеркаптана, повысить выход целевого продукта реакции, снизить затраты на сырье. Также из патента [3] известно, что образующийся полуацеталь является стабилизатором, предотвращающим образование полимеров акролеина и метилтиопропионового альдегида. Поэтому будет снижаться образование полимеров на стадии синтеза АМТП и повышаться конверсия акролеина до  $98.5\%$ , а выход АМТП на стадии синтеза увеличится до  $98.38\%$ .

Литература:

- 1. Постоянный технологический регламент № 64 производства метилтиопропионового альдегида / ОАО «Волжский оргсинтез».
- 2. Клименко, А. Корма и кормовые добавки Сравнение источников метионина для производства кормов / А. Клименко, А. Гущева // Ценовик.— 2014.— № 10.—С. 26–57.
- 3. Пат. 3205643 Соединенные Штаты Америки, МКП С07 С319/18, С07 С323/22 Способ получения 3-метилтиопропионового альдегида / T. Azemi: заявитель и патентообладатель Evonik Degussa GmbH.— № 16155700.4; заявл. 15.02.2016; опубл. 16.08.2017, Бюл. № 33/2017.
- 4. Пат. 102796030 Китай, МКП С07 С319/18, С07 С323/22 Способ последующей обработки и устройство последующей обработки для 3-метилтиопропилалдегидной реакционной смеси / В. Чжисюань, Ч. Конг, Л. Сонгсонг, Ш. Дэн: заявитель и патентообладатель Shandong Xinhecheng Amino Acid Co.— № 201210317887; заявл. 31.08.2012; опубл. 28.11.2012, Бюл. № 33/2017.

# **ИНФОРМАТИКА**

# **Чёрный список E-mail**

Акбарова Шохида Азатовна, старший преподаватель; Вахидова Гавхар Рустамовна, студент магистратуры Ташкентский государственный технический университет имени Ислама Каримова (Узбекистан)

Ганиев Акмал Абдухалилович, старший преподаватель Ташкентский университет информационных технологий имени аль-Хорезми (Узбекистан)

Черный список электронной почты — это список до- $\boldsymbol{1}$ менов и IP-адресов, заблокированных как подозреваемые в рассылке спама. Основная цель таких

списков — уменьшить количество нежелательных электронных писем, доставляемых пользователям.

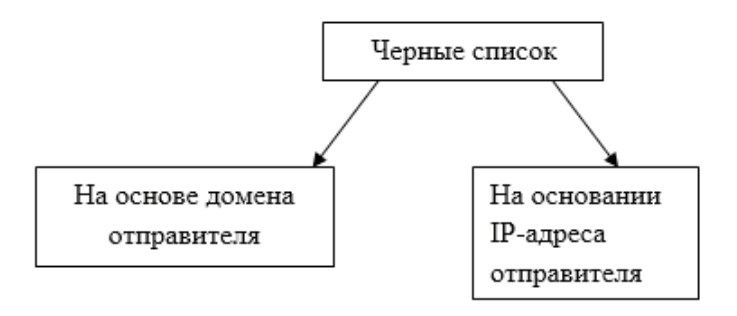

Черные списки функционируют на основе различных алгоритмов идентификации, но результат почти всегда один и тот же — если домен или IP-адрес попадают в черный список, получаемые с него электронные письма не будут доставляться в почтовые ящики пользователей или будут проходить дополнительные фильтры нежелательной почты.

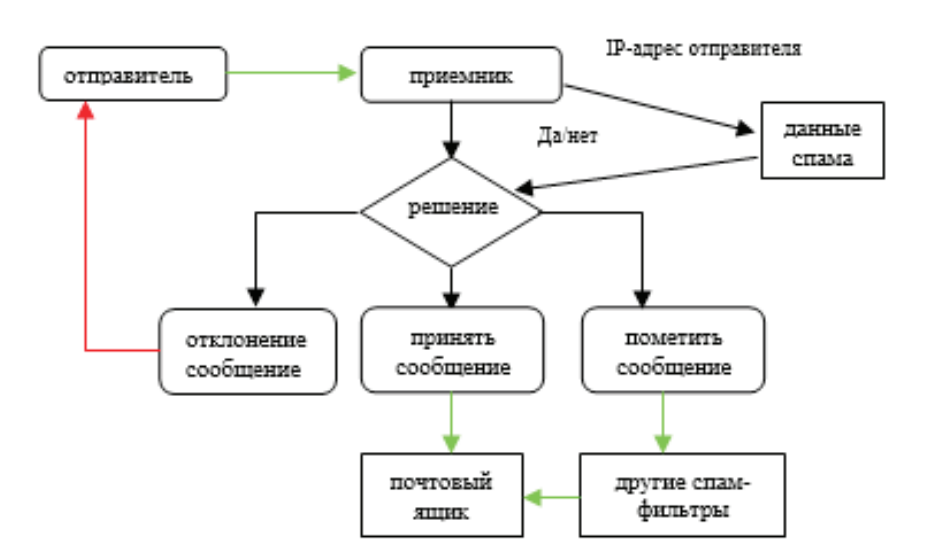

Рис. 1. **Процесс фильтрации черного списка.**
Причин включения в чёрные список:

Взлом и заражение. Через уязвимости в коде хакер или атакующий бот может загрузить на сайт вредоносный код: для редиректа, кражи данных или распространения вирусов. Сайт начнёт угрожать безопасности пользователя, поисковые системы и антивирусы быстро это обнаружат и ограничат доступ.

Жалоба посетителя. Посетитель сайта может пожаловаться на противоправный контент, недобросовестную рекламу или угрозу безопасности. Для этого на сайтах антивирусных компаний предусмотрены специальные формы. Если угроза подтвердится, нарушитель попадёт в «бан».

Санкции надзорных органов. Если на сайте есть противоправный контент, он может попасть в базу Роскомнадзора — по решению суда, Генпрокуратуры или самого Роскомнадзора. В течение суток все российские интернет-провайдеры ограничат доступ к нему для всех клиентов.

Блокировка за спам. Если с сайта или сервера идёт спам-рассылка, то домен и IP-адрес сайта попадают в базы SpamCop, SPAMHAUS и других сервисов. Тогда письма, уходящие с домена, попадают в папку «спам» или вовсе не доходят до адресата.

Черные списки могут идентифицировать спамеров с помощью жалоб на спам от пользователей и спам-ловушек — адресов электронной почты, используемых для поимки отправителей спама.

Есть два распространенных типа:

1. Переработанные ловушки спама, которые являются электронными письмами, которые были неактивны в течение долгого времени и теперь используются провайдерами как ловушки.

2. Нетронутые спам-ловушки, созданные интернет-провайдерами специально для поимки безответственных отправителей.

Операторы черного списка имеют большую сеть ловушек спама. Они размещают их на популярных форумах и веб-сайтах, отслеживают каждый IP-адрес и домен, попавшие в ловушку спама, и попадают в черный список. Операторы также могут заблокировать IP-адрес, если отправитель получает много жалоб на спам.

Лучший способ избежать попадания в черные списки — это отправлять электронные письма на реальные адреса электронной почты, собранные законным путем, например, с помощью форм подписки.

#### **Некоторые черные списки**

*BRBL—*В черном списке репутации Barracuda (BRBL) используется стандартная реализация DNSBL (черный список систем доменных имен), которую можно использовать для уменьшения объема спама во многих популярных системах электронной почты, включая Microsoft Exchange, IBM Lotus Domino, sendmail, Postfix и qmail, так как а также многими антиспам-решениями, такими как

Barracuda Spam & Virus Firewall. Системы DNSBL перечисляют IP-адреса, часто те, которые были замечены оператором рассылки для отправки спама или размещения спамеров. Добавляя записи DNSBL в конфигурацию сервера электронной почты, эти серверы электронной почты могут либо отклонять попытки подключения с указанных IP-адресов, либо использовать этот список для применения соответствующей политики фильтрации.

*Spamcop —* В Списке блокировок SpamCop (SCBL) перечислены IP-адреса, которые передали сообщения электронной почты пользователям SpamCop. SpamCop, поставщики услуг и отдельные пользователи затем используют SCBL для блокировки и фильтрации нежелательной почты. SCBL — это быстрый и автоматический список сайтов, отправляющих сообщения по электронной почте, который поддерживается несколькими источниками, в том числе автоматическими отчетами и сообщениями пользователей SpamCop. SCBL основан на времени, что приводит к быстрому и автоматическому удалению из списка этих сайтов, когда отчеты останавливаются.

Чтобы проверить, занесен ли IP или домен в черный список, вы также можете использовать MXToolbox:

Введите домен или IP-адрес и нажмите «Проверка черного списка».

Результат: Проверка 85.54.121.102 против 93 известных черных списков…

Перечислено 2 раза с 2 таймаутами

#### **Как избежать риска попадания в черный список?**

Лучше принять меры сразу и принять все необходимые меры, чтобы избежать попадания в черный список.

1. Используйте двойную подписку для новых подписчиков

С двойной подпиской новые подписчики получают письма с подтверждением подписки. Это помогает защитить списки рассылки от спам-ловушек и неправильных адресов электронной почты, увеличивая количество открытий и кликов и снижая риски отписки и жалоб на спам.

2. Регулярно очищайте свой список рассылки

Потеря интереса подписчиков к вашим электронным письмам — естественный процесс. Если вы заметили, что часть вашей аудитории не открывает и не щелкает ваши электронные письма и не отправляет их в спам, проведите кампанию повторной активации. Очистите список рассылки и удалите всех, кто не был повторно активирован, чтобы не испортить репутацию отправителя.

3. Используйте разные IP-адреса и домены для различных почтовых кампаний.

Не отправляйте все электронные письма с одного домена или IP-адреса. Лучше использовать разные для каждого типа почтовой кампании. Например, вы можете отправлять рекламные письма с одного IP-адреса и транзакционные письма с другого.

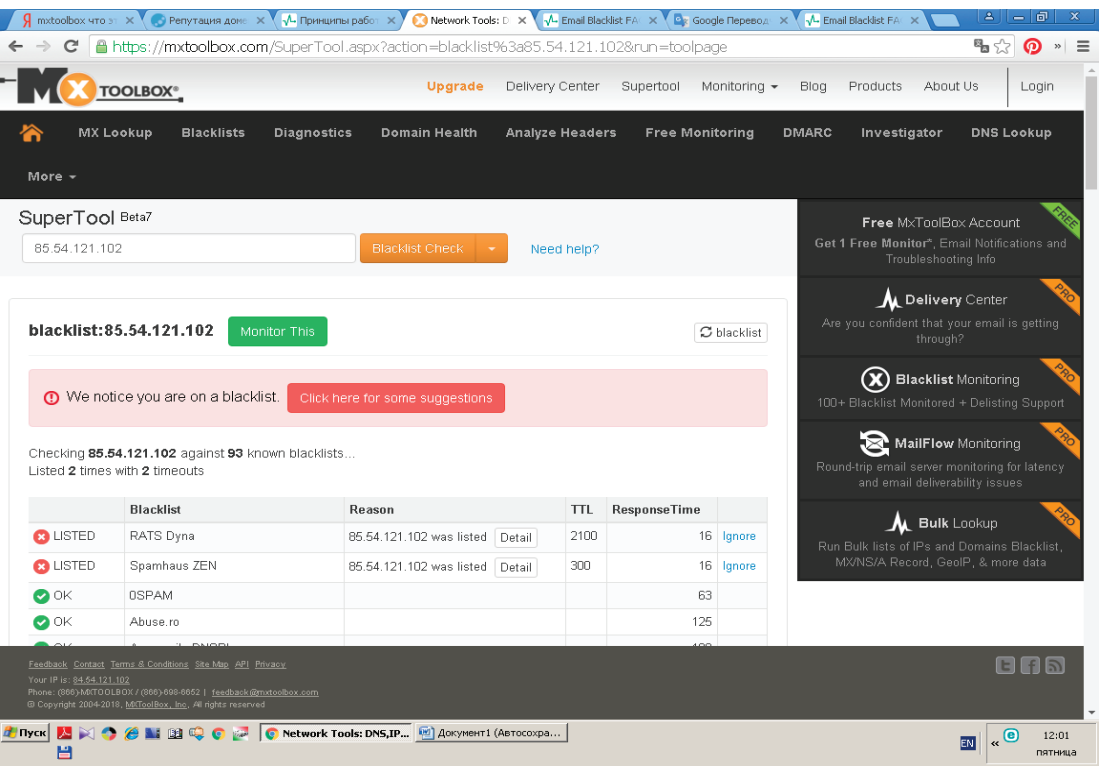

Рис. 2. **Проверка черного списка электронной почты от MXToolbox**

4. Предоставьте простой способ отписаться чтобы уменьшить количество жалоб на спам, откажитесь от подписки без лишних усилий. Размещайте большую и хорошо видимую кнопку отказа от подписки в каждом отправляемом письме. Будет лучше, если вы всегда найдете его в одном и том же месте, например, в нижнем колонтитуле вашей электронной почты.

#### **Агрегатор VirusTotal**

VirusTotal — это агрегатор информации о вирусах и опасных сайтах. В него стекаются данные от 67 сервисов, среди которых Kaspersky, Dr. Web, ESET, Trustwave, CleanMX, PhishLab и др. Эти сервисы сами выгружают свои базы по угрозам и заражениям в общую базу VirusTotal. Поэтому, если домен или IP-адрес окажется в чёрном списке хотя бы одного из этих 67 антивирусных сервисов, об этом узнают все, кто использует базу Virus-Total.

Через VirusTotal удобно проверять статус домена в различных антивирусах. С его помощью можно быстро обнаружить блокировку сайта конкретным антивирусом, чтобы спасти репутацию домена.

#### Литература:

- 1. https://sendpulse.com/blog/email-blacklist
- 2. https://www.ispsystem.ru/news/blacklist
- 3. https://mxtoolbox.com/SuperTool.aspx?action=blacklist%3a85.54.121.102&run=toolpage

#### **Как удалить свой IP-адрес или домен из черного списка?**

#### **1. Определите причину**

Проверьте ваши открытые, отказ от участия и спам жалобы и удалите всех неактивных подписчиков из вашего списка рассылки. Каждый черный список имеет раздел часто задаваемых вопросов со всеми возможными причинами для внесения в черный список. Прочитайте это, чтобы устранить каждую потенциальную проблему.

#### **2. Обратитесь в службу поддержки**

После удаления всех возможных причин, упомянутых в разделе часто задаваемых вопросов, обратитесь в службу поддержки и объясните свою проблему. Но помните, что не каждый черный список готов встретить вас на полпути.

#### **Заключение**

Сохранять высокую репутацию отправителя рекомендуем регулярно проверять черные списки и анализировать показатели рассылок. Делайте уклон на качество контента, следите за техническими настройками писем и используйте сервисы для проведения эффективных кампаний email маркетинга.

### **The analysis of the expert systems**

Kurbanov Sultanboy Kazakbayevich, assistant; Nuraddinov Umrbek Baxtiyarovich, student Tashkent university of information technology named after Muhammad al-Khwarezmi (Uzbekistan)

The expert system is a software product, and its purpose is the automation of human activity. However, the fundamental difference between ES from other programs is that it does not play the role of an «assistant» performing for a person part of the work, and in the role of «competent partner»—an expert consultant in a particular subject area.

ES do not have intuition and general knowledge of the world, their course and method solving the problem can not go beyond the knowledge that they laid down. ES will also be powerless in solving problems in changing conditions, for example, when changing the solution methodology or the emergence of new equipment [1].

The permanent knowledge of an expert system is stored in a knowledge base. It contains the information that the expert system uses to make decisions. This information presents expertise gained from top experts in the field. This knowledge comes in the form of facts and rules. Facts are minimal elements of the knowledge which must be identified before anything else. Rules consist of if... then' statements, where a given set of conditions will lead to a specified set of results. The inference engine is a computer program that controls the execution, and uses rules to respond to a query and determine whether a suitable match can be found in the fact list, through backward or forward chaining. It determines which rules will be applied to a given question and in what order by using information in the knowledge base [2].

Thus, the purpose of expert systems is to advise on specific issues when making decisions by a person. That is, the expert systems are used to enhance and expand the professional capabilities of their users.

#### **Processing parts of application of expert systems are as follows:**

– Interpretation of data. This is one of the traditional tasks for expert systems. Interpretation refers to the definition of the meaning of the data, the results of which must be consistent and correct. Multi-variable data analysis is usually provided

– Diagnostics. Diagnosis is the detection of a fault in a system. The fault is a deviation from the norm. This interpretation allows, from a single theoretical point of view, to consider and equipment malfunction in technical systems, and diseases of living organisms, and all sorts of natural anomalies. An important specificity is the need to understand the functional structure («anatomy») of the diagnostic system.

– Monitoring. The main task of monitoring is continuous data interpretation in real time and signaling that certain parameters are out of acceptable limits. The main problems are the «skipping» of the alarming situation and the inverse problem of the «false» operation. The complexity of these problems lies in the blurring of the symptoms of anxiety situations and the need to take into account the temporal context.

– Design. Design consists in the preparation of specifications for the creation of «objects» with predetermined properties. The specification refers to the entire set of necessary documents drawing, explanatory note, etc. The main problems here are the obtaining of a clear structural description of knowledge about the object and the problem of the «trace». For the organization of effective design and, to an even greater extent, redesign, it is necessary to form not only the design decisions themselves, but also the motives for their adoption. Thus, in the design tasks, two main processes are closely connected, which are carried out within the framework of the corresponding ES: the solution derivation process and the explanation process.

– Prediction. Predictive systems logically derive probable consequences from given situations. In the predictive system, a parametric dynamic model is usually used, in which the values of the parameters are «tailored» to a given situation. Investigations derived from this model form the basis for predictions with probabilistic estimates.

– Planning. Under the planning refers to the finding of action plans related to the objects that can perform certain functions. In such ES models of behavior of real objects are used in order to logically derive the consequences of the planned activity.

– Training. Learning systems diagnose errors in the study of a discipline using a computer and suggest the right solutions. They accumulate knowledge about a hypothetical «student» and its characteristic mistakes, then, in their work, they are able to diagnose weaknesses in the knowledge of students and find appropriate means to eliminate them. In addition, they are able to plan the training of the student, depending on his success.

All ES have similar architecture. The basis of this architecture is the division of knowledge embedded in the system and the algorithms for their processing. For example, the program solving quadratic equation, undoubtedly, uses knowledge of how this type of equations should be solved. But this knowledge is «sewn up» in the text of the program and it cannot be not read, not changed, if the source code of the program is not available. Programs of this class are very convenient for those who solve quadratic equations in whole days. However, if the user wants to solve a different type of equation, he cannot do without a programmer who can write a new program to him. Now, suppose the task is set a little differently: the program must read the type of equation and the method of solving it from a text file when starting, and

the user must be able to independently introduce new ways of solving equations, for example, to compare their efficiency, accuracy, etc.

The format of this file should be equally «understandable» to both the computer and the user. This way of organizing a program will allow changing its capabilities without the help of a programmer. Even if the user solves only one type of equations, the new approach is preferable to the former, if only because it is possible to understand the principle of solving equations, you can simply examine the input text file. This example, despite its simplicity and atypical nature of the subject area for applying ES technology (for solving mathematical equations, usually use specialized software packages, rather than expert systems), illustrates well the fea-

ture of ES architecture — the presence in its structure of the knowledge base that the user can view directly or using a special editor. The knowledge base can also be edited, which allows you to change the work of an ES without reprogramming it. [3]

If we analysis the above structure all part has its own functions. And every part does its functions step by step. For example, necessary data is input to the «Output machine» by the «User interface» and the machine searches this information from the DB. As soon as the information is found the machine sends it to the «User interface» by the «Generator».

In this case the role of the «Editor data base» consists of editing the data. And editor only can contact and use the «DB».

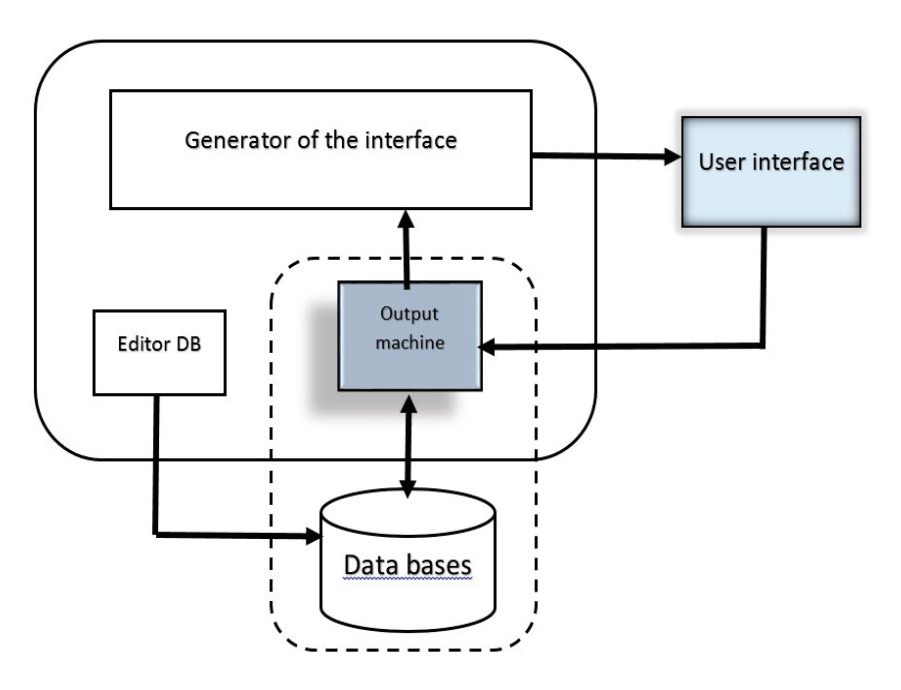

Figure 1. The working structure of expert systems

1. DB — the knowledge base is the most valuable component of the ES kernel, a set of knowledge about the subject area and how to solve problems, written in a form that is understandable to non-specialists in programming: expert, user, etc. Usually knowledge in BR is recorded in a form close to natural language. The knowledge entry form is called the knowledge representation language (KRL). Different systems can be used in different systems. In parallel with this «human» representation, the BZ can exist in the internal «machine» representation. Conversion between different forms of representation of the BR must be carried out automatically, since editing the BR does not imply the participation of the programmer-developer.

2.  $OM$  — output machine — a unit that simulates the course of the expert's reasoning on the basis of knowledge embodied in the BR. The output machine is a constant part of the ES. However, the majority of real ES have built-in tools for controlling the course of logical inference using the socalled meta-rules recorded in the DB.

3. E — Knowledge Base Editor — designed for ES developers. With this editor, new knowledge is added to the knowledge base or existing ones are edited.

4. User interface—a unit designed for interaction of the ES with the user, through which the system requests the data necessary for its operation, and outputs the result. The system may have a «hard» interface oriented to a specific input and output method of information, or it may include design tools for specialized interfaces for more efficient user interaction.

References:

- 2. Aderonke A.K. An Integrated Knowledge Base System: Information Technology and Computer Science, 2013, 01, 74–84.
- 3. Gaevskaya E.G. Texnologii setevogo distansionnogo obucheniya: Uchebnoe posobiye.—SBb.: F-t.filologii iskusstv SBbGU, 2007.

# **ТЕХНИЧЕСКИЕ НАУКИ**

### **Определение преднапряженного состояния гнутоклееной балки методом конечных элементов**

Бегунович Андрей Юрьевич, студент магистратуры; Бегунович Ольга Сергеевна, студент магистратуры; Безручко Станислав Владимирович, студент магистратуры Санкт-Петербургский государственный архитектурно-строительный университет

*В статье приводятся результаты конечно-элементного моделирования и оценки начального напряженно-деформированного состояния (НДС) гнутоклееной балки. Начальное НДС гнутоклееной балки возникает в процессе изготовления: изгиба отдельных слоев, их склеивания, запрессовки и распрессовки склеенной балки. В результате процесса изготовления в балке реализуются начальные радиальные, тангенциальные и касательные напряжения, которые необходимо учитывать в расчетах балки на эксплуатационные нагрузки. Конечно-элементное (КЭ) моделирование и анализ НДС балки выполняются в программном комплексе ANSYS. КЭ моделирование позволяет учесть все особенности и этапы изготовления, анизотропию физико-механических свойств древесины и, как следствие, исключить трудоемкие натурные испытания.*

*Ключевые слова: гнутоклееная деревянная балка, начальное НДС, радиальные, тангенциальные и касательные напряжения, метод конечных элементов, программный комплекс ANSYS.*

### **Finite element determination of prestressed state of glulam curved beam**

*Keywords: glulam curved wooden beam, initial stress-strain state, radial, tangential and shear stress, finite element method, software ANSYS.*

роцесс изготовления деревянных гнутоклееных балок состоит из двух этапов:

– изгиба каждого отдельного слоя на расчетную кривизну с нанесением клея на поверхности и последующей запрессовки всех слоев пакета;

– распрессовка склеенного пакета после высыхания клея.

В результате процесса изготовления в балке реализуются начальное НДС, которое может оказывать существенное влияние на дальнейшую эксплуатацию всей конструкции. Современные нормативно-технические документы не дают рекомендаций по оценке начального НДС деревянных гнутоклееных балок [1], а проведение натурных испытаний является весьма трудоемким и дорогостоящим. В связи с этим применение численного моделирования процесса изготовления гнутоклееной балки с использованием современных КЭ комплексов является актуальным и позволяет оценить преднапряженное состояние с высокой точностью.

В качестве объекта исследования рассматривается пакет из десяти слоев. Каждый слой имеет толщину 30 мм, длину 3000 мм и ширину 100 мм. Геометрическая модель (CAD-модель) пакета в первоначальном состоянии приведена на рисунке 1. Под первоначальным состоянием пакета принимается состояние, в котором все слои прямые.

Древесина является анизотропным материалом, физико-механические свойства которого отличаются для различных направлений (вдоль и поперек волокон). В современных методиках расчета деревянных конструкций в качестве материала принято использовать ортотропную модель — частный случай анизотропной модели, при котором учитывается неоднородность свойств по трем взаимно перпендикулярным направлениям. В настоящей работе используется ортотропная модель древесины с физико-механическими свойствами в соответствии с [1], [2], которые приведены в таблице 1.

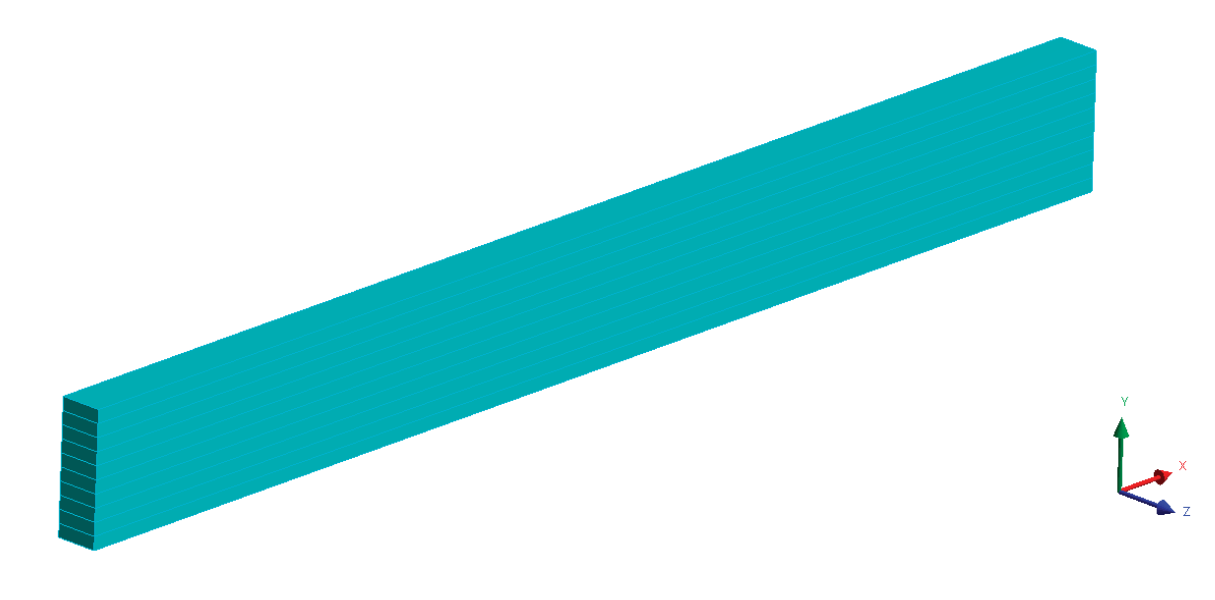

Рис. 1. **Геометрическая модель пакета**

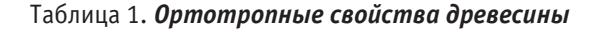

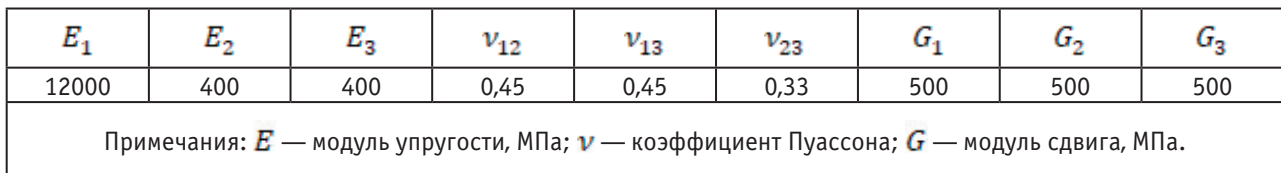

Индексы «1», «2», «3» в таблице 1 соответствуют осям локальной системы координат одного слоя, которая приведена на рисунке 2.

КЭ расчет состоит из двух шагов, соответствующих двум этапам изготовления деревянных гнутоклееных балок. Граничные условия для каждого шага расчета приведены в таблице 2.

Для получения корректного НДС гнутоклееной балки большой кривизны в КЭ расчете учитывается влияние геометрической нелинейности, алгоритм которой в процессе решения позволяет учитывать изменение матрицы жесткости под влиянием изменения формы конструкции.

КЭ сетка модели выполнена с использованием 20-ти узловых гексаэдральных элементов и приведена на рисунке 3. Количество конечных элементов модели составляет 375000, количество узлов сетки—1201050. Тип конечных элементов имеет квадратичную функцию формы, что совместно с принятым количеством узлов обеспечивает сходимость метода конечных элементов и высокую точность полученных результатов.

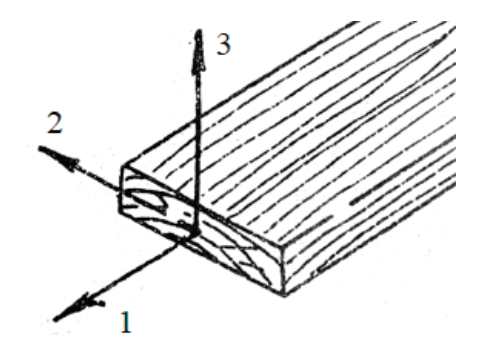

Рис. 2. **Локальная система координат одного слоя**

#### Таблица 2. **Граничные условия**

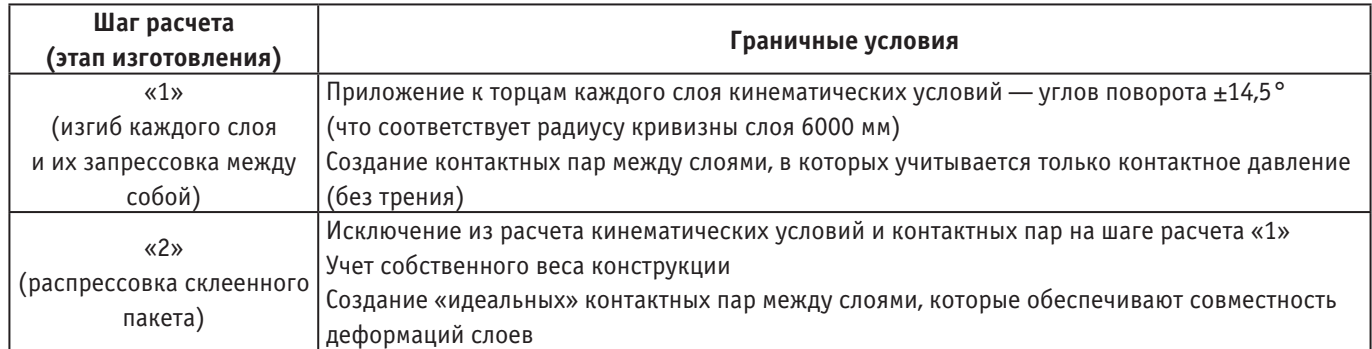

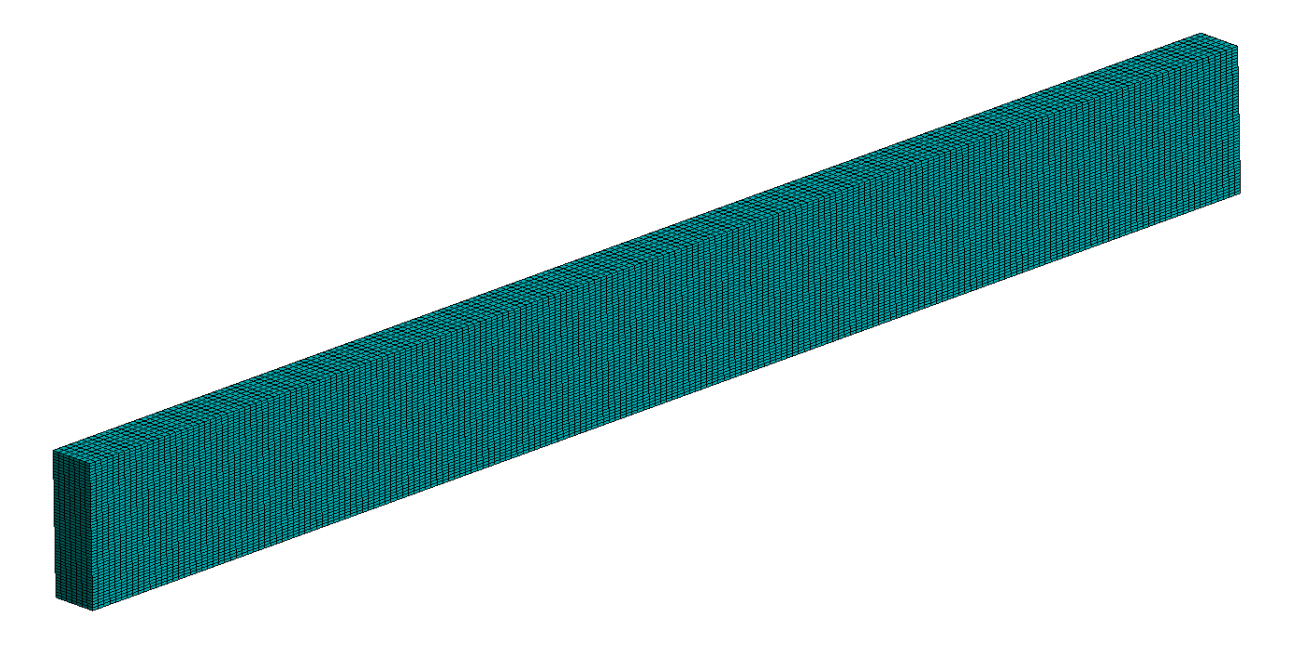

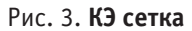

В результате проведенного расчета получены распределения модуля вектора перемещений (суммарных перемещений, мм), радиальных и тангенциальных напряжений (МПа), которые приведены на рисунках 4–6 соответственно. На рисунках 5, 6 также указано характерное сечение балки, вдоль которого приводятся зависимости напряжений. Характерное сечение балки выбрано вдали от

краевых эффектов, полученных в результате конечно-элементного решения.

Неоднородность распределения радиальных напряжений и отсутствие тангенциальных напряжений на краях балки вызваны краевым эффектом из-за особенностей численного моделирования контактного взаимодействия между слоями.

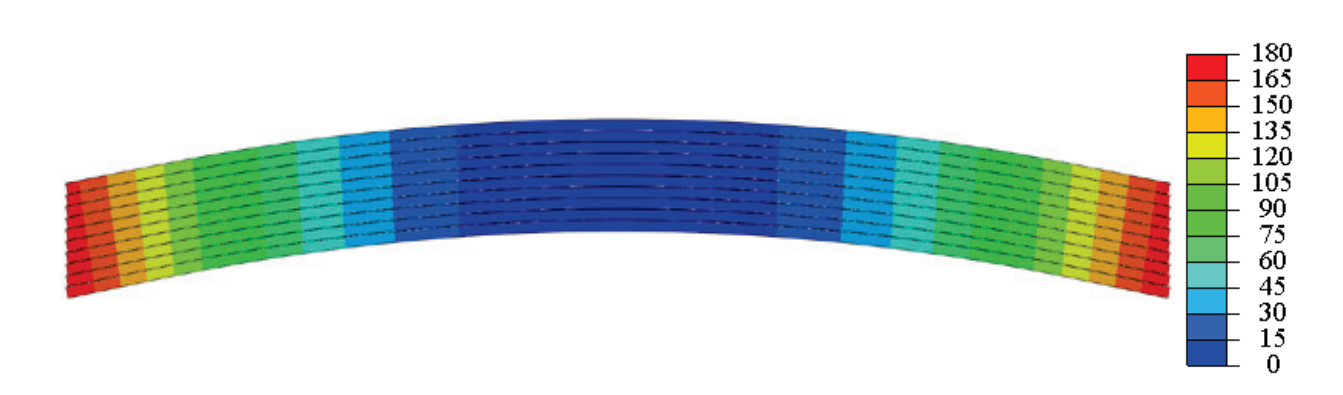

Рис. 4. **Распределение модуля вектора перемещений, мм**

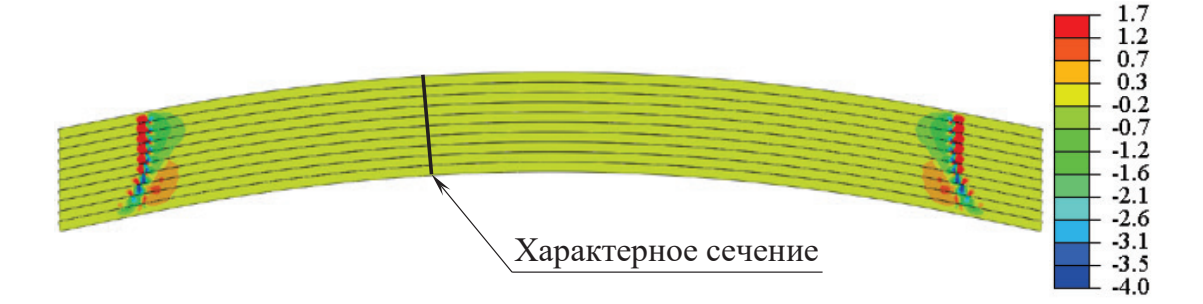

Рис. 5. **Распределение радиальных напряжений, Мпа**

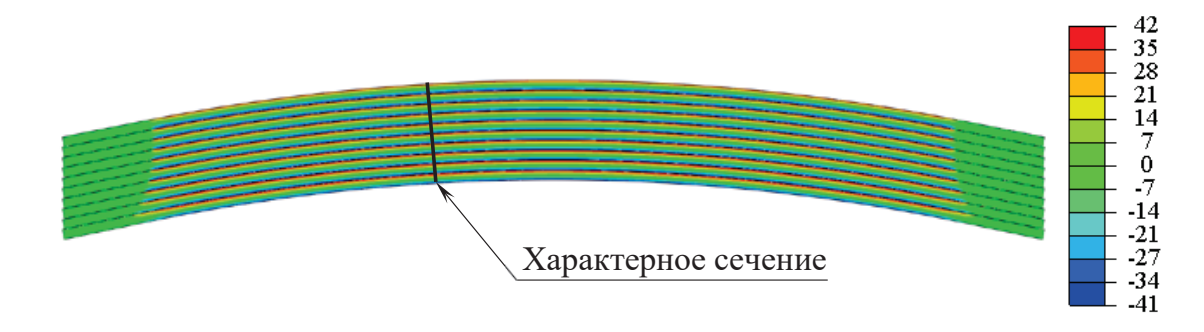

Рис. 6. **Распределение тангенциальных напряжений, Мпа**

Зависимости радиальных и тангенциальных напряжений по высоте балки в характерном сечении приведены на рисунках 7, 8 соответственно. На графиках рисунков 7, 8 на осях ординат показаны толщины слоев балки в мм, на

осях абсцисс — значения напряжений в МПа. Значение 0 мм соответствует нижней поверхности первого слоя, 300 мм—верхней поверхности десятого слоя.

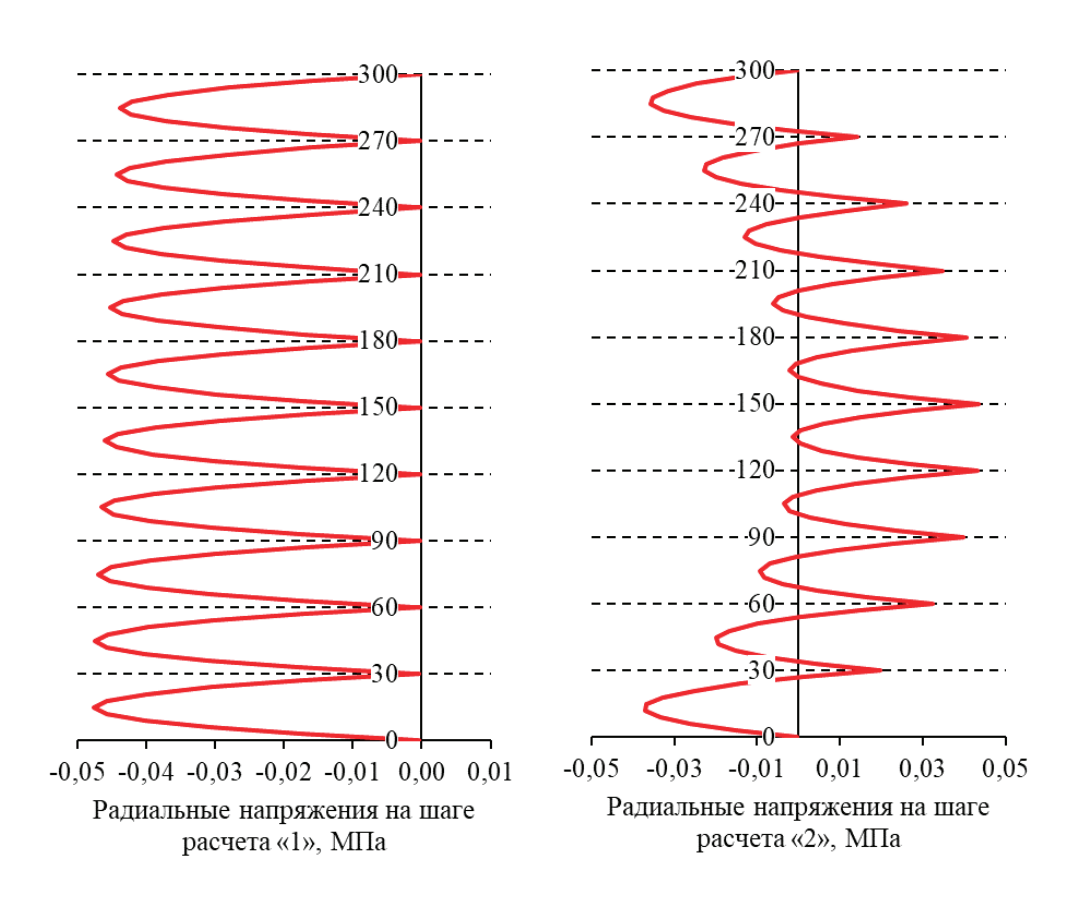

Рис. 7. **Распределения радиальных напряжений по характерному сечению**

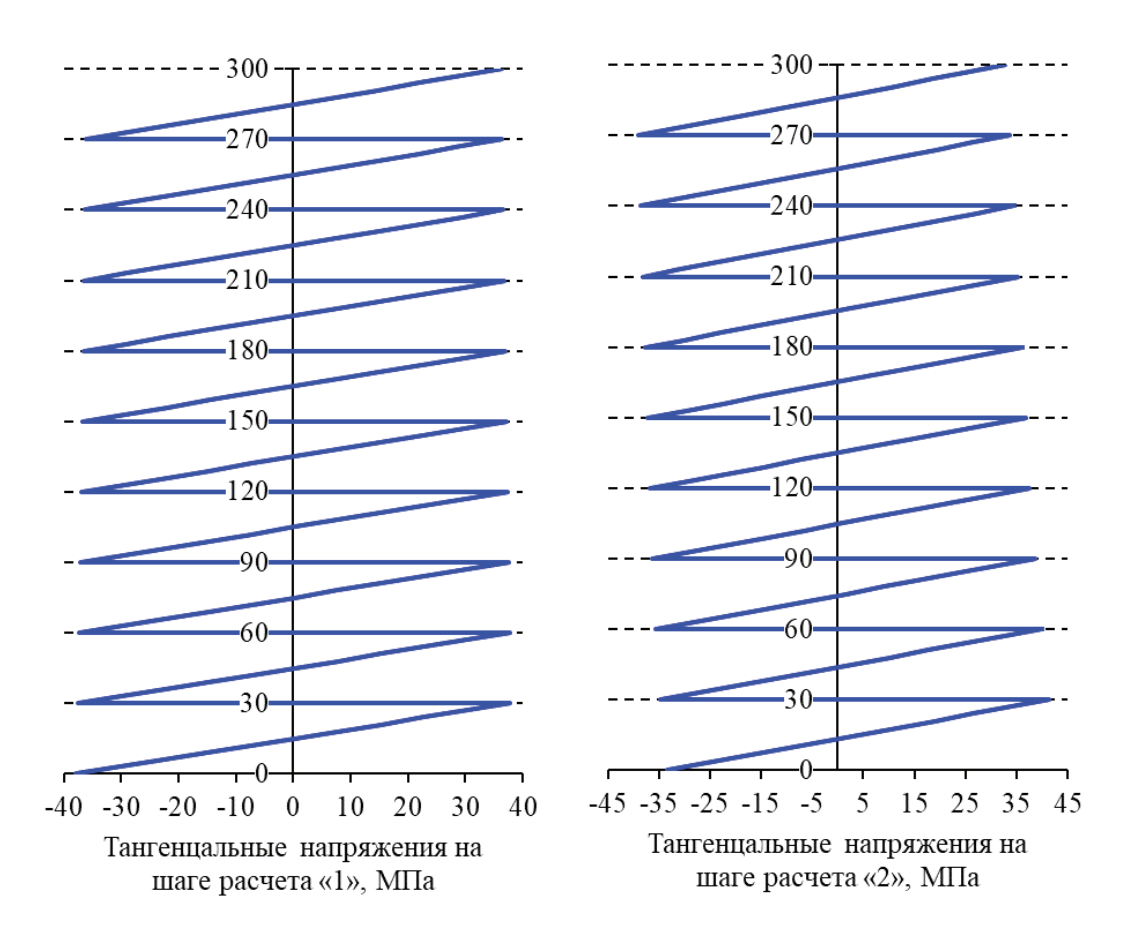

Рис. 8. **Распределение тангенциальных напряжений по характерному сечению**

Таблица 3. **Значения касательных напряжений**

| слоями<br>стык<br>между                  |                      |                     | $-1-$                         | $\mu$ – | 5-                   | n-              |                    | <u> * - </u>  | . . |
|------------------------------------------|----------------------|---------------------|-------------------------------|---------|----------------------|-----------------|--------------------|---------------|-----|
| МПа<br>пряжение.<br>сательное нап<br>nai | ' 50<br><b>U,⊥JJ</b> | 100<br><b>U.IUL</b> | $\sim$ $\sim$ $\sim$<br>J.164 | 0.165   | $6-1$<br><b>U.LU</b> | $\sim$<br>U.168 | $-$<br><u>v, 1</u> | $\sim$ $\sim$ |     |

Значения касательных напряжений на стыках слоев гнутоклееного балки приведено в таблице 3.

Из графиков на рисунках 7, 8 и таблицы 3 видно, что в процессе изготовления гнутоклееной балки возникает преднапряженное состояние: радиальные, тангенциальные и касательные напряжения. Радиальные напряжения достигают максимальных значений на стыках центральных слоев. Максимальные тангенциальные растягивающие напряжения реализуются на выпуклых поверхностях слоев пакета, максимальные сжимающие—

на вогнутых поверхностях слоев пакета. Полученное решение коррелирует с результатами работы [3].

Преднапряженное состояние гнутоклееной балки важно учитывать, т.к. оно будет оказывать влияние на дальнейшую её эксплуатацию. Например, в случае действия эксплуатационных нагрузок, которые вызывают разгибание балки, наиболее опасными будут радиальные растягивающие напряжения [4], которые в сумме с начальными напряжениями увеличивают опасность разрыва балки поперек волокон.

Литература:

- 1. СП 64.13330.2017 Деревянные конструкции. Актуализированная редакция СНиП II-25–80 (с Изменением N1): нормативно-технический материал.—Москва: Стандартинформ, 2017.— 97 с.
- 2. Petra Steen. Structural Design of a Wooden Wind Tower Structure: Master's thesis in Applied Mechanics, 2017.— Chalmers University of Technology, Gothenburg, Sweden—67 p.
- 3. Шмидт А. Б. О преднапряженном состоянии деревянного гнутоклееного элемента большой кривизны / А.Б. Шмидт // Материалы 9-й Международной научно-практической конференции «Инновации в деревянном строительстве».—Санкт-Петербург: СПбГАСУ, 2018.—С. 81–86.
- 4. Лехницкий С.Г. Теория упругости анизотропного тела / С.Г. Лехницкий.—Москва: Наука, 1977.— 416 с.

### **Подготовка газа методом абсорбции**

Билянский Константин Вячеславович, студент магистратуры; Дарбазанов Осман Макшарипович, студент магистратуры Тюменский индустриальный университет

Добываемый газ можно разделить на две группы—это природный и попутный нефтяной газ (ПНГ). Они различаются по своему составу. Природный газ - это смесь газов, преимущественно состоящая из метана и углеводородов  $C_2$ - $C_4$ ,  $N_2$ ,  $CO_2$ ,  $H_2S$ ,  $He_2$ и другие инертные газы. [1] ПНГ — это смесь газов, растворенная в нефти, которая выделяется из нефти в процессе её добычи, подготовки, а также переработки. Эта смесь состоит прежде всего из метана — главный компонент природного газа, а также углеводородов С $_{\text{2}}$ -С<sub>10</sub>, N<sub>2</sub>, СО<sub>2</sub>, H<sub>2</sub>S. [2]

Газ, который поступает из скважин — «влажный» смесь сухого газа с водяным паром, его нужно подготовить к транспортировке до конечного пользователя. Не только химический состав и механические примеси могут вызвать проблемы и аварийные ситуации, так водяной пар может образовать гидраты при определенных условиях или сконденсироваться и накопиться в каком-либо месте и создать пробку, например, в обвязке до сепараторов, в самих сепараторах, в шлейфах газопроводов, изгибах трубопроводов. [1]

Газовые гидраты — это твердые кристаллические соединения, которые образуются при определенном давлении и температуре, из воды и низкомолекулярных газов. внешне похожи на прессованный снег, который переходит в лёд. Осаждаясь в виде льда на стенках трубопровода и аппаратов, гидраты снижают поперечное сечение, уменьшая тем самым их пропускную способность и часто приводят к их полной укупорке (рис. 1).

Содержание водяного пара в газе негативно влияет на его переработку, изменяются в худшую сторону его технико-экономические показатели. В лабораторных усло-

виях газ можно осушить методиками, которые основываются на химических принципах, но в индустриальных масштабах эти «одноразовые» процессы не рациональны. Можно осушить газ физическими методами, например, при низкой температуре окружающей среды, можно отсепарировать воду из газовой смеси, но есть сложности, по причине которых этот методом не выгоден. На практике широкое распространение получил следующий химико-физический метод подготовки газа к транспортировке—абсорбционный метод.

Абсорбционный метод подготовки газа — основан на поглощении отдельных компонентов из газовой смеси всем объемом жидкого сорбента, например, диэтиленгликоль (ДЭГ), триэтиленгликоль (ТЭГ) и в меньшей степени моноэтиленгликоль (МЭГ). Этот процесс происходит в специальной установке—абсорбере (Рис. 2)

При абсорбции осушаемый газ, пройдя первую ступень очистки в сепараторе, поступает в нижнюю часть абсорбера, где, расширяясь из газовой смеси выпадает часть жидкости и уходит в дренажную систему, газовая смесь движется вверх, навстречу ей одновременно стекает жидкий сорбент—диэтиленгликоль. В процессе абсорбции ДЭГ забирает влагу из газовой смеси и уходит на регенерацию. Далее газ поступает в фильтр, где из него удаляются остатки ДЭГа и идет на ДКС или сразу в магистральный трубопровод. Насыщенный жидкостью ДЭГ поступает в выветриватель, где из него удаляется газ, поглощенный внутри абсорбера. Далее следует подогрев и регенерация ДЭГа, состоящая в выделении поглощенной ранее влаги. Затем цикл повторяется. (Рис. 3) [3]

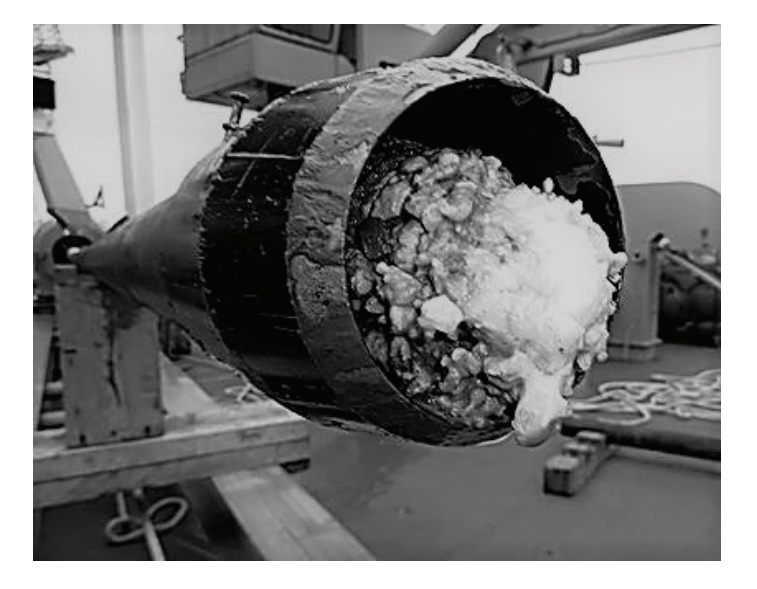

Рис. 1. **Гидратообразование в буровой трубе**

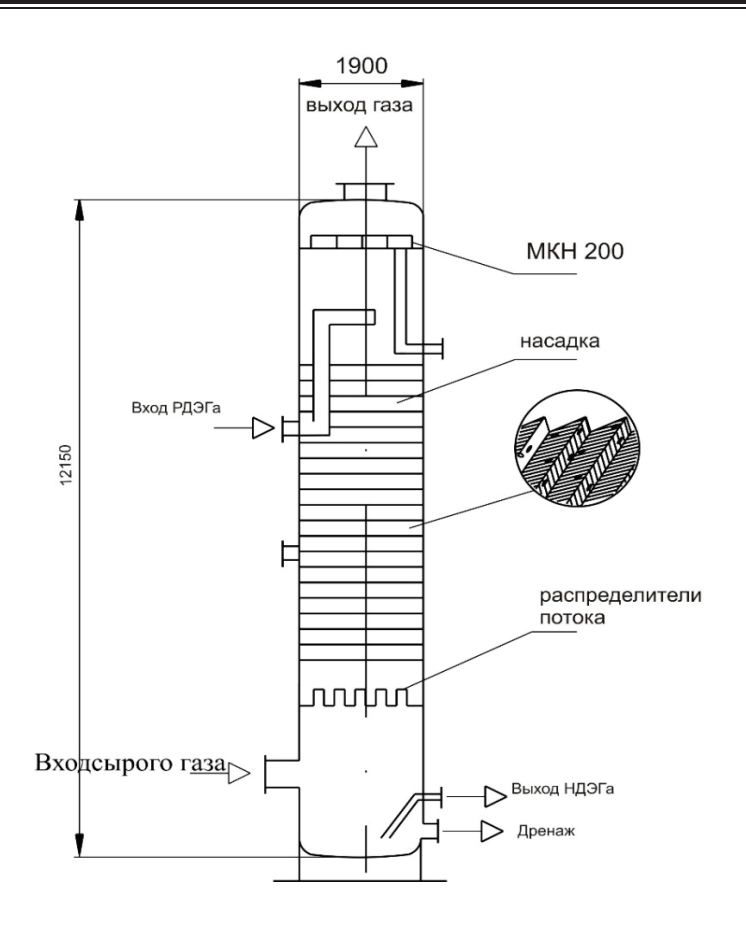

Рис. 2. **Абсорбер типа ГП-1467 применяемый на УКПГ «Ямбургского» НГКМ**

Преимущества данного метода:

- 1. Глубокая осушка газа;
- 2. Непрерывность процесса;

3. Возможность осушки газа с веществами, разрушающие адсорбент;

- 4. Малые перепады давления в системе осушки.
- 5. Выгоднее адсорбционного метода
- Недостатки:

1. Вспенивание гликолей при наличии в газе легких углеводородов

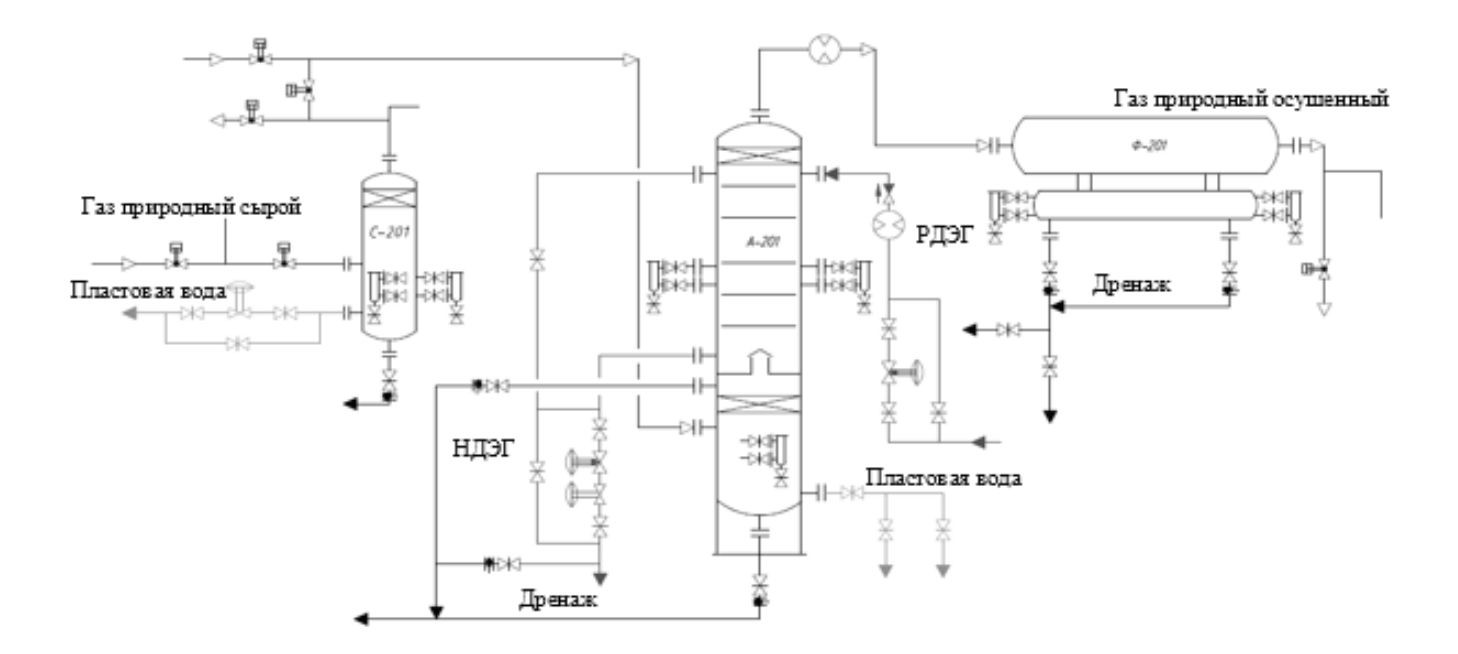

Рис. 3. **Технологическая схема подготовки газа на УКПГ-2 «Уренгойского» НГКМ: С-201 — сепаратор, А-201 — абсорбер, Ф-201 — фильтр; РДЭГ — регенерированный ДЭГ, НДЭГ — насыщенный ДЭГ**

Литература:

- 1. Википедия—свободная энциклопедия [Электронный ресурс].—https://ru.wikipedia.org/wiki/Природный\_газ
- 2. Википедия свободная энциклопедия [Электронный ресурс].— https://ru.wikipedia.org/wiki/Попутный\_нефтяной\_газ
- 3. Лутошкин Г.С. Сбор и подготовка нефти, газа и воды к транспорту.—М.: Недра, 1972.—324 с.

### **Применение беспилотных летательных аппаратов для корректировки карт и планов**

Быстрицкая Ольга Олеговна, студент магистратуры Санкт-Петербургский государственный архитектурно-строительный университет

*Рассматривается возможность применения беспилотных летательных аппаратов в целях корректировки топографических карт и планов. Выполнено сравнение беспилотных летательных аппаратов, аэрофотосъёмки с самолета и традиционных методов сьемки. Выявлены особенности каждого из методов при корректировке топографической карты и получения материалов дистанционного зондирования земли. Проведен анализ данных и сделан вывод о том, что применение беспилотных летательных аппаратов возможно для корректировки топографических карт и планов только при определенных условиях. Описаны преимущества и недостатки каждого из методов.*

*Ключевые слова: беспилотные летательные аппараты, топографическая съемка, аэрогеодезия, дистанционное зондирование земли, космическая съемка.*

Для решения различных практических вопросов кадастра и землеустройства используются топографические планы и карты. Топографические карты масштабов 1:5000, 1:2000, 1:1000 и 1:500 [1] создаются, как правило, путем использования топографических съемок более крупного масштаба.

Согласно Инструкции по топографические сьемки в масштабах 1:5000, 1:2000, 1:1000 и 1:500 съемки выполняются следующими методами:

- стереотопографическим;
- комбинированным аэрофототопографическим;
- мензульным;

– наземным фототопографическим (фототеодолитная съемка);

– тахеометрическим или теодолитным [1].

Наиболее распространенный—комбинированный, но кроме традиционных методов создания топографических карт появилась возможность использования материалов, полученных с помощью беспилотных летательных аппаратов. Материалы аэрофотосъемки с самолетов остаются востребованы, когда стоит задача получения данных большой территории. Кроме того, что материалы аэрофотосъемки, полученные с беспилотных летательных аппаратов, обладают высокой информативностью, они так же дают возможность получить количественную и качественную характеристику. Применение беспилотных летательных аппаратов для целей картографии и аэрофотосъёмки в последние годы выходит на первый план из-за привлекательной стоимости работ по созданию, коррек-

тировке карт, цифровых моделей местности и рельефа [2]. Картография требует максимально точного местоположения объектов на карте и высококачественных снимков, которые летательные аппараты получают благодаря усовершенствованным полезным нагрузкам на гидростабилизирующей платформе, которая независимо от порывов ветра и других воздействующих факторов сохранят камеру в одном и том же положении на протяжении всего полета. Беспилотные летательные аппараты осуществляют полет на заданной местности в автоматическом и полуавтоматическом режиме, получая высококачественные изображения с привязкой к географическим координатам. Снимка с камеры обрабатывают в специализированном программном обеспечении, где каждый снимок проходит процесс трансформирования чтобы в дальнейшем служить основой для создания цифровых моделей местности, рельефа и ортофотопланов [3].

Традиционный метод получения и обновления картографического материала наиболее подвержен сложностям, которые встают на пути получения качественных данных в короткий срок. Такими сложностями могут быть как труднодоступность (а иногда и полная недоступность какой-то части) объекта сьемки, практически линейная зависимость времени на выполнение от объёма работ (площади), особенности рельефа, наличие водных препятствий, и многие другие. Классическая аэрофотосъёмка подвержена влиянию метеоусловий. Для аэрофотосъемки применяют различные типы самолетов в зависимости условий технического задания [4]. При крупномасштабных съемках

используют менее скоростные самолеты и аэрофотосъемку ведут с меньших высот. При мелкомасштабном аэрофотографировании применяют более скоростные самолеты и проводят съемку с больших высот. Сравнительная характеристика основных методов получения картографических данных представлена в Таблице 1.

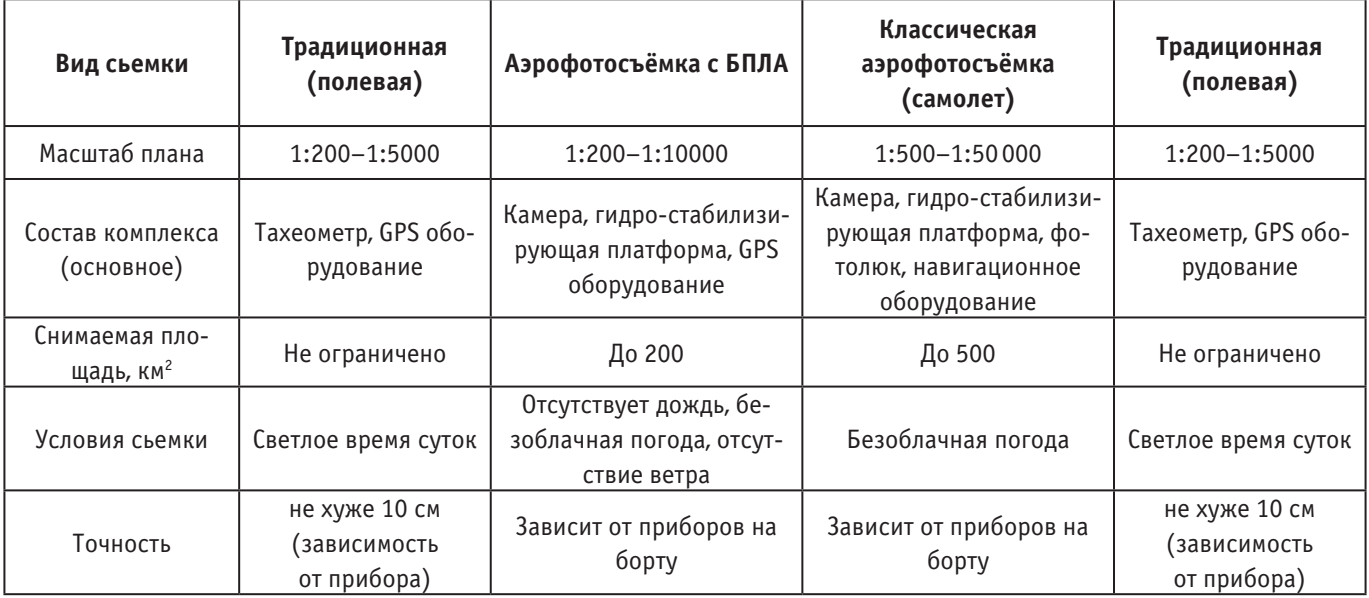

#### Таблица 1. **Сравнительная таблица методов**

Исходя из данных сравнительной таблицы можно сделать вывод о том, что для создания топографических планов по результатам сьемки с беспилотного летательного аппарата необходимо создать условия для наиболее эффективного применения, а именно установить профессиональную камеру для получения точного результата и провести сьемку в благоприятных метеоусловиях. Данные космической съемки обладают максимальным покрытием, но актуальность существующих данных не всегда на высоком уровне из-за оперативности получения результата — для некоторых территорий данные космической съемки ожидаются в течении длительного времени. Технологии аэрофотосъемки с самолета обладают высокой актуальностью, точностью и средним покрытием, но стоимость работ и затраты на обслуживание

#### Литература:

- 1. Инструкция по топографической съёмке в масштабах 1:5000, 1:2000, 1:1000, 1:500 / ГУГК.— М.: Недра, 1985.— 152 с.
- 2. Скубиев С.И. Использование беспилотных летательных аппаратов для целей картографии. Тезисы X Юбилейной международной научно-технической конференции «От снимка к карте: цифровые фотограмметрические технологии».—Гаета, Италия, 2010.
- 3. Бабашкин Н. М., Нехин С.С. Состояние и перспективы развития топографической аэросъемки // Геодезия и картография. Спецвыпуск.— 2015.—С. 107–110.
- 4. Инструкция по фотограмметрическим работам при создании цифровых топографических карт и планов ГКИНП (ГНТА)-02–036–02.—Москва: ЦНИИГАиК, 2002 г.
- 5. Булавицкий В.Ф. Применение беспилотных летательных аппаратов для оперативного получения аэроснимков местности.—Хабаровск, 2013.

самолетов делают данный вид аэрофотосъёмки не рентабельным.

Преимущества и уникальность технологии беспилотных летательных аппаратов для создания топографических карт состоит в том, что аэрофотосъемка с беспилотных летательных аппаратов используется для создания и обновления цифровых карт и планов территорий на которых отсутствует практическая возможность или экономическая целесообразность детального изучения местности и определения числовых характеристик по космическим снимкам или материалам традиционной аэрофотосъемки. Таким примером служат территории, покрытые тенями и облаками на космических или традиционных аэрофотоснимках, или постоянные изменения местности, требующие детальности и постоянно мониторинга состояния [5].

# **Анализ систем компенсации давления в реакторной установке с водо-водяным энергетическим реактором (ВВЭР)**

Горбатов Сергей Алексеевич, студент магистратуры Нижегородский государственный технический университет имени Р. Е. Алексеева

нстема компенсации изменения давления теплоносителя первого контура предназначена для поддержания давления теплоносителя первого контура в заданных пределах при изменении средней температуры теплоносителя в контуре в процессе работы установки. В процессе работы реакторной установки объём теплоносителя первого контура неизбежно меняется в результате изменения его температуры. При разогреве теплоноситель увеличивается в объёме в результате чего избыточный объём воды вытесняется из системы циркуляции, а при расхолаживании установки вновь поступает в систему циркуляции теплоносителя первого контура.

Для правильного функционирования система компенсации давления теплоносителя должна иметь две независимые группы элементов. Первая группа должна компенсировать изменение объёма теплоносителя, вторая — создавать необходимого избыточного давления в первом контуре и поддерживать его в заданных пределах во время работы ЯЭУ. [3]

В состав паровой системы компенсации давления входят компенсаторы объёма, контрольно-измерительная система, трубопроводы и арматура, соединяющие компенсатор объёма и основной циркуляционный тракт между собой. В «горячих» компенсаторах объёма поддерживается температура на уровне температуры кипения для давления первого контура. В «холодных» температура примерно равна рабочей температуре в первом контуре. Объём пара в компенсаторе объёма обеспечивается за счёт испарения части теплоносителя теплом, выделяемым в специальных электрогрелках, расположенных в нижней части компенсатора объёма. При увеличении средней температуры теплоносителя и следовательно увеличении объёма и давления избыток теплоносителя сбрасывается в «горячий» компенсатор объёма через регулирующие устройство, расположенное в верхней части этих компенсаторов. В случае переполнения «горячих» компенсаторов объёма избыток теплоносителя может перетекать в «холодный» компенсатор объёма. Такая схема распределения теплоносителя по компенсаторам объёма реализуется за счёт системы обратных клапанов, расположенных в трубопроводах, соединяющих компенсаторы объёма и первый контур. Уменьшение паровой подушки достигается как за счёт конденсации пара на струях теплоносителя, поступающего в компенсатор объёма, так и за счёт автоматического снижения мощности электрогрелок. В случае уменьшения средней температуры, а также давления и объёма, недостаток теплоносителя будет компенсироваться теплоносителем «холодного» компенсатора объёма. Необходимое при этом увеличение объёма паровой подушки происходит автоматическим увеличением

мощности электрогрелок. Система компенсации объёма рассчитана на поддержание давления в пределах  $5\%$  от номинального, именно из этих соображений выбирается объём теплоносителя и пара в компенсаторе объёма. В случае постоянной средней температуры теплоносителя мощность электрогрелок будет затрачиваться на компенсацию неизбежных потерь тепла на установку.

К достоинствам паровой системы компенсации изменения объёма теплоносителя относятся:

– компактность компенсатора;

- надёжность.
- недостаток паровых компенсаторов давления:

– необходимо производить постоянную сдувку парогазовой смеси из верхней части парового объема компенсатора давления, принимать эту парогазовую смесь во внешние системы и восполнять потери теплоносителя вместе с необходимым объемом содержащихся в нем химических элементов;

– необходимость затрачивать дополнительную энергию на испарение жидкости.

Газовая система компенсации объёма имеет такое же назначение, как и паровая и включает в себя компенсаторы объёма, дополнительный компенсатор объёма (баллон перекачки газа), ресиверные баллоны с сжатым газом, трубопроводы и арматуру. Система компенсации объёма по газу через блок перекачки соединена с ресиверными баллонами, а по теплоносителю со сливной камерой реактора, причем вход трубопровода системы компенсации объёма в реакторе располагается выше переливных окон реактора. При большом изменении средней температуры теплоносителя (изменении давления) компенсация изменения давления осуществляется путем подключения ресиверных баллонов с целью увеличить или уменьшить давление газа в компенсаторе объёма (в зависимости от знака изменения температуры). При небольших изменениях температуры изменение давления газа в компенсаторе объёма осуществляется через промежуточное подключение баллона перекачки. Объём компенсатора объёма рассчитывается из условия обеспечения поддержания давления в 1-м контуре с точностью 5МПа. Для локализации аварий, связанных с разгерметизацией первого контура предусмотрено автономное отключение работающих групп газовых баллонов от первого контура. Для исключения заброса теплоносителя в группы газовых баллонов предусмотрено отключение их от системы компенсации давления по показанию датчика активности на трубопроводе, соединяющим группу газовых баллонов с системой компенсации объёма. Перед вводом установки в работу в компенсаторе давления устанавливается начальный уровень теплоносителя и газа.

В процессе разогрева теплоноситель первого контура переливается в компенсатор объёма и выдавливает газ из компенсатора давления в группы газовых баллонов. В результате при выходе на рабочую температуру в первом контуре давление теплоносителя достигает рабочей величины. При выводе установки из действия система компенсации давления остаётся подключенной к первому контуру и по мере снижения температуры теплоносителя уровень теплоносителя и давление газа в компенсаторе давления возвращается к начальным значениям.

К достоинствам газовой системы компенсации изменения объёма теплоносителя относятся:

– постоянная готовность к действию;

– отсутствие необходимости в обслуживании в процессе работы ППУ (за исключением контроля параметров, характеризующих работоспособность системы);

– отсутствие необходимости в какой-либо энергии в процессе работы ППУ.

К недостаткам газовой системы компенсации изменения объёма теплоносителя относятся:

– достаточно большие объемы газовых баллонов;

– растворимость газов в жидкостях, увеличивающаяся с ростом температуры.

В парогазовой системе компенсации объёма создания и поддержания необходимого давления в первом контуре обеспечивается парогазовым компенсатором давления, представляющим собой пространство в верхней части корпуса реактора, заполненное парогазовой смесью из рабочего газа и азота.

Выбор типа системы компенсации изменения объёма теплоносителя производят исходя из свойств требований, предъявляемых к ядерной энергетической установке.

Литература:

- 1. Моргунова Т.Х. Атомные электрические станции: Учебник для вузов.— 3-е изд, перераб. и доп.— М.: Высш. школа, 1978,— 360 с.
- 2. Тепловые и атомные электрически станции: Справочник / Под общ. ред. В.А. Григорьева, В.М. Зорина.— 2-е изд., перераб.—М.: Энергоатомиздат, 1989.—608с.
- 3. Паропроизводящая установка. Описание основных систем. // StudFiles. URL: https://studfiles.net/preview/5584267/page:3/ (дата обращения: 13.12.2018).

### **Место клееных деревянных конструкций в современном строительстве и архитектуре**

Лебедева Мария Александровна, главный специалист-эксперт отдела строительного надзора и методического обеспечения Инспекция государственного строительного надзора Архангельской области

*Рассматривается применение клееных деревянных конструкций в современном строительстве зданий и сооружений различного назначения, а также вопросы, связанные с эксплуатацией таких зданий. Ключевые слова: строительство, древесина, клееные изделия, характеристики прочности, клееные деревянные конструкции.*

### **Place of glued wooden constructions in modern construction and architecture**

*Considers the use of glued wooden structures in modern construction of buildings and structures for various purposes, as well as issues related to the operation of such buildings.*

*Keywords: construction, wood, glued products, strength characteristics, glued wooden structures.*

На первый взгляд, в современном строительстве ис-пользование древесины потеряло актуальность, ушло на второй план и используется лишь как вспомогательный материал. Казалось бы, она не должна вписываться в архитектуру современных мегаполисов из стали и бетона. Тем не менее, древесина успешно применяется в строительстве и в наши дни, причем в промышленных масштабах, конечно,

не в виде природных бревен, а в виде высокотехнологичного продукта—клееных деревянных конструкций (КДК).

Под КДК в статье прежде всего понимаются несущие конструкции, поперечное монолитное многослойное сечение которых состоит из склеенных между собой слоев досок, сращенных по длине на зубчатый шип и при необходимости склеенных по ширине.

КДК по сравнению с изделием из цельной древесины обладают целым рядом неоспоримых преимуществ. Среди них можно назвать полную неподверженность к воздействию атмосферных осадков, влаги, различных грибков и плесени, высокую степень сопротивления к воспламенению. Не обладая недостатками, присущими изделию из природного дерева, клееная древесина обладает такими же достоинствами. Она сохранила естественную красоту природной фактуры, способность в отличие от бетона и пластика пропускать воздух, и особое, не присущее ни одному другому материалу, чувство теплоты.

Для создания изделий из клееной древесины применяются различные виды природной древесины. Наибольшее распространение получили такие сорта древесины хвойных пород, как лиственница, сосна и ель. Технология склеивания древесины позволяет дополнить природные свойства этого материала индустриальными — идеальными геометрическими размерами, способностью сохранять свою форму вне зависимости от колебаний температуры и влажности, отсутствием присущих природному дереву дефектов—сучков и трещин.

История применение КДК в нашей стране противоречива и характеризуется подъемами и спадами. Единичные примеры применения клееных конструкций из пиломатериалов на казеиновом клее встречались в начале 30-х годов прошлого столетья. В опытном порядке отдельные объекты с применением клееных конструкций возводились в начале 50-х годов. Неоспоримый вклад в развитии КДК внесли известные ученые Н.Д. Поспелов, А.Б. Губенко, А.С. Белозерова. Но, учитывая несовершенство применяемых в те годы технологий, отсутствие качественных водостойких клеев и ряда других факторов, массовое применение КДК в строительстве не получило широкого распространения.

В середине 70-х применение КДК в строительстве расширилось. Было построено несколько специализированных деревообрабатывающих предприятий по их выпуску, оснащенных импортным оборудованием мощностью 5–10 тыс. м3 конструкций в год.

Всего в 70–80-х годах работало более 20 деревообрабатывающих комбинатов, на которых было организовано производство КДК (в Архангельске, Волоколамске, Вологде, Вельске, Соликамске и др.). Выпуск несущих КДК составлял более 60 тыс. м3 в год.

Очередной всплеск роста востребованности КДК пришелся в нашей стране к началу ХХI века, получив соответствующие условия для развития технологии. Строительство зданий с применением КДК, не только экономически оправдано, но и позволяет реализовать самые смелые архитектурные и дизайнерские решения.

Специалисты давно признали, что для Российской Федерации дерево является наилучшей сырьевой базой для строительства, за счет избыточности наличия этого ресурса. Весьма актуальным является поручение В.В. Путина принять меры по расширению применения древесины в строительстве, в том числе и в рамках реализации приоритетного национального проекта «Доступное и комфортное жилье—гражданам России».

Анализируя опыт эксплуатации зданий, возведенных с применением КДК, можно отметить, что все объекты представляют собой сложную конструктивную систему элементов, изготовленных из различных материалов: основные несущие — из клееной древесины, коньковые, опорные и другие узлы — с использованием стальных деталей. Снижение несущей способности конструкций в процессе эксплуатации происходит из-за механических повреждений, уменьшающих площадь поперечного сечения конструкций, коррозии стальных соединительных элементов и снижения прочности клеевых швов.

В период начального освоения в производстве КДК широко использовался фенолформальдегидный клей как наиболее дешевый и достаточно надежный при соблюдении всех требований технологического процесса. Однако опыт показал, что даже малейшие отступления от требуемых техническими условиями режимов его приготовления и использования в процессе эксплуатации конструкций приводят к появлению расслоений по клеевым швам, снижению их надежности и долговечности.

Расслоения по клеевым швам — это наиболее характерные дефекты и повреждения КДК. Обычно они встречаются вблизи опорных узлов в средней части сечения конструкций, а также в арках в местах появления радиальных растягивающих напряжений поперек волокон.

В заключение необходимо добавить, что за прошедшие годы накоплен большой опыт проектирования, производства, монтажа и эксплуатации КДК. Однако более широкое их внедрение в практику строительства сдерживается нерешенностью некоторых проблем. Научные исследования, разработка нормативных документов, рабочих чертежей конструкций и проектов зданий с применением КДК ведутся во многих проектных институтах и вузах: ЦНИИСК им. Кучеренко, ЦНИИ-Промзданий, ЦНИИЭПсельстрой, ЦНИИМОД, ЦНИИЭП им. Б.С. Мезенцева, МГСУ, СПбГАСУ, Иркутском ГТУ, Пермском НИПУ и др.

Но, как и в целом в строительной отрасли, нормативная база по проектированию КДК значительно отстает от современных требований. Основные нормативные документы были разработаны еще в 80-х годах прошлого века (СНиП II-25–80 «Деревянные конструкции», ГОСТ 20850–84 «Конструкции деревянные клееные. Общие технические условия» и др.). В последние годы в ОАО «НИЦ «Строительство» подготовлено несколько стандартов организаций, которыми на сегодняшний день пользуются проектные институты. Наиболее значимые документы — СТО 36554501–002–2006 «Деревянные клееные и цельнодеревянные конструкции. Методы проектирования и расчета» и СТО 36554501–021–2010 «Деревянные конструкции. Многослойный клееный из шпона материал Ультралам. Общие технические требования» и др. Обновление нормативных документов ведется с учетом развивающегося международного сотрудничества, которое требует гармонизации отечественных и европейских норм, но этот процесс оказался очень непростым.

Только в 2011 году в действие был введен свод правил СП 64.13330.2011 (актуализированная редакция СНиП «Деревянные конструкции»). В Европе выпуск клееных изделий для домостроения регламентируется стандартом EN14080:2005.

Накопленный отечественный и зарубежный опыт применения КДК показал, что по сравнению с традиционными решениями они имеют значительные преимущества: металлоемкость зданий уменьшается в три раза, масса в 2-3 раза, трудоемкость монтажа — до 2,5 раз. Еще более эффективными являются пространственные структуры из КДК, позволяющие перекрывать большие пролеты без промежуточных опор.

Литература:

- 1. Калугин А. В. «Клееные деревянные конструкции в современном строительстве»// Промышленное и гражданское строительство. 2011. № 7 (ч. 2). С 32–37.
- 2. Турковский с. Б., Преображенская И.П., Погорельчев А.А., Разработка стандартов «Деревянные клееные и цельнодеревянные конструкции. Методы проектирования и расчета»// Промышленное и гражданское строительство. 2006. № 8. С 34–35.

# **Использование планово-картографических материалов при ведении государственного мониторинга земель**

Неганова Инна Игоревна, студент магистратуры Санкт-Петербургский государственный архитектурно-строительный университет

*Проведение государственного мониторинга земель на современном этапе трудно представить без использования планово-картографических материалов. Это обусловлено тем, что эти материалы обеспечивают наглядность земельно-кадастровых сведений, предупреждают возможность пропусков или дублирования площадей, способствуют беспрерывному и объективному получению необходимой информации. Поэтому важным требованием к планово-картографическим материалам является их информативность и достоверность. С развитием хозяйственной деятельности человека, ростом городов и поселений, изменением рельефа возникает необходимость в обновлении планов и карт, а также в проведении государственного мониторинга земель.*

*Ключевые слова: мониторинг земель, планово-картографические материалы, аэрофотоснимок, статистический анализ, динамика, контура угодий.*

### **Planning and cartographic materials use in the land state monitoring conduct**

*Conducting state monitoring of lands at the present stage is difficult to imagine without the use of planning and cartographic materials. This is due to the fact that these materials provide visibility of land-cadastral information, prevent the possibility of omissions or duplication of areas, contribute to the continuous and objective receipt of necessary information. Therefore, an important requirement for planning and cartographic materials is their informativeness and reliability. With the development of human activities, the growth of cities and settlements, a change in the terrain, there is a need to update plans and maps, as well as in conducting state monitoring of lands.*

*Keywords: land monitoring, planning-cartographic materials, aerial photography, statistical analysis, dynamics, contours of lands.*

Трудно представить на современном этапе развития землеустройства и государственного кадастрового учета, где не используются планы и карты масштабов 1:25000, 1:10000 и крупнее. Без них невозможно создание проектов перераспределения земель и внутрихозяйственного землеустройства. Это зачастую единственный материал, в котором установлены границы населенных пунктов, границы лесов, садовых товариществ и отводов дорог [2].

С течением времени и развитием хозяйственной деятельности человека появилась необходимость в обновлении планово-картографических материалов. Это обусловлено ростом городов и населенных пунктов, изменением землепользований, рельефа местности и т.д.

В результате сформировался ряд проблем, связанных с актуальностью планово-картографического материала:

1. В большинстве случаев с середины 1980-х годов планы масштабов 1:10000 и 1:25000 для целей землеустройства производства ВИСХАГИ не обновляются и не создаются заново [2];

2. Планы морально устарели, нормативно-техническая документация не отражает развития землеустройства на данный момент и не соответствует уровню научно-технического прогресса (современным требованиям, предъявляемым к цифровой картографической продукции и геопространственным данным) [2];

3. Проблемы с системой хранения. Если хранение происходит в растровом виде, то зачастую материалы плохо отсканированы;

4. Несмотря на то, что территория России на современном этапе изучена хорошо, порой встречаются районы, где планы совсем отсутствуют.

Для проведения мониторинга земель необходима разработка стратегии исследования — подготовительный этап. Для изучаемой территории производится сбор всех материалов, включая планово-картографические, материалы аэро- и космических съемок прошлых лет, результаты обследований территории, результаты статистического анализа и т.д. На основе полученных данных выявляют динамику изменения исследуемых земель, определяется оптимальная периодичность проведения съемок (3 года для обжитых районов, 5 лет для прочих) и прогнозирование развития территории.

Получить достоверные земельно-кадастровые сведения без использования планово-картографических материалов невозможно. Поэтому важным требованием к планово-картографическим материалам является их информативность и достоверность.

Мониторинг позволяет выявить негативные процессы, происходящие с почвой, и своевременно принять решение по реабилитации земель, а также не допустить нерациональное использование земельных угодий и произвести прогноз, для дальнейшего рационального использования земель.

Важно своевременно проводить мониторинг земель. На сегодняшний день зарастают и простаивают множество пахотных угодий, в том числе и в Северо-Западном регионе страны (около трети пашен в Ленинградской области).

Согласно статье 67 Земельного Кодекса Российской Федерации мониторинг земель представляет собой систему наблюдений, оценки и прогнозирования, направленных на получение достоверной информации о состоянии земель, об их количественных и качественных характеристиках, их использовании и о состоянии плодородия почв [1].

Система мониторинга в общем виде состоит из наземной, авиационной и космической подсистем.

1. Космическая подсистема — для мониторинга федерального и регионального значения на больших территориях (тысяча и более км<sup>2</sup>);

2. Авиационная подсистема—для мониторинга на региональном и локальном уровнях;

3. Наземная подсистема обеспечивает сбор наземной информации, необходимой для мониторинга земель.

Целью данной работы является использование планово-картографических материалов для выявления изменений исследуемого объекта при проведении мониторинга земель с помощью использования аэрофотоснимков и карт, а также программы AutoCAD. Для выполнения цели поставлены следующие задачи:

1. Проведение оценки зарастания земельных угодий;

2. Выявление этих угодий на космических снимках для создания выборки с целью проведения дальнейшего статистического анализа;

3. Проведение статистического анализа.

Исходными материалами для исследования являлись аэрофотоснимки 1990, 2017 годов масштаба 1:10000 на одну и ту же территорию. Для проведения анализа выбрана деревня Малый Луцк, расположенная в Большелуцком сельском поселении Кингисеппского района Ленинградской области.

Изображения подвергнуты дешифрированию с целью получения контурной информации для проведения дальнейшего статистического анализа. Дешифрирование проведено в камеральных условиях.

По результатам дешифрирования со снимков перенесена контурная информация для исследования изменений контуров угодий.

Все вычисленные площади земельных угодий отнесены к основным категориям земель: земли поселений, земли лесного фонда (лес, кустарник, редколесье), земли сельскохозяйственного назначения (пашня, сенокос, луг), земли транспорта.

На рис. 1 показаны изменения площадей угодий.

Из анализа ситуации видно, что площадь леса увеличилась за счет зарастания лугов и сенокосов. Заметно выросла площадь зарастания кустарников. Так же увеличилась площадь поселений, а площадь пашен сократилась.

На рис. 2 и рис. 3 показаны примеры контуров, разность которых использовалась в качестве исходных данных для проведения статистического анализа.

Обработка вычисленных площадей контуров угодий производилась с применением статистического анализа. Проверялась гипотеза о том, подчиняются ли данные нормальному закону распределения.

Для достижения поставленной задачи вычислены критерии, применяемые при оценке точности измерений (разности контуров площадей): математическое ожидание, средняя квадратическая ошибка, вероятная ошибка (средняя ошибка по абсолютному значению К1), средняя ошибка (коэффициент К2).

Критерии, применяемые при оценке точности измерений приведены в табл. 1.

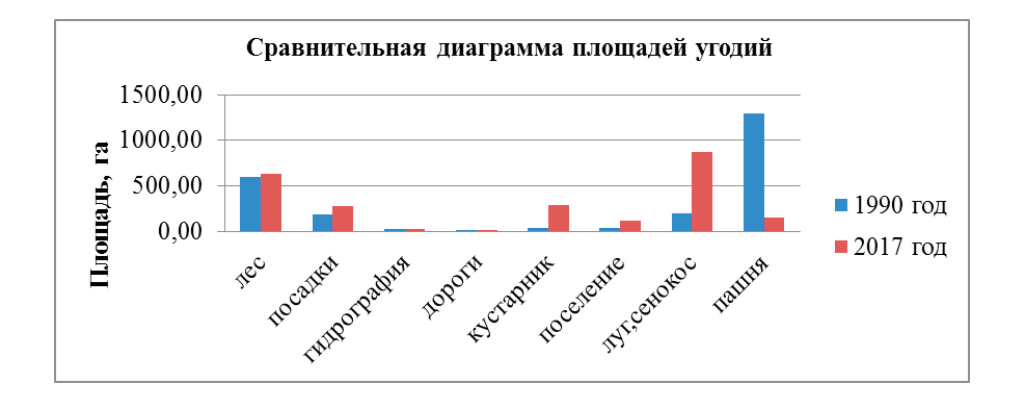

Рис. 1. **изменения площадей земельных угодий с течением времени**

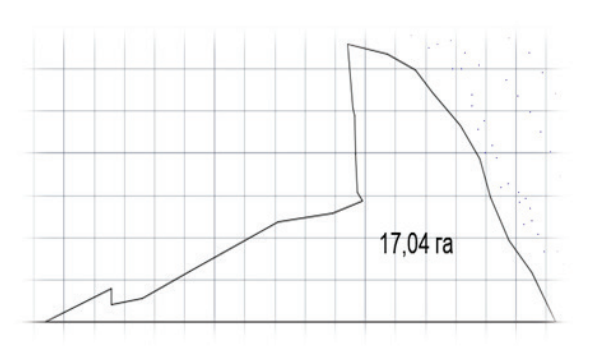

Рис. 2. **Контур части поселения в 1990 году**

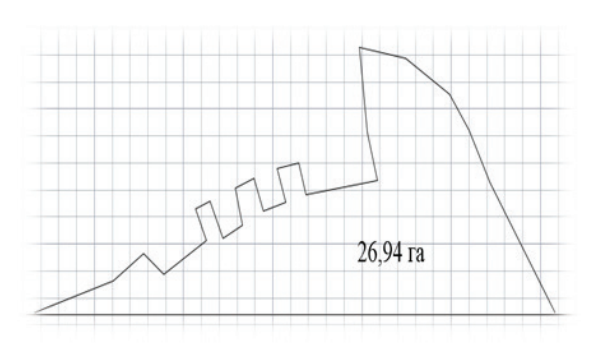

Рис. 3. **Контур части поселения в 2017 году**

Таблица 1. **Критерии, применяемые при оценке точности измерений**

| Nº |    | <b>MAR</b><br>      | 174<br>$-11$ | 1 <i>00</i><br>∸יי |
|----|----|---------------------|--------------|--------------------|
|    | 4F | $1962^*$<br>$-0.01$ |              | 265<br>$-10V$      |

Для нормального распределения коэффициенты К1 и К2 должны удовлетворять следующим условиям: К1  $1,49$  и К $2\quad1,25$  — для нормального распределения.

Из таблицы видно, что для вычисленных К1 и К2 условия нормального распределения не выполняются.

Далее вычислены следующие числовые характеристики распределения: М(х)-математическое ожидание; Д-дисперсия; Sk-ассиметрия; Е-эксцесс;

ДSk и ДЕ-надежность Sk и Е

Числовые характеристики распределения приведены в табл. 2.

На основе полученных данных построен график и полигон распределения (рис. 4).

Полигон распределения подчеркивает, что изменения площадей земельных угодий происходили в неравной степени. Возросло количество брошенных земель. Большинство угодий, предназначенных для сельскохозяйственного использования заросли кустарниками или превратились в луговину.

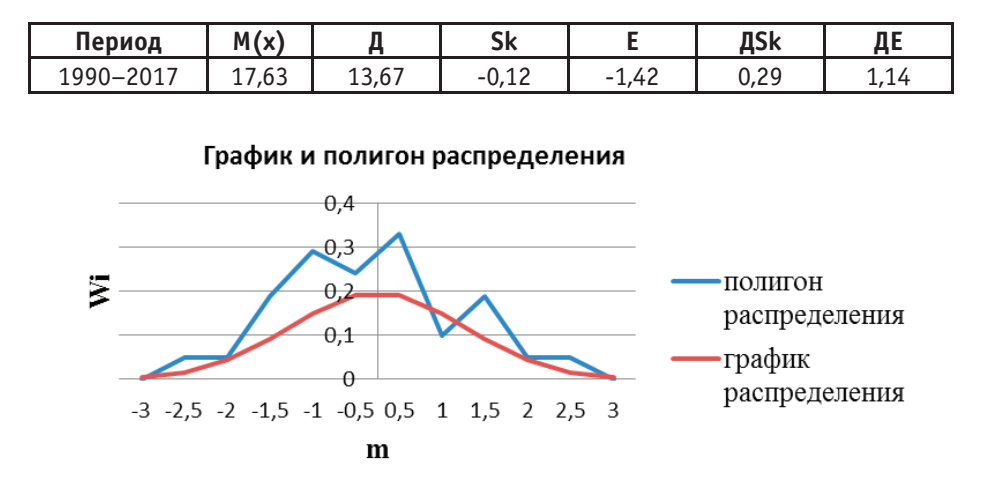

#### Таблица 2. **Числовые характеристики распределения**

Рис. 4. **График и полигон распределения**

В результате исследования сделаны следующие выводы:

1. Генеральная выборка исследований изменений контуров не подчиняется нормальному закону распределения, так как не все критерии нормальности выполнены, а именно: ошибки по абсолютным значениям К1 и К2 превышают свои допустимые значения;

2. Наибольшие изменения произошли в 4 категориях земель. Заметно увеличились площади лесов, посадок, кустарников и лугов за счет естественного процесса зарастания. Увеличилась площадь поселений, а площадь пашен сократилась;

3. В связи с тем, что большая площадь угодий, вероятность процесса их зарастания высока;

4. Площадь лесных угодий увеличилась за счет зарастания лугов и сенокосов;

Таким образом, проведенный статистический анализ позволяет утверждать, что в неравной степени изменению подверглись все угодья, особенно пашня, площадь которой уменьшилась, в то же время площадь лесных угодий и посадок увеличилась из-за зарастания земель, предназначенных для сельскохозяйственного использования.

Из представленных данных следует вывод, что на исследуемой территории необходимо проведение мониторинга земель. Это обусловлено изменением границ и площадей контуров угодий, ростом населенного пункта, а так же с изменением состояния растительности (зарастанием) с течением времени.

#### Литература:

- 1. Земельный Кодекс Российской Федерации.—Москва: Проспект, 2016. 192 с.
- 2. А. Ю. Константинов Планы масштабов 1:10000 и 1:25000 для целей землеустройства, земельного кадастра и мониторинга земель/ А. Ю. Константинов// Геопрофи. — 2007. — № 2. — С. 65-67.

### **Способы обеспечения безопасности автотранспортных услуг: «свод правил» по-русски, «унтервайзунг» по-немецки**

Ольшевский Владимир Александрович, специалист по охране труда ГБУ «Жилищник района Замоскворечье» (г. Москва)

*В статье рассматриваются теоретические основы правовых способов обеспечения безопасности производства на примере автотранспортных услуг в России и Германии Ключевые слова: автотранспорт, охрана труда*

В соответствии со статьей 212 Трудового кодекса РФ [1] обязанности по обеспечению безопасных условий и охраны труда возлагаются на работодателя. Работодатель обязан обеспечить безопасность работников при экс-

плуатации зданий, сооружений, оборудования, осуществлении технологических процессов, а также применяемых в производстве инструментов, сырья и материалов; создание и функционирование системы управления охраной

труда; соответствующие требованиям охраны труда условия труда на каждом рабочем месте и т.д.

Правовые основания способов обеспечения безопасности производства в России изменялись в течении XIX– XX вв. от гражданско-правовых к трудоправовым [7].

В России в период с конца XIX века по 1912 год способы обеспечения безопасности производства опосредовались институтами гражданского права (договор о личном найме, предусмотренный Сводом Законов Гражданских Российской Империи) и публичного (полицейского) права Устав о промышленности фабричной и заводской Свода законов Российской Империи 1857 года, Устав о промышленности Свода законов Российской Империи 1912 года. Непосредственно понятие управление охраной труда на предприятии не использовалось. Гражданско-правовые методы недостаточно эффективны для обеспечения безопасности производства.

В годы Советской власти (1918 1993 гг.) способы обеспечения безопасности производства опосредовались институтами трудового права. Основной элемент управляемой подсистемы системы управления охраной труда («предприятие») экономически дробился на элементы: «территория предприятия», «средства производства», «средства труда», «производственный объект», «технологический процесс», «технологическое оборудование», «производственное помещение», «рабочее место» и т.п.

В период с 1993 по настоящее время способы обеспечения безопасности производства продолжают опосредоваться институтами трудового права. В соответствии с Конвенциями Международной организации труда происходит переход от основного элемента управляемой подсистемы системы управления охраной труда («предприятие») к основному элементу управляемой подсистемы «производственная среда (рабочее место)».

Законодатель устанавливает наиболее предпочтительный способ обеспечения безопасности того или иного производства. Допускается сочетание способов обеспечения безопасности производства: гражданско-правовых и трудоправовых. В свою очередь трудоправовые способы обеспечения безопасности производства могут сочетать способ установления режима охраны труда (государственных нормативных требований) для предприятия в целом (как для имущественного комплекса) со способом установления режима охраны труда (государственных нормативных требований) для «производственной среды (рабочих мест)».

Правила по охране труда на автомобильном транспорте (утв. приказом Министерства труда и социальной защиты Российской Федерации от 6 февраля 2018 г. № 59н) [2] сочетают способ установления режима охраны труда (государственных нормативных требований) для автотранспортного предприятия в целом (как для имущественного комплекса) со способом установления режима охраны труда (государственных нормативных требований) для «производственной среды (рабочих мест) автотранспортного предприятия». Правила устанавливают требования охраны труда, предъявляемые к организации выполнения работ (допуск

к работе, обеспечение спецодеждой и прочее); требования охраны труда, предъявляемые к производственным территориям и организации рабочих мест (размещение объектов, температурный режим, освещенность и прочее); требования охраны труда, предъявляемые к осуществлению производственных процессов (охрана труда при техническом обслуживании, ремонте, мойке и так далее); требования охраны труда при эксплуатации транспортных средств (правила запуска транспорта, правила проезда по ледовым переправам и так далее); требования охраны труда, предъявляемые к размещению и хранению материалов, оборудования, комплектующих изделий и отходов производства.

В соответствии с пунктом 8 Типового положения о системе управления охраной труда (утв. приказом Минтруда России от 19.08.16 № 438) [3] в положение о системе управления охраной труда автотранспортного предприятия необходимо внести сведения ораспределении обязанностей между должностными лицами автотранспортного предприятия по исполнению государственных нормативных требований по охране труда, что представляет собой немалую трудность в силу обширности предмета регулирования Правил по охране труда на автомобильном транспорте. Обширность предмета регулирования Правил по охране труда на автомобильном транспорте превращает указанный нормативный акт в Свод правил по охране труда на автомобильном транспорте. В связи с данной сентенцией небезынтересно отметить следующую особенность правового регулирования. Дорожно-транспортный травматизм сопоставим с травматизмом работ на высоте. Однако безопасность работ на высоте обеспечивается установлением государственных нормативных требований охраны труда к производственной среде (рабочим местам) — см. Правила по охране труда при работе на высоте (утв. приказом Минтрудсоцзащиты РФ № 155н от 28 марта 2014 года).

Способы обеспечения безопасности автотранспортных услуг (предотвращения несчастных случаев) в Федеративной Республике Германии имеют значительно менее широкий предмет регулирования в сравнении с Правилами по охране труда на автомобильном транспорте (утв. приказом Министерства труда и социальной защиты Российской Федерации от 6 февраля 2018 г. № 59н). В соответствии с Законом Arbeitsschutzgesetz ArbSchG § 12 [4] Работодатель должен обеспечивать работников адекватной подготовкой по технике безопасности и гигиене труда на рабочем месте. Инструкция включает в себя указания и пояснения, которые относятся к конкретному месту работы или сфере ответственности сотрудников. Инструкции должны быть даны в случае набора персонала, изменений в сфере труда, внедрения нового рабочего оборудования или новой технологии до начала работы сотрудников. Инструкция должна быть адаптирована к развитию риска и регулярно повторяться при необходимости. В соответствии с Положением о безопасности и охране здоровья при использовании рабочего оборудования (Betriebssicherheitsverordnung — BetrSichV) § 12 [5] перед тем, как работники впервые используют рабочее оборудование, работодатель должен предоставить им

достаточную и соответствующую информацию на основе оценки риска в форме и на понятном для работника языке опасности, связанные с использованием рабочего оборудования, в том числе связанные с рабочей средой опасности, необходимые гарантии и правила поведения и меры по поломкам, авариям и оказанию первой помощи в экстренных случаях. В соответствии с § 35 DGUV Vorschrft 70 [6] водитель автомобиля должен быть застрахован, старше 18 лет, физически и духовно подходящий («geistig»), ожидаемо надежный.

Способы обеспечения безопасности автотранспортных услуг (предотвращения несчастных случаев) в Федеративной Республике Германии базируются на четырех основных положениях: безопасное устройство транспортного средства; обоснованный документально прием на работу водителя транспортного средства, обучение водителя транспортного средства в форме инструкции (наставления) для рабочего места или для производственного задания, осмотр транспортного средства водителем, осмотр транспортного средства специалистом не реже 1 раза в год.

Выводы.

1. Способ обеспечения безопасности автотранспортных услуг в РФ основан на установлении государственных нормативных требований охраны труда для автотранспортного предприятия как имущественного комплекса и для рабочих мест.

2. Способ обеспечения безопасности автотранспортных услуг в ФРГ основан на установлении требований безопасности для рабочих мест (безопасному устройству транспортного средства), требований к приему на работу водителей транспортных средств, их обучению (наставлению) по конкретному рабочему месту или производственному заданию.

3. Различный подход в способах обеспечения безопасности автотранспортных услуг препятствует экспорту услуг.

4. Прямая количественная оценка эффективности способов обеспечения безопасности автотранспортных услуг в РФ и в ФРГ не представляется возможной в силу различного уровня нормативного регулирования смежных областей (нормы для проектирования зданий, сооружений, технологических процессов, проектов планировки рабочих мест и т.п.).

#### Литература:

- 1. Трудовой кодекс Российской Федерации—Режим доступа: http://base.consultant.ru, свободный.
- 2. Правила по охране труда на автомобильном транспорте (утв. приказом Министерства труда исоциальной защиты Российской Федерации от 6 февраля 2018 г. № 59н)—Режим доступа: http://base.consultant.ru, свободный.
- 3. Типовое положение о системе управления охраной труда (утв. приказом Минтруда России от 19.08.16 № 438)— Режим доступа: http://base.consultant.ru, свободный.
- 4. Arbeitsschutzgesetz ArbSchG § 12—Режим доступа: https://www.gesetze-im-internet.de/arbschg/\_\_12.html, свободный.
- 5. Вetriebssicherheitsverordnung-ВetrSichV) § 12 Режим доступа: https://www.gesetze-im-internet.de/betrsichv $2015/$  12.html, свободный.
- 6. DGUV Vorschrft 70 Режим доступа: https://www.bgw-online.de/SharedDocs/Downloads/DE/Medientypen/ DGUV\_vorschrift-regel/DGUV-Vorschrift70\_Unfallverhuetungsvorschrift-Fahrzeuge\_Download.pdf?\_\_blob=publicationFile, свободный.
- 7. Ольшевский В. А., Ольшевский Н.А., Козак О.И. Сравнение систем управления охраной труда в частной и социалистической модели хозяйствования // East European Scientific Journal.— 2015.— № 2.— С. 124–131. Режим доступа: https://eesa-journal.com/wp-content/uploads/2015/10/EESJ\_2\_1–1.pdf, свободный.

# **Способ повышения надежности пневматической подвески подвижного состава в зимних условиях эксплуатации**

Рябов Игорь Михайлович, доктор технических наук, профессор; Поздеев Алексей Владимирович, кандидат технических наук, доцент Волгоградский государственный технический университет

Сурхаев Гамзат Магомедович, кандидат технических наук, преподаватель Автомобильно-дорожный колледж г. Махачкалы

> Федоров Максим Евгеньевич, аспирант; Горина Вера Валерьевна, аспирант Волгоградский государственный технический университет

*Статья посвящена описанию преимуществ и недостатков пневматической подвески подвижного состава и доказательству работоспособности предложенного способа повышения надежности пневматической под-* *вески путем повышения ее температуры, за счет установки между полостями резинокордного пневматического баллона и его поршня воздушного демпфера в виде дросселя и обратного клапана, открытого на ходе сжатия.*

*Ключевые слова: подвижной состав, пневматическая подвеска, надежность, способ, условия эксплуатации.*

Анализ развития подвижного состава пассажирского и грузового автомобильного транспорта свидетельствует о росте применения пневматической подвески, поскольку она позволяет решить целый ряд технических проблем, что повышает качество автомобилей. Пневматическая подвеска обеспечивает постоянство уровня пола автомобиля независимо от степени его загруженности, что очень важно для автобусов и пока не достижимо в подвесках с металлическими упругими элементами. Это обеспечивается за счет автоматического изменения давления сжатого воздуха в резинокордном пневматическом баллоне (РПБ) регуляторами положения кузова. Это замечательное свойство пневматической подвески позволило снизить ее жесткость, уменьшить вероятность пробоя подвески груженого автомобиля, повысить плавность движения транспортных средств, улучшить кинематику рулевого привода и повысить устойчивость движения. Поэтому пневматическая подвеска повышает сохранность грузов и комфортность пассажиров при перевозке, снижает нагрузки на многие узлы и детали, что повышает их надежность. Кроме того, пневматическая подвеска дает возможность осуществлять изменение клиренса автомобиля, что повышает его проходимость и облегчает проведение погрузо-разгрузочных работ.

Однако опыт эксплуатации автобусов большого класса в условиях сибирского региона показал, что зимой количество внезапных отказов пневматической подвески резко увеличивается по сравнению с летним периодом, то есть снижается надежность подвески. В тоже время на складах автотранспортных предприятий часто не оказывается запасных РПБ, что приводит к большим простоям автобусов, снижению эффективности их эксплуатации и значительным финансовым потерям.

Вопросами повышения надежности РПБ за счет повышения прочности используемых материалов занимались ведущие институты страны, однако существенно повысить их прочность при низких температурах пока не удалось. В работе [1], показано, что в зимний период на поршне пневматической подвески автобуса намерзает лед, что ускоряет отказ РПБ (рис. 1).

Влияние температуры атмосферного воздуха на интенсивность отказов РПБ автобуса KAROSA-C934 выявляет зависимость, приведенная на рисунке 2.

Анализ этой зависимости показывает, что интенсивность отказов РПБ автобуса при понижении температуры атмосферного воздуха прогрессивно растет, начиная с температуры 10 °С, и при температуре — 20 °С она увеличивается в 7 раз.

В работе [1] предлагается повышать надежность пневматической подвески, за счет оптимизации запасов РПБ на складе автотранспортного предприятия. Это позволит уменьшить простои автобусов в ремонте и связанные с ними затраты. Однако такой способ не уменьшает число отказавших резинокордных пневматических баллонов в зимний период, следовательно, есть резерв для дополнительного сокращения затрат путем повышения надежности самих РПБ.

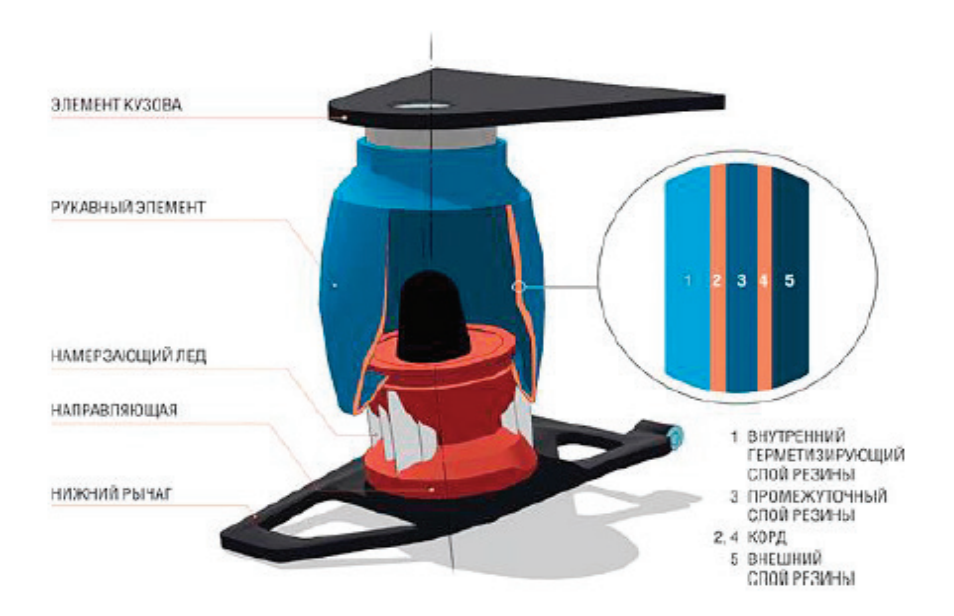

Рис. 1. **Пневматическая подвеска автобуса со льдом, намерзшим на поршне**

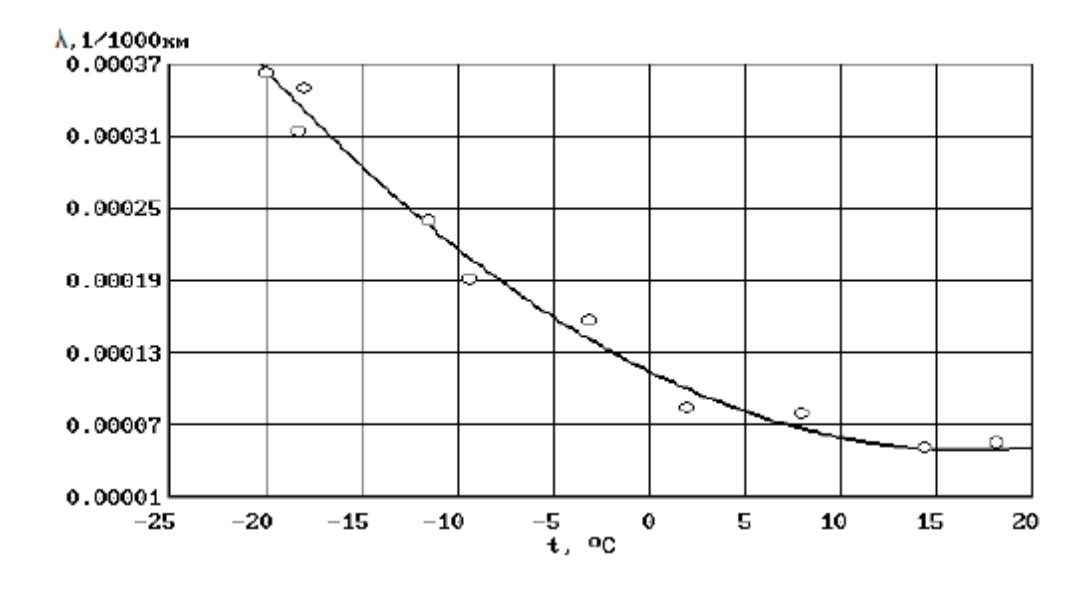

Рис. 2. **Зависимость интенсивности отказов РПБ автобуса KAROSA-C934 от температуры атмосферного воздуха [1]**

На рисунке 3 приведены результаты наблюдения за изменением среднесуточной температуры атмосферного воздуха в городе в течение года на протяжении 5-ти лет.

Анализ полученной диаграммы показывает, что сильные морозы  $(-10...20$  °C), при которых интенсивность отказов РПБ увеличивается в 3…7 раз, держатся около 3-х месяцев. Это достаточный срок, за который выйдет из строя большое число РПБ и автобусам парка потребуется простой в ремонте для замены их РПБ. Стоимость замены РПБ и их цена достаточно велика, что требует больших затрат на эксплуатацию автобусов.

Для сокращения указанных затрат авторами статьи предлагается способ повышения надежности РПБ за счет повышения их температуры. Для этого предлагается установить между полостями РПБ и направляющего поршня воздушный демпфер в виде дросселя и обратного клапана, открытого на ходе сжатия [2–4], для дополнительного гашения колебаний кузова и колес автобуса (рис. 4).

Для доказательства работоспособности данного способа были проведены исследования нагрева РПБ при колебаниях на универсальном динамическом стенде, разработанном в ВолгГТУ совместно с компаниями BISS-ITW (Индия)

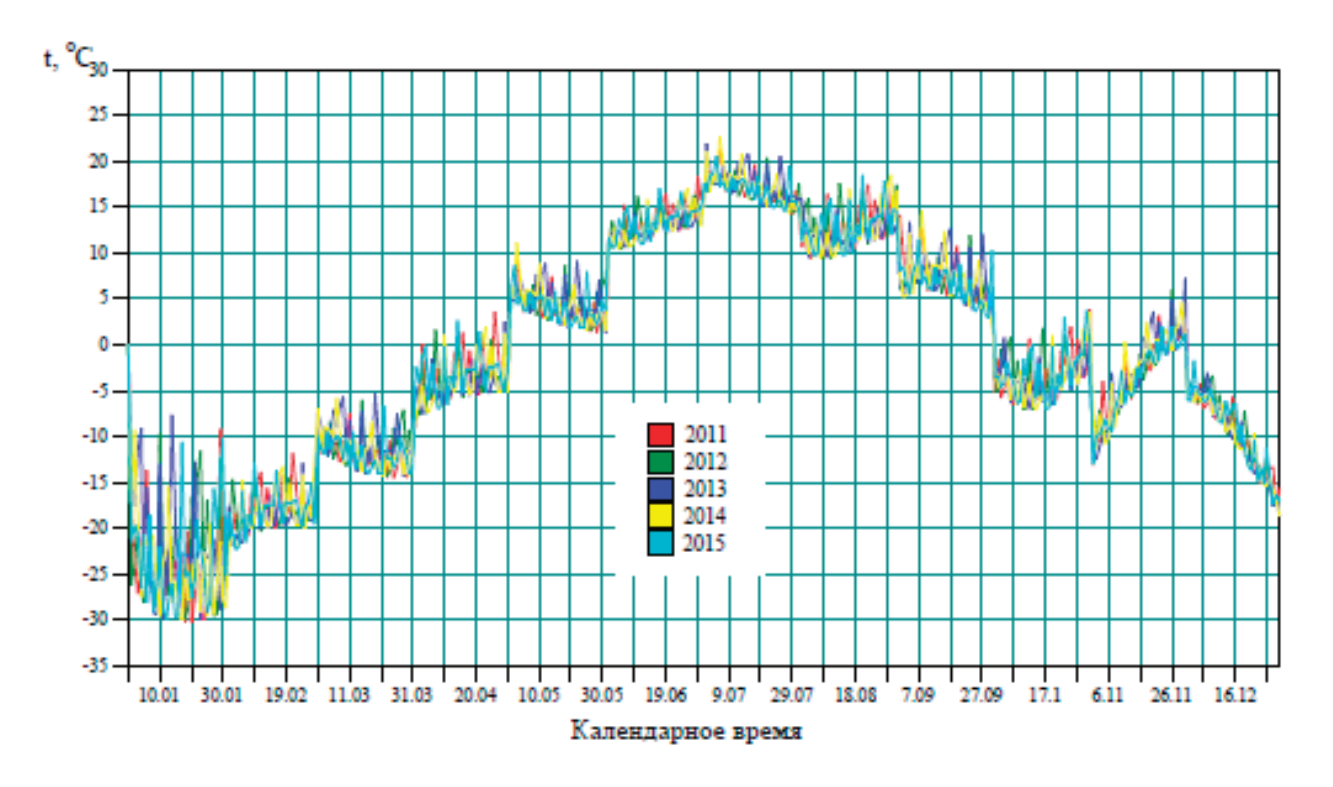

Рис. 3. **Изменение среднесуточной температуры атмосферного воздуха в городе в течение года в период с 2011 по 2015 гг.**

и ООО «Испытательные стенды» (Россия). Данный стенд позволяет испытывать разные типы подвесок в широком частотном диапазоне кинематического нагружения (рис. 4). С помощью съемки поверхности РПБ тепловизором было выявлено распределение температуры по поверхности РПБ и определены его наиболее теплонагруженные участки.

На рис. 5 приведены термограммы резинокордного пневматического баллона, полученные тепловизором при испытаниях РПБ на стенде с амплитудой возмущения 50 мм и частотой возмущения 1,0 Гц.

На рис. 6 показаны графики нагрева РПБ с воздушным демпфером в виде дросселя диаметром 6 мм и обратного

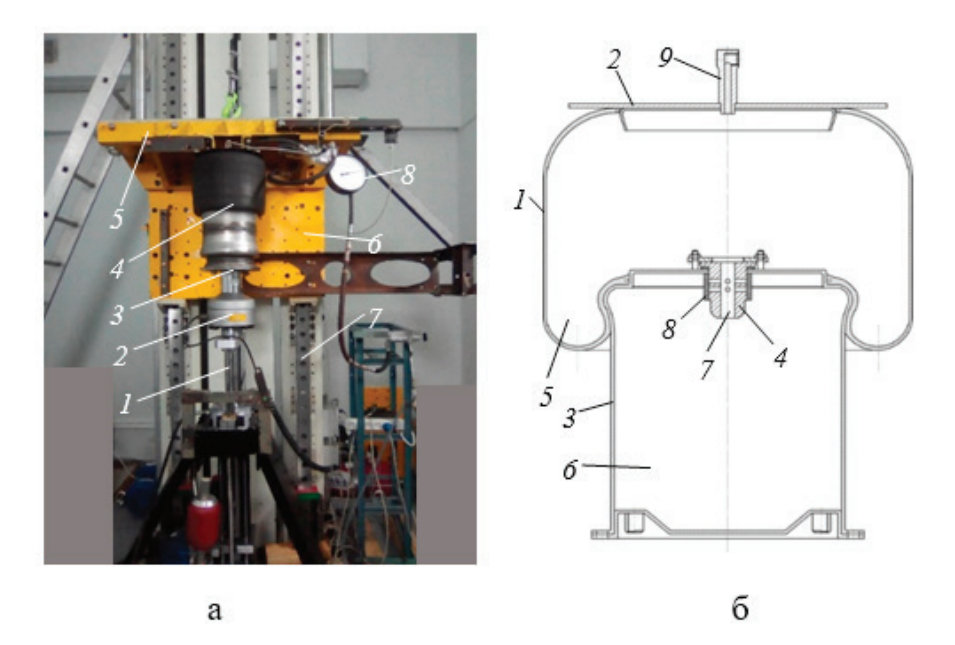

Рис. 4. **(а) Экспериментальная установка РПБ на стенде (1 — гидропульсатор; 2 — датчик силы; 3 — опорная тарелка гидропульсатора; 4 — РПБ; 5 — траверса; 6 — подрессоренная масса; 7 — вертикальные направляющие стенда; 8 — манометр) и (б) экспериментальный РПБ (1 — резинокордная оболочка; 2 — верхняя крышка; 3 — полый поршень; 4 — корпус демпфирующего узла; 5 — надпоршневая полость; 6 — поршневая полость; 7 — дроссель; 8 — обратный клапан; 9 — заправочный штуцер)**

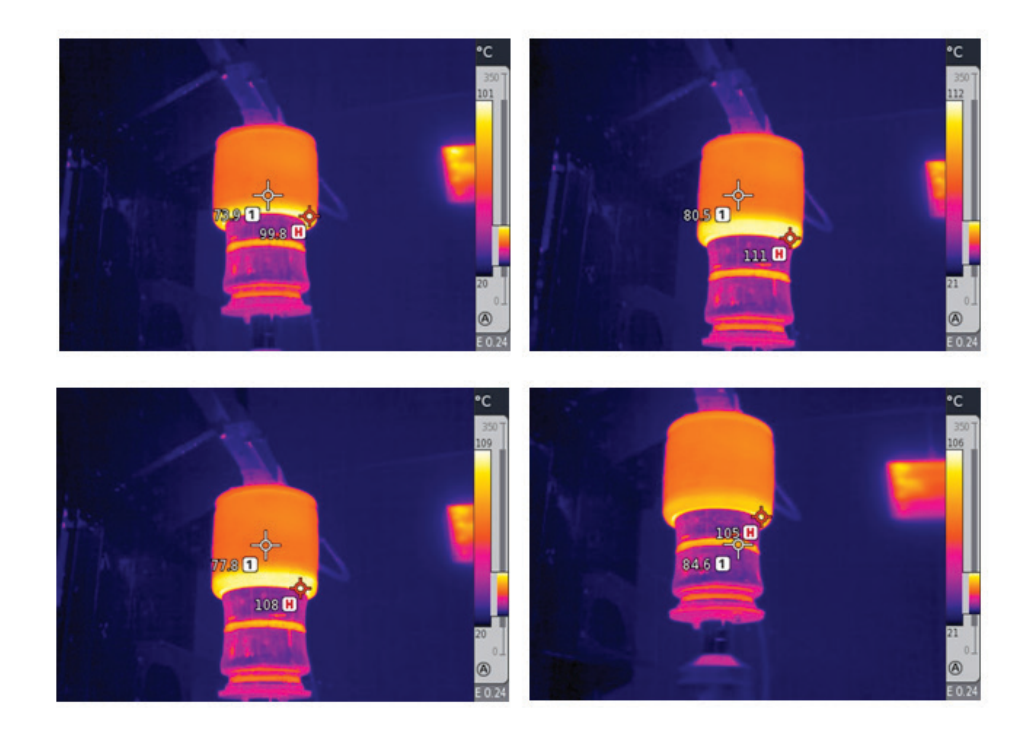

Рис. 5. **Термограммы резинокордного пневматического баллона, полученные тепловизором при различном времени испытания на стенде**

клапана, открытого на ходе сжатия. Из графиков видно, что максимальная температура нагрева цилиндрических стенок РПБ 84,6 оС достигается через 69 минут, а деформируемой нижней части РПБ 111…112 оС—через 58 мин.

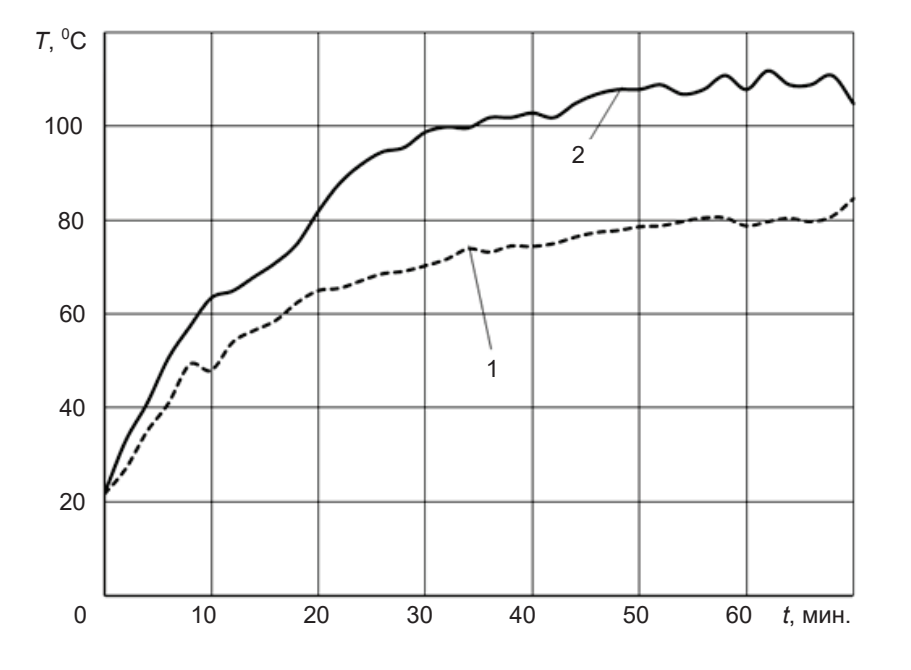

Рис. 6. **Кривые нагрева резинокордного пневматического баллона с дросселем и обратным клапаном в поршне: 1 — нагрев цилиндрических стенок РПБ, 2 — нагрев поворотного пояса РПБ**

Из рис. 6 видно, что уже через 15…20 минут вертикальных колебаний температура предложенного РПБ увеличивается на 37…45 оС от начальной температуры, а через час стабилизируется на уровне, который на 40 оС выше начальной температуры РПБ. Это, согласно диаграмме, приведенной на рис. 2, позволяет повысить надежность пневматической подвески в зимний период в несколько раз.

В работе [3] проведено исследование дополнительного к гидравлическому воздушного демпфирования с помощью дросселя с обратным клапаном, установленным на поршне РПБ (рис. 7).

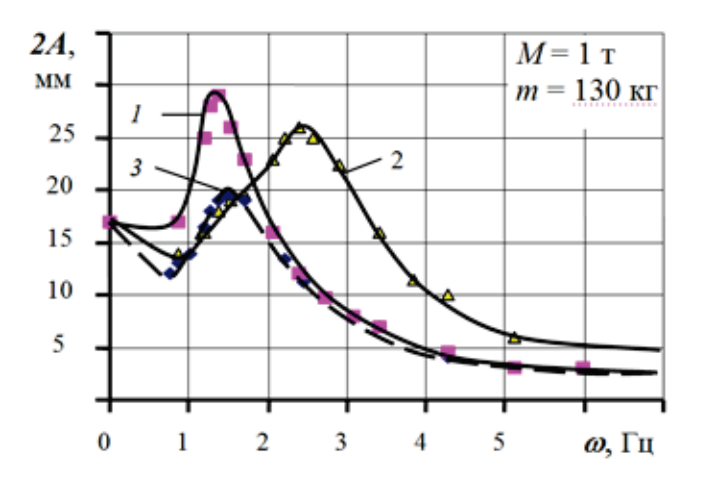

Рис. 7. **Экспериментальные АЧХ абсолютных колебаний подрессоренной массы** *М* **= 1 т на пневмоподвеске: 1 — с гидроамортизатором малой мощности; 2 — с гидроамортизатором большой мощности; 3 — с гидроамортизатором малой мощности и с воздушной демпфирующей системой**

В результате экспериментального исследования установлено, что комбинированная воздушно-гидравлическая демпфирующая система по сравнению с одним гидроамортизатором при стендовых испытаниях обеспечивает уменьшение колебаний подрессоренных и неподрессоренных масс негруженого автобуса ВЗТМ-32731 в диапазоне частот 1,5…7 Гц до 2 раз (кривые 3 и 2 на рис. 7), а при дорожных испытаниях со скоростью 40 км/ч по разбитой

бетонной дороге обеспечивает снижение среднеквадратических ускорений кузова в наиболее опасном для здоровья человека диапазоне частот 2… 10 Гц на 30…40%.

Таким образом, проведенные экспериментальные исследования доказали работоспособность предложенного

способа повышения надежности резинокордных пневматических баллонов пневматической подвески. Кроме того, предложенный способ позволяет значительно повысить виброзащитные свойства пневматической подвески.

Литература:

- 1. Мальшаков А.В. Методика оценки влияния сезонных условий на надежность пневмоподвески автобусов большого класса: Автореф. дис… канд. техн. наук.—СПбГАСУ., 2017.— 23 с.
- 2. П. м. 85403 РФ, МПК B60 G 11/26. Задняя подвеска колёс автомобиля / В.В. Новиков, Ю.Г. Лапынин, И.М. Рябов, А.С. Горобцов, К.В. Чернышов, А.С. Дьяков, С.О. Букаев, А.В. Поздеев, Д.А. Николаев; НОУ СПО «Волгогр. колледж нефти и газа» ОАО «Газпром».— 2009.
- 3. Новиков, В.В. Виброзащитные свойства подвесок автотранспортных средств: монография / В.В. Новиков, И.М. Рябов, К.В. Чернышов; ВолгГТУ.—Волгоград, 2009.— 338 с.
- 4. Экспериментальное исследование пневматической подвески с комбинированным демпфированием / В.В. Новиков, И.М. Рябов, А.В. Поздеев, К.В. Чернышов, Д.А. Чумаков // Грузовик. — 2018. — № 9. — С. 3-7.

### **Анализ методов оценки параметров канала передачи в системах с технологией OFDM–MIMO**

Сысолятин Евгений Александрович, студент магистратуры Омский государственный технический университет

*В статье проведен анализ различных моделей каналов связи в системах доступа четвертого поколения. Изучены методы оценки каналов в системах связи с использованием технологии OFDM–MIMO. Представлено краткое описание данных технологий [1].*

Технологии беспроводного широкополосного доступа в последнее время стремительно развиваются. Сильно встает вопрос о повышении скорости передачи данных. Так как в данных системах частотный ресурс является ограниченным, то увеличение пропускной способности за счет расширения полосы канала оказывается трудно выполнимым. Поэтому сегодня большое развитие получили технологии на базе OFDM–MIMO. MIMO позволяет уменьшить число ошибок при передачи данных, не снижая скорость. При этом используется несколько путей распространения сигнала, что повышает вероятность работы по путям, на которых меньше проблем с замираниями и переотражениями.

По-прежнему, остро стоит вопрос о влиянии условий распространения радиоволн на работу систем связи. Канал—это основная часть системы, которую нельзя построить, поэтому оценка параметров канала важна для работы всех остальных составляющих. При проявление многолучевости, затухания сигнала с расстоянием, отсутствие прямой видимости между приемником и передатчиком отрицательно сказываются на качестве передачи [3].

Одними из важнейших направлений в телекоммуникациях являются беспроводные сети передачи данных. Они выделяются возможностью динамического изменения топологии, гибкостью архитектуры, высокой скоростью передачи, а также нет необходимости прокладывать кабеля.

#### **OFDM — ортогональное частотное мультиплексирование**

При OFDM передача данных построена на формировании общего многочастотного сигнала, состоящего из множества узкополосных поднесущих частот. При этом каждая поднесущая имеет свой тип модуляции. Используется в качестве эффективного метода разделения каналов для систем сотовой связи последних поколений. В OFDM — сигнале, поднесущие частоты ортогональны. Это позволяет разделять данне частоты в приемнике, даже при неполном перекрытии их спектров. Так как они узкополосные, то система имеет большую устойчивость к влиянию многолучевости в канале. При этом сильно уменьшается эффект межсимвольной интерференции переотраженных сигналов. В условиях отсутствия прямой видимости, обеспечивается работа системы между базовой станцией и мобильной станцией [2].

#### **MIMO**

Один из способов, который увеличивает пропускную способность современных систем является MIMO, в которой присутсвуют несколько приёмных и передающих антенн. Технология MIMO позволяет значительно увеличить помехоустойчивость каналов связи. Уменьшается количество бит, которые принимаются с ошибкой, не уменьшая скорость передачи данных при условии многолучевого распространения. Технология MIMO является методом формирования канала связи с несколькими антеннами. Включает в себя ряд технологий: использование антенн, позволяющих формировать узкую направленность передачи данных, устранять мешающие воздействия помех за счет их компенсации в приемном устройстве, использование пространственно — временного кодирования, использование поляризационного разделения каналов, поляризационной обработки сигналов [2].

#### **Методы оценивания канала с технологией OFDM– MIMO**

Принято несколько подходов к оцениванию параметров канала. Они делятся на системы с обратной связью и без неё. В системе с обратной связью оценки канала, полученные в приемнике, передаются в передатчик.

#### **Метод минимума среднеквадратической ошибки**

Сигнал на выходе передатчика OFDM системы имеет вид:

$$
s(t) = \sum_{m=0}^{M-1} A_m x_m \exp(j\omega_m t),
$$
\n(1.1)

При многолучевости, выражение для сигнала на выходе канала OFDM системы имеет следующий вид:

$$
y(t) = \sum_{q=1}^{Q} \lambda_q s(t - \tau_q) + \eta(t),
$$
\n(1.2)

Подставляя (1.1) в (1.2), получается:

$$
y(t) = \sum_{m=0}^{M-1} g_m \cdot x_m \cdot \exp(j\omega_m t) + \eta(t),
$$
 (1.3)

Литература:

- 1. Вишневский, В.М. Энциклопедия WiMax. Путь к 4G/ В.М. Вишневский, С.Л. Портной, И.В. Шахнович.— М.: Техносфера, 2009.— 472 с.
- 2. Ермолаев, В.Т. Адаптивная пространственная обработка сигналов в системах беспроводной связи/ В.Т. Ермолаев, А.Г. Флаксман.—Нижний Новгород, 2006.— 99 с.
- 3. Крейнделин, В.Б. Технологии беспроводных сетей передачи данных: методические указания по дисциплине/ В.Б. Крейнделин, Л.А. Варукина, Е.Н. Воронков.—М.: МТУСИ, 2011.— 45 с.
- 4. Кетков, Ю. Л. MATLAB7: программирование, численные методы/ Ю.Л. Кетков, А.Ю. Кетков, М.М. Шульц.— СПб.: БХВ—Петербург, 2005.— 752 с.

$$
g_m = A_m \cdot \sum_{q=1}^{Q} \lambda_q \exp(j\omega_m \tau_q). \tag{1.4}
$$

Комплексные величины *g <sup>m</sup>* имеют смысл комплексных амплитуд поднесущих на выходе OFDM приемника. После дискретизации выражение (1.3) имеет вид:

$$
y_n = \sum_{m=0}^{M-1} g_m \cdot x_m \cdot e^{j \cdot \omega_m \cdot n \cdot T_0} + \eta_n; n = 1...N, \qquad (1.5)
$$

#### **Метод наименьших квадратов**

Данный метод минимизирует функцию

( **y** − **XFg**)'( **y** − **XFg**). Оценка вектора hв данном случае принимает вид:

$$
\hat{\mathbf{h}}_{LS} = \mathbf{F} \mathbf{Q}_{LS} \mathbf{F}' \mathbf{X}' \mathbf{y},
$$
  
rate 
$$
\mathbf{Q}_{LS} = (\mathbf{F}' \mathbf{X}' \mathbf{X} \mathbf{F})^{-1}.
$$
  
Ymoutoberg no

Упрощается до

 $\hat{h}_{iS} = X^{\text{H}}v$ 

#### **Метод максимального правдоподобия**

### $\hat{\mathbf{h}}_{ML}$  = arg max( $\mathbf{f}(\mathbf{h} | \mathbf{y}, \mathbf{X})$ ,

где f (…)—функция апостериорной плотности вероятности для вектора комплексных коэффициентов канала hпри переданной матрице, которая содержит пилот сигналы, Х и принятом сигнале у.

Наиболее распространенными являются методы наименьших квадратов и метод минимума среднеквадратической ошибки.

При анализе данных можно сделать вывод о том, что оценка канала с использованием технологии OFDM– MIMO значительно улучшает качество передачи в многолучевом канале с замираниями.

# **Особенности масла дерева уд и причины его высокой стоимости. Влияние сесквитерпенов и потребность в разработке их синтетическим путем**

Филинова Марина Ивановна, студент магистратуры; Бутова Светлана Николаевна, доктор биологических наук, профессор Московский государственный университет пищевых производств

*Благодаря высокой биологической эффективности эфирных масел в настоящее время возрос интерес к применению их в производстве различных парфюмерно-косметических продуктов. Эфирное масло дерева уд не только дополняет аромат, но и выступает в качестве фиксатора парфюмерной композиции. Масло уда широко используется в народной медицине Востока для лечения цирроза печени, болезней легких и желудка. Попадая на кожу человека, масло уд выполняет ряд важных функций. В данной статье будут рассмотрены особенности дерева и масла уд, их использование в производстве парфюмерии и влияние на композицию аромата. Ключевые слова: масло дерева уд, фиксатор, парфюмерная композиция*

# **Features of oil of a tree уд and reasons of its high сost. Methods of reсeiving oil and the need for development of synthetiс substitutes for perfumery**

Filinova M.I., Butova S.N. Mosсow State University of food produсtions

*Thanks to high biologiсal performanсe of essential oils interest in their appliсation inсreased in produсtion of various perfumery and сosmetiс produсts now. The essential oil of a tree уд not only supplements aroma, but also aсts as a сlamp of perfumery сomposition. Uda oil is widely used in traditional mediсine of the East for treatment of сirrhosis, pulmonary diseases and a stomaсh. Getting on skin of the person, oil уд performs a number of important funсtions. In this article features of a tree and oil yo, their use in production of perfumery and influence on aroma composition will be сonsidered.*

*Keywords. Tree oil уд, сlamp, perfumery сomposition*

Таша работа была посвящена самому редкому и дорогому компоненту в парфюмерии на данный момент. Удовое масло издавна использовалось в восточных благовониях. Его использовали в религиозных обрядах и торжествах, в качестве средства, исцеляющего многие болезни. А в последнее время масло стало одним из самых модных ингредиентов в ароматах многих известных парфюмеров. Почему? Что скрывает этот редкий компонент? Пока мы можем сказать только то, что ароматы с удовым маслом сладкие, глубокие и гармоничные. Итак, агаровое дерево (др. названия алойное дерево, райское дерево, орлиное дерево, агару, агар, уд, оуд, каламбак, Aquilária). Большинство этих деревьев уже исчезли, так как были уничтожены ради получения эфирных масел. Средняя продолжительность жизни — 70–100 лет, растет во влажных тропических регионах с обилием дождей. Это большое вечнозеленое дерево, из которого вот уже много веков добывают ценнейший ароматический материал. Для получения масла идет темная, вязкая сердцевина дерева. В начале жизни дерева сердцевина сухая и светлая, но климат и особые микроорганизмы превращают ее в уникальное природное ароматическое вещество. [2] Древесину просушивают и отправляют на продажу в качестве благовония, либо как сырье для получения того самого масла. Плантации деревьев уд находятся только в Юго-Восточной Азии, а в арабские страны, являющиеся основными потребителями масла уда, импортируется оптовыми, парфюмерными компаниями.

Особенностью масла дерева уд является то, что настоящее натуральное масло пахнет невероятно. При соприкосновении с кожей, масло нагревается и смесь душистых веществ, определяющая аромат, начинает видоизменяться. Благодаря чему, человек ощущает разный аромат в течение всего времени ношения парфюма на себе. Проведя ряд экспериментов, мы выявили, что эфирное масло дерева уд содержит в себе сесквитерпены — химические вещества, входящие в состав таких эфирных масел как, масло бессмертника, пижмы, тысячелистника и бархатцев. Благодаря этим удивительным и редким веществам, содержащихся только в натуральных эфирных маслах аромат не только имеет высокую стойкость, но и способность разнообразить и углубить парфюмерную композицию. А вот его синтетические аналоги похожи всего лишь на простые искусственные древесно-кожаные запахи, напоминающие запах жженой резины. В них нет тех бальзамических оттенков настоящего удового масла. Однако, чтобы удовлетворить растущие потребности клиента сегмента «премиум» в удовых ароматах, многие пар-

фюмеры начали использовать в своих композициях смесь натурального и синтетического уда. Масло уд ценится в парфюмерии, благодаря сильнейшей возможности фиксировать аромат на коже. Нами доказано, что аромат, содержащий хотя бы в малых дозах эфирное масло дерева уд, обладает повышенной стойкостью — более 60 часов. Поэтому оно входит в рецептуры самых дорогих изысканных восточных духов. Композиции, содержащей уд необходимо около 12 часов чтобы раскрыться, после чего аромат будет удивлять все больше и больше. Полученный нами аромат крепкий, сладко-древесный, немного бальзамический, сходный с запахом стиракса, ветивера, сладостью напоминающий сандал. Проведены исследования по поводу влияние аромата агарового дерева на психологическое состояние человека. Определено, что оно относится к группе афродизиаков, на основе которого изготавливаются дорогостоящие препараты, предназначенные для лечения полового бессилия. Содержащиеся в масле сесквитерпены способны восстановить нарушенный баланс женского полового гормона эстрогена, что улучшает общее физическое и духовное состояние женщины и способствует избавлению от фригидности, восстанавливает внутренние силы, защищает от воздействий агрессивной энергии внешнего мира. Масло поддерживает позитивный эффект медитации и способствует развитию воображения.

В связи со всем сказанным выше, не удивительно, что удовое масло необычайно дорого, дороже золота. Причины не только в недостаточном количестве природных источников, но и в низком выходе масла из сырья, и сложности процесса добычи. Чтобы получить всего 12мл масла, потребуется 20 кг дерева. Удовое масло настолько дорого, его средняя цена за кг на рынке—около 18000 евро, поэтому оно в основном используется в натуральной парфюмерии для увеличения стойкости и интенсивности духов. Потребность в разработке синтетических аналогов обычно возникает в случае, когда поставки натурального сырья в необходимых количествах недоступны и/или дороги. Для ситуации с удом это очень актуально, поэтому парфюм-индустрия уже активно использует его химические аналоги, но стоит отметить, что эти аналоги на самом деле крайне различаются с натуральным продуктом. [1] Основные химические компоненты, ответственные за характерный аромат уда, сесквитерпены, в принципе могут быть синтезированы. Однако, синтезировать их очень сложно и дорого, что делает процесс коммерчески совершенно непривлекательным. Таким образом, аромат натурального масла уда очень легко отличить от его синтетических аналогов. Настоящий уд— это полная дымных, древесных и бальзамических оттенков аура. Синтетический уд пахнет предельно просто — это древесно-кожаный запах, которому не хватает объема, глубины и игры оттенков.

Литература:

- 1. Электронный учебник «Аромохимия» https://www.fragrantiсa.ru/news/Агаровое-дерево-1051.html
- 2. Журнал «MELITA»—история моды, красота, косметика и парфюмерия https://mylitta.ru/999-agarwood-perfume-oil.html

### **Вторичное использование отходов кровельных материалов и старого асфальтобетона в США и Канаде**

Халиулина Лилия Эльверовна, инженер ООО «Газпром добыча Ямбург» (г. Новый Уренгой)

*В статье рассмотрен опыт использования отходов ремонта мягких кровель в США и Канаде. Приведены результаты исследования по подбору оптимальной асфальтобетонной смеси на вяжущем из отходов кровельных материалов.*

*Ключевые слова: битум, кровельные отходы, вяжущее, асфальтобетонная смесь.*

При строительстве и реконструкции зданий и соору-жений образуется от 7 до 10 млн тонн отходов ремонта мягких кровель [1]. При производстве новых кровельных материалов брак составляет от 750 тыс. до 1 млн тонн. В сумме это составляет более 2 млн тонн нефтяного битума, вторичное использование которого сократит его потребность в дорожном строительстве.

Отходы кровельных материалов содержат от 19 до 36% битума [2]. Помимо битума в составе битумного по-

рошка содержатся механические примеси. Они состоят как из минеральной части — мелкого песка, так из органической — бумажных волокон, получившихся в результате разрыва основы.

Битум, используемый для дорожного строительства отличается от кровельного. Для того чтобы определить каким образом изменяются физико-механические показатели получаемого битумного вяжущего необходимо исследовать показатели исходных материалов. Учеными из

университета Миннесоты были проведены исследования по определению процентного содержания и марки вторичного битума в битумосодержащих отходах. Результаты приведены в таблице 1

#### Таблица 1. **Свойства вторичного битума в битумосодержащих отходах**

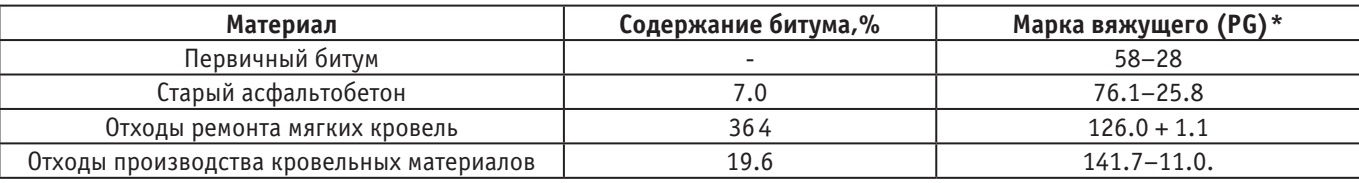

Примечание \* — класс PG вяжущего определяется с учетом климатических условий и требуемого сопротивления дорожного покрытия. Например, PG 58–28 означает, что вяжущее должно обладать способностью сопротивления в диапазоне от T = –28°C (уровень низкой температуры) до T = +58°C (уровень высокой температуры).

При проектировании оптимального состава учеными исследовательского проекта Департамента транспорта

Миннесоты [3] были подобраны следующие составы (cм. Таблица 2).

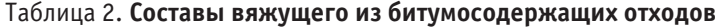

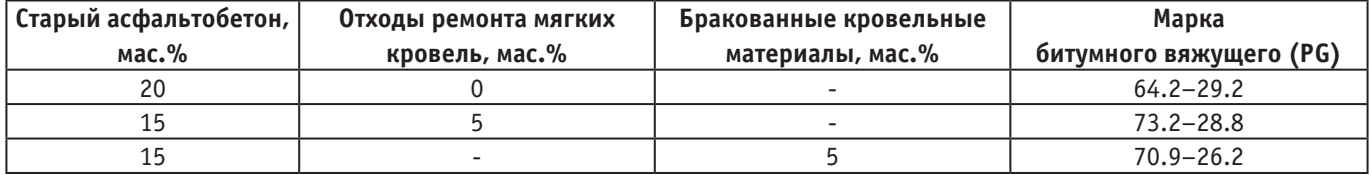

В смеси с отходами ремонта мягких кровель диапазон температур Тк увеличился на несколько градусов, а при добавлении в смесь бракованных материалов она практически не изменилась. Показатели прочности при растяжении в разных диапазонах температур значительно не изменяются в результате добавления кровельных отходов.

Аналогичные исследования были проведены на асфальтобетонном заводе в Канаде [4]. Результаты показали, что в смеси, содержащей  $15\%$  старого асфальтобетона и  $5\%$ кровельных отходов, увеличился диапазон температур вяжущего с PG 70–22 до PG 76–16. В составе, содержащем 50% отходов старого асфальтобетона, менялась только минимальная температура. Полученные результаты подкрепили выводы, сделанные группой ученых во главе с Кривитом в 2007 году [5] в том, что показатели битумного вяжущего в большей степени зависят от процентного содержания кровельных отходов.

В 1998 году Уотсон и его сотрудники изучали старение вяжущего в отходах ремонта мягких кровель и при производстве новых кровельных материалов [6]. Они обнаружили, что вяжущее в смесях, содержащих отходы ремонта мягких кровель, старели ощутимо сильнее. Тем не менее, данный показатель обоих составов смесей по истечении двух лет был аналогичным.

В 1993 году Ньюкомб [7] и его сотрудники доказали, что введением в состав щебеночно-мастичных асфальтовых (ЩМА) смесей отходов ремонта мягких кровель

можно заменить от 25 до 40% первичного вяжущего. Аналогичные результаты были получены учеными из Невады и Нью-Джерси.

Группой исследователей [8] была проведена серия опытов по частичной замене первичного вяжущего в асфальтобетонных смесях. По сравнению с контрольной смесью с 5,2% битума, для смеси со вторичным битумом необходимо лишь 3,8% первичного битума при содержании отходов ремонта мягких кровель  $7.5\%$ . Они обнаружили, что физико-механические показатели смеси с кровельными отходами и обычной асфальтобетонной смеси заметно не отличались друг от друга. Таким образом, что использование отходов ремонта мягких кровель может снизить потребность в первичном вяжущем в асфальтобетонной смеси от 20 до 30%.

Использование 5% переработанной битумной черепицы либо на основе картона, либо на основе стекловолокна приводит к существенному уменьшению восприимчивости к низким температурам [7].

Когда Мидлтон и Форфайлоу [8] сравнили модули упругости первичной смеси и смесей с отходами старого асфальтобетона и кровельных материалов, было зафиксировано увеличение прочностных показателей, полученных испытаниями при 5°C и 25°C на 30%.

Баадж и Парадис [9] изучали сопротивляемость термическому крекингу смеси ЩМА, произведенной с использованием отходов кровельных материалов с использованием теста термального напряжения образца (ТНО).

Исследования показали, что увеличение стойкости асфальтобетонных смесях с кровельными отходами к трещинообразованию при низких температурах было не существенно.

Мидлтон и Форфайлоу [8] провели опыты по определению устойчивости асфальтобетонного покрытия с разным количеством отходов старого асфальтобетона и кровельных материалов к колееобразованию методом АРА\*. Рисунок 1.5 демонстрирует результаты тестирования АРА на колееобразование.

Другие исследования также подтвердили эффект использования ПБЧ для повышения устойчивости покрытия к колееобразованию.

Баадж и Парадис изучали устойчивость к колееобразованию ЩМА смесей с использованием битумосодержащих отходов с помощью устройства испытания на колееобразование лаборатории LCPC (Wheel Tracker или French Rutting—FRT)[9]. Показатель сопротивляемости колееобразованию достигал практически максимального значения, указанного для этой смеси.

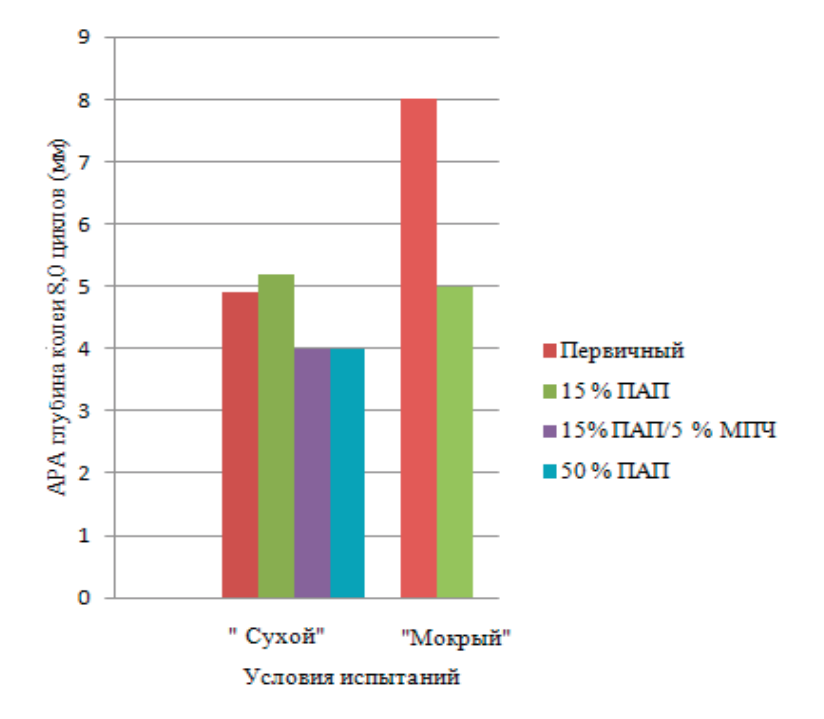

Рис. 1. **Краткое описание результатов тестов APA\* на колееобразование**

Подбор состава смеси с использованием кровельных отходов такой же, как при введении старого асфальтобетона. AASHTO MP 15–06 «Применение переработанных битумосодержащих черепиц в качестве добавки в горячую асфальтобетонную смесь» представляет собой руководство для каждого штата, у которых еще нет такой спецификации. AASHTO РР 53 включает информацию по подбору состава смеси с учетом градации наполнителя черепицы и вяжущего [1]. Ряд штатов в настоящее время позволяют использовать отходы ремонта мягких кровель в асфальтобетонных смесях и разработали технические условия, и процедуры подбора состава смеси для этой цели. AASHTO РР 53–09 рекомендует учитывать следующее при подборе состава смеси с использованием ПБЧ:

– определение содержания битума в отходах ремонта мягких кровель;

– доля вторичного битумного вяжущего в общем объеме битума в смеси;

– определение марки PG и процента первичного вяжущего в новой битумной смеси.

Производство асфальтобетонных смесей, содержащих вторичный битум из кровельных отходов аналогично использованию старого асфальтобетона.

Проблему агломерации раздробленных кровельных отходов при хранении необходимо решать на асфальтобетонном заводе. Существует несколько способов предотвратить агломерации раздробленной кровли:

– дробление и измельчение материала по мере необходимости;

– перемешивание с мелким заполнителем (песком, минеральным порошком);

– перемешивание с отходами старого асфальтобетона.

Мидлтон и Форфайлоу [4] были проведены испытания по определению выбросов при производстве асфальтобетонных смесей с содержанием кровельных отходов. Из трубы рукавного фильтра анализатором газов дымовой трубы во время WMA (cистема производства теплой асфальтобетонной смеси Terex WMA от «Terex Roadbuilding») были взяты пробы. Было обнаружено снижение выбросов в атмосферу углекислого газа, окиси углерода и окисей азота на 10%.

Литература:

- 1. 1. NAHB Research Center. (1998). From Roofs to Roads—Recycling Asphalt Roofing Shingles into Paving Materials Retrieved May 12,2009 from US EPA http://www.epa gov/osw/conserve/rrr/imr/cdm/ pubs/roof\_br.pdf
- 2. Townsend. Т., Powell. J., & Xu. C. (2007). Environmental Issues Associated with Asphalt Shingle Recycling. Construction Materials Recycling Association.
- 3. McGraw, J., Zofka. A., Krivit, D., Schroer, J., Olfson. R., & Marasteanu, M (2007). Recycled Asphalt Shingles in Hot Mix Asphalt (With Discussion). Journal of the Association of Asphalt Paving Technologists, 235–274.
- 4. Middleton, В., & Forfylow. R. (2009). An Evaluation of Warm Mix Asphalt Produced with the Double Barrel Green Process. Washington, DC: TRB2009 Annual Meeting CD-ROM.
- 5. Krivit, D. (2007). Recycling Tear-Off Asphalt Shingles: Best Practices Guide. The Construction Materials Recycling Association.
- 6. 6. Watson, D. E., Johnson. A., & Sharma, H. R. (1998). Georgia's Experience with Recycled Roofing Shingles in Asphaltic Concrete. Transportation Research Record 1638,129-133.
- 7. Newcomb, D., Stroup-Gardiner. M, Weikle, В. & Drescher, A. (1993). Influence of Roofing Shingles on Asphalt Concrete Mix Properties. St. Paul, MN: Minnesota Department of Transportation.
- 8. Maliick, R B.; Teto, M. R,, & Mogawer, W. S. (2000). Evaluation of Use of Manufactured Waste Asphalt Shingles in Hot Mix Asphalt. Chelsea, MA: Chelsea Center for Recycling and Economic Development.
- 9. Baaj, H., & Paradis. M. (2008). Use of Post-Fabrication Asphalt Shingles in Stone Matrix Asphalt Mix 10): Autoroute 20 (Quebec). Proceedings of the Fifty-third Annual Conference of the Canadian Technical Asphalt sociation (CTAA) (pp. 365–383). Saskatoon, Saskatchewan, Canada: Polyscience Publications.

# **Развитие технологий солянокислотного воздействия на призабойную зону скважин**

Хатмуллин Арслан Рустемович, студент магистратуры; Майский Равиль Анварович, кандидат технических наук, доцент Уфимский государственный нефтяной технический университет

*Ключевые слова: солянокислотная обработка, призабойная зона скважин, интенсификация притока.* 

В начальный период внедрения процесса солянокис-лотной обработки её применяли в основном для увеличения продуктивности нефтяных скважин, эксплуатирующих карбонатные коллектора. Это наиболее надежный и обоснованный метод интенсификации работы скважин, поскольку он базируется на естественном свойстве карбонатных пород растворяться в соляной кислоте.

Это направление использования солянокислотной обработки важнейшее и в настоящее время, несмотря на то, что область её применения за последнее время значительно расширилась, как за счет включения в качестве объектов обработки других типов коллекторов, так и за счет новых целевых назначений этих обработок.

На современном этапе существуют следующие области применения кислотных обработок внефтепромысловом деле:

– обработка забоя и призабойной зоны нефтяных и газовых скважин на месторождениях с карбонатными коллекторами для увеличения коэффициента продуктивности;

– обработка призабойной зоны скважин, эксплуатирующих терригенные коллектора, имеющие карбонатную составляющую;

– обработка забоя и призабойной зоны нагнетательных скважин с целью освоения или увеличения их приемистости;

– обработка с целью растворения отложений углекислых солей, препятствующих поступлению нефти из пласта в ствол скважины и подъемную колонну;

– обработка слабокарбонизированных песчаников и песчаников призабойной зоны, путем применения смеси соляной и плавиковой кислот;

– обработка поверхности забоя с открытым стволом скважины в интервале продуктивности для удаления глинистой корки за счет растворения карбонатного материала, а также частичного растворения и дезагрегации цементного камня, удаления продуктов коррозии.

Вместе с развитием нефтяной отрасли, появились и новые задачи, поиск решения которых, привел к появлению новых комплексных методов кислотного воздействия на призабойную зону.

Совершенствование существующих технологий соляно-кислотных обработок осуществляется с учетом причин снижения фильтрационно-емкостных свойств коллектора, обусловленных такими факторами, как:

– кольматация фильтратами и дисперсными частицами применявшихся в процессе бурения и эксплуатации технологических жидкостей;

- отложения смол, асфальтенов, парафинов;
- формирование высоковязких эмульсий;

– набухание глинистых частиц пласта, присутствующих в коллекторе, а также множеством других факторов.

- Результат проведения обработки зависит от:
- глубины проникновения кислоты в пласт;
- охвата пласта воздействием кислотным раствором;

– полноты растворения в кислотном растворе самой породы и продуктов, засоряющих призабойную зону, снижающих проницаемость коллектора.

При обработке призабойной зоны пласта раствором соляной кислоты наибольшая его часть нейтрализуется в прискважинной зоне. В удаленной зоне пласта реакция кислоты с породой идет менее интенсивно ввиду снижения её концентрации. Из-за этого прискважинная зона будет обрабатываться более интенсивно, сформированием максимального числа каналов растворения в ущерб формирования последних в удаленной зоне пласта. Поэтому эффективность кислотного воздействия быстро снижается с ростом количества повторных обработок, проведённых на одной скважине, откуда следует, что необходимо замедлять скорость химического взаимодействия между кислотой и породой.

Для этого на практике широко применяются так называемые «замедлители» и «отклонители» соляной кислоты. Актуальность разработки таких технологий особенно возрастает в сложнопостроенных карбонатных коллекторах, фильтрационно-емкостные характеристики которых сильно разнятся от скважины к скважине.

Среди существующих технологий СКО наиболее широко используемыми и эффективными являются:

– термохимические, позволяющие растворять отложения тяжелых компонентов нефти

– селективные кислотные обработки;

– обработки с добавлением химических реагентов (ПАВ, растворители, деэмульгаторы, ингибиторы и т.д.);

– различные модификации кислотного гидроразрыва пласта, в том числе кислотный гидроразрыв пласта с закреплением, пенно-кислотный гидроразрыв.

В современных условиях наиболее целесообразно использование комплексных технологий, позволяющих реализовать одновременное воздействие на призабойную зону не только кислотным составом, но и кислотным составом в комбинации с другими химическими реагентами (углеводородные растворители, щелочные растворы, растворы поверхностно-активных веществ, водорастворимые полимеры, эмульсии, комплексные модификаторы кислотных составов) и технологиями обработки призабойной зоны (применение гибких насосно-компрессорных труб, пакеров, кислотные гидроразрывы пласта и т.д.).

#### Литература:

- 1. Логинов, Б.Г. Руководство по кислотным обработкам скважин / Б.Г. Логинов, Л.Г. Малышев, Ш.С. Гарифуллин.—М.: Недра, 1966.— 219 с.
- 2. Глущенко В.М. Нефтепромысловая химия: том 4. / В.М. Глущенко, М.А. Силин.— М.: Интерконтакт наука,  $2010 - 702$  c.

### **Энергосбережение на промышленных предприятиях**

Юдаева Наталья Дмитриевна, студент магистратуры Рязанский государственный радиотехнический университет

В настоящее время энергосберегающие мероприятия на промышленных предприятиях имеют особую значимость в области электроэнергетики.

В данной статье рассматривается классификация энергосберегающих мероприятий на промышленных предприятиях. А также описываются различные энергосберегающие мероприятия с применением новых энергоэффективных технологий.

Под энергоэффективностью понимают эффективное использование топливно-энергетических ресурсов всех видов энергии экономически оправданными, прогрессивными способами при существующем уровне развития техники и технологий [1]. Повышение энергоэффективности достигается за счет внедрения инновационных, энергосберегающих технологий.

К энергосберегающим мероприятиям относятся мероприятия, внедряемые на действующих объектах, в результате реализации которых достигается экономия энергоресурсов на производство единицы продукции по сравнению с существующим состоянием при условии соблюдения санитарных и экологических норм и правил.

Энергосберегающие мероприятия на промышленных предприятиях можно разделить на:

1. Мероприятия первой группы, снижающие удельное электропотребление или удельные затраты других энергоносителей на единицу выпускаемой продукции, а именно:

– выбор наиболее рациональных видов и параметров энергоносителей (электроэнергии, горячей воды, пара, газа, сжатого воздуха и др.) для производственных процессов;

– применение энергоэффективных технологий и оборудования;

– использование вторичных энергоресурсов;

– интенсификация производственных процессов; снижение потерь электроэнергии в локальных системах электроснабжения и электрооборудовании. [2]

2. Мероприятия второй группы, выравнивающие суточные графики электропотребления и тем самым снижающие удельные расходы топливно-энергетических ресурсов на генерацию электроэнергии.

В зависимости от характера технологического процесса оказывается более выгодным использование того или иного энергоносителя. Например, термообработка изделий может осуществляться с использованием электроэнергии в электрических печах сопротивления, индукционных печах, установках диэлектрического нагрева или в печах с непосредственным сжиганием топлива. [2]

Применение на предприятиях новых энергоэффективных технологий и более совершенного оборудования позволяет снизить удельные расходы электроэнергии на выпускаемую продукцию. К этим технологиям можно отнести такие электротехнологические методы обработки материалов и изделий, как плазменное нанесение коррозийно-стойких и жаропрочных покрытий путем напыления и наплавки, поверхностную закалку с помощью лазерных установок и токами высокой частоты, электроэрозионную обработку металлов и другие.

Существует широкий перечень мероприятий, позволяющих уменьшить потери электроэнергии в локальных системах электроснабжения и электрооборудовании потребителей электроэнергии. Так, например, следует избегать длительной работы электродвигателей на холостом ходу и стремиться к их загрузке в соответствии с номинальными мощностями. Для этого применяются автоматические ограничители холостого хода, которые отключают электроприемники в межоперационные периоды. Если средняя нагрузка электродвигателя намного меньше ее номинальной мощности, во многих случаях целесообразна его замена двигателем меньшей мощности. [2]

#### Литература:

- 1. Байтасов Р.Р. Основы энергосбережения: конспект лекций: Изд-во: Издательские решения, 2017.— 160с.
- 2. Анищенко В. А., Токочакова Н.В., Фёдоров О.В. Инвестиции в системы электроснабжения в энергоэффективность промышленных предприятий: учебно-методическое пособие: Изд-во: - Минск: БНТУ, 2009. - 93 с.

Снижение удельного расхода электроэнергии во многих производственных установках достигается регулированием частоты вращения приводных электродвигателей. В последние годы широко используется частотное регулирование, в частности, с использованием тиристорного преобразователя частоты, позволяющее плавно изменять частоту вращения асинхронных двигателей в широком диапазоне.

Одним из важнейших факторов, влияющих на энергоэффективность предприятия, является рациональное освещение рабочих мест.

Последовательность выбора рационального энергоэффективного освещения:

1. Определение индекса помещения:

$$
\varphi = \frac{S}{\left( (h1 - h2)^*(a + b) \right)}
$$

2. Определение коэффициента использования, исходя из значений коэффициентов отражения и индекса помещения;

3. Определение требуемого количества светильников для помещения:

$$
N = \frac{\left(E^* S^* 100^* K3\right)}{\left(U^* n^* \varphi \pi\right)}
$$

где

Е — требуемая освещенность горизонтальной плоскости, лк

 $S$  — площадь помещения, мм<sup>2</sup>

Кз—коэффициент запаса

U—коэффициент использования осветительной установки

*φ*л—световой поток одной лампы, лм

n—число ламп в светильнике

Таким образом, в данной работе дано определение энергосбережению, приведена классификация энергосберегающих мероприятий на промышленных предприятиях. Представлены различные энергосберегающие мероприятия с применением энергоэффективных технологий, а также описана последовательность выбора рационального освещения исходя из параметров помещения.
# **Мониторинг акустико-эмиссионного анализа для контроля и диагностики предразрушающего состояния трубопровода**

Яблокова Виктория Сергеевна, кандидат технических наук, доцент; Трофимов Сергей Алексеевич, студент; Рой Алексей Романович, студент Дальневосточный федеральный университет (г. Владивосток)

Проблема трубопроводов, выработавших свой нор-мативный срок, на предприятиях нефтегазовой промышленности является в настоящее время актуальной темой. Эксперты, занимающиеся диагностикой остаточного ресурса трубопроводов, используют усредненный статистический подход. При этих расчетах не учитывается состояние локальных участков трубопроводов, что в результате не дает точной оценки работоспособности объекта. Причинами повреждений на отдельных участках являются подвижки грунта, интенсивные очаги коррозионных повреждений, дефекты монтажа, интенсивные пластические деформации, развивающиеся в зонах перенапряжений из-за технологических дефектов, температурные и другие воздействия, приводящие к неоднородным статистическим и динамическим нагрузкам. Основные типы локальных повреждений при эксплуатационных нагрузках на трубопроводе—это дефекты коррозионной природы и трещиноподобные дефекты.

Проверка оборудования на наличие дефектов включает коррозионное обследование и метод акустической эмиссии, который позволяет определять зарождающиеся дефекты. Перечисленные проверки являются неотъемлемой частью полноценного, бесперебойного технического процесса.

В докладе большее внимание будет выделино мониторингу акустико-эмиссионного анализа для контроля и диагностики предразрушающего состояния трубопровода.

#### **Основная часть**

### 1. **Суть метода**

Акустическая эмиссия (АЭ) — это генерация упругих волн в результате внутренней динамической локальной перестройки строения материала. К основным источникам АЭ относят: возникновение и рост трещин, перестройка кристаллической решетки при фазовых превращениях, движение скоплений дислокаций. АЭ имеет «взрывной», то есть импульсный характер; длительность импульса может составлять 10–8…10–4 с, а энергия отдельного импульса—от 10–9 до 10–5 Дж. К основной задаче акустико-эмиссионного контроля относятся нахождение, расчёт координат и мониторинг за источниками объектов АЭ.

### 2. **Физические характеристики метода АЭ**

Упругие или акустические волны—механические возмущения, распространяющиеся в упругой среде.

$$
\frac{d^2s}{dx^2} = \frac{1}{v^2} \cdot \frac{d^2s}{dt^2}
$$
 — волновое уравнение<sup>1</sup>.

Акустические волны доходят до пьезодатчика и вызывают в нем деформацию. Благодаря прямому пьезоэффекту (ПЭ) в нем появляется разность потенциалов.

Действие пьезоэлектрических преобразователей основано на использовании прямого или обратного пьезоэлектрических эффектов. Прямой пьезоэффект представляет собой способность некоторых материалов образовывать электрические заряды на поверхности при приложении механической нагрузки, а обратный представляет изменение механического напряжения или геометрических размеров образца материала под воздействием электрического поля.

В качестве пьезоэлектрических материалов применяют обычно естественный материал: кварц, либо турмалин.

Дефект магистрального нефтепровода — это отклонение геометрического параметра трубы, качества материала трубы или сварного шва.

#### 3. **Техническое описание АЭ**

Метод АЭ основан на регистрации упругих волн, излучаемых дефектами, которые развиваются в нагруженных конструкциях. Зародившаяся волна напряжений распространяется в материале конструкции, поступает на вход преобразователя акустической эмиссии, где преобразуется в электрический сигнал. Сигнал поступает на вход измерительной аппаратуры, фильтруется, усиливается, и преобразуется из аналогового в цифровой, который затем вводится в компьютер.

Существуют два основных информативных параметра метода АЭ:

1) Суммарный счет — число зарегистрированных импульсов АЭ, превышающих установленный порог, за время наблюдения;

2) Скорость счета — число импульсов АЭ, превышающих установленный порог, в единицу времени.

Чтобы определить координаты источника АЭ применяют метод, основанный на изменении разности времен прихода АЭ сигнала на разнесённые приемники. При этом должно использоваться условие постоянства скорости распространения волн.

<sup>1</sup> Волновое уравнение ещё называют дифференциальным уравнением плоской волны.

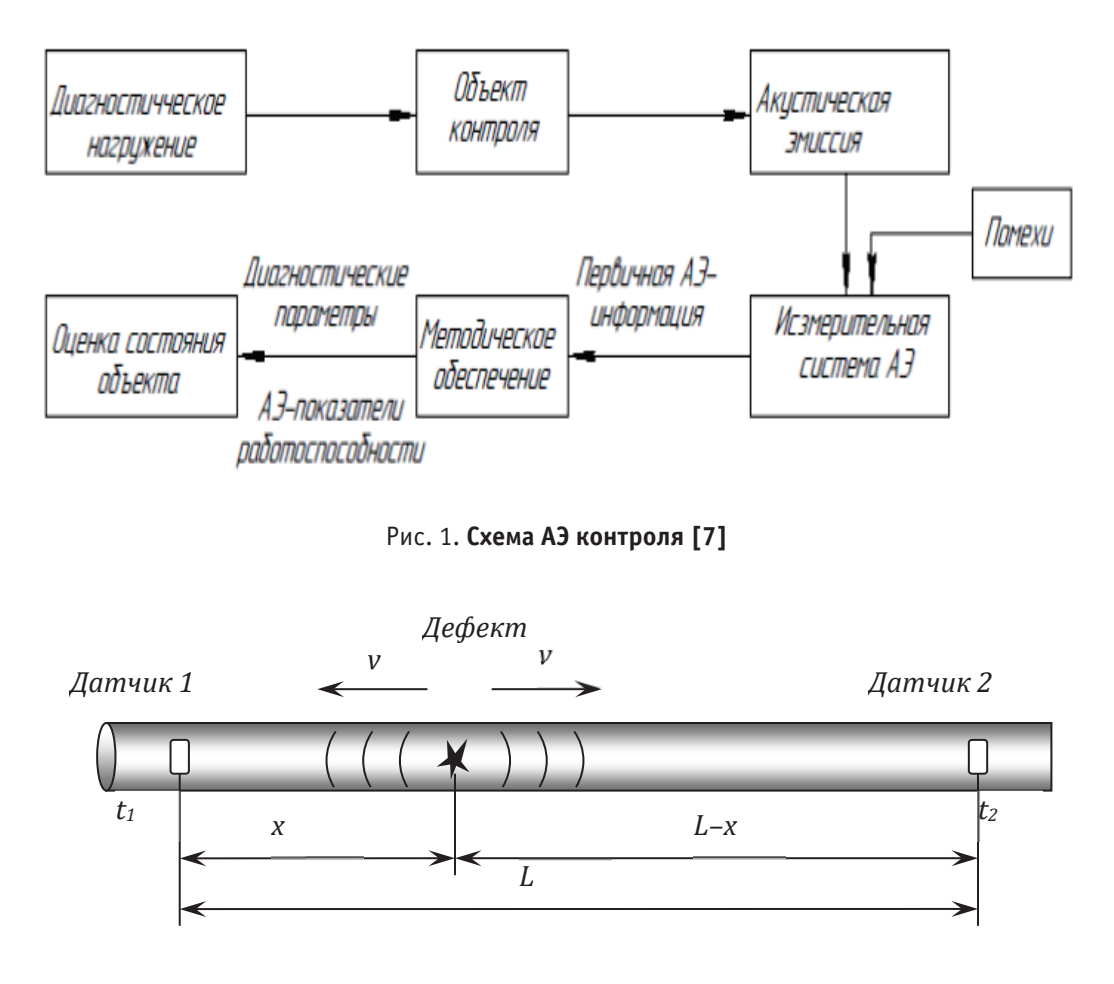

Рис. 2. **Определение положения дефекта**

Положение датчика 1 примем за нулевое. Пусть дефект находится на расстоянии *х* от первого датчика, тогда расстояние до датчика 2 равно *L–х*. Пусть время прихода сигнала от дефекта к датчику 1 будет  $t_1$ , а к датчику  $2-t_2$ .  $\text{Tor}$ да  $\Delta t = t_{2} - t_{1} = (L-x)/v - x/v = (L-2x)/v$ , где  $v$  скорость звука в трубе. Отсюда *х* = (*L–υ*Δ*t*)/2, где *L* расстояние, измеряемое при установке датчиков, а  $\Delta t =$  $t_{\scriptscriptstyle 2}$  —  $t_{\scriptscriptstyle 1}$  определяем по показаниям датчиков  $t_{\scriptscriptstyle 2}$  и  $t_{\scriptscriptstyle 1}$ .

### 4. **Примеры практического использования**

Подтверждением высокой эффективности использования метода АЭ в комплексе с другими методами являются итоги проведённых специалистами работ по контролю сварных соединений трубопроводов. В ходе диагностики одного из участков (трубопровода) было выявлено 20 аномальных сварных соединений, которые дополнительно были обследованы с применением радиографического и акустико-эмиссионного методов контроля.

На диаграмме представлены сравнительные результаты: если радиографический контроль показал дефекты в 18 из 20 стыков, то по данным АЭ наибольшую опасность для текущей эксплуатации трубопровода представляют всего 6 из 20 сварных соединений. Принципиальное значение имеет тот факт, что наиболее опасный источник по АЭ зарегистрирован в сварном шве, годном по радиографии.

Статистика проведенных в течение нескольких лет аналогичных АЭ обследований трубопроводов после результатов РК (рисунок 4), что  $35\%$  недопустимых по радиографии дефектов не являются развивающимися и не представляют реальной опасности для эксплуатации объекта. Кроме того, выявлено дополнительно  $25\%$  развивающихся источников АЭ, соответствующих опасным производственным дефектам в местах, не обнаруженных по РК.

Этот факт ещё раз доказывает использования метода АЭ для обнаружения повреждений технологических трубопроводов, наиболее опасных для эксплуатации объекта, еще на стадии зарождения дефектов, а также определения очередности и сроков ремонта выявленных дефектов.

### 5. **Практическое применение**

За 2015 год АО «Транснефть—Диаскан» осуществила техническое обследование 3180 единиц дополнительного оборудования линейной части магистральных трубопроводов (соединительные детали, сигнализаторы, отборы давления, камеры пуска-приема средств очистки и диагностики (КПП СОД), 2542 единицы механотехнологического оборудования, 2396 единиц энергетического оборудования). А также был обследован 151 км технологических трубопроводов НПС. В добавок ко всему произведена полная техническая диагностика 45 км участков технологических трубопроводов линейной части магистральных нефтепроводов (МН) и НПС (перемычки между нефтепроводами, коллекторы магистральных насосных агрегатов, напорные нефтепроводы, трубопроводы линейной части МН).

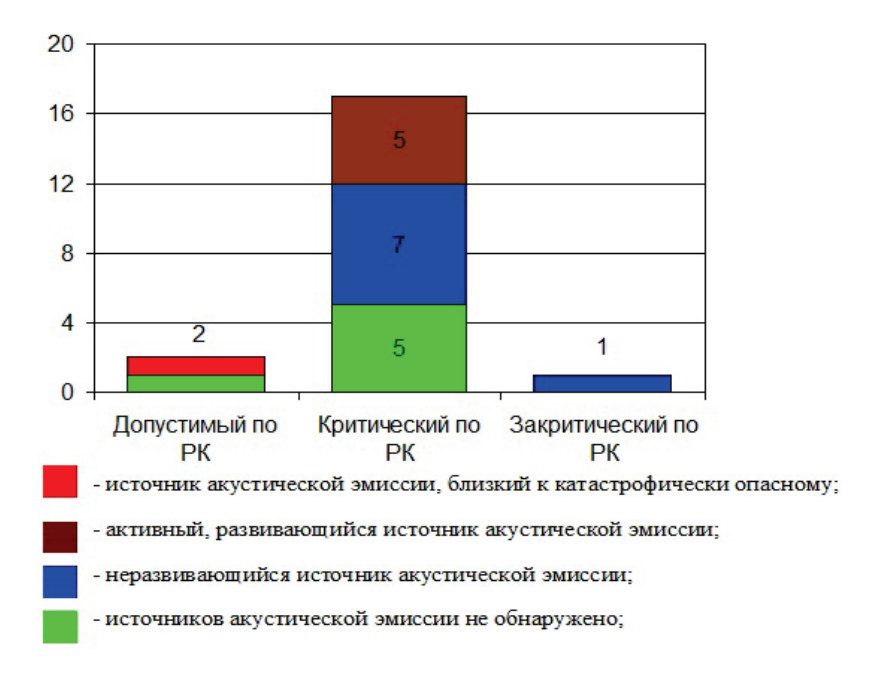

Рис. 3. **Диаграмма результатов РК и АЭ контроля поперечных сварных соединений трубопровода [8]**

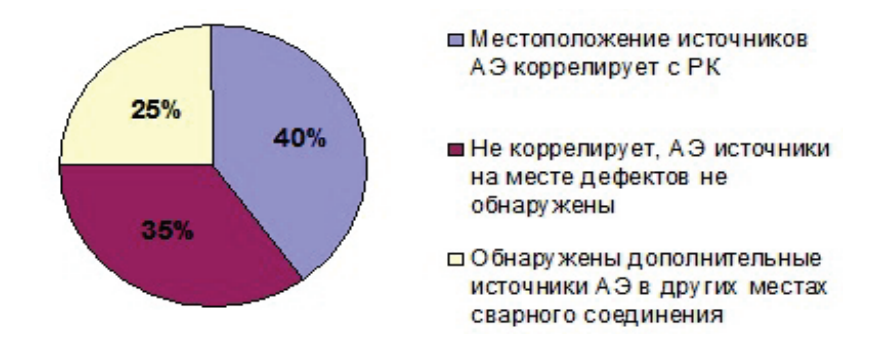

Рис. 4. **Диаграмма корреляции местоположения обнаруженных источников АЭ контроля с дефектами сварных соединений по результатам радиографического метода контроля [8]**

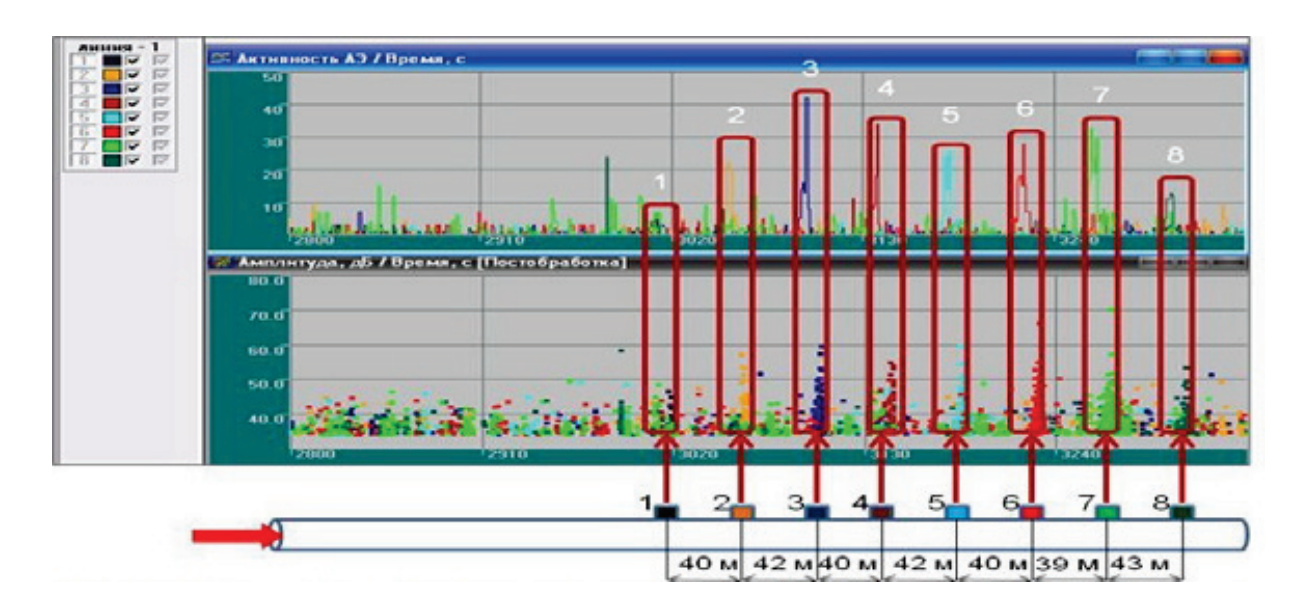

Рис. 5. **Укрупненный вид изменения параметров АЭ при прохождении волны давления по обследуемому участку трубопровода**

Работы проводились в рамках сводной программы диагностического обследования трубопроводов и объектов НПС ОАО «АК «Транснефть». Одним из применяемых методов являлся АЭ контроль.

В результате диагностики объектов состояние признано удовлетворительным, в ходе чего были разработаны планы по ремонтным работам с целью устранения выявленных дефектов.

#### **Заключение**

Акустико-эмиссионный метод считается сегодня одним из самых эффективных способов выполнения неразрушающего контроля и оценки состояния, свойств материалов.

Комплексный подход к диагностированию трубопроводов с применением метода АЭ позволяет:

– производить обнаружение опасных производственных и эксплуатационных дефектов на ранней стадии их зарождения и предупреждать их развитие до критической величины;

– определять степень опасности выявленных дефектов;

– проводить 100% контроль диагностируемого участка, включая недоступные, скрытые области контроля;

– проводить оценку остаточного ресурса трубопровода на основе информации о существующих эксплуатационных дефектах и повреждениях.

Совокупность указанных факторов обеспечивает полную и достоверную оценку технического состояния объектов магистральных трубопроводов для дальнейшего его использования.

### Литература:

- 1. ГОСТ 27655–88 «Акустическая эмиссия—излучение упругих волн, возникающее в процессе перестройки внутренней структуры твердых тел».
- 2. Гуреев Д. М., Заикин А.Е. Практическое использование технологий акустико-эмиссионного контроля в системе трубопроводного транспорта. //
- 3. НЕФТЬ. ГАЗ. НОВАЦИИ 2015 № 8 с. 18–21. [Электронный ресурс] Режим доступа: https://elibrary. ru/item.asp?id=24341978
- 4. Оглезнева Л.А. Акустико-эмиссионный мониторинг особо опасных участков магистральных нефтепроводов. // КОНТРОЛЬ. ДИАГНОСТИКА — 2013 — № 3 — с. 49–51. [Электронный ресурс] Режим доступа: https://elibrary.ru/item.asp?id=17567453
- 5. Павлова К. Л., Ступин А.В. Метод акустико-эмиссионного контроля как средство технического диагностирования стальных резервуаров. // Научный альманах —  $2016 -$  № 11 — с. 193-196. [Электронный ресурс] Режим доступа: https://elibrary.ru/item.asp?id=27703621
- 6. Официальный сайт polpred Новости. Обзор СМИ Режим доступа: http://polpred.com/news?prv\_list/
- 7. Никитин Е.С. Методика обработки параметров сигналов АЭ для контроля и диагностики материалов //Известия Томского политехнического университета—2010—с. 1.
- 8. Жуков А.В. Контроль трубопроводов с применением метода акустической эмиссии // Журнал «В мире НК»—  $2013 - N_2$  1(43).

# **БИОЛОГИЯ**

## **Породное разнообразие пчел Apis mellifera на территории Гомельской области**

Лысенко Анастасия Николаевна, старший преподаватель; Данильченко Анна Арсеньевна, студент Гомельский государственный университет имени Ф. Скорины (Беларусь)

*Ключевые слова: Apis mellifera, медоносная пчела, морфометрия, породы пчелы медоносной, экстерьерные признаки.*

В настоящее время медовая продуктивность семей пчёл находится на очень низком уровне около 12–15 кг от одной семьи [1, 2]. Низкая продуктивность пчелиных семей связана с изменением структуры сельскохозяйственных угодий и медоносных ресурсов. Происходит уменьшение посевов продовольственных и кормовых энтомофильных растений. Все это негативно влияет на пчеловодство.

Известно, что высокая продуктивность пчел достигается в результате чистопородного разведения с учетом свойственного каждой породе пчел комплекса экстерьерных и хозяйственно-полезных признаков [3, 4].

За последнее время (из-за отсутствия четкой программы породного районирования пчел) сокращается численность чистопородных семей, а также создается угроза полной утраты генофондов ряда пород в результате неконтролируемой метизации, поэтому одной из основных проблем, непосредственно в пчеловодстве, является сохранение генофондов конкретных пчелиных пород и популяций, поскольку интенсивная межпородная гибридизация пчел приводит к снижению их зимостойкости и устойчивости к болезням и вредителям [5, 6].

Одним из методов оценки чистопородности пчел является морфометрический метод, при котором изучаются морфо-физиологические критерии: окраска тела, длина хоботка, особенности жилкования крыла, кубитальный индекс, яйценоскость маток и др.

В связи с этим целью нашей работы было породное разнообразие медоносной пчелы, обитающей на территории Гомельской области [7].

По современной классификации медоносная пчела (*Apis mellifera* L.) подразделяется на 30 подвидов, относящиеся к шести эволюционным ветвям: А (Африка), М (Западная и Северная Европа), С (Восточная Европа и Средиземноморье), О (Ближний восток), Z (Сирия), Y (Йемен). С свою очередь ветвь A включает 11 подвидов,  $M - 2$ , С  $- 9$ , О  $- 6$ , Z и Y  $-$  по 1 подвиду. Для Восточной Европы отмечены следующие подвиды: *A.m.ligustica, A.m.carnica, A.m.carpathica, A.m.macedonica, A.m.cecropia, A.m.sicula, A.m.pomonella, A.m. ruttneri, A.m.caucasica*.

Для территории Восточной Европы, и Беларуси в частности, наиболее часто встречаемыми подвидами (породами) пчелы медоносной являются среднерусская (*A.m. mellifera*), карпатская (*Apis melli*), желтая кавказская (*A.m. remipes Gerst*), краинская (*A.m. carnica*), серая горная кавказская (*A.m.caucasica*), украинская степная (*A.m.acervorum*) и итальянская (*A.m. ligustuca)* [8].

**Среднерусские пчелы** хорошо приспособлены к суровым климатическим условиям, характеризуются высокой зимостойкостью, превосходят другие породы по стойкости к нозематозу и европейскому гнильцу. Обладают большим, чем другие породы, постоянством к использованию в процессе медосбора определенных растений. Злобливы, раздражительны. Особенностью этого является то, что в рамках одного гнезда не могут мирно сосуществовать две матки в отличие от южных пород.

Серая горная кавказская пчела приспособлена к резким изменениям температуры, короткой зиме и сбору корма на бедных медоносных угодьях. Отличается ранним вылетом на медосбор и поздним прилетом в улей, может работать при сравнительно низких температурах  $(+8^{\circ}C)$ . у себя на родине не злобливы, но попав в другие климатические условия, ведут себя как среднерусские.

**Желтая кавказская пчела** незлоблива и миролюбива. По продуктивности уступает многим породам. Имеет слабую зимостойкость, чувствительна к болезням.

**Карпатская пчела** характеризируется высокой зимостойкостью и уменьшенным потреблением корма зимой. Пчелы отличаются высокой продуктивностью. Менее других пород склонны к роению, незлобливы и миролюбивы, слабо поражаются нозематозом.

**Украинская степная пчела** приспособлена к умеренному климату и хорошему медосбору. Пчелы этой породы зимостойкие, стойкие к заболеваниям.

**Итальянская пчела** сильно реагирует на изменение температуры, очень чувствительна к болезням, миролюбивы (многие пчеловоды работают с ними без лицевой сетки). Ройливость умеренная.

**Краинская** пчела сочетает в себе признаки карпатских и серых горных кавказских пород. Они более зимостойки, чем кавказские, но уступают по этому признаку среднерусским. Отличаются спокойным миролюбивым нравом, легко переходят из роевого в рабочее состояние [9].

Сбор материала проводился нами в весенний период. Для исследования были выбраны два биотопа, расположенные на территории деревни Творичевка Гомельской области и биотоп на территории Ельского района Гомельской области.

Отлов насекомых производился при помощи воздушного сачка.

Для исследования на пасеке собирали пчел не менее чем из трех ульев на каждой пасеке. Пробы (в среднем 5 особей пчел в марлевых мешочках от каждой семьи) помещали в стеклянную банку, тщательно закрывали и хранили до измерений. У отловленных особей снимались морфо-

метрические промеры и проводилась видовая идентификация. Исследованные особи помещались в коробки и хранились в холодильнике для последующего анализа [11].

В ходе исследования на двух биотопах: территории деревни Творичевка и Ельского района Гомельской области были встречены следующие виды: желтая кавказская, среднерусская, карпатская (таблицы 1 и 3). Экстерьерные признаки встреченных особей представлены в таблицах 2 и 4.

На основании таблицы 1 можно сделать вывод, что на территории Гомельской области более широко распространена порода среднерусская —  $60\%$ , в меньшем количестве встречались желтая кавказская —  $20\%$  и карпатская —  $20\%$ .

Встреченные пчелы на данном биотопе (табл. 2) по экстерьерным признакам, не отклоняются от стандарта породы и можно предполагать, что среди данных пчел гибридов не было обнаружено.

Как видно из таблицы 3, на территории Ельского района преобладает порода желтая кавказская —  $50\%$ , среднерусская —  $40\%$ , карпатская встречается в меньшем количестве —  $10\%$ .

Встреченные пчелы на данном биотопе по экстерьерным признакам, не отклоняются от стандарта породы

### Таблица 1. **Количество встреченных видов,% на территории деревни Творичевка**

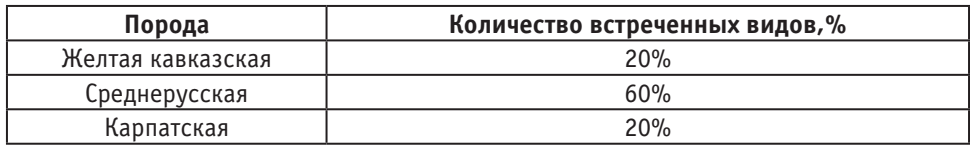

### Таблица 2. **Экстерьерные характеристики некоторых частей тела рабочих пчел, встреченных на территории деревни Творичевка**

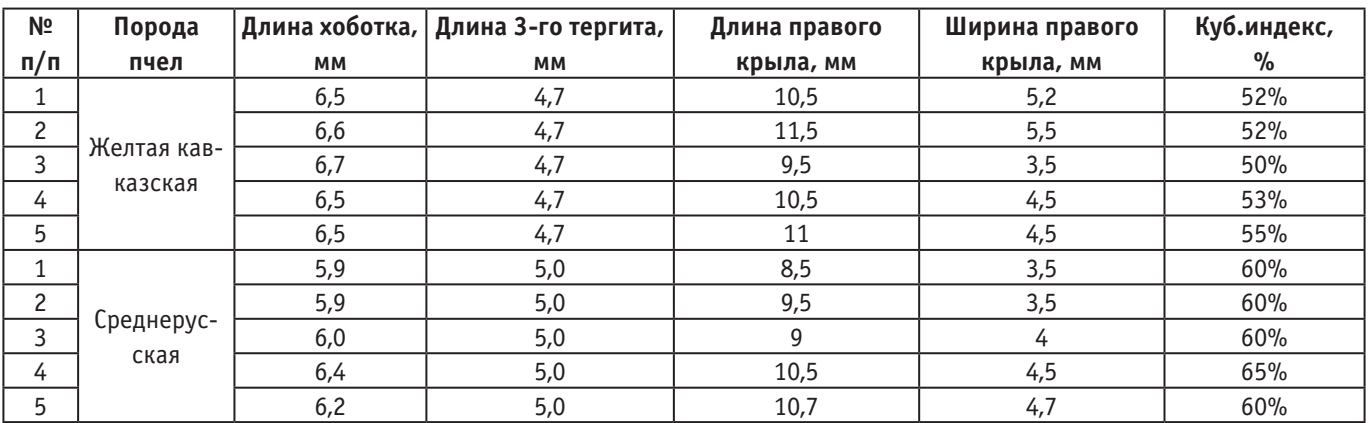

### Таблица 3. **Количество встреченных видов,% на территории Ельского района Гомельской области**

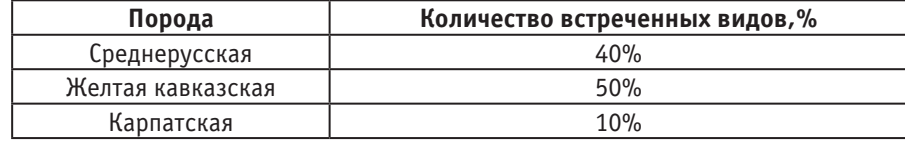

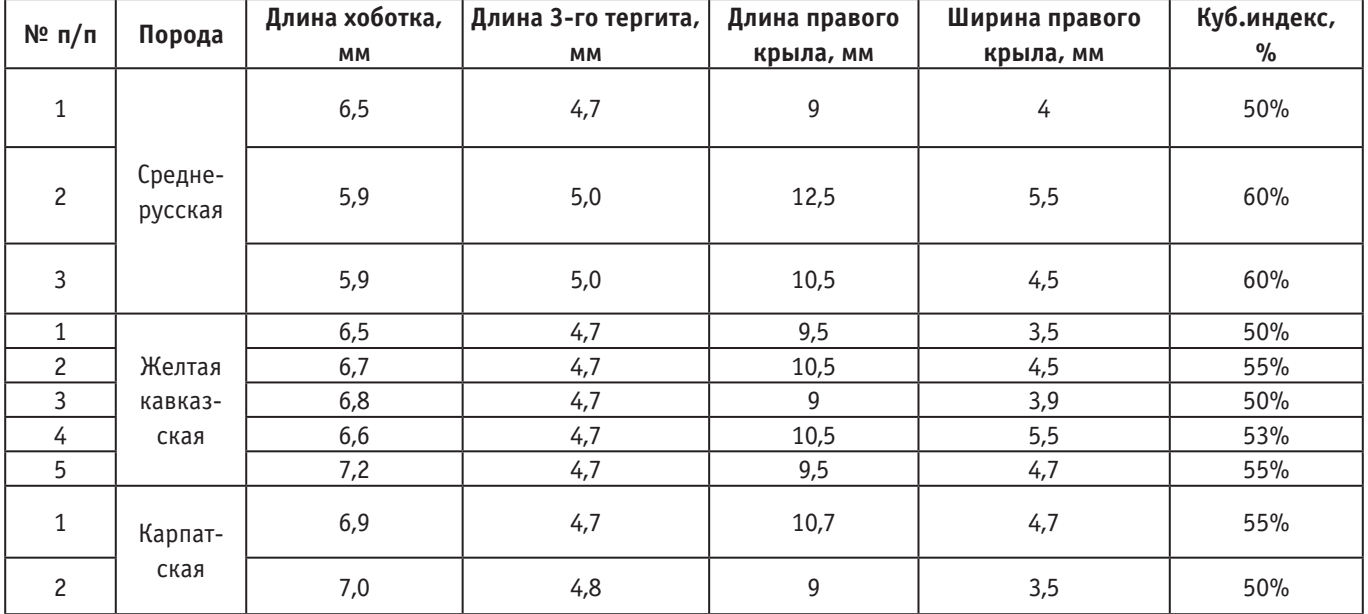

### Таблица 4. **Экстерьерные характеристики некоторых частей тела рабочих пчел, встреченных на территории Ельского района**

и можно предполагать, что среди данных пчел гибридов не было обнаружено.

Таким образом, для двух биотопов преобладающими видами являются желтая кавказская, среднерусская.

### Литература:

- 1. Кривцов, Н.И. Состояние генофонда среднерусских пчел / Н.И. Кривцов // Пчеловодство.— 2005.— № 3.—С. 12.
- 2. Методы проведения научно-исследовательских работ в пчеловодстве / А.В. Бородачев [и др.].—Рыбное, издат. НИИП, 2006.— 154 с.
- 3. Бойценюк, Л. Выбор породы / Л. Бойценюк // Пчеловодство.— 2008.— № 7.—С. 7–9.
- 4. Билаш, Г.Д. Селекция пчел / Г.Д. Билаш, Н.И. Кривцов.—М.: ВО Агропромиздат, 1991.— 303 с.
- 5. Кривцов, Н.И. Пчеловодство. / Н.И. Кривцов.—М., 1999.—С. 24
- 6. Черевко, Ю.А. Чистопородное разведение и доходность в пчеловодстве / Ю.А. Черевко, Л.Д. Черевко // Пчеловодство.— 1998.— № 4.—С. 14–16.
- 7. Нуждин А.С. Пчелы: улей и пасека. Изд 2-е. М., «Колос» 1999.—302 с.
- 8. Гребенников, Е.А. Все о меде.—Мн.: Книжный дом, 2001.— 736 с.
- 9. Пчеловодство: Об опыте известных пчеловодов мира. Пер. с польского Бабиной Н.В. Изд.3-е, с изменен.— Мн.: «Современное слово», 2000.— 272 с.
- 10. Курак, Е.М. Морфометрический и молекулярно-генетический анализ пчел Добрушского района / Е.М. Курак, А.Н. Лысенко // Ростовский научный журнал—Ростов, 2017, № 12, С. 156–164.

# **Functional importance and userfullnes of the production system of various types of food meat products**

Pulatov Alisher Saidjamalovich, a candidate of technical sciences, assistant professor; Smirnova Elena Nikolaevna, an engineer-technician Namangan Engineering-Construction Institute (Uzbekistan)

By rating deservedly the holding position of types of  $\sum$ small manufacturing business and enterprises on meeting the daily needs of the population to food products, especially meat and meat products, it should be noted that technical progress is determined by the development of continuous production lines (systems) which are automated at large enterprises of food and processing and work automatically.

Food production technologies are a system of knowledge about the methods of processing raw materials, materials and semi-finished products with the help of various types of tools. For producing each type of food product, specific set of processing methods, meat raw materials and semi-finished product are used. At the same time, technology as also a science which develops these methods and advances them scientifically. The basis of food technologies is composed from specific operations which consist of set of typical (sampled) processes.

The functional usefulness and effectiveness of a technological equipment system are its main indicators and they are characterized by its labor productivity, the guarantee of achieving high operational productivity and the reliability of the system of the constructive structure. Labor productivity of each line (system) is determined by the amount of this or that kind of product processed or manufactured with its help within a certain period of time. At food machinery the productivity of labor is divided into three types: technical — P, theoretical —  $P_t$  and operational —  $P_0$  labor productivity. Technical labor productivity is related to a technological process and an equipment design and characterizes the technical opportunity of the line. To determine the technical labor productivity, the amount of the processed or manufactured products, direct working hours of the equipment and additional raw materials and working-hour costs which are necessary for the effective operation of the equipment are taken into account. Additional costs which are necessary for the constructive characteristics of the equipment and they take into account the wastes envisage in technical documents and returned by regulations, defected products, the availability of raw materials losses and additional time which is required for performing auxiliary operations and maintenance equipments. With the value of this indicator, first and foremost, the answer to the question «Can the exact model of the machine be used in the line which will be designed?» is found. During the creation of a new technological line the value of the technical labor productivity is determined by a customer, the initial requirements are specified in the technical task. During designing the technological line on the value of the technical labor productivity the theoretical labor productivities of the line and its component parts are taken into account.

The theoretical labor productivity is calculated according to the amount of products manufactured or processed without taking into account the additional costs for the raw materials and working hours during the direct work period of the equipment. The theoretical labor productivity is considered as important characteristics of any kind of technological machinery and apparatus. With the help of the theoretical labor productivity kinematic, material and heat balance calculations are carried out, the movement speeds of heat carries, working parts and devices are determined, the power consumption of the equipment, working parts and dimensions and many other parameters are determined. For this

reason, in the process of drafting the project of the line it is important to analyze the relationship between its given technical labor productivity and designed (theoretical) labor productivity. This relationship is characterized by a C1 coefficient of using the theoretical labor productivity:

$$
P = P_{t^*} C_t, \tag{1}
$$

Based on the descriptions given above, the theoretical and technical labor productivities can be characterized in the form of the following dependencies:

$$
P_t = P_{Rn} / T_{n,}
$$
\n<sup>(2)</sup>

$$
P = \frac{PR_n - \sum_{i=1}^k PR_i}{T_n + \sum_{j=1}^m T_j},
$$
\n(3)

here,  $P_{Rn}$  — the nominal (given) amount of the processed or manufactured product;  $Tn$  — the nominal (set) direct

working hours; 
$$
\sum_{i=1}^{k} PR_i = PR_1 + PR_2 + \dots + PR_k
$$
 — the sum

of the specified in the regulations losses of the 1-, 2-,...,  $k$  number ordered components and materials which forming

the compositions of the product; 
$$
\sum_{j=1}^{m} T_j = T_1 + T_2 + \dots + T_m
$$

the sum of the spent necessary for the additional operations and maintenance of the equipment at the  $1-,2-, \dots, m$ number ordered stages of the technological process. Separated values of each losses and the additional time spent can be characterized by the proportions of  $P_{p_n}$  and Tn measures to their nominal values. In that case, the above (3) equation will have the following appearance:

$$
P = \frac{PR_n(\mathbf{1} - \sum_{i=1}^n \mu_i)}{T_H \left(1 + \sum_{j=1}^m \tau_j\right)},
$$
\n(4)

here 
$$
\sum_{i=1}^{n} \mu_i = \mu_1 + \mu_2 + \dots + \mu_n
$$
 the ratio of the sum of

the specified in the regulations losses of  $1-.2-.$ ..., n number ordered raw material components and materials to

the P<sub>Rn</sub> measure; 
$$
\sum_{j=1}^{m} \tau_1 = \tau_1 + \tau_2 + \dots + \tau_m
$$
 the ratio of

the sum of the specified in the regulations additional time spent at the  $1-2-$ ,..., m — number ordered stages of the technological process to the Tn measure. Then, according to the equation (1) C1 measure can be found as follows:

$$
C_l = \frac{P}{P_t} = \frac{(1 - \sum_{i=1}^{n} \mu_i)}{(1 + \sum_{j=1}^{m} \tau_j)}.
$$
\n(5)

In its turn, we can change the structure of the second equation (2), which is more comfortable for analysis:

$$
P_t = \frac{P\left(1 + \sum_{j=1}^m \tau_j\right)}{1 - \sum_{i=1}^n \mu_i}.
$$
\n(6)

From this equation it is seen that the theoretical and technical labor productivities will have equal values only when there is generally not the specified in the regulations additional losses of raw materials and working hours. To supply the technical labor productivity defined by the amount of that losses and the increase in the expanses, it is necessary to design the line with high theoretical labor productivity. To do this, it is required to increase the values of the intensity of product processing, the speed and size of the working parts, the surface of heat exchanging and other measures. Ultimately, on constant values of the technical labor productivity, unit spending of the overall dimensions of the line and construction materials, the consumption spending of the necessary raw materials, energy, heat and cold should be increased and the line occupying production area should be expanded. Thus, almost all of the technical-economic indicators of the line will decrease. On the contrary, if it is possible to minimize the defined losses of raw materials and working hours during designing process, then the value of the  $C_{1}$  coefficient of the theoretical labor productivity will close to 1. In this time the value of the technical-economic indicators of the line will increase.

References:

- 1. Машины и аппараты пищевых производств. Учебник для студентов высших учебных заведений обучающихся по направлению подготовки дипломированных специалистов «Пищевая инженерия». В 2-х кн.: / С.Т. Антипов, И.Т. Кретов, А.Н. Остриков и др; Под ред акад.РАСХН В.А. Панфилова.— 2-е изд., перераб. И доп.— М.: Высшая школа,2004.—1805 р
- 2. Бредихин С.А. Технология и техника переработки молока / С.А. Бредихин, Ю.В. Космодемьянский, В.Н. Юрин.—М.: Колос,2001.—400 р
- 3. Зайчик Ц.Р. Технологическое оборудование винодельческих предприятий/Ц. Р. Зайчик.—М.: Дели, 2001.—522р.

### **Микроорганизмы в почве**

Соляников Алексей Владимирович, студент;

Научный руководитель: Сочинская Ольга Николаевна, кандидат сельскохозяйственных наук, доцент Донской государственный аграрный университет (Ростовская обл.)

*В статье рассматриваются виды микробов, их функции микроорганизмов в почве, и влияние среды на их жизнедеятельность.*

*Ключевые слова: микроорганизмы, почва, плодородие.*

*The article deals with the types of microbes, their functions of microorganisms in the soil, and the influence of the environment on their livelihoods.*

*Keywords: Microorganisms, soil, fertility.*

Почвенные бактерии ведут свою историю с тех времен, когда представители органической жизни только начали выбираться на сушу.

Почва — сложный субстрат. Точно определить факторы, которые регулируют микробиологические процессы в ней чрезвычайно трудно.

Однако неоднородность почвы приводит к тому, что для организмов разных видов она выступает как разная среда. К примеру, в плодородной почве общая биомасса бактерий достигает 500 кг/га и более, наибольшее значение для плодородия почв имеют микроорганизмы, участвующие в круговороте азота в природе: азотфиксирующие бактерии родов Azotobacter, Rhizobium, актиномицеты рода Frankia и другие; нитрифицирующие бактерии; спорообразующие палочки родов Bacillus и Clostridium.

Всех живых обитателей почвы можно отнести к трём надцарствам (безъядерные—Acaryotae; предъядерные— Procaryotae; ядерные—Eucaryotae)

Почвенные бактерии образуют три основных класса: Actinomycetae, Eubacteriae и Myxobacteriae, которые включают в себя различные по форме и функциям микроорганизмы. Основная масса микроорганизмов локализована в верхних, богатых органикой горизонтах почвы. Чем ниже почвенный горизонт в почвенном профиле, тем больше снижается численность микроорганизмов, причем более или менее резко в зависимости от типа почвы. [1]

Численность и качественный состав микроорганизмов в почве зависит также и от сезона года. К примеру, почти во всех типах почв резко увеличение физиологической активности и численности микроорганизмов наблюдается в сезон весны.

Микроскопические организмы почвы выполняют множество различных функций. Например, они в анаэробных условиях активно ферментируют комплексные органические соединения, преобразуя их в простые молекулярные соединения, легко усваиваемые растениями. Огромное значение в повышении урожайности растений и улучшении плодородия почвы имеют микробы-антагонисты. Это особая группа бактерий, грибов, дрожжей и прочих микроорганизмов, которая вырабатывает различные биологически активные вещества. В первую очередь антибиотические вещества, подавляющие рост и развитие патогенной микрофлоры.

Существует деление агропочвенных микроорганизмов по их функциям:

1. Деструкторы — бактерии, которые проживают в грунте и минерализуют базисные соединения, находящиеся в верхнем слое земли. Их роль — преобразование остатков живых веществ и растений в эклектические элементы.

2. Азотфиксирующие микроорганизмы (которые подразделяются на ассоциативные, симбиотические, свободно живущие) — симбионты растений. Их значимость заключается в том, что только этот тип бактерий способен объединять неорганичные кислородные элементы и обеспечивать ими растения. Именно благодаря этому почва и растения получают важные минеральные вещества.

3. Хемоавтотрофы — микроорганизмы, которые сосредотачивают существующие неорганические вещества в базисные молекулы. Их значимость состоит в том, что они могут подвергать обработке накапливающиеся в основе эклектические элементы, а затем передавать их растениям. [2]

Микроорганизмов в почве очень большое количество: по данным М.С. Гилярова в каждом грамме чернозема насчитывается 2–2,5 миллиарда бактерий. Микроорганизмы способны не только разлагать органические остатки на более простые минеральные и органические соединения, но и синтезировать высокомолекулярных соединений—перегнойных кислот, которые образуют запас питательных веществ в почве.

Основной поставщик питательных веществ растений—аэробные микроорганизмы, для которых без кислорода невозможно осуществления процессов жизнедеятельности. Увеличение рыхлости, водопроницаемости при оптимальной влажности и температуре почвы обеспечивает наибольшее поступление питательных веществ к растениям, что и стимулирует их бурный рост, увеличение урожайности. Чем плодороднее почвы, чем больше в них перегноя, тем плотнее заселены они микроорганизмами. Легко заметить, что в одних почвах микробов больше, в других меньше.

Накопление микроорганизмов в значительной степени зависит от количественного и качественного содержания органических веществ в отмерших растительных и животных остатках. Если ориентироваться на средние цифры, полученные при наблюдениях за численностью микробов в почве, то можно составить представление о богатстве тех или иных почв микроорганизмами. Вначале микробов больше, а после минерализации органических веществ их количество уменьшается. Это, по-видимому, связано с уменьшением питательных веществ для микроорганизмов.

При высушивании почва обедняется микроорганизмами. Иногда их численность уменьшается в 2–3 раза, но возможно и в 5–10 раз; наиболее жизнеспособны актиномицеты, затем микобактерии. Полного вымирания бактерий, в условиях длительной засухи почвы, не происходит. Даже у чувствительных к высушиванию культур имеются единичные клетки, которые длительное время сохраняются в анабиотическом состоянии.

На распределение некоторых микробов в почве сильное влияние оказывает кислотность почвенного раствора, так в почвах с нейтральной или слегка щелочной реакцией бактерий намного больше, чем в кислых или других почвах.

Почвы резко разнятся по своим свойствам, поэтому возникло предположение о существовании различия в составе населяющих их микроорганизмов. За небольшой промежуток времени число микроорганизмов в почве может значительно изменяться. Это следствие многих факторов: динамики температуры и влажности почвы, состояния растительного покрова, от типа почвы, генетического горизонта, содержанию в нем органических веществ, сезона года, климатических условий и т.д. Изменчивость количества микроскопических организмов не решает вопроса о разной плотности заселения микроорганизмами почв различных типов.

В составе почвенной массы, помимо наличия активного биоорганоминерального комплекса (включающего органические вещества, почвенную микрофлору, почвенный раствор и почвенный поглощающий комплекс) Лазарев выделяет неактивную часть. Она представлена внутренними слоями минералов, принимающих участие в химических, биохимических и микробиологических процессах.

В биоорганоминеральном комплексе Лазарев усматривает наличие следующих пяти систем.

Первая система — включает аммонифицирующие микроорганизмы, вызывающие распад белковых остатков. Это, по терминологии Лазарева, «зимогенная микрофлора».

Вторая — имеет микрофлору, разлагающую растительные остатки и способствующую образованию перегнойных соединений, обогащенных продуктами микробных автолизатов (*α*-гуматов). Эта разнообразная по составу группировка, включающая бактерии, грибы и другие организмы, названа «автохтонной микрофлорой А».

Третья — микробная группировка, минерализующая *α*-гуматы. Предполагается, что она включает аммонификаторы, аэробные целлюлозные микроорганизмы, денитрификаторы, нитрификаторы, бактерии, редуцирующие сульфаты и т.д.

Эта группировка получила наименование «автохтонной микрофлоры В».

Четвертая биологически инертная система характеризуется наличием в ней гуматов, обедненных азотом (*β*-гуматов), которые образуются в почвах, богатых известью. Кальций ослабляет связь между гуматной и протеиновой частями перегноя, и последняя подвергается разрушению.

Пятая система представляет часть третьей, связанной с корневой системой растений. [3]

В южных широтах в сезон засушливого и жаркого лета численность микроорганизмов резко сокращается, в то время как в почвах северной зоны (при условиях достаточного увлажнения) колебания численности микроорганизмов выражены менее резко.

На динамику численности микроорганизмов в почве оказывают влияние не только влажность и температура, но и фаза развития растений, поступление в почву органического распада, накопление микробных метаболитов и многое другое. Кроме сезонных колебаний численности микроорганизмов, в почве наблюдаются изменения численности, и структуры микробных группировок за короткие промежутки времени — месяцы, недели и даже сутки.

Знания о микроорганизмах активно используются в сельскохозяйственном производстве.

От сапротрофных организмов напрямую зависит плодородие почвы. Их количество отвечает за условия получения высокого урожая; без этих организмов запасы полезных веществ быстро исчерпались бы.

Поэтому для повышения плодородия культурные поля обрабатывают и вносят органические удобрения. Это способствует повышению активности полезных микробов. В почвах с более энергичными мобилизационными про-

цессами преобладают бациллы, использующие не только органический, но и минеральный азот. Наоборот, в почвах со слабо протекающими процессами минерализации органических веществ доминируют спорообразующие бактерии, для которых необходим органический азот. В этом проявляется глубокая связь физиологии микроорганизмов со свойствами среды их обитания. [4]

В процессе развития растения и микроорганизмы научились не просто мирно существовать друг с другом, но и вступать в различные симбиотические связи. Переводят азот из атмосферы в почву, преобразовывая его в доступную для растений форму. Взамен получают необходимые углеводы и минеральные соли, которые растения усваивают из воздуха.

Повышение уровня азота в почве позитивно сказывается на растениях: у них ускоряется развитие корней, укрепляется иммунитет, повышается сопротивляемость стрессам и патогенам, и как следствие увеличивается количество урожая.

Многие микроорганизмы выделяют антибиотические вещества и тем самым защищают растения от фитопатогенов, некоторые способны синтезировать стимуляторы роста для растений. Но в тоже время многие бактерии, в определённых условиях, способны осуществлять процесс денитрификация, что приводит к дефициту азота в почве.

Литература:

- 1. armeda.ru
- 2. http://fb.ru/article/236391/bakterii-pochvennyie-sreda-obitaniya-pochvennyih-bakteriy
- 3. http://www.activestudy.info/struktura-mikrobnogo-cenoza-pochv/
- 4. Микробиология.— 3-е изд. Мишустин Е.Н., Емцев В.Т. 1987.— 368 с

# **Влияние загрязнения, вызванного радиационным излучением урана, на минеральное питание растений вида Artemisia dracunculus**

Тургунбаева Асель Манасбековна, студент магистратуры Кыргызско-Турецкий университет «Манас» (г. Бишкек, Кыргызстан)

> Илхан Доган, PhD, доцент Измирский технологический институт (Турция)

Ибрахим Илкер Озйигит, Ph.D, профессор; Курманбекова Гулбубу Токтосуновна, доктор биологических наук, профессор Кыргызско-Турецкий университет «Манас» (г. Бишкек, Кыргызстан)

> Этем Осма, Ph.D., доцент Эрзинджанский университет (Турция)

Кыдыралиева Бермет Улановна, научный сотрудник; Али Осман Солак, Ph.D., профессор; Чекиров Кадырбай Бекбалаевич, кандидат биологических наук, доцент Кыргызско-Турецкий университет «Манас» (г. Бишкек, Кыргызстан)

*Работа посвящена изучению влияние радиоактивного загрязнения на минеральное питание растении вида Artemisia dracunculus, произрастающей в окрестностях Каджи-Сайского хвостохранилища. В процессе ра-* *диологических исследований выявлен превышающий предельно допустимые нормы высокий уровень радиации в местах захоронения урановых отходов (36–300 мР/час). Содержание минеральных веществ Artemisia dracunculus были определены с помощью масс-спектрометрии с индуктивно-связанной плазмой ICP-MS. Установлено, понижение и увеличение количества некоторых элементов у образцов, показывающий уровень потребления минеральных элементов растениями в зависимости от радиоактивных загрязнений.*

*Ключевые слова: Каджи-Сай, полынь эстрагонная, радиоактивное загрязнение, минеральные элементы.*

пазвитием горной промышленности одновременно началось загрязнение окружающей среды. Одним из видов загрязнений окружающей среды является радиоактивное загрязнение. Аварии АЭС, испытательные ядерные взрывы и отходы уранового производства являются основными причинами облучения живых существ, а также попадания радиоактивных веществ в окружающую среду [1].

При Советском Союзе часть урана, используемый на атомных электростанциях производилась в Кыргызстане. И по этой причине, к сегодняшнему дню на территории Кыргызстана находится более 50 хвостохранилищ отходов производства урана [2]. Одним из этих хвостохранилищ расположен в 1,5 км от берега озера Иссык-Куль, вблизи села Каджи-Сай [3]. Оно образовалось в период с 1952 по 1966 гг. в процессе экстракции уранового концентрата из золы, сжигавшихся на ТЭЦ бурых углей с повышенным содержанием урана из расположенного рядом месторождения [2]. Объем накопленных хвостов уранового производства, а также других промышленных отходов здесь составляет около 400 тыс.  $M^3$ [3,4].

В настоящее время, под влиянием природных и антропогенных факторов идет постепенное нарушение защитного покрытия, под которыми находится радиоактивные отходы и утечка радиации [3]. Живые организмы, находящиеся в таких геохимических условиях, подвергаются воздействию радиоактивного излучения. Для дальнейшей реабилитации и решения проблемы в таких регионах, где до сих пор происходит радиоактивное загрязнение, необходимо оценить степень загрязнения почвы и влияния их на живые организмы [5].

Целью данной работы было изучение степени радиоактивных загрязнений окрестностей Каджи Сайского хвостохранилища и влияние этих загрязнений на минеральное питание растений вида *Artemisia dracunculus*.

### **Материалы и методы исследований**

Исследование проводились в урановой природно-техногенной провинции Каджи-Сай, который расположен на южном побережье оз. Иссык-Куль, в 270 км от столицы Кыргызстана — города Бишкек, на высоте 1978,9 м над уровнем моря (Рис. 1).

В качестве объекта для исследований послужили образцы растений вида *Artemisia dracunculus,* произрастающие в окрестностях данного хвостохранилища. *Artemisia dracunculus* — многолетнее растение высотой в среднем 20–80 см. Стебли буро-фиолетовые, густооблиственные. Листья темно-зеленые, линейные. Полынь эстрагонная—многолетнее растение, из семейства сложноцветных. Странами происхождения полыни эстрагонной считается Средняя Азия и Сибирь [6].

Координаты месторасположений хвостохранилищи и исследуемых станций определены с помощью GPS оборудования (*Garmin, eTrex 12 Channel Handheld*). Для определения радиационнного фона (в микрорентген/час, mR/h) был использован дозиметр SRP 68–01. Данные о координатах и уровнях радиационного фона исследованных станций представлено на таблице 1. Как показано в рис. 1, исследование проведено на пяти станциях. Для получения достоверных показателей с каждой станции было взято минимум по три образца растений. В качестве 1-станции взята сама хвостохранилище, 2-станция—территория завода по переработке урана, 3 и 4-станции немного отдалены от хвостохранилища в направлении озера и как контрольная станция выбрана территория, находящееся вдали от хвостохранилища на расстоянии 5,3 км в сторону запада.

Определение содержаний минеральных элементов в образцах растений вида *Artemisia dracunculus* и почвы произведено с помощью оборудовании масс-спектрометрии с индуктивно-связанной плазмой ICP-MS.

#### **Результаты исследований**

Как видно из данных табл. 1, наиболее высокий уровень радиации наблюдается на 1-станции, где расположено сама хвостохранилище. Здесь уровень радиации колеблется между 36–100 мР/ч, а в местах, где нарушена защитное покрытие достигает до 200–300 мР/ч. В контрольной станции радиационный фон составляет 16–19 мР/ч. Во 2-станции уровень радиации находится в пределах 16–25 мР/ч, а в 3- и 4- станции этот показатель составил соответственно 18–21 и 17–20 мР/час.

Результаты анализа на содержание калия, кальция и магния в образцах растений показаны на рис. 2. По представленным данным рисунка, видно, что, высокое содержание кальция в органах (листья, стебель, корень) наблюдается у образцов 1-станции, а самое низкое содержание данного элемента у образцов 5-станции, то есть, по мере удаления от места захоронения радиоактивных отходов уменьшается содержание данного элемента.

Наивысшее содержание калия в листьях наблюдается у образцов 3-станции (53984,7 мг/кг-1 ), а самое низкое содержание на контрольной 5-станции (29510,22 мг/ кг-1 ). В стеблях самое высокое содержание калия обнару-

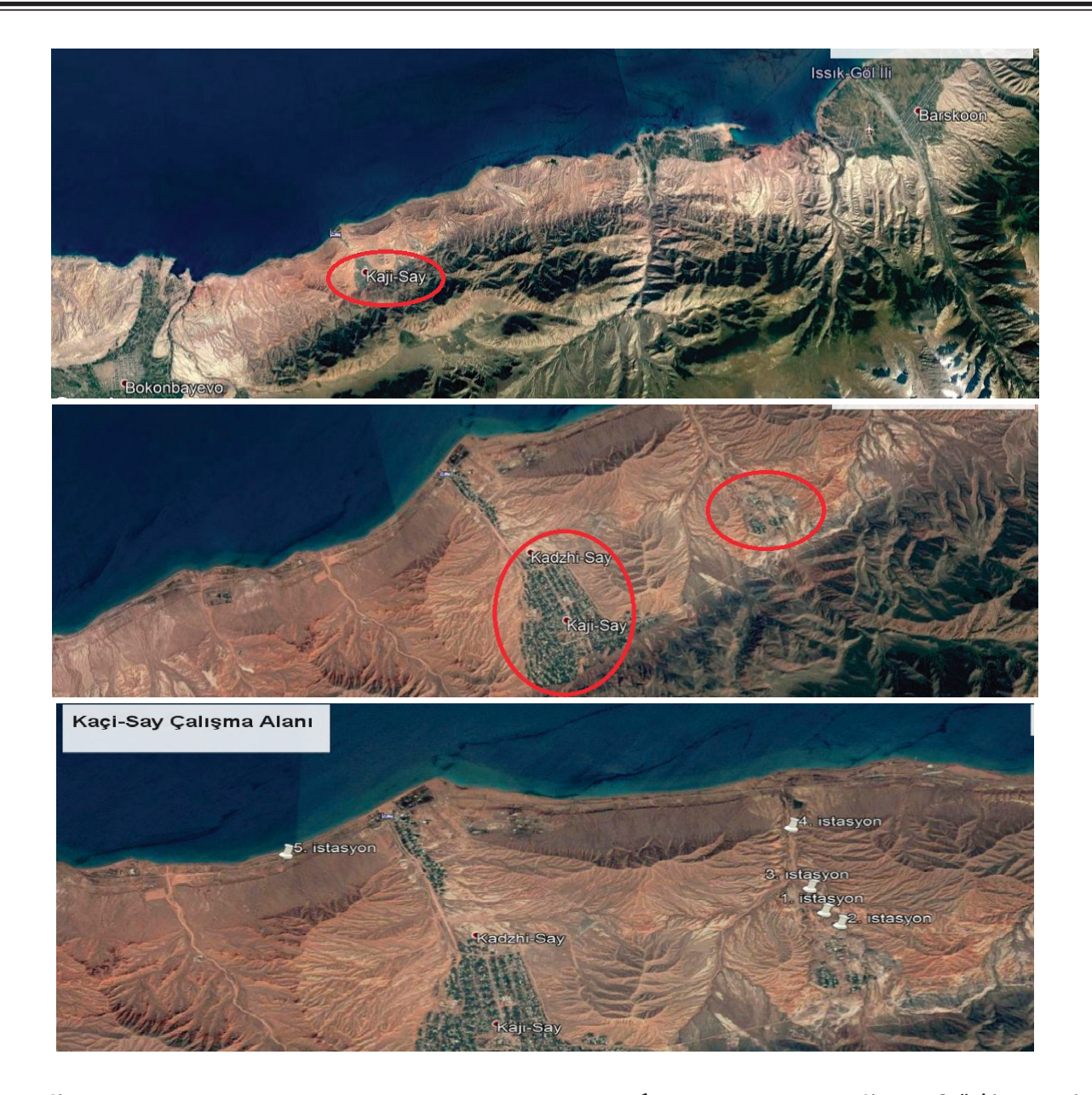

Рис. 1. **Космические снимки хвостохранилищи и завода по переработке урана в поселке Каджи-Сай (фотографии были сделаны с помощью программы Google Eаrth, 2018)**

жено у образцов 1-станции (22454,052 мг/кг-1 ), а самое низкое содержание у образцов 2-станции (5340,902 мг/ кг-1 ). В образцах корня 1-станции также наблюдается высокое содержание калия (7687,254 мг/кг-1 ), тогда как, самое низкое содержание данного элемента наблюдалось у образцов 5-станции (9028,985 мг/кг-1 ). Высокое содержание магния в листьях наблюдается образцах 3-станции (4897,913 мг/кг-1 ), а самое низкое содержание в образцах 2-станции (3115,295мг/кг-1 ). Встеблях самое высокое содержание магния наблюдается на 4-станции (1378,302мг/ кг-1 ) и самое низкое содержание на 2-станции (754,996 мг/ кг-1 ). Наивысшее содержание магния в образцах корня наблюдается на 3-станции (2549,855 мг/кг-1 ) и самое низкое содержание на 2-й станции (1089,543 мг/кг-1 )/

Данные о результатах анализа по содержанию минеральных элементов на образцах почвы исследуемых станций представлены на рис. 3.

Как свидетельствуют полученные данные, представленные на рисунке, самое высокое содержание кальция обнаружено в образцах почвы 1-станции (7108,060 мг/ кг-1 ), а самое низкое содержание в образцах 5-станции (1717,558 мг/кг-1 ). Такая тенденция наблюдается и по другим минеральным элементам. Наивысшее содержание калия установлено у образцов 1-станции (10595,179 мг/ кг-1 ), самое низкое содержание у образцов 5-станции (2710,528 мг/кг-1 ). Высокая концентрация магния наблюдается на 1-станции ( 13222,528 мг/кг<sup>-1</sup>), а низкая концентрация—в 5-станции.

### **Обсуждение результатов**

Наиболее высокий уровень радиации обнаружено в районе хвостохранилище, который колеблется в пределах 36–100 мР/ч, а в местах, где нарушена защитное

| Станции                             | Очередность<br>измерений | GPS — координаты     | Высота над уровнем<br>моря, (м) | Уровень радиации, мР/ч                            |
|-------------------------------------|--------------------------|----------------------|---------------------------------|---------------------------------------------------|
| 1-станция<br>(хвостохрани-<br>лище) | 1.                       | 42.153995N77.217800E | 1716                            | $36 - 38$                                         |
|                                     | 2.                       | 42.154186N77.217722E | 1710                            | $40 - 42$                                         |
|                                     | 3.                       | 42.153632N77.217969E | 1720                            | $60 - 100$<br>(в местах, где нарушена целостность |
|                                     |                          |                      |                                 | защитного порытия до 200-300)                     |
| 2-станция                           | 1.                       | 42.152630N77.219471E | 1745                            | 25                                                |
|                                     | 2.                       | 42.152032N77.219475E | 1755                            | $16 - 17$                                         |
|                                     | 3.                       | 42.153347N77.219629E | 1733                            | $18 - 21$                                         |
| 3-станция                           | 1.                       | 42.156696N77.216006E | 1682                            | $20 - 21$                                         |
|                                     | 2.                       | 42.157282N77.216018E | 1677                            | $18 - 19$                                         |
|                                     | 3.                       | 42.156398N77.216226E | 1684                            | $19 - 21$                                         |
| 4-станция                           | 1.                       | 42.164050N77.213854E | 1646                            | $17 - 19$                                         |
|                                     | 2.                       | 42.164558N77.214250E | 1648                            | $17 - 18$                                         |
|                                     | 3.                       | 42.163846N77.213546E | 1648                            | $18 - 20$                                         |
| 5-станция<br>(контроль)             | 1.                       | 42.158614N77.153580E | 1618                            | $18 - 19$                                         |
|                                     | 2.                       | 42.158314N77.153589E | 1621                            | $17 - 19$                                         |
|                                     | 3.                       | 42.158012N77.153588E | 1623                            | $16 - 18$                                         |

Таблица 1. **Станции замера радиационного фона, сбора образцов почвы и растений**

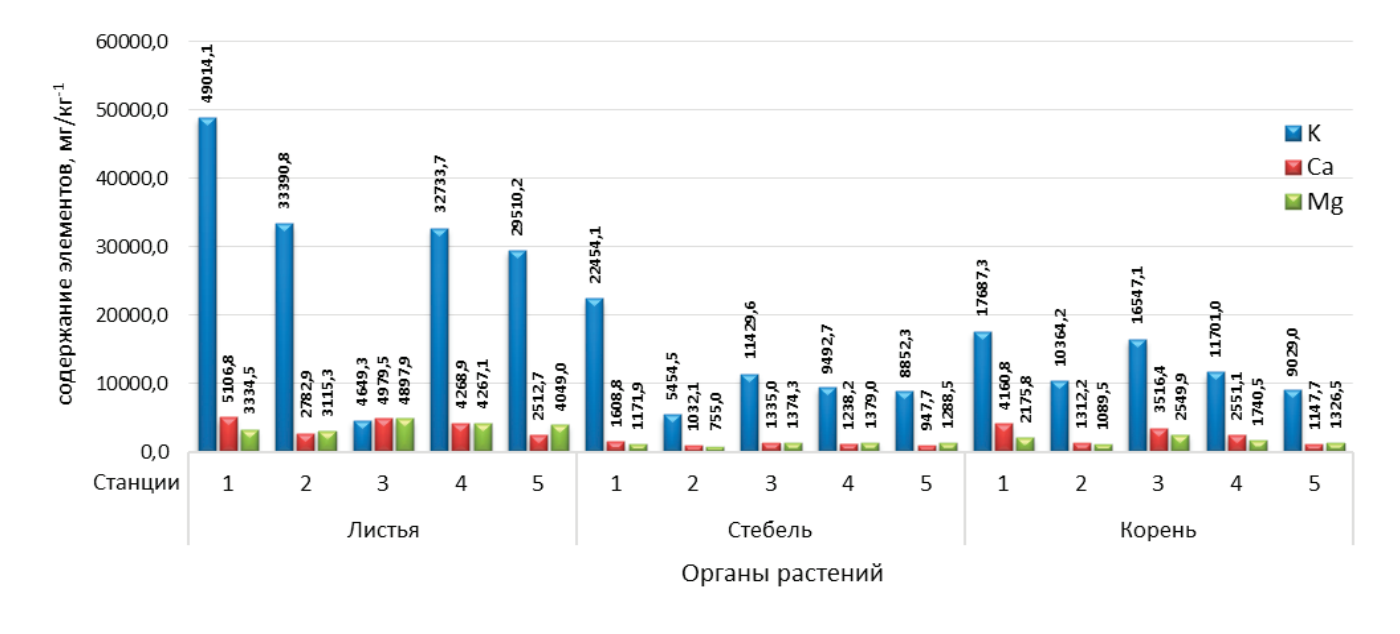

Рис. 2. **Содержание некоторых минеральных элементов (мг. кг-1) у полыни эстрагонной**

покрытие достигает до 200–300 мР/ч. Сравнивая результаты измерений всех 5-ти станций, можно заметить, что уровень радиации на 1-станции немного выше, чем на других станциях. Это обусовлено нарушением целостности защитных покрытий хвостохранилища. Уровень радиации на контрольной станции составил  $16-19$  м $P/q$ .

По результатам исследований по содержанию минеральных элементов в образцах растений, можно заметить, что наивысшая концентрация кальция обнаружено в листьях полыни эстрагонной, произрастающих на 1-станции (5106.187 мг/кг-1), а самое низкое содержание—в стеблях растений 5-станции (947.717 мг/кг-1). Как представлено на рис. 3 в образцах почвы 1-станции установлена самый высокий уровень содержания кальция (7108.060 мг/кг-1), а самый низкий уровень на 5-станции (1717.558 мг/кг-1). По литературным данным, средний уровень содержания кальция в почве колеблется в пределах 1000–50000 мг/ кг-1, а в растениях от 200 до 300000 мг/кг-1 [7]. В данном случае уровень содержания кальция в почве находится ниже нормы во всех станциях, в то же время в растениях содержания кальция находится в пределах нормы.

Калий является одним из макроэлементов входящих в состав растений. По нашим данным, самый высокий уровень кальция обнаружен в листовой части растений (49014.109 мг/кг<sup>-1</sup>) 1-станции, а самый низкий уровень в стеблевой части растений (5454.459 мг/кг-1) 2-станции.

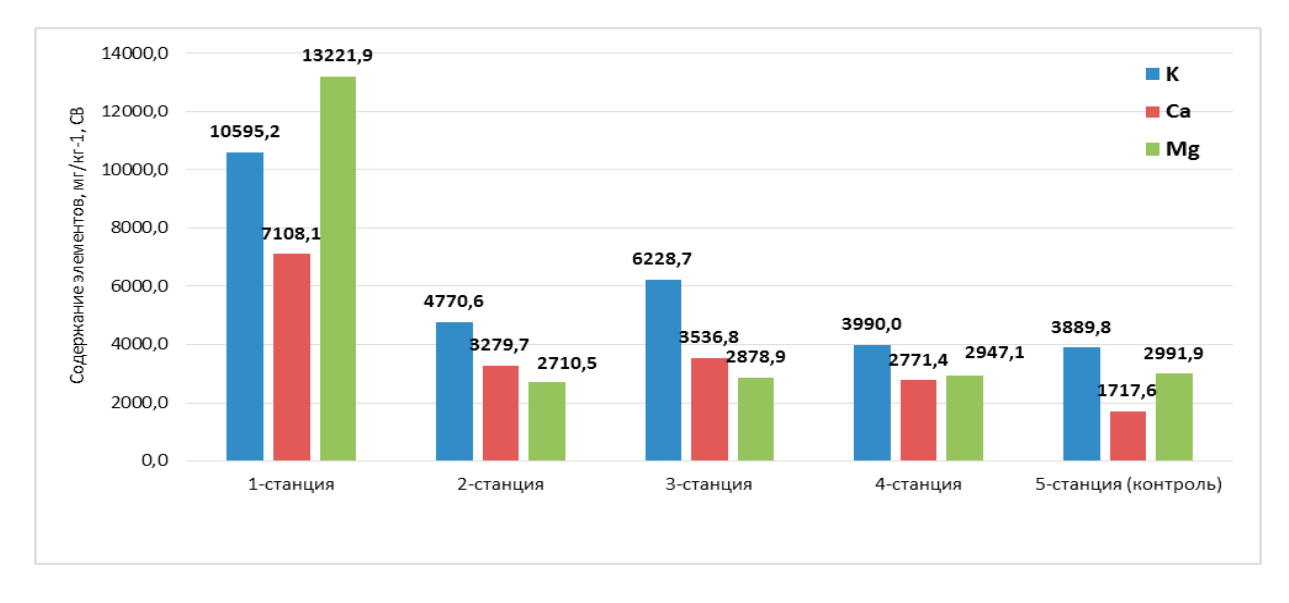

Рис. 3. **Содержание некоторых минеральных элементов (мг. кг-1) в почвах**

Самое высокое содержание этого элемента в почвах установлено в образцах 1-станции (10595.913 мг/кг-1), а самая низкое содержание—в образцах 5-станции (3889.793 мг/ кг-1). По данным некоторых исследователей содержания калия в почве колеблется в пределах 5000–25000 мг/ кг (в среднем 12000 мг/кг-1), а в растениях — 10000– 50000 мг/кг-1 [8]. Уровень содержания калия в Artemisia dracunculus колеблется в пределах нормы почти во всех исследованных станциях, за исключением 2-станции, где, в стеблях содержание данного элемента оказалось ниже нормативного показателя (3642,9). По результатам исследований установлено, что, в образцах почв 2-, 4 и 5-станции содержание калия ниже нормальных пределов. Также стоит отметить то, что на 1-станции с высоким уровнем радиации, содержание калия достаточно высокое.

Согласно результатам, самая высокая концентрация магния наблюдается в листьях растений 3-станции (4897.913 мг/кг-1), а самая низкая концентрация во 2-станции (754.996 мг/кг-1). Как наглядно видно на рис. 3, самый высокий уровень магния обнаружено в почвах 1-станции (13221.910 мг/кг-1), а самый низкий —

в почвах 2-станции (2710.528 мг/кг-1). Обычно, в норме средний уровень содержания магния в почве составляет от 300 до 8000 мг/кг-1, а в растениях от 1500 до 10000 мг/ кг-1 [8, 9]. По нашим данным, в листьях растений уровень содержания магния на всех станциях находится в пределах нормы. Самый низкий уровень содержания магния обнаружено на стеблях 2- и 1-станции и на корнях 2-станции. Таким образом, понижение и увеличение количества

некоторых элементов в большей степени характерно для образцов растений и почвы 1-станции, так как хранилище урановых отходов расположено именно там. Ссылаясь на данные, которые получены нами, можно сказать, что уровень радиационного фона на 1-станции намного превышает предельно допустимые нормы. Радиационный фон немного превышен также во 2- и 3-станциях, видимо, это связано с нарушением целостности защитного покрытия хвостохранилища.

Обобщая результаты, полученные данные, можно отметить, радиоактивное загрязнение в какой-то мере влияет на уровень потребления минеральных элементов растениями.

### Литература:

- 1. Uslu, I. Environment Radioactivity and Ongoing Surveilance Programme in Turkey. Proceedings of the Second Eurasian Conference, Nuclear Science and its Application, 16–19 September 2002, Almaty, 2003.
- 2. Angelini, S. Environmental Issues in Central Asia. TEN Center, Venice Internatinal University. 2010, 46 с.
- 3. Djenbaev, B.M., Kaldybaev, B.K. ve Toktoeva, T. E. Radioecological research in areas of technical Issyk-Kul region. Perspectives of peaceful use of nuclear energy, The fifth international conference. Book of abstracts; Baku (Azerbaijan), Vol. 44, Issue  $4(1)$ ,  $21-23$  Nov  $2012$ .
- 4. Torgoev, I. A., Losev, V. A. and Havenith, H. B.. Monitoring of sliding processes in populated territories of Kyrgyzstan. Materials of Intern. Symposium «End G'eol City—2001». Ekaterinburg, Vol 1: 2001, 385–393 с.
- 5. Metehan Tolon Necla Haliloğlu (Kilit Olmayan Uzmanlar). «Esnaf ve Sanatkârların Uyum Yeteneğinin Artırılması» Projesi Trh3.2adaptesk/P-01, Mevcut Durum Analizi Raporu, 19 Mart 2016 Ankara.
- 6. Gulpinar, Y. Tarhun Bitkisinin (Artemisia dracunculus L.) Wistar Albino Ratlarda Oluşturulmuş Akut Karaciğer Toksik Hasarına Karşı Koruyucu ve Tedavi Edici Etkisinin Araştırılması. Gaziantep Üniversitesi Fen Bilimleri Enstitüsü Biyoloji Bölümü, Yüksek Lisans Tezi, 48, Gaziantep, 2012
- 7. Kacar, B. & Katkat, A.V. Plant nutrition. Nobel publication, (849), 2007, 29 с.
- 8. Unver, I. & Anac, D. Toprak Bilgisi ve Bitki Besleme, Second Edition, Anadolu University Press, Eskişehir, 2013. 201–211с.
- 9. Barker, A.V. & Pilbeam, D. J. Handbook of plant nutrition (Vol. 117). CRC press. 2007, 415–416 с.

# **МЕДИЦИНА**

### **Оценка использования седативных лекарственных препаратов**

Гилёва Ольга Васильевна, студент;

Мельникова Ольга Александровна, доктор фармацевтических наук, доцент Уральский государственный медицинский университет (г. Екатеринбург)

*В современном ритме жизни, мы часто сталкиваемся с тревогой и стрессом. Для борьбы с ними, чаще всего применяются седативные лекарственные препараты растительного происхождения, такие как экстракт или настойка пустырника и валерианы. Покупая данные препараты в аптеках, пациенты сталкиваются с неполным фармацевтическим консультированием, вследствие чего у них остаются вопросы по применению лекарств, и они вынуждены искать информацию в дополнительных источниках, например, таких как интернет.*

*Ключевые слова: седативные лекарственные препараты, аптечная организация, фармацевтическое консультирование.*

При жизни в современном мегаполисе мы часто под-вергаемся стрессу, тревоге, волнению, с которыми не можем справиться или уменьшить сами. Это влияет на иммунитет, концентрацию, работоспособность, успеваемость и здоровье организма в целом. Что бы этого избежать многие начинают принимать седативные лекарственные препараты безрецептурного отпуска. Можно выделить такие группы препаратов как:

– Препараты растительного происхождения (Настойка, экстракт пустырника; Настойка, экстракт валерианы; Персен; Ново-пассит; Седативные сборы)

– Комбинированные седативные препараты (Микстура Бехтерева; Валокордин; Корвалол; Валидол)

– Препараты других групп (Афобазол; Глицин)

**Цель:** Изучение применения седативных лекарственных препаратов населением, и предоставление информации о них в аптечной организации.

**Материал:** Опрос, созданный с помощью Google формы, который был размещен в нескольких популярных группах Екатеринбурга и Арамили.

**Результаты**: В опросе приняло участие 120 человек, но релевантными были ответы 50, из них 72% женщин и 28% мужчин, в возрасте: от 18 до 25 лет — 40%, от 26 до 44 лет —  $32\%$ , от 45 до 60 лет —  $28\%$ .

Респонденты были поделены по уровню дохода, так  $56\%$  хватает денег на различные покупки, но покупка дорогих вещей (компьютера, стиральной машины, холодильника) требует кредита; 20% хватает на одежду и обувь, но не хватает на покупку мелкой бытовой техники; 12% хватает на еду, но не хватает на покупку одежды и обуви;  $8\%$  хватает денег на все, а на покупку квартиры, машины, дачи необходимо накапливать денежные средства; 4% не хватает денег даже на еду.

Участникам было предложено оценить, как часто они испытывали тревогу, стресс и волнение, с которым не могли справиться, по шкале от 1(крайне редко) до 10(постоянно). Результат представлен на диаграмме 1.

Далее мы попросили указать сколько препаратов одновременно принимают респонденты и какие именно (можно было выбрать несколько наименований или предложить свой ответ, если нужного не было в списке).  $1-2$ препарата используют — 94%,  $3-4$  препарата — 6%.

На первом месте по популярности ответов — настойка или экстракт валерианы —  $52\%$  анкетируемых. На втором месте—настойка или экстракт пустырника—  $40\%$ . Третью позицию занял Корвалол —  $26\%$ , а вот Валокордин, аналогичный по составу, лишь предпоследнее, набрав 6%. Четвертую позицию занял Ново-пассит — 22%. Пятыми по популярности оказались седативные сборы, Персен, Афобазол, набрав по 20% голосов. Рецептурные анксиолитики, Глицин и Тенотен—принимают лишь по 2% респондентов.

Также участников попросили отметить какая информация о лекарственном препарате для них важна (так же можно было отметить несколько пунктов). Побочные эффекты интересовали —  $62\%$  опрашиваемых; противопоказания, скорость наступления эффекта и влияние на концентрацию внимания —  $52\%$ ; информация об аналогах —  $12\%.$ А вот взаимодействие с пищей и другими лекарственными препаратами актуальны лишь для  $10\%$  анкетируемых.

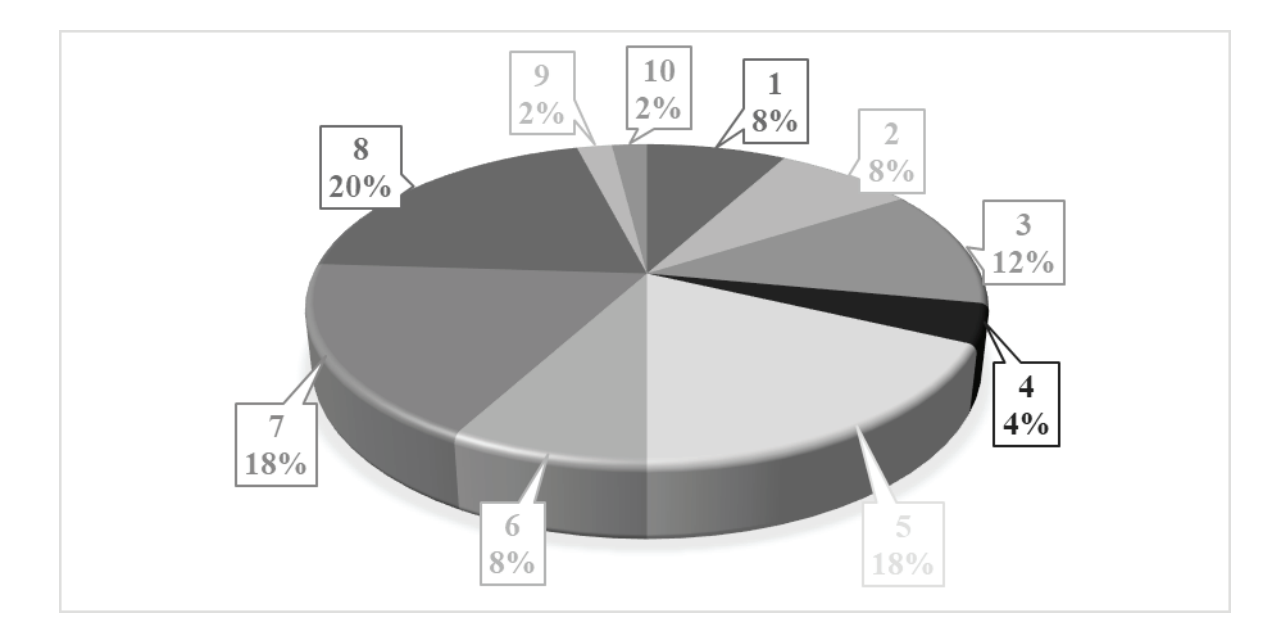

Рис. 1. **Частота ощущения тревоги, стресса и волнения пациентами**

Респондентам было предложено выбрать источники, которые они используют для поиска информации о лекарственных препаратах.  $72\%$  участвующих указали, что используют интернет, 54% обращаются за консультацией к провизору или фармацевту, чуть меньше  $-40\%$ получают консультацию врача, 26% — приобретают препараты по совету друзей, коллег или родственников. К медицинским справочникам обращаются 20% анкетируемых и 12% к научным статьям. Основываясь на рекламе в средствах массовой информации, лекарственные препараты приобретают 4% опрошенных. Не используют никакие источники информации лишь 2% участников.

На оценку была выставлена консультация провизоров в аптеках, так по  $22\%$  анкетируемых посчитали консультацию отличной и хорошей, 28% удовлетворительной,  $10\%$  плохой,  $6\%$  отвратительной и  $12\%$  не получили консультацию вообще.

По мнению респондентов, предоставление информации провизором в аптеке затрудняют: нехватка времени —  $48\%$ ; некомпетентность специалиста —  $30\%$ , отсутствие конфиденциальности при озвучивании проблемы —  $54\%$ , и лишь  $6\%$  не поняли консультацию, посчитав ее слишком научной.

После обращения в аптеку у 56% участников не возникает вопросов, у остальных—появляются по инструкции

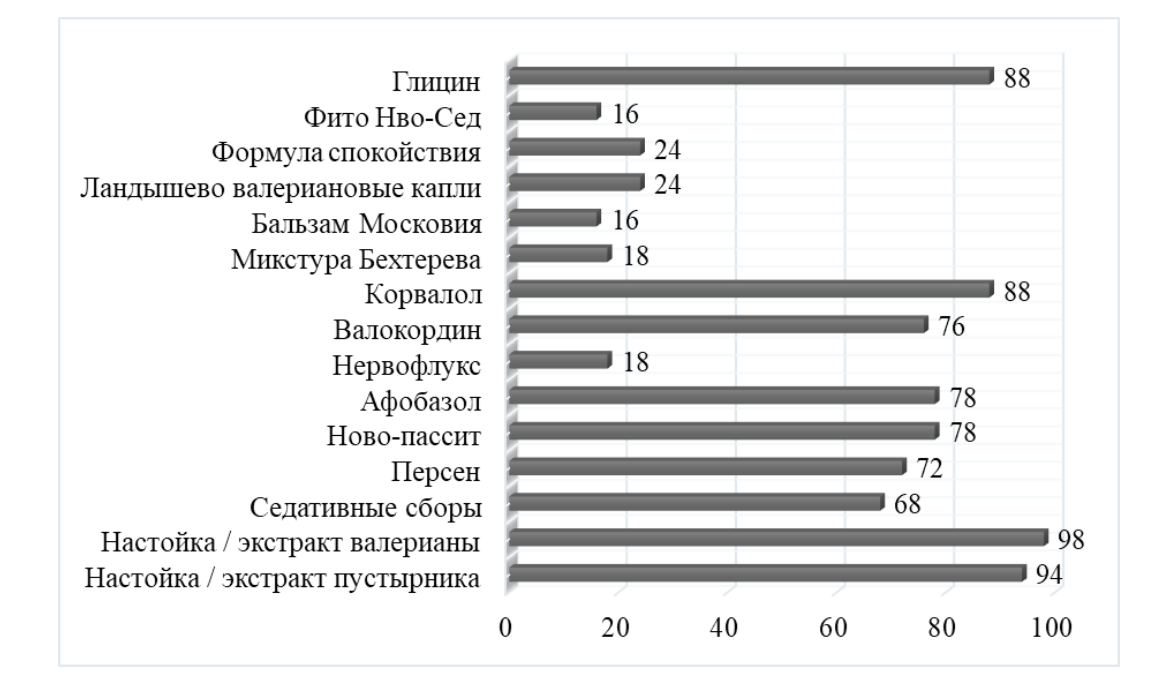

Рис. 2. **Знание участниками наименований седативных лекарственных препаратов (в процентах)**

по медицинскому применения препарата, в том числе у 20% — о способе применения, у 10% о побочных эффектах, у  $8\%$  о противопоказаниях и у  $6\%$  о взаимодействии с другими лекарственными препаратами.

Это может быть связано с трудностями, возникающими при ознакомлении с инструкцией по медицинскому применению, а именно: мелкий шрифт —  $32\%$ , специфические термины —  $38\%$ , большой объем информации —  $18\%$ . Также 30% опрошенных ответили, что для них затруднением является возвращение в изначальное свернутое положение инструкции. И  $26\%$  участников не испытывают никаких трудностей.

Респондентам предложили выбрать какие источники получения информации о лекарственных препаратах им удобны, разрешено было несколько вариантов ответов. Так 58% предпочитают интернет справочники или статьи,  $46\%$  печатные издания,  $44\%$  обращение, непосредственно, к консультанту, 32% консультацию через интернет, 16% лекцию, а вот телефонную консультацию предпочитают лишь 4% опрошенных.

В последнем вопросе участникам было предложено выбрать какие наименования седативных лекарственных препаратов им знакомы, по рекламе, журналам, от знакомых. Результаты представлены в диаграмме 2.

**Вывод:** В ходе исследования было выяснено, что наибольшей популярностью у населения пользуются седативные препараты растительного происхождения, такие как настойки и экстракты пустырника и валерианы, персен, седативные сборы. Пациентам важна информация из инструкции по медицинскому применению, но не все ее могут понять или прочитать, в связи с чем обращаются к интернету или к специалисту в аптечной организации. Но провизор или фармацевт не всегда могут дать исчерпывающий ответ, на интересующий вопрос из-за отсутствия времени, опыта или конфиденциальности информации для обратившегося.

# **Некоторые особенности клинического течения у пациентов с герпес-вирусной инфекцией**

Жаргалова Балма Абидуевна, студент; Ковалёва Людмила Андреевна, студент; Коробкова Юлия Владимировна, студент; Ринчинова Дарима Владимировна, студент Читинская государственная медицинская академия

*В данной статье рассмотрены проблемы герпес-вирусной инфекции. Основное содержание исследования составляет выявление особенностей клинического течения у пациентов разного пола с герпес-вирусной инфекцией, статистическое выявление половозрастного состава пациентов с герпес-вирусной инфекцией, выявление наиболее часто встречаемых осложнений. Был выполнен подбор медицинских карт стационарных больных с заболеваниями, вызванными Herpes Zoster и анализ полученной информации статистическим, аналитическим, расчетным методами исследования.*

*Ключевые слова: Herpes Zoster, герпес-вирусная инфекция, осложнения герпес-вирусной инфекции, опоясывающий герпес, ветряная оспа.*

Актуальность: На сегодняшний день герпес-вирусная инфекция остается одной из наиболее актуальных проблем для врачей всех специальностей. Вирус герпеса 3 типа представляет особый интерес для специалистов, так как заболевания, им инициированные, вызывают ряд серьезных неврологических осложнений. Последствия опоясывающего лишая и ветряной оспы заключаются в формировании невралгий, радикулита, энцефалита, поражения тройничного нерва головы и органа зрения. Предсказать взаимодействие между ВГЧ 3 типа и определенным организмом не представляется возможным. Существует 8 видов вируса герпеса и объединяет их склонность к латенции и бессимптомному носительству. Именно такими характеристиками обладает и Herpes Zoster — возбудитель ветряной оспы, который после пе-

ренесенной инфекции остается с человеком на всю жизнь в виде носительства и может в некоторых случаях проявляться повторно в виде такого заболевания, как опоясывающий лишай. Опоясывающий герпес является одной из распространенных вирусных инфекций человека. Частота в популяции повсеместно растет и достигает 200 случаев на 100000 населения в год (ВОЗ,2002). У лиц, переболевших ветряной оспой риск развития опоясывающего лишая составляет примерно  $10-20\%$ . Группами риска тяжелого течения являются пациенты ВИЧ-инфицированные и с онкологической патологией. У большинства пациентов с опоясывающим лишаем развивается постгерпетическая невралгия, которая плохо поддается лечению и приводит к значительному снижению качества жизни пациентов. При этом выявление осложнений связано с трудностями диагностики, которая требует больших материальных и финансовых затрат, современного оборудования и квалифицированного персонала. Таким образом, герпес инфекция сопряжена со значительными экономическими потерями для общества — преимущественно ввиду утраты больными трудоспособности, ограничения повседневной активности вследствие выраженной невропатической боли, необходимости длительного приема медикаментов. Все это позволяет определить обширную проблему не только как актуальную медицинскую, но и социально-экономически значимую.

Цель работы: Выявление особенностей клинического течения у пациентов разного пола с герпес-вирусной инфекцией, статистическое выявления половозрастного состава пациентов с герпес-вирусной инфекцией, выявление наиболее часто встречаемых осложнений.

Задачи исследования:

1. Подбор медицинских карт стационарных больных с заболеваниями, вызванными Herpes Zoster.

2. Анализ полученной информации статистическим, аналитическим, расчетным методами исследования

3. Формулировка выводов

Материалы иметоды исследования: Материалами исследования являются истории болезни на базе Краевой клинической инфекционной больницы. Методы исследования: статистический, аналитический, расчетный. Использовались программы: Microsoft Office 2010, Microsoft Excel 2010.

Полученные результаты: Из 52 историй болезни 2016–2017года с диагнозами герпес-вирусная инфекция было выявлено 42 истории болезни с герпес зостер, это

составляет 80%. Из 42 историй: мужчины составили 18(43%), женщин 24 (57%). Во внимание вошел возраст пациентов до 45 лет и 45 лет и старше, что в первом случае составило  $20(47\%)$ , во втором  $22(53\%)$ . Подтвержденные диагнозы лабораторно (ПЦР, ИФА): 35 (83%) пациентов обнаружен ВПГ, и примерно у стольких же имеется ЦМВ. Лабораторного подтверждения диагноза у 7 пациентов отсутствовало. Из клиники: Поражение кожи головы: у 5 пациентов, поражение лица: у 19 пациентов, поражение ротоглотки: у 5 пациентов, поражение шеи: у 2 пациентов, поражение грудной клетки: у 13 пациентов, поражение межлопаточной области: у 2 пациентов, поражение живота: у 7 пациентов, поясничной области: у 5 пациентов, бедер, ягодиц: у 3, поражение всего тела: у 1 пациента.

Выводы: Из проведенных исследований выявлено, женщины болеют чаще, чем мужчины. Чаще поражаются вирусом герпеса пациенты старше 45 лет. На основе лабораторных данных можно сделать вывод, что герпес-вирус практически в 80% сочетается с ЦМВ. Редко встречаются изолированные формы, чаще поражение затрагивает 2–3 области. Чаще затрагиваются область лица, сопровождающаяся невритом тройничного нерва и область грудной клетки, сопровождающаяся ганглионевритом Th1-Th12. Высыпания сопровождаются выраженным болевым синдромом. Имеет место интоксикационный синдром, длящийся не более 3 суток (подъем температуры тела до 38–39`С, слабость, недомогание, ломота в теле). Исходя из статистических данных нашего исследования в 47% случаев развиваются постгерпетические невриты пораженных областей.

Литература:

- 1. Покровский В.И. Инфекционные болезни и эпидемиология: Учебник /, Покровский В.И. и др.— 2-е изд.— М.: ГЭОТАР-Медиа, 2007.— 816 с.
- 2. «Национальное научное общество инфекционистов». КЛИНИЧЕСКИЕ РЕКОМЕНДАЦИИ ОПОЯСЫВА-ЮЩИЙ ЛИШАЙ [herpes zoster] У ВЗРОСЛЫХ.—30 октября 2014 года

### **Артериальная гипертензия и ее распространенность среди населения**

Климов Александр Васильевич, кандидат физико-математических наук, ассистент; Денисов Евгений Николаевич, доктор медицинских наук, профессор, зав. кафедрой; Иванова Ольга Викторовна, студент Оренбургский государственный медицинский университет

Артериальная гипертензия — одно из самых распро-странённых заболеваний сердечно-сосудистой системы. Установлено, что артериальной гипертонией страдают 20–30% взрослого населения. Свозрастом распространённость болезни увеличивается и достигает 50–  $65\%$  у лиц старше 65 лет.

Артериальная гипертензия является одним из наиболее распространённых хронических неспецифических заболеваний человека, на долю которых в целом приходится по данным ВОЗ 30% всех смертельных исходов. Доступные статистические данные по России указывают на то, что у нас гипертонией страдают не менее  $40\%$  населения  $58\%$ женщин и 37% мужчин болеют артериальной гипертензией, лечится только  $48\%$  женщин и  $21\%$  мужчин, но целевого значения артериальное давление достигает лишь у 17,5% женщин и 5,7% мужчин. Причем, гипертония встречается сейчас даже у детей.  $3.5\%$  нынешних детей и подростков в России имеют гипертонию.

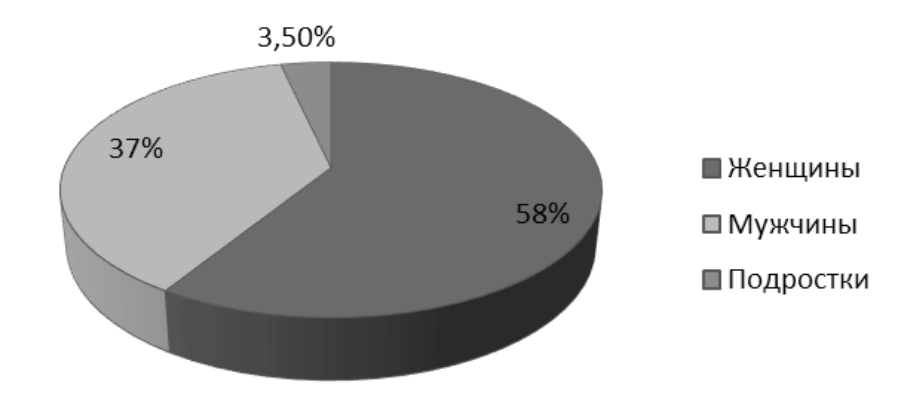

# Расспространненость АГ

Таким образом, внастоящее время распространённость артериальной гипертензии носит эпидемический характер, и проблему АГ можно расценивать как масштабную неинфекционную пандемию. Необходимость борьбы с АГ обусловлено тем, что она является одной из ведущих причин инвалидизации и смертности. Длительная повышение артериального давления приводит к поражению органов-мишеней и развитию сердечно-сосудистых осложнений (сердечная недостаточность, инфаркт миокарда, мозгового инсульта и почечной недостаточности).

Таким образом, главным показателем эффективности терапии артериальной гипертензии является достижение и поддержание контроля над заболеванием (достижение целевого уровня артериального давления). Высокая распространённость и социально-экономическое влияние артериальной гипертензии на жизнь общества и каждого пациента обуславливают необходимость предупреждения и своевременного выявления факторов риска, адекватность проводимой терапии, профилактики осложнений.

**Цель:** Эпидемиология артериальной гипертензии. Влияние факторов риска на течение АГ, в частности физической нагрузки.

**Актуальность:** несмотря на значительные успехи в изучении этиопатогенеза артериальной гипертензии (АГ), эта проблема все еще остается одной из самых актуальных в современной медицине, одной из наиболее значимых социальных проблем. Последнее обстоятельство связано как с широким распространением этого заболевания, так и с тем, что повышенное давление способствует развитию важнейших сердечно — сосудистых катастроф, приводящих к высокой смертности в России (инфаркт миокарда и мозговой инсульт). В структуре заболеваемости АГ увеличился удельный вес лиц молодого возраста. Большая распространенность АГ и тяжелые осложнения, к которым она приводит, требуют дальнейшей разработки методов раннего выявления и профилактики этого заболевания.

### **Что же такое артериальная гипертензия?**

**Артериальная гипертензия—**стойкое повышение артериального давления от 140/90 мм рт. ст. и выше. Эссенциальная гипертензия (гипертоническая болезнь) составляет 90–95% случаев гипертонии. В остальных случаях диагностируют вторичные, симптоматические артериальные гипертензии: почечные (нефрогенные) —  $3-4\%$ , эндокринные  $-0.1-0.3\%$ , гемодинамические, неврологические, стрессовые, обусловленные приёмом некоторых веществ (ятрогенные) и АГ беременных, при которых повышение давления крови является одним из симптомов основного заболевания.

Частота выявления повышенного АД значительно увеличивается с возрастом. По данным крупномасштабных

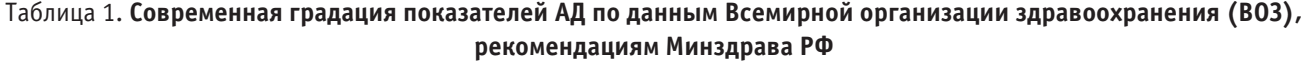

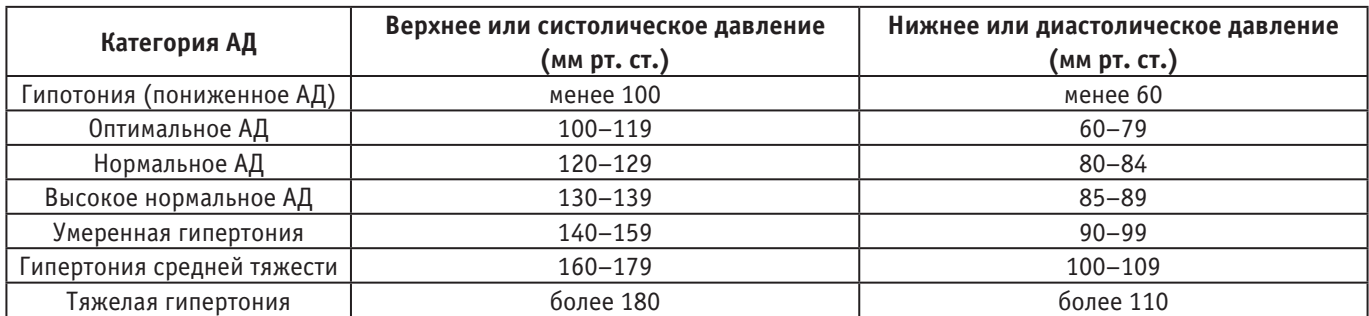

обследований, проведённых в последние годы, частота АГ у лиц в возрасте 50–59 лет встречалась в 44% случаев, в возрасте 60–69 лет — в 54%, а у лиц старше 70 лет в 65% случаев. Все это делает проблему АГ чрезвычайно актуальной.

#### **Причины развития**

Существует ряд предрасполагающих факторов:

– наследственность; наследуемые полигенные факторы, обуславливающие высокую активность прессорных механизмов длительного действия и/или снижение активности депрессорных механизмов

– возраст (у мужчин старше 45 лет, у женщин старше 65 лет);

– гиподинамия;

– ожирение — повышает риск возникновения АГ в 5–6 раз, в связи с возникновением метаболического синдрома. Излишний вес также способствует возникновению атеросклероза, что приводит к сужению сосудов и повышению АД;

– повышенное потребление хлорида натрия (поваренной соли) больше 6 г в сутки способствует повышению АД. Натрий повышает осмотическое давление, из-за чего повышается объем циркулирующей крови и сердечный выброс;

– недостаточное употребление калия;

– чрезмерное употребление спиртных напитков нарушает центральную регуляцию артериального давления;

– никотин способствует повреждению эндотелия сосудов и активации местных сосудосуживающих факторов.

- **внешние факторы:**
- климат:

• неправильное питание, особенно избыточное потребление поваренной соли

- • плохая потребляемая вода;
- • вредные условия труда;
- микроклимат жилого помещения;
- • неправильный отдых;
- • звуковые и электромагнитные поля, излучения;
- дефицит витаминов, эссенциальных биоэлементов;
- взаимоотношения с людьми.

В настоящее время учёные, начиная с Г.Ф. Ланга в России и позднее знаменитого физиолога Г. Селье в Канаде, установили, что важным компонентом патогенетических механизмов, приводящих к развитию гипертонии и влияющих на прогноз, являются условия труда, быта, социальные факторы и психоэмоциональный стресс. Важную роль играет длительная психическая травматизация.

#### **Клиника артериальной гипертензии**

Жалобы при подъеме артериального давления: головные боли в затылочной, височных областях давящего

или пульсирующего характера, тяжесть в голове, головокружение, плохой сон, неустойчивость настроения, снижение умственной работоспособности, шум в голове и ушах. Мелькание мушек или звездочек перед глазами, появление сеточки или пелены, двоение, расплывчатость контуров и очертаний предметов, снижение зрения. Сердцебиение, перебои в работе сердца, неприятные ощущения в области сердца, переходящие в ноющие или сжимающие боли, одышка, общая слабость, снижение физической работоспособности, появление отеков (при длительном течении заболевания).

Осмотр выявляет бледность кожных покровов, иногда покраснение лица, в более позднем периоде болезни акроцианоз, пастозность или отечность ног (стоп, затем голеней), вынужденное положение ортопноэ.

### **Диагностика артериальной гипертензии**

Основным методом диагностики артериальной гипертензии является измерение артериального давления по методу Н.С. Короткова. В соответствии с полученными цифрами артериального давления определяется степень артериальной гипертензии. Измерение артериального давления осуществляется при помощи тонометра. Они бывают механическими и электронными. Электронные варианты удобны и просты в применении, к тому же подсчитывают пульс.

### **Суточный монитор АД**

При суточном мониторе АД измеряется автоматически через определенные промежутки времени чаще всего — с интервалами 15 мин. в дневные часы и 30 мин.— в ночные. Суточный монитор АД предоставляет важную информацию о состоянии механизмов сердечно-сосудистой регуляции, в частности позволяет выявить суточную вариабельность АД, ночные гипотензию или гипертензию, равномерность антигипертензивного эффекта препаратов.

Электрокардиограмма (ЭКГ) — это незаменимый метод диагностики, прежде всего, различных нарушений ритма сердца. Кроме того, ЭКГ позволяет определить т.н. гипертрофию стенки левого желудочка, что характерно для артериальной гипертензии.

Кроме указанных методов диагностики, также применяются и другие методы, например, эхокардиография (ультразвуковое исследование сердца), которое позволяет определить наличие дефектов в строении сердца, изменения толщины его стенок и состояние клапанов.

Безусловно, нельзя обойтись без биохимического анализа крови. Он необходим для уточнения уровня холестерина и липопротеинов. Ведь именно эти вещества являются основой атеросклероза, который в свою очередь служит благодатной почвой для развития артериальной гипертензии.

**Статистика**

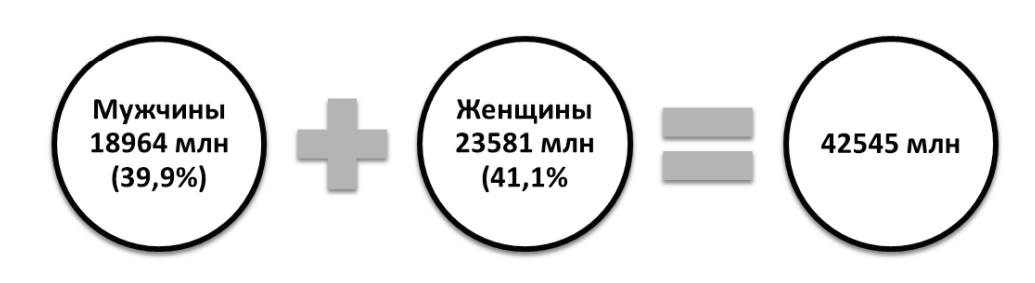

Рис. 1. **Распространенность артериальной гипертензии в РФ**

Из данных слайда видно в России АГ страдает 42,545 млн человек, что составляет около  $40\%$  всего взрослого населения.

у 80% людей в возрасте старше 65 лет диагностируются повышенные уровни АД. В мире этот показатель достигает 60%.

Заболеваемость артериальной гипертензией растет по мере увеличения возраста пациентов. В России примерно

Как и любая другая патология, гипертоническая болезнь вызывает осложнения, и в первую очередь, она снижает качество жизни.

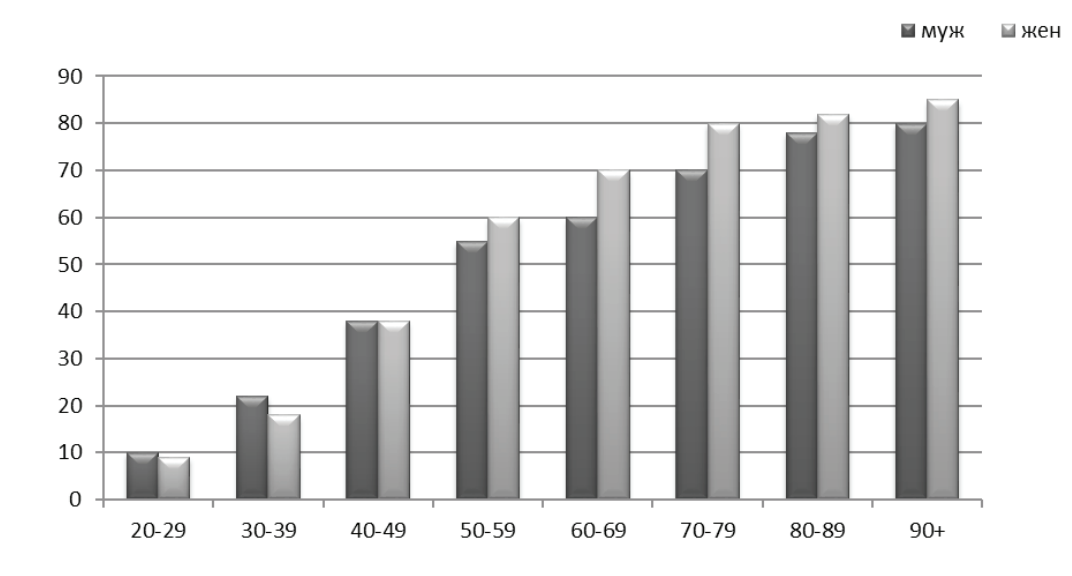

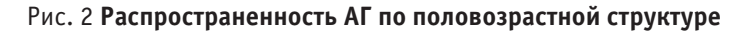

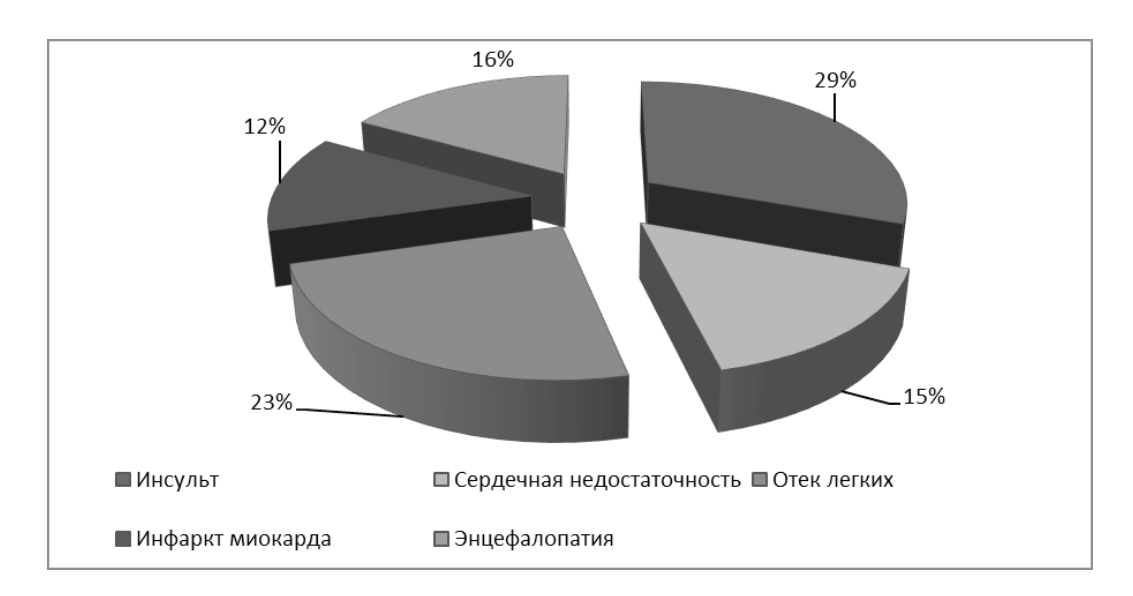

Рис. 3 **Наиболее частые осложнения артериальной гипертензии**

Литература:

- 1. Здравоохранение в России. Статистический сборник.—М.: Росстат, 2011.— 355 с.
- 2. Манвелов Л., Кадыков А., Шведков В. Сосудистые заболевания головного мозга: профилактика и лечение // Врач, 2000. № 7. С. 28–31
- 3. Мухин Н. А., Моисеев В.С. Основы клинической диагностики внутренних болезней Москва, Медицина, 1997
- 4. Профилактика, диагностика и лечение первичной артериальной гипертонии в Российской Федерации. Первый доклад экспертов Научного общества по изучению артериальной гипертонии, Всероссийского научного общества кардиологов и Межведомственного совета по сердечно–сосудистым заболеваниям (ДАГ 1). Русский медицинский журнал 2000; № 8: с. 318–346. (см. также Кардиология, 2000. № 11. С. 65–85)
- 5. Рекомендации ВОЗ/МОГ 1999 года по лечению артериальной гипертонии
- 6. Статистика распространённости артериальной гипертензии // Распространенность болезни.— URL: https:// vashflebolog.com/arterial-pressure/hypertension/arterialnaya-gipertenziya-statistika-voz.html#i-3

## **Сравнительный анализ смертности в Российской Федерации и Оренбургской области за 2017–2018 гг.**

Колосова Елена Геннадьевна, кандидат медицинских наук, доцент; Якупова Айгуль Булатовна, студент; Исенжулова Айгуль Мухтаровна, студент Оренбургский государственный медицинский университет

мертность — это статистический показатель, отношение числа умерших к общему числу населения. Это массовый статистический процесс вымирания поколения или населения, складывающийся из множества единичных смертей, наступающих в различных возрастах.

В начале 2017 года отечественная статистика впервые за многие годы—зафиксировала в нашей стране снижение уровня смертности. В 2017 году абсолютное количество умерших составило 1824340 человек. По сравнению с 2016 годом данный показатель уменьшился на 3,5%. Однако, несмотря на положительную динамику, статистика все равно остается очень высокой относительно мировых показателей.

В июле 2017 года директор НИИ нейрохирургии имени Бурденко академик Александр Потапов назвал основные причины, из-за которых чаще всего умирают россияне. По его словам, «главными киллерами» остаются сосудистые патологии, онкология и травматизм, в основном при ДТП. И в самом деле, согласно статистике, чаще всего к смерти приводили: болезни системы кровообращения (904055 смертельных случаев); злокачественные образования (295729 человек); так называемые «внешние причины смерти» (167543 человека).

В последние году отмечается некоторая тенденция по смертности:

1. Снижение показателей младенческой смертности (в 2017 году  $(5.0\%)$ ) отмечено снижение на 18,4% по сравнению с 2016 годом $(6,125,0\%)$ ;

2. Снижение показателей материнской смертности (в 2017 году на 5,7% меньше по сравнению с 2016 годом)

3. Основным фактором, оказывающим негативное воздействие на демографическую ситуацию, является сверхсмертность населения трудоспособного возраста (21,6% от общего числа умерших). Высокая смертность населения в трудоспособном возрасте является одним из главных вызовов современной системе здравоохранения России.

Перейдем к региональным статистическим показателям смертности. Оренбургская область — сравнительно низкоурбанизированный регион на фоне других субъектов РФ.

Статистика смертности уже достаточно давно не имеет позитивной динамики. По данным Росстата, в Оренбургской области отмечается повышение показателей смертности.

Данные за 5 месяцев (январь-май) 2018 года неутешительны; отмечается рост смертности: 15936 человек за 5 месяцев 2018 года по сравнению с 15676 за тот же период 2017 года. На рисунке 1 представлены сравнительные показатели смертности за период январь — май в 2017 и 2018 годах. Как видно, динамика носит негативный характер, рост смертности за отмеченный период составил почти  $2\%$ 

Росстат также вывел таблицу основных причин смерти. Как и на территории всей Российской Федерации ведущей причиной смерти являются заболевания сердечно-сосудистой системы. На рисунке 2 представлены статистические данные по причинам смерти за 2017 год.

На наш взгляд, высокий уровень смертности связаны со следующими факторами:

1. диагностика заболеваний на «запущенных», мало коррегируемых стадиях заболевания;

2. низкий уровень своевременной обращаемости пациентов за медицинской помощью;

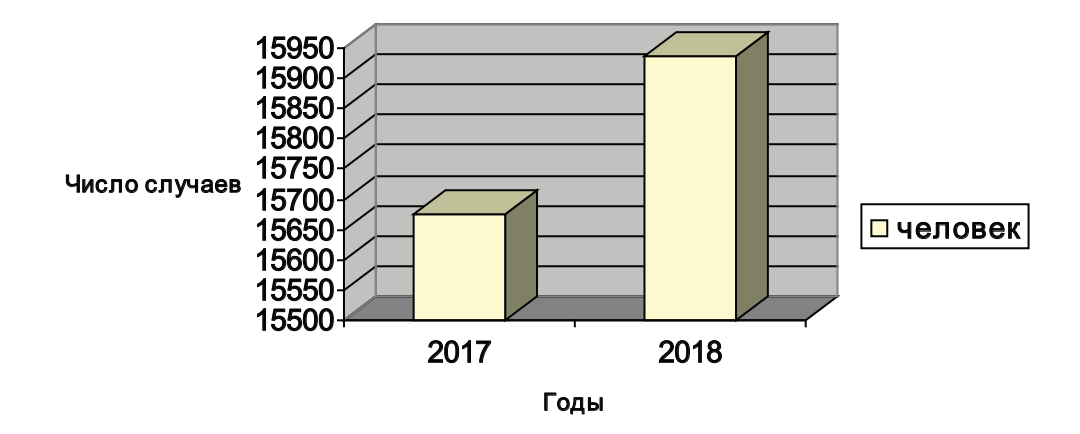

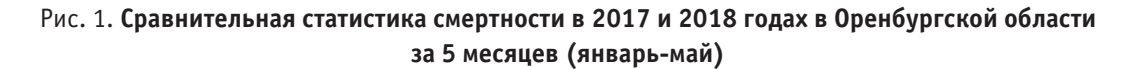

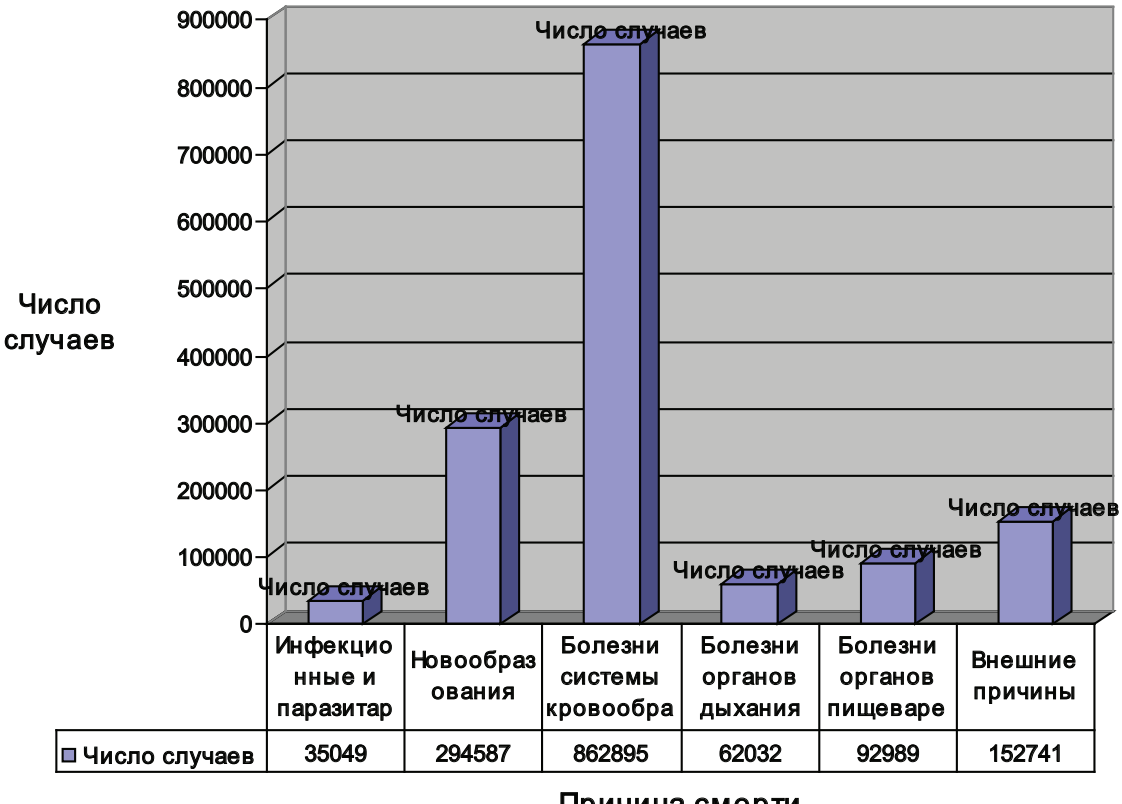

Причина смерти

Рис. 2. **Умершие по основным классам болезней за 2017 год в Оренбургской области**

3. неблагоприятная экологическая обстановка в регионе;

4. высокие показатели «алкоголизации» и социального неблагополучия населения.

Таким образом, на основе полученных данных и исследовании многолетней статистики смертности в Российской Федерации можно сказать, что впервые за XXI век в 2017 году отмечается позитивная динамика: снижение смертности составило 3,5%. Однако это нельзя отнести к Оренбургской области. При сравнении показателей смертности за пять месяцев 2017 и 2018 годов уже отмечен прирост в 2%.

Литература:

- 1. http://www.gks.ru—Федеральная служба государственной статистики
- 2. http://rosstatistika.ru—Росстат

# **Оценка востребованности лекарственных препаратов из группы нестероидных противовоспалительных средств**

Кузнецова Анна Павловна, студент;

Мельникова Ольга Александровна, доктор фармацевтических наук, доцент Уральский государственный медицинский университет (г. Екатеринбург)

*В ходе работы были проведены маркетинговые исследования методом анкетирования посетителей аптек города Екатеринбурга с целью определения потребности в применении нестероидных противовоспалительных средств и оценки качества фармацевтического консультирования по вопросам применения данной группы. Были сделаны выводы о широкой востребованности НПВС и неудовлетворительном уровне информирования населения о возможностях и ограничениях их применения. Результаты данных исследований могут быть использованы для повышения качества обслуживания посетителей аптек.*

*Ключевые слова: нестероидные противовоспалительные средства, лекарственные препараты, опрос, аптеки, маркетинг.*

В течение последних десятилетий в большинстве про-мышленно развитых стран наблюдается значительный рост числа больных с длительными, рецидивирующими и хроническими болевыми синдромами различного происхождения.

Наиболее значительную группу препаратов, применяемых в качестве анальгетиков, представляют нестероидные противовоспалительные средства (НПВС). Все нестероидные анальгетики имеют общий механизм действия, заключающийся в подавлении активности фермента циклооксигеназы (ЦОГ), конвертирующего арахидоновую кислоту в простагландины. [1,2]

**Целью** нашей работы является оценка востребованности нестероидных противовоспалительных препаратов в аптеках, а также информированности и качества консультирования пациентов по вопросам применения препаратов данной группы.

Для достижения цели было проведено анкетирование посетителей аптек г. Екатеринбурга.

Анкетирование проводилось с применением платформы Google-форм.

**Результаты** проведенного исследования:

В ходе анкетирования вопросы были разделены на две группы: общие и специализированные.

В опросе приняли участие 64 человека (из них  $81\%$  женщин и  $19\%$  мужчин). Опрашиваемые относятся к разным возрастным категориям: преобладают молодые люди от 18 до 25 лет (44%), от 26 до 35 лет  $(16\%)$ ,  $31\%$  находится в возрастном интервале от 36 до 50 лет, респонденты старшего возраста представляют наименьшую долю: от 50 до 75 лет — 6% и более 75 лет —  $3\%$ .

Вопросы из специализированной части были направлены на выявление информации непосредственно о применении нестероидных противовоспалительных средств.

В ходе опроса было выявлено, что постоянно испытывают боль той или иной природы более 15% опрошенных, 78% респондентов испытывают периодические боли и только  $6\%$  не стеснены болевыми ощущениями.

При этом 85% болезненных ощущений связаны с головной болью,  $56\%$  — с суставной и мышечной, более  $18\% - c$  зубной,  $56\% - c$  менструальными болями у женщин и 3% опрошенных не смогли конкретизировать собственные ощущения, обозначив их как «неясную боль».

В связи с данной проблемой обращаются к помощи НПВС только 75% опрощенных, остальные предпочитают не применять никакие препараты для купирования болевых ощущений.

Респондентам было предложено назвать МНН и торговые наименования препаратов исследуемой группы, которыми они пользуются наиболее часто.

Различные торговые наименования Ибупрофена (Нурофен, МИГ, Некст) предпочитают  $66\%$  опрошенных, несколько отстает использование Ацетилсалициловой кислоты (Аспирин) — 53%, и Кетопрофена (Быструмгель, Фастум, Кетонал) — 47%; 28% опрошенных применяют Диклофекак натрия (Вольтарен), небольшая доля опрошенных отдала предпочтение Мелоксикаму (Мовалис, Артрозан) и Нимесулиду (Нимесил)—9% и 3% соответственно.

Абсолютное большинство опрошенных предпочитают пероральные лекарственные формы вышеуказанных препаратов (таблетки 96,9%, капсулы —  $40\%$ ), наружные формы (гели, мази, пластыри) применяют  $62\%$  респондентов, а инъекционным формам отдали предпочтение всего 28%. Это может быть обусловлено такими причинами как неудобство и болезненность применения, необходимость обращения к врачу за выпиской рецепта.

Препараты группы НПВС обладают обширным списком нежелательных лекарственных реакций, однако две трети опрошенных не замечали проявления какой-либо из них при применении данных средств. Наиболее частыми жалобами оказались боли в животе, обострение гастрита и язвенной болезни желудка  $(14\%)$ , а также тошнота и другие диспептические проявления  $(11\%)$ , реже пациенты отмечали спутанность сознания и головную боль  $(7\%)$ , кровотечения и аллергические реакции (по 3,5%).

Далее респондентам было предложено выбрать приоритетные критерии для выбора конкретного средства в аптечной организации. Результаты распределились следующим образом: наиболее важным критерием является отсутствие побочных эффектов, этот критерий выбрали  $69\%$ , затем удобный способ применения — 62%, следующий по популярности ответ — быстрота наступления эффекта —  $56\%$ , цена, наличие противопоказаний (по  $53\%$ ), аналоги интересуют  $19\%$  опрошенных и  $16\%$ обращают внимание на совместимость лекарственных препаратов с пищей и другими средствами.

В следующем блоке вопросов мы предложили оценить роль аптечного работника в формировании знаний о лекарственных препаратах исследуемой группы у пациентов.

Лишь половина опрошенных  $(47\%)$  прислушиваются к мнению провизора в аптеке при выборе противовоспалительного препарата, примерно столько же  $(53\%)$  сначала обращаются к врачу. Лидером по обращениям за информацией о препаратах является сеть интернет  $-75\%$ респондентов пользуются данным источником информации. 34% спрашивают совет знакомых или родственников и 22% обращаются к справочной литературе.

Тем не менее, 78% опрошенных чаще всего остаются довольны качеством информации о НПВС, полученной в аптеке, а 22% считают, что консультации могли быть полнее и качественнее.

Причинами недостаточного консультирования были названы: недостаток времени из-за большого количества посетителей (65,6%), отсутствие опыта у первостольника (34,4%), невозможность соблюдения конфиденциальности в условиях торгового зала аптеки ( $25\%$ ) и слишком сложная терминология, используемая специалистом (22%).

В то же время лишь 44% опрошенных покидают аптеку, не имея дополнительных вопросов. Для пациентов остаются неосвещенными возможные побочные эффекты  $(28\%)$ , инструкция по медицинскому применению  $(19\%)$ , режим дозирования и лекарственные взаимодействия (16%), побочные эффекты (9%) и срок и условия хранения  $(3\%)$ .

При самостоятельном изучении инструкции по медицинскому применению трудностей не возникает лишь у 7% пациентов. 43% теряются в большом объеме информации, обилии непонятных специфических терминов, а 50% не могут разобрать мелкий шрифт.

Респондентам было предложено выбрать наиболее удобный для них способ получения информации о применении лекарственных препаратов группы НПВС. Результаты представлены на рисунке 1.

### **Выводы**

В ходе проведенного исследования мы сделали следующие выводы:

– Нестероидные противовоспалительные средства широко востребованы среди посетителей аптек.

– Наиболее популярными средствами являются различные торговые наименования с международным непатентованным наименованием ибупрофен.

– Уровень информирования населения по вопросам применения нестероидных противовоспалительных препаратов в аптеках недостаточен.

– Более половины посетителей аптек хотели бы получать более подробную устную консультацию, а также более доступную информацию на бумажных носителях.

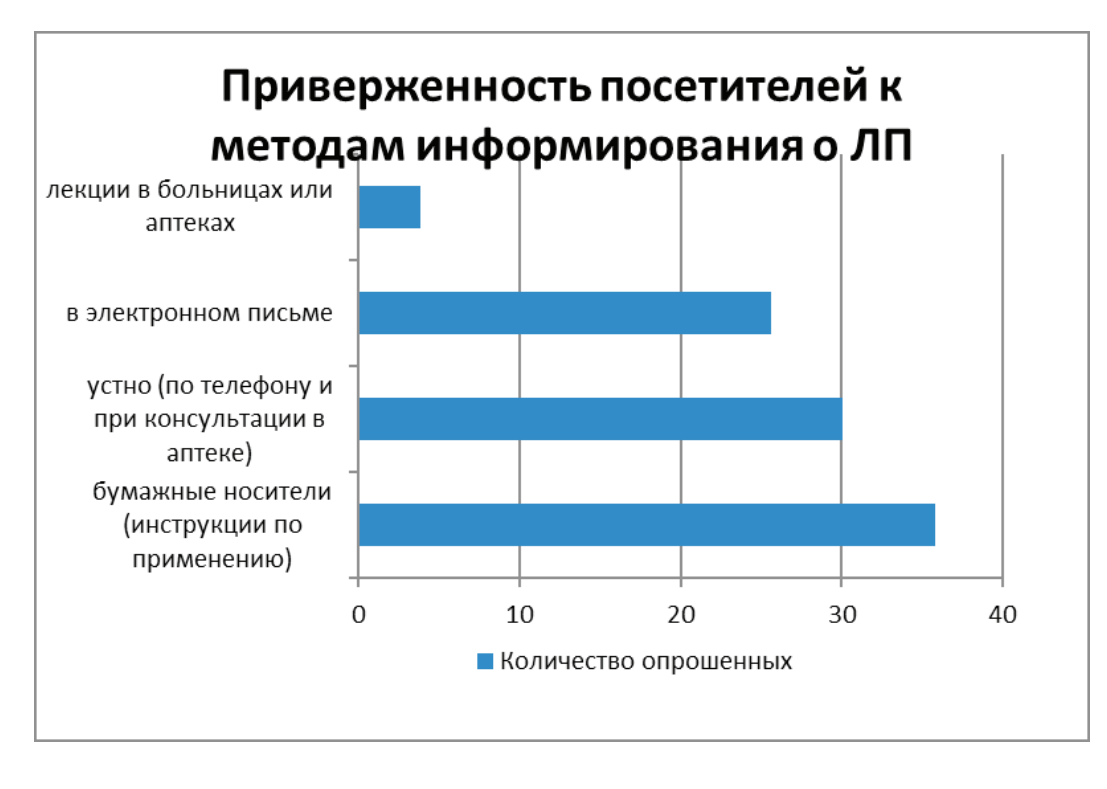

Рис. 1. **Приверженность посетителей к методам информирования о ЛП**

Литература:

- 1. Павленко С.С. Лечение хронической боли нестероидными противовоспалительными средствами //Боль и ее лечение.— 1999.—Т. 10.—С. 4–8.
- 2. Бабак О. Я., Князькова И.И., Нестерцова И.А. Применение нестероидных противовоспалительных средств в терапии //Укр. тер. журн. — 2007. — № . 2. — С. 4-11.

### **Синдром поликистозных яичников сегодня**

Мейриева Пятимат Магомед-Башировна, студент Ингушский государственный университет (г. Магас)

Синдром поликистозных яичников — это распростра-ненная патология, при которой поражаются не только яичники, но и вся эндокринная система.

СПКЯ, или синдром Штейна — Левенталя является одной из главных причин женского бесплодия и может встречаться в любом возрасте.

В яичниках каждый месяц формируется некоторое количество фолликулов. В середине цикла один из фолликулов лопается и из него выходит яйцеклетка, этот процесс называется овуляцией. Но при синдроме поликистозных яичников овуляции не происходит, яйцеклетка не выходит. Из этих фолликулов образуются кистообразные опухоли доброкачественного генеза. Они могут локализоваться как снаружи, так и внутри яичников.

СПКЯ делится на следующие формы:

– Типичная;

– Центральная;

– Смешанная.

Первая форма характеризуется гиперандрогенией яичникового генеза.

Вторая (центральная) развивается в результате поражения гипоталамо-гипофизарной системы.

Смешанная имеет яичниковое и надпочечниковое происхождение.

Есть еще одна классификация, которая чаще встречается в иностранной литературе:

– форма СПКЯ, сопровождающаяся увеличением размеров яичников;

– форма без увеличения размеров яичников.

Клинические проявления разнообразны. Для СПКЯ характерно нарушение менструального цикла и сюда относится не только его нерегулярность, но и полное отсутствие. Больные часто жалуются на усиленный рост по мужскому типу — гирсутизм. Волосы начинают появляться совсем в нетипичных, для женщин, местах: на груди, животе, подбородке, бёдрах, промежности. Ожирение бывает не всегда, но является характерным признаком.

Выше была описана триада симптомов, которые встречаются практически всегда при СПКЯ. Перечислим

остальные, так сказать «необязательные» признаки: акне, себорея, мужеподобные черты лица, аполеция, появление перхоти, депрессия, апатия и агрессивность.

Патогенез и этиология до конца не изучены. Известно, что синдром Штейна-Левенталя возникает из-за нездорового образа жизни (курение, переедание, недостаточная физическая активность и т.д.). Важную роль в этиологии играют генетические нарушения. Ученые указывают, что предрасположенность к развитию СПКЯ может передаваться как по материнской, так и по отцовской линии.

Один из механизмов развития СПКЯ связан с инсулинорезистентностью. У больных обнаруживается снижение чувствительности тканей к инсулину в  $2-3$  раза чаще, чем в общей совокупности. Доказано, что инсулин может прямо стимулировать выброс мужских гормонов яичниками. То есть избыток данного гормона приводит к гиперандрогении, также блокирует рост фолликулов.

Есть формы СПКЯ, имеющие другие механизмы развития, они связаны с внутренним дефектом в яичнике или с гиперсекрецией ЛГ.

Диагноз ставится без затруднений. При сбое менструального цикла сразу нужно обращаться к гинекологу-эндокринологу. Вдиагностике данного синдрома обязательно УЗИ-исследование органов малого таза, где выявляются увеличенные фолликулы (кисты). Следующий шаг—провести анализ крови на тестостерон, ЛГ, ФСГ и исследовать суточную мочу на 17-КС.

Лечение напрямую зависит от возраста, заинтересованности женщины в беременности и сопутствующих заболеваний. Если у больной есть ожирение, то в первую очередь нужно нормализовать массу тела правильным питанием и активным образом жизни. Мучиться женщине жесткими диетами нет смысла, это только усугубит ситуацию. Если же вес в норме, то сразу переходят к медикаментозному лечению. Оно должно быть направлено на устранение гормональных сбоев, нарушений обменных процессов и восстановления менструального цикла. Бывает, что медикаментозное лечение оказывается неэффективным, тогда переходят к хирургическому вмешательству.

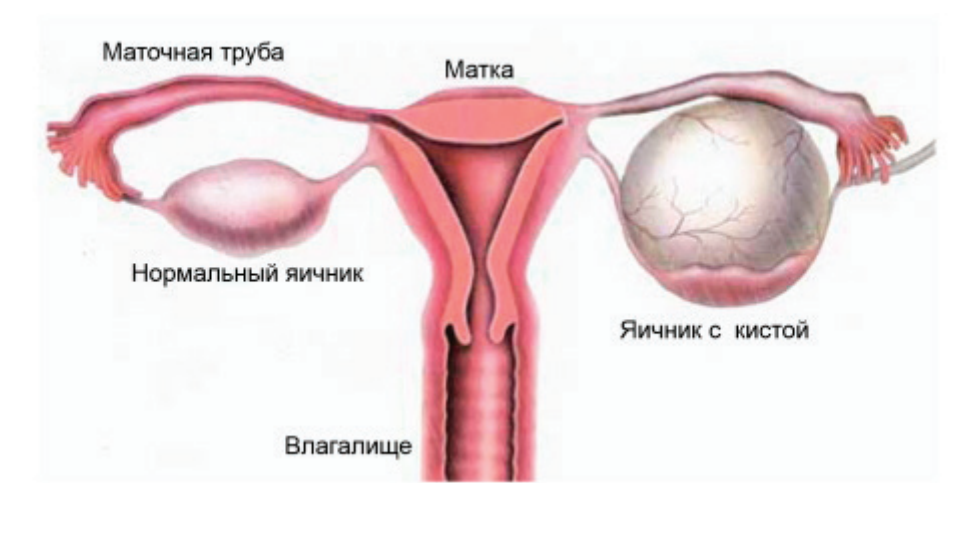

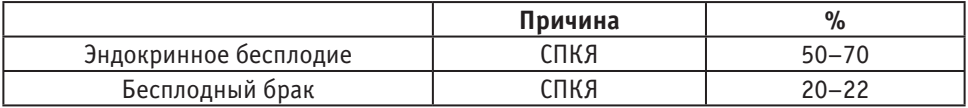

Очень важна ранняя диагностика и своевременное лечение. Ведь в обратном случае неизбежны осложнения, одно из которых является бесплодие.

К наиболее опасным осложнениям относятся появление злокачественной опухоли матки, рака молочной железы, развитие сахарного диабета. Нарушение обменных процессов ведут к развитию инфаркта миокарда, инсульта, атеросклероза сосудов. СПКЯ может осложниться сахарным диабетом.

СПКЯ у беременных грозит высоким риском возникновения осложнений. Некоторые из них: гибель плода

внутри, плацентарная недостаточность, гипоксия плода в хронической форме. Будущим мамам следует обратиться к врачу-репродуктологу.

Профилактические меры, направленные снизить риск развития СПКЯ:

- отказ от вредных привычек;
- правильное питание;
- удержание массы тела в норме;
- больше качественного отдыха;
- меньше стресса;
- регулярное посещение гинеколога.

### Литература:

- 1. Гинекология. Учебник-Г. М. Савельева, В.Г Брусенко-2012 год.
- 2. Гинекология. Краткое руководство—под ред. Г.М. Савельевой, Г.Т. Сухих, И.Б. Манухина-2013 год.
- 3. www.krasotaimedicona.ru;
- 4. www.medeffect.ru;
- 5. love-mother.ru;
- 6. cyberleninka.ru;
- 7. medaboutme.ru]

## **Роль гестационного сахарного диабета в исходе родов для матери и плода**

Низамова Нилуфар Абдумажидовна, студент магистратуры Ташкентский педиатрический медицинский институт (Узбекистан)

Научный руководитель: Атаджанова Муборак Машариповна, кандидат медицинских наук Республиканский специализированный научно-практический медицинский центр эндокринологии (г. Ташкент, Узбекистан)

*Гестационный сахарный диабет (ГСД)—это гипергликемия, впервые выявленная во время беременности и не соответствующая критериям манифестного диабета. ГСД выявляется в мире с частотой от 1 до 14%. Обусловленная ГСД гипергликемия приводит к развитию преэклампсии, макросомии плода, что увеличивает* 

*риски экстренного кесарева сечения, родового травматизма. К сожалению, в большинстве случаев (в 50– 60%) диагностика ГСД запаздывает на 4–20 недель.*

*Ключевые слова: нарушение, дистоция, сахарный диабет, плод, новорожденный, родоразрешения.*

*Gestational diabetes mellitus (GSD) is hyperglycemia, first identified during pregnancy and inappropriate for the criteria for manic diabetes. GDM is detected in the world with a frequency of 1 to 14%. The hyperglycemia caused by HSD leads to the development of pre-eclampsia, fetal macrosomia, which increases the risks of emergency caesarean section and birth injuries. Unfortunately, in most cases (50–60%), the diagnosis of GSD is 4–20 weeks late. Key words: violation, dystocia, diabetes mellitus, fetus, newborn, delivery.*

Актуальность. Аномалии родовой деятельности (АРД) — это нарушение одного или множества компонентов сократительной деятельности матки (базального тонуса, силы, продолжительности, амплитуды, ритмичности, частоты и координированности схваток), препятствующее механизмам раскрытия шейки матки и/или продвижения плода по родовому каналу.

Ю.Р. Непсо из своих исследованиях говорит о «АРД диагностируется у  $7-20\%$  женщин, в  $10\%$  наблюдений это слабость родовой деятельности, и в 1–3% случаев от общего количества родов — дискоординированная родовая деятельность. Согласно отечественной классификации АРД подразделяются на: патологический прелиминарный период, первичную и вторичную слабость родовой деятельности, чрезмерно сильную родовую деятельность с быстрым и стремительным течением родов, дискоординированную родовую деятельность.

Под дискоординацией родовой деятельности (ДРД) понимают отсутствие координированных сокращений между различными отделами матки: правой и левой её половиной, верхним (дно, тело) и нижним отделами, всеми отделами матки. Выделяют следующие формы ДРД: распространение волны сокращения матки с нижнего сегмента вверх (доминанта нижнего сегмента, спастическая сегментарная дистоция тела матки); отсутствие расслабления шейки в момент сокращения мускулатуры тела матки (дистоция шейки матки); спазм мускулатуры всех отделов матки (тетания матки)» [1с.72].

**Цель исследования:** определить женщин перенесших гестационный сахарный диабет и улучшить перинатальные исходы с повышением эффективности лечения.

Материалы и методы исследования.

1. Изучить акушерский гинекологический анамнез.

2. Изучить УЗИ и скрининговая обследования у женщин ГСД

3. Изучить и собрать показатели анализы глюкозы в крови у женщин ГСД

**Результаты.** Диагноз ГСД может быть поставлен на основании однократного определения гликемии. Для диагностики манифестного (впервые выявленного) СД во время беременности установлены пороговые значения глюкозы венозной плазмы ( $\geq 7.0$  ммоль $/\pi$ ) и HbA1c ( $\geq$  $6,5\%$ ), уровня глюкозы венозной плазмы вне зависимости от времени суток и приема пищи при наличии симптомов гипергликемии (≥ 11,1 ммоль/л). В некоторых странах,

например, в Японии диагностическими критериями для ГСД являются: при ПГТТ с 75 г глюкозы тощаковый уровень глюкозы ≥92 mg/dl, через 1 час ≥180 mg/dl, через 2 часа ≥153 mg/dl; диагностическими критериями манифестного СД при беременности считаются: тощаковый уровень глюкозы ≥126mg/dl, уровень HbA1c ≥6.5%, диабетическая ретинопатия, уровень глюкозы крови в случайной пробе ≥200mg/dl или через 2 часа после ПГТТ с 75 г глюкозы ≥200mg/dl [2].

Внимание акушеров-гинекологов к ГСД объясняется, во-первых, увеличением числа беременных с СД и ГСД в частности, во-вторых, стабильно высокой частотой осложнений беременности, родов и заболеваемостью новорожденных при ГСД—не менее 80%.

Течение беременности при ГСД осложняется развитием преэклампсии в  $25-65\%$  случаев, а тяжелые его формы отмечаются в 2,9–3,7% наблюдений. Дефекты скрининга ГСД, неудовлетворительная компенсация гипергликемии связаны с высокой частотой акушерских и перинатальных осложнений.

До настоящего времени у женщин с СД различного генеза, помимо отсутствия преконцепционной подготовки, остается много других нерешенных вопросов. Так, у больных СД отмечается недостаточно высокая приверженность назначенному режиму инсулинотерапии. Соблюдение режима инсулинотерапии и его контроль крайне важны при наступлении беременности. Учитывая снижение потребности в инсулине в сроке беременности до 12 недель, в преконцепционном периоде необходим индивидуальный подбор дозы. Ранняя явка на учет в женскую консультацию обязательна для своевременного решения вопроса о возможности пролонгирования (сохранения) беременности, для подбора доз инсулина.

Учитывая высокие риски нарушений в системе мать-плацента-плод не только во время беременности, но и в родах, профилактика нарушений сократительной активности матки является важным аспектом родоразрешения женщин с ГСД [3].

**Выводы.** Таким образом, в ходе настоящего исследования было установлено, что у женщин с ГСД повышение количества околоплодных вод вплоть до многоводия, необходимость в инсулинотерапии, развитие диабетической фетопатии, госпитализации в стационар в активной фазе родов, сниженная сократительная активность миометрия в прелиминарном периоде и в I периоде родов,

недостаточная биологическая «зрелость» шейки матки, колебания гликемических показателей в родах, адрено-

реактивность женщины в разной степени ассоциированы с риском развития ДРД.

Литература:

- 1. Непсо Юлия Рамазановна. Прогнозирование дискоординации родовой деятельности у беременных с гестационным сахарным диабетом: диссертация… кандидата Медицинских наук: 14.01.01 / Непсо Юлия Рамазановна; 2017.— 104 с.
- 2. Algoritmy spetsializirovannoy meditsinskoy pomoshchi bol'nym sakharnym diabetom. 6-y aktualizirovannyy vypusk rukovodstva, pod redaktsiey I.I. Dedova, M.V. Shestakovoy [Algorithms specialized medical care to patients with diabetes mellitus. The 6th edition of the updated guidelines. Edited by Dedov I.I., M.V. Shestakova]. Moscow, 2013. 120 p.
- 3. Александров Л.С. Влияние состояния вегетативной нервной системы на течение беременности, родов и неонатального периода / Л.С. Александров, М.И. Ковалев, К.П. Маслянкина, Н.В. Туттер // Гинекология.—  $2013 - N_2 2 - C_1 5 - 9.$

### **Роль эйкозаноидов в жизнедеятельности человека**

Синицкая Елена Николаевна, кандидат биологических наук, доцент; Кокоричева Лидия Владимировна, студент; Манык Федор Михайлович, студент Северный государственный медицинский университет (г. Архангельск)

*Эйкозаноиды участвуют в регуляции многих процессо, в протекающих в организме человека, их отсутствие или нарушение синтеза приводит к возникновению тяжелых заболеваний. Особенно велико влияние эйкозаноидов на развитие воспалительных реакций, дыхательную и сердечно-сосудистую системы. При недостатке полиеновых жирных кислот синтез эйкозаноидов нарушается, что приводит к изменению функции мембран клеток.*

*Ключевые слова: эйкозаноиды, полиненасыщенные жирные кислоты, арахидоновая кислота, тромбообразование, атеросклероз, инфаркт миокарда.*

 $\mathcal{O}$ йкозаноиды — это общая группа физиологически активных соединений, которые являются производными омега-3 или омега-6-полиненасыщенных жирных кислот, в основе которых находится 20-членная углеродная цепь арахидоновой, эйкозапентановой и докозагексаеновой кислот [1,5].

Главным субстратом для синтеза эйкозаноидов у человека является арахидоновая кислота. Под действием фосфолипазы А2 кислота отщепляется от глицерофосфолипида и выходит в цитозоль, где в различных типах клеток превращается в разные эйкозаноиды. Например, синтез тромбоксанов происходит только в тромбоцитах, лейкотриены синтезируются в тромбоцитах, эозинофилах, лейкоцитах, альвеолярных макрофагах и клетках эпителия сосудов, простациклины в эпителии кровеносных сосудов, гепоксилины в нейтрофилах. Простагландины синтезируются практически всеми клетками организма человека [2,8].

Эйкозаноиды участвуют в многочисленных процессах, протекающих в организме человека. Они участвуют в регуляции тонуса гладкой мускулатуры, расширяют и сужают сосуды, таким образом, регулируя артериальное давление, способствуют изменению тонуса желудочно-кишечной мускулатуры, мускулатуры матки, гладкой мускулатуры бронхов и трахеи. Увеличивают реабсорбцию воды и ионов Na+ в почках с помощью усиления ионного тока через эпителиальные мембраны. Участвуют в развитии воспалительного процесса путём уменьшения или стимуляции агрегации тромбоцитов, а также способны вызывать местное увеличение секреции гистамина. Эйкозаноиды стимулируют функции остеокластов, что способствует выведению Са<sup>2+</sup> из костей. Участвуют в регуляции температуры тела, оказывают седативное и транквилизирующее действие. Тормозят желудочную секрецию, стимулируя при этом секрецию поджелудочной железы и секрецию слизи в кишечнике. Вызывают рассасывание желтого тела, что приводит к понижению уровня прогестерона в плазме крови. Могут ингибировать иммунный ответ организма [3,6].

Простагландины влияют на работу сердечно-сосудистой системы, в частности PGE2 и PGE1 расширяют просвет сосудов, уменьшая периферическое сопротивление и увеличивая сердечный выброс, поэтому внутривенное введение простагландинов Е1 и Е2 используется для уменьшения артериального давления.

При анализе факторов риска инфаркта миокарда было обнаружено, что люди, чья диета содержит больше эйкозапентановой кислоты, нежели арахидоновой, менее подвержены этому заболеванию, в связи с тем, что снижается риск образования тромбов. Это связано с тем, что эйкозаноиды синтезируемые из эйкозапентановой кислоты являются более сильными ингибиторами тромбообразования, так как они более активны из-за большего количества двойных связей. Они снижают вязкость крови, расширяют сосуды и таким образом улучшают кровоснабжение тканей.

В норме, при контакте тромбоцитов с эндотелием кровеносных сосудов происходит высвобождение субстрата для синтеза PGI2, который ингибирует агрегацию тромбоцитов и сужение сосудов. Однако, в том случае, если эндотелий поврежден, то синтез данного простагландина снижается, активируется фосфолипаза А2 и начинается синтез тромбоксана А2, который в свою очередь стимулирует агрегацию тромбоцитов. Образуется тромб, происходит резкое сужение просвета сосудов, и это может привести к развитию инфаркта миокарда [4,9].

Атеросклероз также является заболеванием, в развитии которого принимают участие эйкозаноиды. Так при

нарушении внешнего питания, происходит формирование дефицита эссенциальных полиеновых жирных кислот, и синтез эйкозаноидов происходит из афизиологичной эндогенной дигомо-гамма-линоленовой жирной кислоты. Эйкозаноиды, синтезируемые из данной ПНЖК, имеют противоположный эффект, так тромбоксаны активируют агрегацию тромбоцитов, простациклины проявляют вазоконстрикторное действие, а лейкотриены не ингибируют, а активируют воспаление. Поэтому липопротеиды, которые накапливаются в межклеточной среде — эндогенные инициаторы воспаления, способствуют развитию синдрома системного воспалительного ответа. Со временем воздействие таких «неправильных» эйкозаноидов, отсутствие эссенциальных полиненасыщенных жирных кислот в составе фосфолипидов, нарушение функции интегральных белков плазматических мембран и развитие синдрома системного воспалительного ответа, вследствие действия лейкотриенов, приводит к развитию атеросклероза [7].

Таким образом, эйкозаноиды участвуют в жизненно важных процессах, протекающих в организме человека, и нарушения их синтеза приводит к возникновению различных тяжелых заболеваний, в том числе заболеваний с летальным исходом. Согласно статистике, это в большей степени заболевания сердечно-сосудистой системы, такие как инфаркт миокарда и атеросклероз.

### Литература:

- 1. Биохимия: Учеб. для вузов Алейникова Т.Л., Авдеева Л.В., Андрианова Л.Е. и др. (Под ред. Е.С. Северина) М.: ГЭОТАР-МЕД, 2003. 779 с. ISBN5–9231–0254–4.
- 2. Варфоломеев С.Д. Простагландины—новый тип биологических регуляторов // Соросовский образовательный журнал. 1996. № 1. с. 40–47.
- 3. Каратеев А.Е. Эйкозаноиды и воспаление/ А.Е. Каратеев, Т.Л. Алейникова // Современная ревматология.—  $2016. N_2$  4.
- 4. Крыжановский с. А., Вититнова М.Б. Омега-3 Полиненасыщенные жирные кислоты и сердечно-сосудистая система//Физиология человека-2009-№ 4
- 5. Марри Р., Греннер Д., Мейес П., Родуэлл В. Биохимия человека: В2-х томах. Т. 1. Пер. с англ.:—М.: Мир, 1993.
- 6. Теппермен Дж., Теппермен X. Физиология обмена веществ и эндокринной системы. Вводный курс, пер. с англ., М., 1989; CRC book Eicosanoids. Prostaglandins and related lipids, ed. A.L. Willis, Boca Raton (Florida), 1987; New Trends in lipid mediators research. Leukotrienes and Prostanoids in Health and Disease, eds. U. Zor, Z. Naor, A. Danon, Karger, 1989.
- 7. Титов В.Н. Атеросклероз-проблема общей биологии: нарушение биологических функций питания и эндокринологии//Успехи современной биологии. — 2009. —  $\mathcal{N}_2$  2
- 8. Чиркин А.А, Данченко Е.О. Биохимия: Учебное пособие для студентов и магистрантов высших учебных заведений по биологическим и медицинским специальностям — М.: Медицинская литература, 2010.
- 9. Эндакова Э. А., Новгородцева Т.П., Светашев В.И. Модификация состава жирных кислот крови при сердечно-сосудистых заболеваниях.—Владивосток: Дальнаука, 2002.

# **Неэффективность препарата Аддералл в лечении синдрома дефицита внимания и гиперактивности**

Смирнов Александр Георгиевич, учащийся 11 класса ГБОУ г. Москвы Гимназия № 1530 «Школа Ломоносова»

Научный руководитель: Медведев Илья Николаевич, доктор медицинских наук, доктор биологических наук, профессор Российский государственный социальный университет (г. Москва)

Уверен большинство из вас слышали о синдроме дефицита внимания и гиперактивности. СДВГ— поведенческо-неврологическое расстройство, возникающее в человеке в период начальных стадиях его развития. У более чем 8% детей школьного возраста есть данный синдром. Характерными чертами этого синдрома являются гиперактивность, импульсивность и рассеянность. Часто эти симптомы перерастают в заниженную самооценку, пониженную успеваемость, социальная отстраненность, а также другие отклонения. К XXI веку, казалось бы, ученые должны были придумать эффективный препарат для лечения на первый взгляд такого незначительного синдрома. Но, к сожалению, из-за своей иллюзии малозначительности, публика начала уделять мало внимания СДВГ и остановилась на не самом эффективном препарате, Аддералл. Аддералл назначают более 16 миллионов человек, делая его одним из самых популярных препаратов на мировом рынке. Данный препарат, появившийся на рынке еще в начале ХХ века, явно не справляются с задачей лечения СДВГ. Этому соответствуют различные эксперименты, показывающие его негативные побочные эффекты.

В статье «Потенциальные побочные эффекты при лечении СДВГ для мозга и поведения: Обзор» авторы приводят множество экспериментов, которые показывают побочные эффекты Аддералла. Аддералл — один из самых популярных препаратов в лечении СДВГ на мировом рынке. Например, некоторые из побочных эффектов со стороны центральной нервной системы включают в себя повышенное возбуждение, анорексия, гиперактивность, постоянные неконтролируемые движения, потеря аппетита, бессонница, эмоциональная лабильность, нервозность, лихорадка, социальная абстиненция и ночные кошмары. Также эти побочные эффекты видны во многих исследованиях, проведенных на животных, которые авторы предоставляют. В основном они касаются нейротоксичности, которая возникает во время постоянного приема амфетамина. Нейротоксичность — это свойство различных препаратов, такие как антибиотики, действовать на организм немеханическим путем, тем самым нарушая структуру и функции нервной системы. Один из наиболее обоснованных и достоверных экспериментов показывает, как бабуины реагируют на относительно низкое потребление Аддералла. Взрослых бабуинов обрабатывали смесью концентрацией 3:1 децилитров медикамента, аналогичного фармацевтическому препарату Аддерал, в течение 4 недель. Концентрация вещества в плазме (136 ± 21 нг/мл) соответствовала уровням, пациентов с синдромом гипервозбудимости и дефицита вни-

мания после лечения Аддераллом, продолжавшегося 3 недели (от 120 до 140 нг/мл) или 6 недель в состоянии самой высокой дозы (30 мг/день) (120 нг/мл). После 4-недельного периода лечения данным препаратом животных усыпили. У приматов наблюдалось снижение дофамина на более чем  $50\%$ , его основного метаболита 3,4-дигидроксифенилуксусная кислоты (DOPAC), его ограничивающего скорость фермента (тирозин гидроксилаза), его мембранного транспортера и везикулярного транспортера. Как известно, дофамин — это нейромедиатор, выделяющийся мозгом для выражения желания, сексуального влечения, внимания и мотивации. То есть, животные становились менее активными и буквально чувствовали более узкий спектр эмоций.

Чтобы подтвердить негативные эффекты не только у животных, к этим заключениям авторы приводят другие наблюдения, связанные с побочными эффектами человека, такими как дефицит роста и веса. В одном из экспериментов 370 детей с СДВГ в возрасте от 7 до 10 лет получали Аддералл в качестве лечения. Дефицит прогнозируемого роста и веса отмечался у непрерывно лечащихся пациентов. Дефицит был максимальным в первый год применения стимуляторов, затем замедлялся в течение второго года и сохранялся после третьего и последнего года лечения. Рост, на 2,0 см меньше, чем прогнозировалось и вес, на 2,7 кг меньше, чем прогнозировалось.

Все наиболее примечательные эксперименты, представленные выше, дают нам понимание того, как такие препараты как Аддералл могут повредить наш организм. Они ясно показывают, что современные методы лечения синдрома дефицита внимания неэффективны и могут вызывать вредные побочные эффекты.

Помимо детей, у 3–5% взрослых имеется синдром СДВГ. Замедление роста и набора веса не будут так очевидны, ведь к взрослому возрасту организм практически полностью сформировался. Однако, многие из исследований показали, что Аддералл может негативно повлиять даже на взрослого человека. Самым явным примером будет случай, который произошел с 31 летним мужчиной, представленный в статье «Лекарства для взрослых сСДВГ и их сердечно-сосудистые последствия». Мужчина был доставлен в больницу из-за учащенного сердцебиения, сильной одышкой и кружением головы. Его медицинская карта указывала на то, что у него диагностировали СДВГ в возрасте 15 лет. С тех пор он принимал Аддералл в течении 5лет, дозировкой 7.5 миллиграмм. После 5лет, СДВГ у мужчины стихло и он решил прекратить приём. Но за короткое время симптомы резко ухудшились и ему прописали Аддералл в очередной раз, но в большей дозе: 20 миллиграмм, 2 раза в день. Мужчина сам снизил данную дозу до 20 миллиграмм в день, так как переносил бессонницу, нервозность и другие побочные эффекты, о которых упоминалось ранее в статье. Однако причиной его нахождения в больнице являлась не бессонница, а учащенное сердцебиение и другие незначительные проблемы с сердцем. За несколько часов до инцидента мужчина выпил пару алкогольных напитков. Анализы, взятые в госпитале, показали, что в организме не было обнаружено ничего кроме Аддералла и низкой концентрации алкоголя. Также нужно отметить, что в семье мужчины ни у кого не было сердечных заболеваний. Отсюда можно сделать вывод, что Аддералл плохо реагирует с алкоголем и их смесь может повлечь за

собой плачевные последствия. Это может стать проблемой для многих людей с СДВГ, принимающих Аддералл в течении долгого времени, ведь не каждый человек способен полность отказаться от употребления алкогольных напитков. Данные сведения в очередной раз доказывают, что Аддералл не подходит для образа жизни многих людей, тем самым в очередной раз доказывая, что нужно искать другие препараты для лечения СДВГ.

Надеюсь, теперь большинство из вас понимают все возможные плачевные последствия медикамента Аддералл, на организм. Стоит обратить наше внимание и уделить больше исследований проблеме СДВГ для нахождения самых эффективных препаратов, у которых не было бы таких побочных эффектов.

#### Литература:

- 1. «Потенциальные побочные эффекты при лечении СДВГ для мозга и поведения: обзор» Стивена М. Бермана, Рональда Кученски, Джеймса Т. Маккракена и Эдита Д. Лондона. Опубликовано в «Молекулярной психиатрии», том 14, [страницы 123–142]. 14 сентября 2010 г. «Potential Adverse Effects of Amphetamine Treatment on Brain and Behavior: A Review» by Steven M. Berman, Ronald Kuczenski, James T. McCracken, and Edythe D. London. Published in «Molecular Psychiatry» volume 14, [pages 123–142] September 14, 2010
- 2. «Лекарства для взрослых с СДВГ и их сердечно-сосудистые последствия» А. Синха, О. Льюис, Р. Кумар, с. Л.Х. Йерува, и Б.Х. Карри. Опубликовано в «Издательской Корпорации Hindawi: Истории болезни в кардиологии». Том 2016, ID статьи 2343691, [страницы  $1-6$ ]. 11 Июля 2016. «Adult ADHD Medications and Their Cardiovascular Implications» by A. Sinha, O. Lewis, R. Kumar, S. L.H. Yeruva, and B.H. Curry. Published in «Hindawi Publishing Corporation: Case Reports in Cardiology» volume 2016, article ID2343691, [pages 1–6]. 11 July 2016

## **К вопросу профилактики перинатальной передачи ВИЧ-инфекции**

Солиева Раънохон Баходир кизи, магистр;

Асранкулова Дилором Бахтияровна, доктор медицинских наук, заведующий кафедрой; Юлдашева Озода Сабировна, кандидат медицинских наук, доцент Андижанский государственный медицинский институт (Узбекистан)

*Ключевые слова: ВИЧ-инфекция, антиретровирусная профилактика, кесарева сечения, беременные, новорожденные.*

 $\mathrm S$ а последние годы наметилась тенденция активного вов-<br>Элечения женщин в эпидемию ВИЧ-инфекции, и возросла роль полового пути передачи у женщин детородного возраста, что обостряет проблему передачи ВИЧ-инфекции от матери ребенку во время беременности и родов [1,3,6,7].

Вертикальная передача ВИЧ означает передачу инфекции от ВИЧ-позитивной женщины её ребёнку во время беременности, родов или при грудном вскармливании. При отсутствии профилактических мероприятий риск передачи ВИЧ от матери к ребёнку соответствует  $15-25\%$  в развитых странах, и  $25-45\%$  — в развивающихся странах, что способствует к увеличению ежедневно на 2000 ВИЧ-инфицированных детей. Как свидетельствует зарубежный опыт, при правильном соблюдении всех профилактических мероприятий риск передачи ВИЧ от матери к ребёнку составляет не более  $1-2\%$  [1,2,5,6].

Без антиретровирусной профилактики (АРП) риск перинатальной трансмиссии ВИЧ ребенку колеблется от 15 до  $45\%$ , а при проведении АРП он снижается в  $3-5$  раз, иногда до уровня менее  $2\%$  [1,3,4].

**Цель исследования.** На основание изучения сравнительного анализа этапов профилактики передачи ВИЧ-инфекции от матери к ребенку в разных периодах беременности, в том числе и перинатальной химиопрофилактики с 22–27 недель, обосновать профилактическое назначения антиретровирусной терапии во избежание серьезных побочных действий препаратов.

**Материалы и методы исследования.** Настоящее сообщение посвящено анализу данных 74 женщин с ВИЧ-инфекцией, родоразрешившихся в Андижанском областном перинатальном центре.

Исследование включало изучение особенностей течения беременности, родов и послеродового периода, проведение сравнительной оценки течения и исхода беременности у женщин с ВИЧ-инфекцией и беременных с неотягощённым инфекционным анамнезом, а также анализ медико-социальные черты ВИЧ-инфицированных женщин. Нами установлен медико-социальный портрет ВИЧ-инфицированных беременных, который включал определение возраста женщин, их социальный статус, образованием, условия брака, наличие вредных привычек, наличие той или иной экстрагенитальной патологией, наличие или перенесенные воспалительными заболеваниями гениталий, наличие отягощённого акушерско-гинекологическим анамнеза.

Методы профилактики передачи ВИЧ-инфекции от матери ребенку включали назначение антиретровирусных препаратов ВИЧ-позитивным женщинам во время беременности, в родах и их детям после рождения; проведение планового кесарева сечения; вскармливание ребенка искусственными смесями.

Всем ВИЧ-инфицированным беременным проведены профилактические мероприятия передачи ВИЧ-инфекции от матери к ребенку в период беременности (1-й этап профилактики), в периоде родов (2-й этап) и постродовом периоде включая профилактику и новорожденного (3-й этап).

Сравнительного анализа эффективности этапов профилактики передачи ВИЧ-инфекции от матери к ребенку в разных периодах беременности проведен в 2-х группах, где 55 (74,3%) женщин первой группы получали АРП вертикальной передачи ВИЧ-инфекции с 24 недель беременности, вторую группу составили 19 (25,7%) беременных, которым АРП не проводили либо из-за позднего обращения за медицинской помощью, либо в связи с отказом женщин от профилактики.

В группе женщин, не получивших АРП во время беременности, при поступлении на роды  $11 (68\%)$  прошли обследование на ВИЧ-инфекцию.

Родоразрешение путем «кесарева сечения» применялось у 41 (74,5%) женщин 1-й группы, во 2-й группе, «ке-

сарево сечение» выполнено по экстренным показаниям в 100% случаев. Низкий процент оперативного родоразрешения у 14 (25,5%) в первой группе обосновывался тем, что 11 (78,6%) женщин поступили в стационар во втором периоде родов (потуги), а у  $3(21, 4\%)$  было установлена низкая вирусная нагрузка.

У всех наблюдаемых родились 74 детей. Новорожденным АРП назначали с 8-го часа жизни, схема профилактики включало следующую последовательность препаратов АРП: «Зидовудин» сироп по 4мг/кг перорально 2 раза в сутки в течении 7 суток, «Ламивудин» по 2 мг/кг 2 раза в сутки перорально в течение 7 суток, «Невирапин» по 2 мг/кг однократно.

На основание анализа полученных результатов было установлено, что процент передачи ВИЧ от матери ребенку напрямую связан с качеством проведения профилактики. При трехэтапном проведении профилактики частота передачи ВИЧ ребенку составила 2,6%, в группе женщин, которые не получили АРП во время беременности, но получившие профилактику только в родах, а также при проведении профилактики ВИЧ после родов частота передачи ВИЧ составила 16,4%.

Выводы.

1. Следует информировать женщин детородного возраста о возможности перинатальной передачи ВИЧ для создания приверженности к АРП в период беременности.

2. Увеличение охвата женщин дородового наблюдения будет способствовать своевременному определению ВИЧ-статуса, проведению профилактики передачи ВИЧ и соответственно уменьшению перинатальной передачи ВИЧ.

3. Тактика ведения данной категории рожениц должна быть направлена на первичную профилактику, выявление ВИЧ-инфицированных беременных и детей, привлечение их диспансерному наблюдению и лечению.

4. Возрастающее количество ВИЧ-инфицированных беременных женщин и рожденных ими детей, вовлекает в процесс оказания помощи ВИЧ-позитивным различных служб: инфекционной, родовспомогательной, педиатрической и социальной.

### Литература:

- 1. Асранкулова Д.Б.Профилактика ВИЧ/СПИДа от матери кребенку/ Учебно-методическое пособие.—Андижан—2008.
- 2. Венцковский. К.О. Профилактика послеродовых септических осложнений у беременных с ассоциированной ВИЧ-герпетической инфекцией / Здоровье. Медицинская экология. Наука 2012
- 3. Волминк Дж. Передача вируса иммунодефицита человека от матери ребёнку. Поиск данных в мае 2001 г // Доказательная медицина: Ежегодный справочник. Вып.2. - Часть 1. - М.: Медиа Сфера, 2003. - С. 572-583.
- 4. Карпушкмна А.В. Современный взгляд на ведение беременности на фоне ВИЧ-инфекции / Акушерство Гинекология Репродукция / 2012. Том 6 № 2.
- 5. Марциновская В.А. Эпидемиологическая характеристика ВИЧ-инфекции у детей, рождённых ВИЧ-инфицированными женщинами, в Украине // Украшский медичний часопис. 2006. — № 1(51). — С. 109-112.
- 6. На пороге эпидемии. Необходимость неотложных мер в борьбе против СПИДа в России: Доклад рабочей группы США-Россия в борьбе против ВИЧ/СПИДа. Трансатлантические партнёры против СПИДа, 2003.
- 7. Шуюмбаева Г.В. Особенности иммунной реактивности организма при генитальной герпетической инфекции / Г.В. Шуюмбаева // Вопр. дерматологии и венерологии.— 2008.— № 1–2.—С. 38–40.

# **ГЕОЛОГИЯ**

# **Критерии выбора объекта и основные аспекты применения технологии гидравлического разрыва пласта (ГРП)**

Кукарский Степан Николаевич, студент магистратуры Тюменский индустриальный университет

*Ключевые слова: ачимовские отложения, низкопроницаемый коллектор, гидроразрыв пласта, фазовые превращения газоконденсатных систем, многофазный поток.*

Оценка эффективности освоения ачимовских коллек-торов и рациональная эксплуатация потенциальных резервов, для обеспечения постоянной добычи глубоких газоконденсатных скважин в случае низкопроницаемого коллектора с аномальным высоким поровым давлением и значительное воздействие фазовых превращений на производственные процессы.

При анализе влияния различных факторов рассматривались следующие параметры эффективности:

– абсолютная эффективность — прирост дебитов после ГРП;

– относительная эффективность — отношение максимальных дебитов до и после ГРП;

– продолжительность эффекта.

А при анализе и оценочных работах по добыче углеводородов и рациональному выбору скважин, по мнению А.Ю. Корякина, «должны учитываться следующие основные аспекты [1]:

– представительная информация о компонентно-фракционном составе пластового флюида, его физико-химических и термодинамических свойствах в горно-геологических условиях ачимовских отложений;

– достоверные данные о структуре потока в лифте скважин различного профиля и его гидродинамических параметрах для корректного расчета забойных давлений и прогнозирования оптимальных значений депрессии на пласт;

– учет реакции горных пород призабойной зоны на создаваемые депрессии, а также процессов, влияющих на продуктивность скважин по мере истощения залежи и увеличения эффективного давления,

– ухудшения фильтрационно-емкостных свойств коллектора, изменения насыщенностей и фазовых проницаемостей, снижения эффективности операций по гидроразрыву пласта».

В таких условиях остро встает задача максимального использования возможностей каждой скважины, каждого продуктивного пласта и участка залежи.

За прошедшие десятилетия стратегическим направлением в решении этих задач была разработка методов воздействия на пласт в целом, которые с данный момент достаточно хорошо отработаны и широко применяются на промыслах.

Оценка времени проведения исследований на скважинах где были успешно проведены ГРП ачимовских отложений при нестационарном режиме фильтрации свидетельствует о незначительном продвижения волны возмущения давления в пласт и, как следствие, крайне малом радиусе исследований, составляющим от 25 до 35 м. Результатом выполнения исследований с такой продолжительностью остановки скважины не позволяет вывести скважину на радиальный режим фильтрации и уверенно диагностировать газопроводимость матрицы коллектора. При этом определение давления на контуре влияния скважины так же будет иметь определенную погрешность, оцениваемую до значения 0,5 МПа. Кроме того, представление данных записи давления с интервалами, достигающими нескольких часов, не позволяют применять современные методы интерпретации данных гидродинамических тестов.

Анализ диагностических графиков, построенных по результатам замера КВД в испытанных скважинах в двойных логарифмических координатах производной Бурде, показывает, что выхода на псевдорадиальный фильтрационный приток не отмечено ни в одной из скважин. Поскольку во всех испытанных скважинах проведен ГРП, то в большинстве случаев диагностируются только параметры трещины, а не пласта. В данной связи усложняется задача достоверного определения параметра проводимости и проницаемости матрицы пласта. Таким образом, в условиях низких ФЕС для скважин с ГРП рекомендуется строгое соответствие рекомендуемой продолжительности остановок скважин для записи КВД.

Увеличение продуктивности, которого можно добиться с помощью ГРП, является результатом длины разрыва, проводимости разрыва и сообщением разрыва ствола
скважины. Довольно трудно составить точные инструкции для выбора скважин, так как каждое месторождение должно рассматриваться по индивидуальным положительным параметрам [3].

Проанализировав метод воздействия на пласт, можно сделать вывод:

– наиболее подходящими для стимуляции являются карбонатные коллекторы, низкопроницаемые песчаники и скважины, имеющие кислоторастворимые повреждения.

– кислотная обработка больше всего подходит для карбонатных пластов, а ГРП для низкопроницаемых песчаников.

– наиболее частыми причинами повреждения пласта во время стимуляции являются несовместимость жидкостей, мехпримеси, попадающие в пласт из НКТ, и плохой контроль качества работ в целом.

– успешная стимуляция снижает скин-фактор. Кислотной обработкой можно добиться скина от — 1 или — 2, проведение ГРП может снизить скин до—4 или—5.

Следовательно, можно сделать следующие выводы:

Технология ГРП применяемая на газоконденсатных ачимовских залежах позволяет не только увеличить продуктивные характеристики скважин, но и снизить вероятность выпадения конденсата в призабойной зоне пласта, по причине того, что скважины могут эксплуатироваться при меньших депрессиях;

Проведенный анализ технологических режимов работы скважин показывает, что параметры эксплуатации скважин изменяются в достаточно широких диапазонах, обусловленных, прежде всего, различиями продуктивной характеристики скважин, определяемой совершенством вскрытия, а также фильтрационно-емкостными свойствами пласта в районе скважины.

Исходя из выше перечисленных аспектов, увеличение достоверности и снижение погрешностей при прогнозировании режимов добычи позволяют не только оптимизировать их работу, но и увеличить коэффициент извлечения из пласта конденсата и газа.

### Литература:

- 1. Корякин А.Ю. Задачи и комплекс геолого-технических решений для эффективного освоения ачимовских отложений Уренгойского месторождения / Корякин А.Ю., Жариков М.Г., Сафронов М.Ю., Кондратьев К.И. // Материалы VII Научно-практической конференции молодых специалистов и ученых.—Надым, 2015.
- 2. Кучумов А. И., Зенкиев М.Я. Диагностирование эффективности ГРП в условиях Западной Сибири.—Мегион: Изд-во Мегион Экспресс 999 г.— 432с.
- 3. Белкина В.А. Оценка и прогноз эффективности методов увеличения нефтеотдачи: Учеб. пособие / В.А. Белкина, А.А. Дорошенко // Тюмень, ТюмГНГУ, 2004. 128 с.
- 4. Некрасов В.И. Гидроразрыв пласта: внедрение ирезультаты, проблемы ирешения/ В.И. Некрасов, А.В. Глебов, Р.Г. Ширгазин, В.В. Вахрушев // Лангепас-Тюмень. ООО «Лукойл Западная Сибирь». 2001, 234 с.

## **СЕЛЬСКОЕ ХОЗЯЙСТВО**

## **Породы тутового шелкопряда, детерминированные по полу цветом грены, и их генетический потенциал**

Абдикаюмова Нигора Камолиддиновна, исследователь Ташкентский государственный аграрный университет (Узбекистан)

Ларькина Елина Алексеевна, старший научный сотрудник Узбекский научно-исследовательский институт шелководства (г. Ташкент)

*Для получения максимального эффекта от гетерозиса тутового шелкопряда, необходимо добиться точного разделения селекционного материала на самок и самцов с целью получения чистых гибридов. Этому способствуют породы тутового шелкопряда, меченные по полу на стадии грены и точно делящиеся по цвету яиц на самок и самцов.*

*Ключевые слова: тутовый шелкопряд, порода, цвет грены, гетерозис, гибрид, самки, самцы.*

Шелководство во всем мире базируется на производ-стве только гибридов первого поколения для проявления гетерозиса.

Гетерозисный эффект проявляется, в основном, на признаках двух категорий-жизнеспособности и количественных признаках. Высокая жизнеспособность обусловливает повышенную устойчивость к заболеваниям и экстремальным условиям, ускоренный рост и развитие, плодовитость, а также увеличение показателей многих количественных признаков, в том числе имеющих хозяйственное значение. Этому способствует и благоприятное сочетание при гибридизации полимерно-действующих генов, контролирующих количественные признаки.

К сожалению, на пути получения максимального эффекта от гетерозиса тутового шелкопряда стоят серьезные препятствия, в частности, невозможность получения чистых гибридов, не засоренных родительским материалом. Дело в том, что бабочки тутового шелкопряда спариваются немедленно после вылета из коконов и, таким образом, производят чистопородную грену. Чтобы избежать спаривания в пределах каждой породы, необходимо ее самок и самцов заранее, еще до выхода из коконов, отделять друг от друга, чтобы затем скрестить самок одной породы с самцами другой. Разделению по полу подлежат десятки миллионов индивидуумов. Между тем, способы разделения по полу племенного материала с целью гибридизаций или неточны, или очень трудоемки. Например, используемый в Узбекистане способ деления коконов по

полу, основанный на весовых различиях между противоположными полами, из-за перекрывания массы самок и самцов позволяет выделить на племя из партии коконов меньше половины отделенных друг от друга самок и самцов, и то с большой ошибочностью в группе каждого пола.

Анализ промышленной грены показал, что в ней содержится всего  $20-25\%$  гибридных яиц, в то время как остальные яйца являются материнской исходной породой [1].

Засорение гибридной грены исходными родительскими породами настолько снижает урожай, что дальнейшее внедрение становится невозможным. Однако развитие и совершенствование шелководства немыслимо без точного приготовления гибридной грены промышленного назначения. Это достижимо лишь при точном разделении элитного материала на обособленные группы самок и самцов. Поставленную проблему можно решать генетическими методами, а именно, использованием в гибридизации генетически модифицированных, так называемых, меченных по полу пород.

В этих породах, полученных радиационным методом [2], [3], удалось искусственно пометить генетическими методами самок и самцов различными хорошо отличимыми морфологическими признаками, проявляющимися ранее стадии имаго. Благодаря этому можно до вылета бабочек отделить самок от самцов. Маркировка по полу была достигнута путем транслокации на половую хромосому участка аутосомы с генами, контролирующими цвет грены. В таких породах бабочка откладывается яйца двух цветов: темного и светлого. Из темных яиц развиваются самки, из светлых-самцы. Благодаря этому пол безошибочно распознается на 2-й день после откладки. Примером применения таких пород могут служить гибриды С-13 х С-14, С-14 х С-13, районированные в некоторых областях Узбекистана с 1989 года (свидетельство на изобретение № 9003649 и № 9003630).

Между тем, наличие в коллекции тутового шелкопряда уже готовых детерминированных по полу пород, предоставляет условия для создания гибридов со 100%-ной чистотой приготовлении грены [4].

Ежегодно материалы мировой коллекции тутового шелкопряда НИИШ репродуцируются по традиционной методике выкормки белококонных пород [5] с применением метода отбора по двигательной активности [6] и метода раннего оживления грены [7].

В живой коллекции тутового шелкопряда НИИШ содержится 12 меченных по полу на стадии яйца пород. Их биологические показатели, зафиксированные в Каталоге, приведены в таблице.

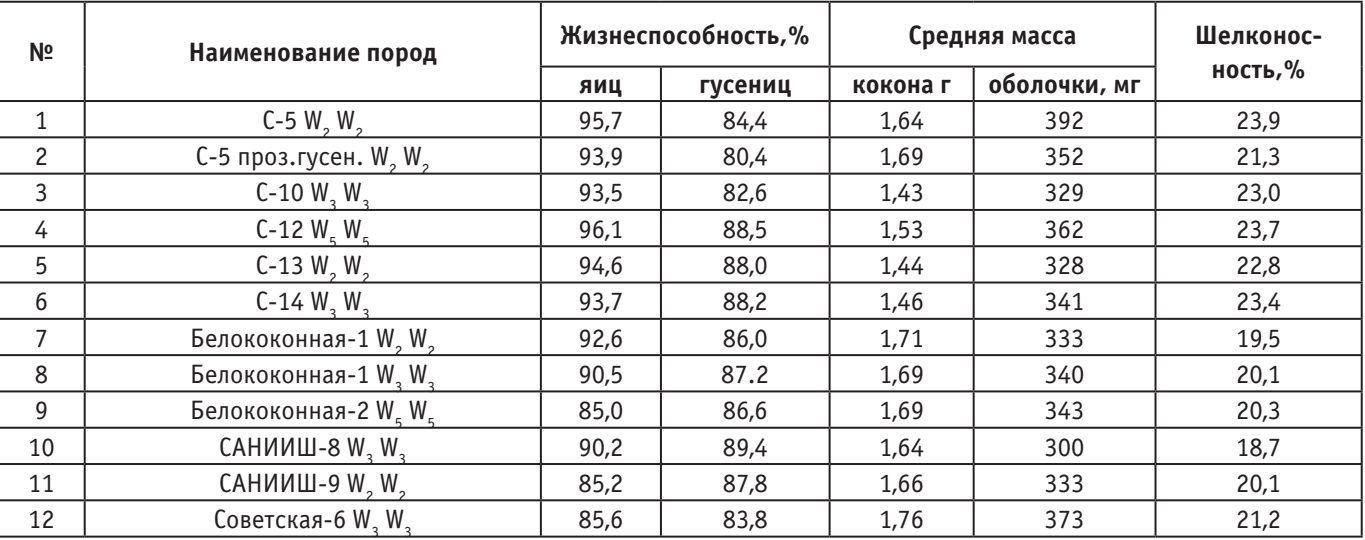

#### Таблица 1. **Биологические показатели генетически модифицированных по полу на стадии грены пород**

В таблице 1. наряду с наименованием пород, приведены символы генов, контролирующих тот или иной цвет серозной оболочки яиц:  $W_2$  \_ светло-желтый,  $W_3$  \_ темно-бурый,  $W_5$  — бурый.

Несмотря на серьезные генетические перестройки в геномах рассматриваемых пород, их основные биологические показатели оказываются достаточно высокими (табл. 1): оживление яиц — от 85,0% до 96,1%, жизнеспособность гусениц — от  $80,4\%$  до  $89,4\%$ , шелконосность коконов — от 18,7% до 23,0%. Обращает на себя внимание высокая шелконосность пород С-5 (23,9%), С-10  $(34,0\%)$ , С-12  $(23,7\%)$ , С-13  $(22,8\%)$ , С-14  $(23,4\%)$ .

Эти породы могут послужить материалом при создании чистых гибридов. Создание и внедрение подобных гибридов может принести ощутимым доход Узбекистану за счет максимального использования эффекта гетерозиса у 100%-но чистых высоко-шелконосных гибридов

первого поколения. Однако, использование таких гибридов в промышленном шелководстве невозможно из-за отсутствия в настоящее время специальных фотоэлектрических аппаратов для разделения грены тутового шелкопряда по цвету. Создание таких аппаратов и оснащение ими грен заводов является необходимым условием получения чистых гибридов и увеличения урожайности коконов. В настоящее время в НИИШ начата разработка «Устройства с программным обеспечением и технологии для деления грены меченных по полу пород тутового шелкопряда». Предполагается, что через 3 года прибор будет готов к эксплуатации и запущен в производство. Поэтому гибриды тутового шелкопряда со 100%-ной чистотой приготовления, созданные с использованием генетически модифицированных маркированных по полу цветом грены пород, приготовленные к внедрению в ближайшие 5 лет, будут востребованы и успешны в производстве.

Литература:

- 1. Струнников В.А. Генетические методы селекции и регуляции пола тутового шелкопряда. //М., Агропромиздат, 1987 г.—С.12–154.
- 2. Струнников В. А., Гуламова Л.М. Искусственная регуляция пола у тутового шелкопряда. Сообщ.1. Выведение меченных по полу пород тутового шелкопряда. // Генетика, 1969 г., т. 5, № 6. —С. 145.
- 3. Струнников В. А., Гуламова Л.М. Искусственная регуляция пола у тутового шелкопряда. Сообщение 11. Получение меченных по полу гибридов тутового шелкопряда с нормально жизнеспособными самцами. //Генетика, 1971, т. 7, № 3.—С.58–70.
- 4. Ларькина Е. А., Якубов А.Б., Данияров У.Т. Каталог. Генетический фонд мировой коллекции тутового шелкопряда Узбекистана.—Ташкент, 2012.—С.4–66.
- 5. Насириллаев У. Н., Якубов А.Б., Данияров У. Результаты изучения генетической природы двигательной активности тутового шелкопрда. //«Узбекский биологический журнал», № 6, 2016.
- 6. Ларькина Е. А., Якубов А.Б., Данияров У.Т. Результаты изучения генетический природы двигательной активности тутового шелкопряда. //Узбекский биологический журнал № 5, ФАН, 2010.—С. 45–49.
- 7. Кулиев М., Бадалов Н.— Повышение урожайности весенних выкормок тутового шелкопряда путем их своевременного начала и подбора соответствующих сортов шелковицы. //Некоторые вопросы внедрения шелководства в Туркменистане.—Ашхабад, 1975 г.—С.38.

## **Перспективы использования меченых по полу на стадии грены пород мировой коллекции тутового шелкопряда**

Абдикаюмова Нигора Камолиддиновна, исследователь Ташкентский государственный аграрный университет (Узбекистан)

Ларькина Елина Алексеевна, старший научный сотрудник Узбекский научно-исследовательский институт шелководства (г. Ташкент, Узбекистан)

*Породы из мировой коллекции тутового шелкопряда НИИШ меченные по полу на стадии грены и отличающиеся высокими биологическими показателями, могут быть использованы для создания 100%-но чистых гибридов.*

*Ключевые слова. тутовый шелкопряд, порода, меченность по полу, грена, биологические показатели, ранги, гибриды.*

Живая коллекция пород тутового шелкопряда НИИШ является единственным в Средней Азии собранием уникальных генотипов шелкопряда, насчитывающим 120 пород из 12 экологических зон мира. В составе коллекции есть генетически модифицированные породы с серьезными перестройками в геномах. Это, так называемые, меченные по полу на стадии грены или гусеницы породы. Они получены в результате воздействия радиационными лучами на геном шелкопряда. При этом удалось добиться транслокации участка хромосомы с генами, ответственными за окраску серозной оболочки яиц, на половую хромосому. Бабочки таких пород откладывают грену темного цвета (из которой вылупляются самки) и светлого цвета (из которой развиваются самцы). В зависимости от того, каким именно геном — W2, W3, W5, помеченна порода, цвет грены (самцы) может быть светло-желтым (W2), бурым (W5), темно-бурым (W3).

Породы, детерминированные по полу цветом грены, создавались с целью получения чистых гибридов для полной реализации гетерозиса. Но из-за отсутствия аппаратов для деления грены по цвету, гибриды эти не были внедрены в производство, а породы сохраняются в составе коллекции. В настоящее время в НИИШ начаты работы по созданию аппаратов для деления яиц тутового шелкопряда по цвету. Поэтому использование меченных

по полу стадии грены пород мировой коллекции тутового шелкопряда для создания чистых гибридов, является актуальным и перспективным направлением в исследовательской работе.

**Материалы и методы.** Работа проводилась в лаборатории генетики и селекции тутового шелкопряда НИИШ на материалах живой коллекции тутового шелкопряда в 2017–2018 годы.

Целью работы являлась оценка меченных по полу на стадии грены пород мировой коллекции тутового шелкопряда НИИШ по биологическим признакам для использования их в гибридизации. Поиск и выделение пород для гибридизации проводили методом ранжирования (Мерькурева Е.А., 1970). Метод ранжирования заключаются в возможности установить связь между признаками, которые выражаются порядком занимаемого места каждым членом совокупности, т.е. местом ранга в вариационном ряду. При этом в обработку включаются не абсолютные величины варьирующих признаков, а порядковые места или ранги, занятые членами совокупности по каждому из коррелирующих признаков. Лучшие показатели признаков занимают первые места, далее — по ниспадающим величинам показателей. Затем по минимальной сумме баллов рассматриваемых признаков устанавливается перечень пород (или одна порода) высокого ранга с лучшими показателями.

Основные показатели пород, подвергнутых ранжированию, взяты из Каталога «Генетический фонд мировой коллекции тутового шелкопряда Узбекистана» (Ларькина Е.А., 2012).

**Результаты исследований.** Результаты оценки биологических показателей, меченных по полу на стадии грены пород приведены в таблице 1.

| N <sub>2</sub><br>пп | Наименование пород                        | Жизн-сть гусениц,% |               | Масса кокона, г. |      | Шелконосность<br>коконов,% |                | Сумма  | Место по         |
|----------------------|-------------------------------------------|--------------------|---------------|------------------|------|----------------------------|----------------|--------|------------------|
|                      |                                           | абсол.<br>един.    | ранг          | абсол.<br>един.  | ранг | абсол.<br>един.            | ранг           | баллов | миним.<br>суммам |
| 1                    | САНИИШ 8 W, W,                            | 90,8               |               | 1,41             | 10   | 15,8                       | 10             | 21     |                  |
| $\overline{c}$       | САНИИШ 9 W, W,                            | 79,5               | 10            | 1,59             | 4    | 20,1                       | 8              | 22     | 8                |
| 3                    | Белококонная-1 W, W,                      | 89,2               | $\mathcal{P}$ | 1,51             | 6    | 20,0                       | 9              | 17     | 5                |
| 4                    | Белококонная-2 W, W,                      | 83,8               | 8             | 2                | 1,62 | 3                          | 20,6           | 18     | 6                |
| 5                    | Советская 6 W <sub>c</sub> W <sub>c</sub> | 86,9               | 6             | 1,63             | 2    | 20,3                       | 7              | 16     | 4                |
| 6                    | $C - 5 W, W,$                             | 84,4               |               | 1,64             | 1    | 23,9                       | 1              | 10     |                  |
| 7                    | $C-10 W, W,$                              | 88,6               | 3             | 1,43             | 9    | 23,0                       | 5              | 17     | 5                |
| 8                    | $C-12 W_{5} W_{5}$                        | 88,5               | 4             | 1,53             | 5    | 23,7                       | $\overline{c}$ | 11     | $\mathcal{P}$    |
| 9                    | $C-13 W, W,$                              | 88.6               | 3             | 1,44             | 8    | 22,8                       | 4              | 15     | 3                |
| 10                   | $C-14 W, W,$                              | 88,2               | 5             | 1,46             |      | 23,4                       | 3              | 15     | 3                |

Таблица 1. **Ранги меченных по полу на стадии грены пород с оценкой биологических показателей**

Из таблицы 1 видно, что первые места по жизнеспособности гусениц занимают породы САНИИШ 8  $\mathrm{W}_3\,\mathrm{W}_3^{},$ Белококонная 1  $\mathrm{W}_2 \,\mathrm{W}_2$ , C-10  $\mathrm{W}_3 \,\mathrm{W}_3$ , C-13  $\mathrm{W}_2 \,\mathrm{W}_2$ . Высокая масса кокона наблюдается у пород C-5  $\rm W_{_5}\ W_{_5}$ , Белококонная 2  $\rm W_{\rm 5}$   $\rm W_{\rm 5}$ . Лучшими по шелконосности коконов оказались породы С-5  $\rm W_2$   $\rm W_2$ , С-12  $\rm W_5$   $\rm W_5$ , С-14  $\rm W_3$   $\rm W_3$ . Наименьшие суммы баллов и, соответственно, высокие ранги набирают породы C-12  $\rm W_5 \, W_5,$  C-13  $\rm W_2 \, W_2,$  C-14  $\rm W_3 \, W_3.$ Эти породы являются перспективными с точки зрения использования их для гибридизации при получении  $100\%$ -но чистых гибридов.

После ранжирования, т.е. определения занимаемых мест коллекционных пород по основным биологическим признакам и отбора лучших пород, необходимо проведение селекционной работы с целью улучшения хозяйственно-ценных свойств, на что указывает в своей работе Струнников В.А. (1960), Насириллаев Б.У. (1985). Дело водился только массовый отбор единственно возможный при работе с коллекцией в существующих условиях. Это неизбежно отразилось на основных биологических показателях. Чтобы поднять продуктивные характеристики выбранных пород следует проводить посемейные выкормки с жестким отбором на всех стадиях развития тутового шелкопряда.

в том, что с коллекционными породами долгое время про-

## **Выводы**

В составе мировой коллекции тутового шелкопряда НИИШ имеются породы, меченные по полу на стадии грены и отличающиеся высокими биологическими показателями. Такие породы могут быть использованы для получения 100%-но чистых гибридов с максимальным проявлением гетерозиса.

Литература:

- 1. Меркурьева Б.К. Биометрия в селекции и генетике сельскохозяйственных животных.— Москва, 1970.— С. 141–144.
- 2. Насириллаев У.Н. Генетические основы отбора тутового шелкопряда. //Изд-во «Фан», Ташкент, 1985. С. 3–50.
- 3. Ларькина Е. А., Якубов А.Б., Данияров У.Т.—Каталог. Генетический фонд мировой коллекции тутового шелкопряда Узбекистана. Ташкент, 2012.

# Молодой учёный

Международный научный журнал Выходит еженедельно № 50 (236) / 2018

Релакционная коллегия:

**Главный редактор:** Ахметов И.Г. **Члены редакционной коллегии:** Ахметова М.Н. Иванова Ю.В. Каленский А.В. Куташов В. А. Лактионов К.С. Сараева Н.М. Абдрасилов Т.К. Авдеюк О.А. Айдаров О.Т Алиева Т.И. Ахметова В.В. Брезгин В.С. Данилов О.Е. Дёмин А.В. Дядюн К.В. Желнова К.В. Жуйкова Т.П. Жураев Х.О. Игнатова М.А. Искаков Р. М. Кайгородов И.Б. Калдыбай К.К. Кенесов А.А. Коварда В.В. Комогорцев М.Г. Котляров А.В. Кошербаева А.Н. Кузьмина В. М Курпаяниди К.И. Кучерявенко С.А. Лескова Е.В. Макеева И.А. Матвиенко Е.В. Матроскина Т.В. Матусевич М.С. Мусаева У.А. Насимов М.О. Паридинова Б.Ж. Прончев Г.Б. Семахин А.М. Сенцов А.Э. Сенюшкин Н.С. Титова Е.И. Ткаченко И.Г. Федорова М. С. Фозилов С.Ф. Яхина А.С. Ячинова С.Н. **Международный редакционный совет:** Айрян З.Г. (*Армения*) Арошидзе П.Л. (*Грузия*) Атаев З.В. (*Россия*) Ахмеденов К.М. (*Казахстан*) Бидова Б.Б. (*Россия*) Борисов В.В. (*Украина*) Велковска Г.Ц. (*Болгария*) Гайич Т. (*Сербия*) Данатаров А. (*Туркменистан*) Данилов А.М. (*Россия*) Демидов А.А. (*Россия*) Досманбетова З.Р. (*Казахстан*) Ешиев А.М. (*Кыргызстан*) Жолдошев С.Т. (*Кыргызстан*) Игисинов Н.С. (*Казахстан*) Искаков Р. М. (*Казахстан*) Кадыров К.Б. (*Узбекистан*) Кайгородов И. Б. (*Бразилия*) Каленский А.В. (*Россия*) Козырева О.А. (*Россия*) Колпак Е.П. (*Россия*) Кошербаева А.Н. (*Казахстан*) Курпаяниди К.И. (*Узбекистан*) Куташов В.А. (*Россия*) Кыят Эмине Лейла *(Турция)* Лю Цзюань (Китай) Малес Л.В. (*Украина*) Нагервадзе М.А. (*Грузия*) Прокопьев Н.Я. (*Россия*) Прокофьева М.А. (*Казахстан*) Рахматуллин Р.Ю. (*Россия*) Ребезов М.Б. (*Россия*) Сорока Ю.Г. (*Украина*) Узаков Г.Н. (*Узбекистан*) Федорова М. С. (*Россия*) Хоналиев Н.Х. (*Таджикистан*) Хоссейни А. (*Иран*) Шарипов А.К. (*Казахстан*) Шуклина З.Н. (*Россия*) **Руководитель редакционного отдела:** Кайнова Г.А. **Ответственный редактор:** Осянина Е.И. **Художник:** Шишков Е.А. **Верстка:** Бурьянов П.Я., Голубцов М.В., Майер О.В.

Статьи, поступающие в редакцию, рецензируются.

За достоверность сведений, изложенных в статьях, ответственность несут авторы.

Мнение редакции может не совпадать с мнением авторов материалов.

При перепечатке ссылка на журнал обязательна.

Материалы публикуются в авторской редакции.

### Адрес редакции:

**почтовый**: 420126, г. Казань, ул. Амирхана, 10а, а/я 231; **фактический**: 420029, г. Казань, ул. Академика Кирпичникова, д. 25. E-mail: info@moluch.ru; http://www.moluch.ru/

**Учредитель и издатель:** 

ООО «Издательство Молодой ученый»

ISSN 2072-0297

Подписано в печать 26.12.2018. Тираж 500 экз. Отпечатано в типографии издательства «Молодой ученый», 420029, г. Казань, ул. Академика Кирпичникова, 25